# Foreign Language Interface User Guide and Reference Manual

Version 6.0

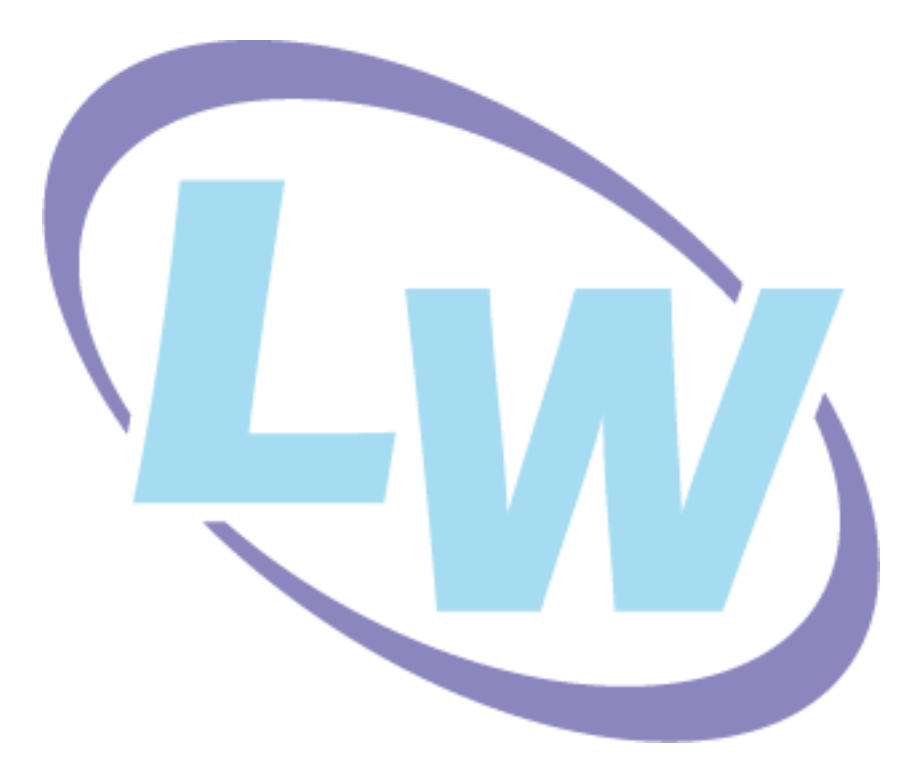

# **Copyright and Trademarks**

*LispWorks Foreign Language Interface User Guide and Reference Manual*

Version 6.0

December 2009

Copyright © 2009 by LispWorks Ltd.

All Rights Reserved. No part of this publication may be reproduced, stored in a retrieval system, or transmitted, in any form or by any means, electronic, mechanical, photocopying, recording, or otherwise, without the prior written permission of LispWorks Ltd.

The information in this publication is provided for information only, is subject to change without notice, and should not be construed as a commitment by LispWorks Ltd. Lisp-Works Ltd assumes no responsibility or liability for any errors or inaccuracies that may appear in this publication. The software described in this book is furnished under license and may only be used or copied in accordance with the terms of that license.

LispWorks and KnowledgeWorks are registered trademarks of LispWorks Ltd.

Adobe and PostScript are registered trademarks of Adobe Systems Incorporated. Other brand or product names are the registered trademarks or trademarks of their respective holders.

The code for walker.lisp and compute-combination-points is excerpted with permission from PCL, Copyright © 1985, 1986, 1987, 1988 Xerox Corporation.

The XP Pretty Printer bears the following copyright notice, which applies to the parts of LispWorks derived therefrom:

Copyright © 1989 by the Massachusetts Institute of Technology, Cambridge, Massachusetts.

Permission to use, copy, modify, and distribute this software and its documentation for any purpose and without fee is hereby granted, provided that this copyright and permission notice appear in all copies and supporting documentation, and that the name of M.I.T. not be used in advertising or publicity pertaining to distribution of the software

without specific, written prior permission. M.I.T. makes no representation about the suitability of this software for any purpose. It is provided "as is" without express or implied warranty. M.I.T. disclaims all warranties with regard to this software, including all implied warranties of merchantability and fitness. In no event shall M.I.T. be liable for any special, indirect or consequential damages or any damages whatsoever resulting from loss of use, data or profits, whether in an action of contract, negligence or other tortious action, arising out of or in connection with the use or performance of this software.

LispWorks contains part of ICU software obtained from http://source.icu-project.org and which bears the following copyright and permission notice:

ICU License - ICU 1.8.1 and later

COPYRIGHT AND PERMISSION NOTICE

Copyright © 1995-2006 International Business Machines Corporation and others. All rights reserved.

Permission is hereby granted, free of charge, to any person obtaining a copy of this software and associated documentation files (the "Software"), to deal in the Software without restriction, including without limitation the rights to use, copy, modify, merge, publish, distribute, and/or sell copies of the Software, and to permit persons to whom the Software is furnished to do so, provided that the above copyright notice(s) and this permission notice appear in all copies of the Software and that both the above copyright notice(s) and this permission notice appear in supporting documentation. THE SOFTWARE IS PROVIDED "AS IS", WITHOUT WARRANTY OF ANY KIND, EXPRESS OR IMPLIED, INCLUDING BUT NOT LIMITED TO THE WARRANTIES OF MERCHANTABILITY, FITNESS FOR A PARTICULAR PURPOSE AND NONIN-FRINGEMENT OF THIRD PARTY RIGHTS. IN NO EVENT SHALL THE COPYRIGHT HOLDER OR HOLDERS INCLUDED IN THIS NOTICE BE LIABLE FOR ANY CLAIM, OR ANY SPECIAL INDIRECT OR CONSEQUENTIAL DAMAGES, OR ANY DAM-AGES WHATSOEVER RESULTING FROM LOSS OF USE, DATA OR PROFITS, WHETHER IN AN ACTION OF CONTRACT, NEGLIGENCE OR OTHER TORTIOUS ACTION, ARISING OUT OF OR IN CONNECTION WITH THE USE OR PERFOR-MANCE OF THIS SOFTWARE.

Except as contained in this notice, the name of a copyright holder shall not be used in advertising or otherwise to promote the sale, use or other dealings in this Software without prior written authorization of the copyright holder. All trademarks and registered trademarks mentioned herein are the property of their respective owners.

#### US Government Restricted Rights

The LispWorks Software is a commercial computer software program developed at private expense and is provided with restricted rights. The LispWorks Software may not be used, reproduced, or disclosed by the Government except as set forth in the accompanying End User License Agreement and as provided in DFARS 227.7202-1(a), 227.7202-3(a)

(1995), FAR 12.212(a)(1995), FAR 52.227-19, and/or FAR 52.227-14 Alt III, as applicable. Rights reserved under the copyright laws of the United States.

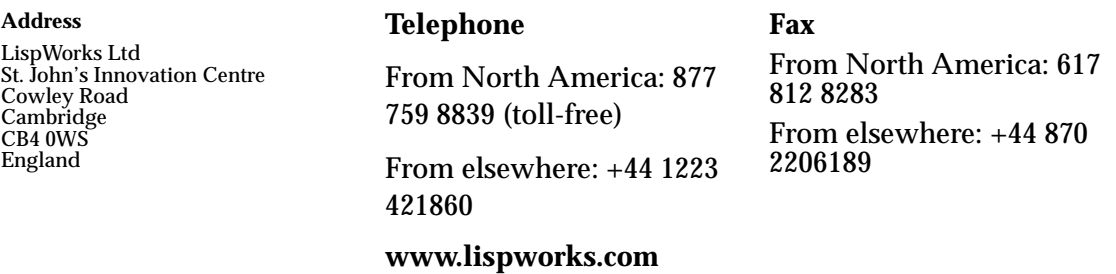

## **Contents**

#### **[Preface xi](#page-10-0)**

#### **[1 Introduction to the FLI 1](#page-12-0)**

[An example of interfacing to a foreign function 1](#page-12-1) [Using the FLI to get the cursor position 4](#page-15-0) [Using the FLI to set the cursor position 6](#page-17-0) [An example of dynamic memory allocation 7](#page-18-0) [Summary 8](#page-19-0)

#### **[2 FLI Types 9](#page-20-0)**

[Immediate types 10](#page-21-0) [Aggregate types 12](#page-23-0) [Parameterized types 14](#page-25-0) [Encapsulated types 14](#page-25-1) [The void type 16](#page-27-0) [Summary 16](#page-27-1)

#### **[3 FLI Pointers 19](#page-30-0)**

[Creating and copying pointers 19](#page-30-1) [Pointer testing functions 21](#page-32-0) [Pointer dereferencing and coercing 22](#page-33-0) [An example of dynamic pointer allocation 25](#page-36-0) [More examples of allocation and pointer allocation 25](#page-36-1) [Summary 26](#page-37-0)

#### **[4 Advanced Uses of the FLI 27](#page-38-0)**

[Passing a string to a Windows function 27](#page-38-1) [Modifying, passing and returning strings 29](#page-40-0) [Lisp integers 43](#page-54-0) [Defining new types 44](#page-55-0) [Foreign callables and foreign functions 44](#page-55-1) [Using DLLs within the LispWorks FLI 48](#page-59-0) [Interfacing to graphics functions 50](#page-61-0) [Summary 50](#page-61-1)

#### **[5 Function and Macro Reference 51](#page-62-0)**

[align-of 51](#page-62-1) [alloca 52](#page-63-0) [allocate-dynamic-foreign-object 52](#page-63-1) [allocate-foreign-object 54](#page-65-0) [cast-integer 56](#page-67-0) [connected-module-pathname 56](#page-67-1) [convert-from-foreign-string 57](#page-68-0) [convert-integer-to-dynamic-foreign-object 58](#page-69-0) [convert-to-foreign-string 59](#page-70-0) [convert-to-dynamic-foreign-string 61](#page-72-0) [copy-pointer 62](#page-73-0) [decf-pointer 63](#page-74-0) [define-c-enum 64](#page-75-0) [define-c-struct 66](#page-77-0) [define-c-typedef 69](#page-80-0) [define-c-union 70](#page-81-0) [define-foreign-callable 71](#page-82-0) [define-foreign-converter 76](#page-87-0) [define-foreign-forward-reference-type 79](#page-90-0) [define-foreign-funcallable 80](#page-91-0) [define-foreign-function 81](#page-92-0) [define-foreign-pointer 87](#page-98-0) [define-foreign-type 88](#page-99-0) [define-foreign-variable 89](#page-100-0) [define-opaque-pointer 93](#page-104-0) [dereference 94](#page-105-0) [disconnect-module 97](#page-108-0)

[enum-symbol-value 98](#page-109-0) [enum-value-symbol 98](#page-109-1) [enum-values 98](#page-109-2) [enum-symbols 98](#page-109-3) [enum-symbol-value-pairs 98](#page-109-4) [fill-foreign-object 100](#page-111-0) [foreign-aref 100](#page-111-1) [foreign-array-dimensions 102](#page-113-0) [foreign-array-element-type 103](#page-114-0) [foreign-array-pointer 104](#page-115-0) [foreign-slot-names 105](#page-116-0) [foreign-slot-offset 106](#page-117-0) [foreign-slot-pointer 107](#page-118-0) [foreign-slot-type 108](#page-119-0) [foreign-slot-value 110](#page-121-0) [foreign-type-equal-p 112](#page-123-0) [foreign-type-error 113](#page-124-0) [foreign-typed-aref 114](#page-125-0) [free 115](#page-126-0) [free-foreign-object 115](#page-126-1) [incf-pointer 116](#page-127-0) [\\*locale-external-formats\\* 117](#page-128-0) [make-integer-from-bytes 118](#page-129-0) [make-pointer 119](#page-130-0) [malloc 120](#page-131-0) [module-unresolved-symbols 121](#page-132-0) [\\*null-pointer\\* 122](#page-133-0) [null-pointer-p 122](#page-133-1) [pointer-address 123](#page-134-0) [pointer-element-size 124](#page-135-0) [pointer-element-type 125](#page-136-0) [pointer-element-type-p 126](#page-137-0) [pointer-eq 126](#page-137-1) [pointer-pointer-type 127](#page-138-0) [pointerp 128](#page-139-0) [print-collected-template-info 129](#page-140-0) [print-foreign-modules 130](#page-141-0) [register-module 130](#page-141-1) [replace-foreign-array 136](#page-147-0) [replace-foreign-object 139](#page-150-0)

[set-locale 140](#page-151-0) [set-locale-encodings 141](#page-152-0) [size-of 142](#page-153-0) [start-collecting-template-info 143](#page-154-0) [with-coerced-pointer 143](#page-154-1) [with-dynamic-foreign-objects 145](#page-156-0) [with-dynamic-lisp-array-pointer 148](#page-159-0) [with-foreign-slots 150](#page-161-0) [with-foreign-string 152](#page-163-0) [with-integer-bytes 154](#page-165-0)

#### **[6 Type Reference 155](#page-166-0)**

[:boolean 155](#page-166-1) [:byte 156](#page-167-0) [:c-array 156](#page-167-1) [:char 157](#page-168-0) [:const 158](#page-169-0) [:double 158](#page-169-1) [:ef-mb-string 159](#page-170-0) [:ef-wc-string 160](#page-171-0) [:enum 161](#page-172-0) [:enumeration 162](#page-173-0) [:fixnum 162](#page-173-1) [:float 162](#page-173-2) [:foreign-array 163](#page-174-0) [:function 163](#page-174-1) [:int 164](#page-175-0) [:int8 165](#page-176-0) [:int16 165](#page-176-1) [:int32 165](#page-176-2) [:int64 165](#page-176-3) [:intmax 165](#page-176-4) [:intptr 165](#page-176-5) [:lisp-array 166](#page-177-0) [:lisp-double-float 168](#page-179-0) [:lisp-float 168](#page-179-1) [:lisp-simple-1d-array 169](#page-180-0) [:lisp-single-float 169](#page-180-1) [:long 170](#page-181-0)

[:long-long 170](#page-181-1) [:one-of 171](#page-182-0) [:pointer 172](#page-183-0) [:ptr 172](#page-183-1) [:ptrdiff-t 173](#page-184-0) [:reference 173](#page-184-1) [:reference-pass 175](#page-186-0) [:reference-return 175](#page-186-1) [:short 176](#page-187-0) [:signed 176](#page-187-1) [:size-t 177](#page-188-0) [:ssize-t 178](#page-189-0) [:struct 178](#page-189-1) [:time-t 180](#page-191-0) [:uint8 180](#page-191-1) [:uint16 180](#page-191-2) [:uint32 180](#page-191-3) [:uint64 180](#page-191-4) [:uintmax 180](#page-191-5) [:uintptr 180](#page-191-6) [:union 181](#page-192-0) [:unsigned 182](#page-193-0) [:void 183](#page-194-0) [:volatile 184](#page-195-0) [:wchar-t 184](#page-195-1) [:wrapper 185](#page-196-0)

#### **[7 The Foreign Parser 187](#page-198-0)**

[Introduction 187](#page-198-1) [Loading the Foreign Parser 188](#page-199-0) [Using the Foreign Parser 188](#page-199-1) [Using the LispWorks Editor 190](#page-201-0) [Foreign Parser Reference 191](#page-202-0) [\\*preprocessor\\* 191](#page-202-1) [\\*preprocessor-format-string\\* 191](#page-202-2) [\\*preprocessor-include-path\\* 192](#page-203-0) [\\*preprocessor-options\\* 192](#page-203-1) [process-foreign-code 192](#page-203-2) [process-foreign-file 194](#page-205-0)

*Contents*

**[Glossary 197](#page-208-0)**

**[Index 201](#page-212-1)**

## <span id="page-10-0"></span>Preface

This manual documents the Foreign Language Interface (FLI), which provides a toolkit for the development of interfaces between Common Lisp and other programming languages, and supersedes the Foreign Function Interface (FFI).

The manual is divided into three sections: a user guide to the FLI which includes illustrative examples indicating how to use the FLI for a variety of purposes, a reference section providing complete details of the functions, macros, variables and types that make up the FLI, and a guide to the Foreign Parser.

The user guide section starts by describing the ideas behind the FLI, followed by a few simple examples presenting some of the more commonly used features of the FLI. The next chapter explains the existing type system, and includes examples showing how to define new types. This is followed by a chapter explaining the FLI implementation of pointers. The final chapter of the section examines some of the more advanced topics within the FLI.

The reference section consists of a chapter documenting the functions and macros that constitute the FLI, and a chapter documenting the FLI variables and types.

The Foreign Parser section describes a helper tool for generating FLI definitions from a C header file.

## <span id="page-12-0"></span>Introduction to the FLI

The Foreign Language Interface (FLI) is an extension to LispWorks which allows you to call functions written in a foreign language from LispWorks, and to call Lisp functions from a foreign language. The FLI currently supports C (and therefore also the Win32 API for Windows users).

The main problem in interfacing different languages is that they usually have different type systems, which makes it difficult to pass data from one to the other. The FLI solves the problem of interfacing Lisp with C. It consists of FLI types that have obvious parallels to the C types and structures, and FLI functions that allow LispWorks to define new FLI types and set their values. The FLI also contains functions for passing FLI objects to C, and functions for receiving data from C.

## <span id="page-12-1"></span>**1.1 An example of interfacing to a foreign function**

The following example shows how to use the FLI to call a C function. The function to interface with, **FahrenheitToCelsius**, takes one integer as its argument (the temperature in Fahrenheit) and returns the result as a single float (the temperature in Celsius).

The example consists of three stages: defining a foreign language interface to the C function, loading the foreign code into the Lisp image, and calling the C function to obtain the results.

#### **1.1.1 Defining the FLI function**

The FLI provides the macro **[define-foreign-function](#page-92-1)** for creating interfaces to foreign functions. It takes the name of the function you wish to interface to, the argument types the function accepts, and the result type the function returns.

Given the following C declaration to **FahrenheitToCelsius**:

```
float FahrenheitToCelsius( int );
```
The FLI interface is as follows:

```
(fli:define-foreign-function 
     (fahrenheit-to-celsius "FahrenheitToCelsius" :source)
     ((fahrenheit :int))
   :result-type :float
   :language :ansi-c
  )
```
The first argument to **[define-foreign-function](#page-92-1)** declares that **fahrenheit-to-celsius** is the name of the Lisp function that is generated to interface with the C function **FahrenheitToCelsius**. The **:source** keyword is a directive to the **[define-foreign-function](#page-92-1)** name mangler that Fahrenheit-**ToCelsius** is the name of the C function as seen in the source files. On some platforms the actual symbol name available in the foreign object file we are inferfacing with could include character prefixes such as "**.**" and "**\_**", and so the **:source** keyword encoding allows you to write cross-platform portable foreign language interfaces.

The second argument to **[define-foreign-function](#page-92-1)**, **((fahrenheit :int))**, is the argument list for the foreign function. In this case, only one argument is required. The first part of each argument descriptor is the lambda argument name. The rest of the argument describes the type of argument we are trying to interface to and how the conversion from Lisp to C is performed. In this case the foreign type **:int** specifies that we are interfacing between a Lisp integer and a C type "int".

The **:result-type** keyword tells us that the conversion required between the C function and Lisp uses the foreign type **:float**. This tells Lisp that C will return a result of type "float", which needs to be converted to a Lisp singlefloat.

The final keyword argument, **:language**, specifies which language the foreign function was written in. In this case the example uses ANSI C. This keyword determines how single-floating point values are passed to and returned from C functions as described for **[define-foreign-function](#page-92-1)**.

#### **1.1.2 Loading foreign code**

Once an interface has been created, the object code defining those functions (and indeed any variables) must be made available to LispWorks.

LispWorks for Windows can load Windows Dynamic Link Libraries (**.DLL** files).

LispWorks for Linux and LispWorks for FreeBSD can load shared libraries (typically **.so** files).

LispWorks for Macintosh can load Mach-O dynamically-linked shared libraries (typically **.dylib** files).

LispWorks for UNIX can either load object files (usually suffixed with "**.o**") directly into the Lisp image, extract any required object files from the available archive libraries (usually suffixed with "**.a**"), or load in shared libraries (usually suffixed with "**.so**").

Throughout this manual we shall refer to these dynamic libraries as DLLs.

On all platforms the function **[register-module](#page-141-2)** is the LispWorks interface to DLL files. It is used to specify which DLLs are looked up when searching for foreign symbols. Here are example forms to register a connection to a DLL.

On Windows:

```
(fli:register-module "MYDLL.DLL")
```
On Linux:

```
(fli:register-module "mylib.so")
```
On Macintosh:

```
(fli:register-module "mylib.dylib")
```
**Note:** LispWorks for UNIX 6.0 also provides the loader function **linkload:read-foreign-modules** familiar to users of LispWorks 4.3 and earlier. However, this is now deprecated in favor of **[register-module](#page-141-2)**.

#### **1.1.3 Calling foreign code**

Calling the foreign code is the simplest part of using the FLI. The interface to the C function, defined using **[define-foreign-function](#page-92-1)**, is called like any other Lisp function. In our example, the **fahrenheit-to-celsius** function takes the temperature in Fahrenheit as its only argument, and returns the temperature in Celsius.

### <span id="page-15-0"></span>**1.2 Using the FLI to get the cursor position**

**Note:** The rest of the examples in this chapter only work in LispWorks for Windows.

The following example shows how to use the FLI to call a C function in a Win32 library. The function we are going to call returns the screen position of the mouse pointer, or cursor. The example consists of three stages: setting up the correct data types to pass and receive the data, defining and calling a FLI function to call the Win32 function, and collecting the values returned by the Win32 function to find where the cursor is.

#### **1.2.1 Defining FLI types**

The example uses the FLI to find the position of the cursor using the Windows function **GetCursorPos**, which has the following C prototype:

```
BOOL GetCursorPos( LPPOINT )
```
The **LPPOINT** argument is a pointer to the **POINT** structure, which has the following C definition:

```
typedef struct tagPOINT {
     LONG x; 
     LONG y; 
} POINT;
```
First we use the **[define-c-typedef](#page-80-1)** macro to define a number of basic types which are needed to pass data to and from the Windows function.

```
(fli:define-c-typedef bool (:boolean :int))
(fli:define-c-typedef long :long)
```
This defines two types, **BOOL** and **LONG**, which are used to associate a Lisp boolean value (**t** or **nil**) with a C boolean of type **int**, and a Lisp **bignum** with a C **long**. These are required because the Windows function **GetCursorPos** returns a boolean to indicate if it has executed successfully, and the cursor's *x* and *y* positions are specified in a **long** format in the **POINT** structure.

Next, we need to define a structure for the FLI which is used to get the coordinates of the cursor. These coordinates will consist of an *x* and a *y* position. We use the **[define-c-typedef](#page-80-1)** macro for this, and the resulting Lisp FLI code has obvious parallels with the C **tagPOINT** structure.

```
(fli:define-c-struct tagpoint
   (x long)
   (y long))
```
The **tagPOINT** structure for the FLI, corresponding to the C structure of the same name, has been defined. This now needs to be further defined as a type for the FLI, using **[define-c-typedef](#page-80-1)**.

**(fli:define-c-typedef point (:struct tagpoint))**

Finally, a pointer type to point to the structure is required. It is this FLI pointer which will be passed to the Windows function **GetCursorPos**, so that **GetCursorPos** can change the **x** and **y** values of the structure pointed to.

**(fli:define-c-typedef lppoint (:pointer point))**

All the required FLI types have now been defined. Although it may seem that there is a level of duplicity in the definitions of the structures, pointers and types in this section, this was necessary to match the data structures of the C functions to which the FLI will interface. We can now move on to the definition of FLI functions to perform the interfacing.

#### **1.2.2 Defining a FLI function**

This next step uses the **[define-foreign-function](#page-92-1)** macro to define a FLI function, or interface function, to be used to call the **GetCursorPos** function. An interface function takes its arguments, converts them into a C format, calls the

foreign function, receives the return values, and converts them into a suitable Lisp format.

```
(fli:define-foreign-function (get-cursor-position "GetCursorPos")
   ((lp-point lppoint))
  :result-type bool)
```
In this example, the defined FLI function is **get-cursor-position**. It takes as its argument a pointer of type **lppoint**, converts this to a C format, and calls **GetCursorPos**. It takes the return value it receives from **GetCursorPos** and converts it into the FLI **bool** type we defined earlier.

We have now defined all the types and functions required to get the cursor position. The next step is to allocate memory for an instance of the  $\text{tagpoint}$ structure using **[allocate-foreign-object](#page-65-1)**. The following line of code binds **location** to a pointer that points to such an instance.

```
(setq location (fli:allocate-foreign-object :type 'point))
```
Finally, we can use our interface function **get-cursor-position** to get the cursor position:

**(get-cursor-position location)**

#### **1.2.3 Accessing the results**

The position of the cursor is now stored in a **POINT** structure in memory, and **location** is a pointer to that location. To find out what values are stored we use the **[foreign-slot-value](#page-121-1)** accessor, which returns the value stored in the specified field of the structure.

```
(fli:foreign-slot-value location 'x)
(fli:foreign-slot-value location 'y)
```
## <span id="page-17-0"></span>**1.3 Using the FLI to set the cursor position**

A similar Windows function, **SetCursorPos**, can be used to set the cursor position. The **SetCursorPos** function takes two **LONG**s. The following code defines an interface function to call **SetCursorPos**.

```
(fli:define-foreign-function (set-cursor-position "SetCursorPos")
     ((x :long)
      (y :long))
   :result-type :boolean)
```
For example, the cursor position can now be set to be near the top left corner by simply using the following command:

```
(set-cursor-position 20 20)
```
For a more extravagant example, define and execute the following function:

```
(defun test-cursor ()
   (dotimes (x 10)
     (dotimes (d 300) 
       (let ((r (/ (+ d (* 300 x)) 10.0)))
            (set-cursor-position
                (+ 300 (floor (* r (cos (/ (* d pi) 150.0)))))
                (+ 300 (floor (* r (sin (/ (* d pi) 150.0)))))
            )))))
(test-cursor)
```
### <span id="page-18-0"></span>**1.4 An example of dynamic memory allocation**

In the previous example our defined interface function **get-cursor-position** used the function **[allocate-foreign-object](#page-65-1)** to allocate memory for an instance of a **POINT** structure. This memory is now reserved, with a pointer to its location bound to the variable **location**. More detailed information on pointers is available in [Chapter 3, "FLI Pointers".](#page-30-2) To free the memory associated with the foreign object requires the use of the function **[free-foreign](#page-126-2)[object](#page-126-2)**.

```
(fli:free-foreign-object location)
```
There are other methods for dealing with the question of memory management. The following example defines a Lisp function that returns the *x* and *y* coordinates of the cursor without permanently tying up memory for structures that are only used once.

```
(defun current-cursor-position ()
   (fli:with-dynamic-foreign-objects ()
     (let ((lppoint (fli:allocate-dynamic-foreign-object 
                      :pointer-type 'lppoint)))
       (if (get-cursor-position lppoint)
         (values t (fli:foreign-slot-value lppoint 'x)
                   (fli:foreign-slot-value lppoint 'y))
         (values nil 0 0)))))
```
On calling **current-cursor-position** the following happens:

- **1.** The macro **[with-dynamic-foreign-objects](#page-156-1)** is called, which ensures that the lifetime of any allocated objects is within the scope of the code specified in its body.
- **2.** The function **[allocate-dynamic-foreign-object](#page-63-2)** is called to create an instance of the relevant data structure required to get the cursor position. Refer to it using the **lppoint** pointer.
- **3.** The previously defined foreign function **get-cursor-position** is called with **lppoint**.
- **4.** Provided the call to **GetCursorPos** was successful the function **[foreign](#page-121-1)[slot-value](#page-121-1)** is called twice, once to return the value in the **x** slot and again to return the value in the **y** slot. If the call was unsuccessful then **0 0 nil** is returned.

## <span id="page-19-0"></span>**1.5 Summary**

In this chapter an introduction to some of the FLI functions and types was presented. Some examples demonstrating how to interface LispWorks with Windows and C functions were presented. The first example involved defining a foreign function using **[define-foreign-function](#page-92-1)** to call a C function that converts between Fahrenheit and Celsius. The second involved setting up foreign types, using the FLI macros **[define-c-typedef](#page-80-1)** and **[define-c-struct](#page-77-1)**, and defining a foreign function using the FLI macro **[define-foreign-func](#page-92-1)[tion](#page-92-1)**, with which to obtain data from the Windows function **GetCursorPos**. The third example consisted of defining a foreign function to pass data to the Windows function **SetCursorPos**. A further example illustrated how to manage the allocation of memory for creating instances of foreign objects more carefully using the FLI macro **[with-dynamic-foreign-objects](#page-156-1)**.

## <span id="page-20-1"></span><span id="page-20-0"></span>**FLI Types**

A central aspect of the FLI is implementation of foreign language types. FLI variables, function arguments and temporary objects have predictable properties and structures which are analogous to the properties and structures of the types found in C. The FLI can translate Lisp data objects into FLI data objects, which are then passed to the foreign language, such as C. Similarly, data can be passed from C or the Windows functions to the FLI, and then translated into a suitable Lisp form. The FLI types can therefore best be seen as an intermediate stage in the passing of data between Lisp and other languages.

Here are some of the features and sorts of foreign types:

- Consistency Foreign types behave in a consistent and predictable manner. There is only one definition for any given foreign type.
- Parameterized types these can be created using a **deftype**-like syntax. The macro **[define-foreign-type](#page-99-1)** provides a simple mechanism for creating parameterized types.
- Encapsulated types the ability to define a new foreign type as an extension to an existing type definition is provided. All types are converters between Lisp and the foreign language. New types can be defined to add an extra level of conversion around an existing type. The macro **[define-foreign-converter](#page-87-1)** and the foreign type **[:wrapper](#page-196-1)** provide this functionality.
- Generalized accessors the FLI does not create named accessors. Instead, several generalized accessors use information stored within the foreign type object in order to destructure the foreign object. These accessors are **[foreign-slot-value](#page-121-1)**, **[foreign-aref](#page-111-2)** and **[dereference](#page-105-1)**. This makes it possible to handle type definitions corresponding to C types defined using unnamed structures, as we do not rely on specialized accessors for the given type.
- Documentation for types foreign type definitions can now include documentation strings.
- Specialized type constructors to make the definition of the Lisp to C interfaces even easier several type constructor macros are provided to mimic the C type constructors **typedef**, **enum**, **struct**, and **union**. The new FLI constructors are **[define-c-typedef](#page-80-1)**, **[define-c-enum](#page-75-1)**, **[define-c](#page-77-1)[struct](#page-77-1)** and **[define-c-union](#page-81-1)**. Note that the equivalent foreign types for most standard C types are already available within the FLI.

There are two fundamental sorts of FLI types: *immediate* and *aggregate*. Immediate types, which correspond to the C fundamental types, are so called because they are basic data types such as integers, booleans and bytes which have a direct representation in the computer memory. Aggregate types, which correspond to the C derived types, consist of a combination of immediate types, and possibly of smaller aggregate types. Examples of aggregate types are arrays and structures. Any user-defined type is an aggregate type.

## <span id="page-21-0"></span>**2.1 Immediate types**

The immedate types are the basic types used by the FLI to convert between Lisp and a foreign language.

The immediate types of the FLI are **[:boolean](#page-166-2)**, **[:byte](#page-167-2)**, **[:char](#page-168-1)**, **[:const](#page-169-2)**, **[:double](#page-169-3)**, **[:enum](#page-172-1)**, **[:float](#page-173-3)**, **[:int](#page-175-1)**, **[:lisp-double-float](#page-179-2)**, **[:lisp-float](#page-179-3)**, **[:lisp-single](#page-180-2)[float](#page-180-2)**, **[:long](#page-181-2)**, **[:pointer](#page-183-2)**, **[:short](#page-187-2)**, **[:signed](#page-187-3)** and **[:unsigned](#page-193-1)**. For details on each immediate type, see the relevant reference entry.

#### **2.1.1 Integral types**

Integral types are the FLI types that represent integers. They consist of the following: **[:int](#page-175-1)**, **[:byte](#page-167-2)**, **[:long](#page-181-2)**, **[:short](#page-187-2)**, **[:signed](#page-187-3)**, **[:unsigned](#page-193-1)** and **[:enum](#page-172-1)**, along with integer types converting to types with particular sizes defined by ISO C99 such as **[:int8](#page-176-6)**, **[:uint64](#page-191-7)** and **[:intmax](#page-176-7)**.

Integral types can be combined in a list for readability and compatibility purposes with the foreign language, although when translated to Lisp such combinations are usually returned as a Lisp **integer**, or a **fixnum** for byte sized combinations. For example, a C **unsigned long** can be represented in the FLI as an **(:unsigned :long)**.

#### **2.1.2 Floating point types**

The FLI provides several different immediate types for the representation of floating point numbers. They consist of the following: **[:float](#page-173-3)**, **[:double](#page-169-3)**, **[:lisp-double-float](#page-179-2)**, **[:lisp-float](#page-179-3)**, and **[:lisp-single-float](#page-180-2)**. The floating types all associate equivalent Lisp and C types, except the **[:lisp-float](#page-179-3)**, which can take a modifier to cause an associations between different floating types. A **[:lisp-float](#page-179-3)** associates a Lisp **float** with a C **float** by default, but a declaration of **(:lisp-float :double)** corresponds to a C **double**, for example.

**Note:** be sure to use **:language :ansi-c** when passing float arguments to and from C using **[define-foreign-function](#page-92-1)** and so on.

#### **2.1.3 Character types**

The FLI provides the **[:char](#page-168-1)** type to interface a Lisp **character** with a C **char**.

#### **2.1.4 Boolean types**

The FLI provides the **[:boolean](#page-166-2)** type to interface a Lisp boolean value (**t** or **nil**) with a C **int** (0 corresponding to **nil**, and any other value corresponding to **t)**. The **:boolean** type can be modified to make it correspond with other C types. For example, **(:boolean :byte**) would associate a Lisp boolean with a C **byte**, and **(:boolean :long)** would associate a Lisp boolean with a C **long**.

#### **2.1.5 Pointer types**

Pointers are discussed in detail in [Chapter 3, "FLI Pointers"](#page-30-2). Further details can also be found in the reference entry for **[:pointer](#page-183-2)**.

## <span id="page-23-0"></span>**2.2 Aggregate types**

Aggregate types are types such as arrays, strings and structures. The internal structure of an aggregate type is not transparent in the way that immediate types are. For example, two structures may have the same size of 8 bytes, but one might partition its bytes into two integers, whereas the other might be partitioned into a byte, an integer, and another byte. The FLI provides a number of functions to manipulate aggregate types. A feature of aggregate types is that they are usually accessed through the use of pointers, rather than directly.

#### **2.2.1 Arrays**

The FLI has two predefined array types: the **[:c-array](#page-167-3)** type, which corresponds to C arrays, and the **[:foreign-array](#page-174-2)** type. The two types are the same in all aspects but one: if you attempt to pass a **[:c-array](#page-167-3)** by value through a foreign function, the starting address of the array is what is actually passed, whereas if you attempt to pass a **[:foreign-array](#page-174-2)** in this manner, an error is raised.

For examples on the use of FLI arrays refer to **[:c-array](#page-167-3)** and **[:foreign-array](#page-174-2)** in [Chapter 6](#page-166-3).

#### **2.2.2 Strings**

The FLI provides two foreign types to interface Lisp and C strings, **[:ef-wc](#page-171-1)[string](#page-171-1)** and **[:ef-mb-string](#page-170-1)**.

The **[:ef-mb-string](#page-170-1)** converts between a Lisp string and an external format C multi-byte string. A maximum number of bytes must be given as a limit for the string size.

The **[:ef-wc-string](#page-171-1)** converts between a Lisp string and an external format C wide character string. A maximum number of characters must be given as a limit for the string size.

For more information on converting Lisp strings to foreign language strings see the string types **[:ef-mb-string](#page-170-1)**, **[:ef-wc-string](#page-171-1)**, and the string functions **[convert-from-foreign-string](#page-68-1)**, **[convert-to-foreign-string](#page-70-1)**, and **[with](#page-163-1)[foreign-string](#page-163-1)**.

#### **2.2.3 Structures and unions**

The FLI provides the **:struct** and **:union** types to interface Lisp objects with the C **struct** and **union** types.

To define types to interface with C structures, the FLI macro **[define-c-struct](#page-77-1)** is provided. In the next example it is used to define a FLI structure, **tagpoint**:

```
(fli:define-c-struct tagpoint 
   (x :long) 
   (y :long)
   (visible (:boolean :byte))
```
This structure would interface with the following C structure:

```
typedef struct tagPOINT {
     LONG x; 
     LONG y; 
     BYTE visible;
} POINT;
```
The various elements of a structure are known as *slots*, and can be accessed using the FLI foreign slot functions, **[foreign-slot-names](#page-116-1)**, **[foreign-slot](#page-119-1)[type](#page-119-1)**, and **[foreign-slot-value](#page-121-1)**. For example, the next commands set **point** equal to an instance of **tagPOINT**, and set the Lisp variable **names** equal to a list of the names of the slots of **tagPOINT**.

```
(setq point (fli:allocate-foreign-object :type 'tagpoint))
(setq names (fli:foreign-slot-names point))
```
The next command finds the type of the first element in the List **names**, and sets the variable **name-type** equal to it.

```
(setq name-type (fli:foreign-slot-type point (car names)))
```
Finally, the following command sets **point-to** equal to a pointer to the first element of **point**, with the correct type.

```
(setq point-to (fli:foreign-slot-pointer point (car names) 
                                           :type name-type))
```
The above example demonstrates some of the functions used to manipulate FLI structures. The FLI **[:union](#page-192-1)** type is similar to the **[:struct](#page-189-2)** type, in that the FLI slot functions can be used to access instances of a union. The convenience FLI function **[define-c-union](#page-81-1)** is also provided for the definition of specific union types.

## <span id="page-25-0"></span>**2.3 Parameterized types**

The **[define-foreign-type](#page-99-1)** and **[define-foreign-converter](#page-87-1)** macros allow the definition of parameterized types. For example, assume you want to create a foreign type that matches the Lisp type **unsigned-byte** when supplied with an argument of one of 8, 16, or 32. The following code achieves this:

```
(fli:define-foreign-type unsigned-byte (&optional (bitsize '*))
   (case bitsize
    (8 '(:unsigned :byte))
     (16 '(:unsigned :short))
     (32 '(:unsigned :int))
     (otherwise (error "Illegal foreign type (~s ~s)"
                 'unsigned-byte bitsize))))
```
This defines the new foreign type **unsigned-byte** that can be used anywhere within the FLI as one of

- **(unsigned-byte 8)**
- **(unsigned-byte 16)**
- **(unsigned-byte 32)**

Specifying anything else returns an error.

## <span id="page-25-1"></span>**2.4 Encapsulated types**

With earlier version of the foreign function interface it was not possible to create new foreign types that encapsulated the functionality of existing types. The only way in which types could be abstracted was to create "wrapper" functions that filtered the uses of a given type. The FLI contains the ability to encapsulate foreign types, along with the ability to create parameterized types. This enables you to easily create more advanced and powerful type definitions.

#### **2.4.1 Passing Lisp objects to C**

There are occasions when it is necessary to pass Lisp object references through to C and then back into Lisp again. An example of this is the need to specify Lisp arguments for a GUI action callback.

Using either the foreign type **[:wrapper](#page-196-1)** or the macro **[define-foreign-con](#page-87-1)[verter](#page-87-1)** a new foreign type can be created that wraps an extra level of conversion around the Lisp to C or C to Lisp process.

#### **2.4.2 An example**

For example, let us assume that we want to pass Lisp object handles through to C and then back to Lisp again. Passing C a pointer to the Lisp object is not sufficient, as the Lisp object might be moved at any time, for example due to garbage collection. Instead, we could assign each Lisp object to be passed to C a unique **int** handle. Callbacks into Lisp could then convert the handle back into the Lisp object. This example is implemented in two ways: using the **[:wrapper](#page-196-1)** type and using **[define-foreign-converter](#page-87-1)**.

#### **:wrapper** *Type*

Allows the specification of automatic conversion functions between Lisp and an instance of a FLI type.

```
:wrapper fli-type &key lisp-to-foreign foreign-to-lisp
```
Using **[:wrapper](#page-196-1)** we can wrap Lisp to C and C to Lisp converters around the converters of an existing type:

```
(fli:define-foreign-type lisp-object-wrapper ()
   "A mechanism for passing a Lisp object handle to C.
   Underlying C type is Lint"
 '(:wrapper :int
   :lisp-to-foreign find-index-for-object
   :foreign-to-lisp find-object-from-index))
```
If the **:lisp-to-foreign** and **:foreign-to-lisp** keyword arguments are not specified, no extra conversion is applied to the underlying foreign type, causing it to behave like a standard **[:int](#page-175-1)** type.

See the reference entry for **[:wrapper](#page-196-1)** for more examples.

A second method uses **[define-foreign-converter](#page-87-1)**, which is specifically designed for the creation of new converter types (that is, types which wrap extra levels of conversion around existing types). A simple use of **[define](#page-87-1)[foreign-converter](#page-87-1)** is to only wrap extra levels of conversion around existing Lisp to foreign and foreign to Lisp converters.

```
(fli:define-foreign-converter lisp-object-wrapper () object
   :foreign-type :int
   :lisp-to-foreign `(find-index-for-object ,object)
;; object will be the Lisp Object
   :foreign-to-lisp `(find-object-from-index ,object)
;; object will be the :int object
   :documentation "Foreign type for converting from lisp objects to
integers handles to lisp objects which can then be manipulated in
C. Underlying foreign type : 'C' int")
```
The definition of **lisp-object-wrapper** using **[define-foreign-converter](#page-87-1)** is very similar to the definition using **[:wrapper](#page-196-1)**, and indeed the **[:wrapper](#page-196-1)** type could be defined using **[define-foreign-converter](#page-87-1)**.

See the reference entry for **[define-foreign-converter](#page-87-1)** for more information.

## <span id="page-27-0"></span>**2.5 The void type**

The FLI provides the **[:void](#page-194-1)** type for interfacing with the C **void** type. In accordance with ANSI C, it behaves like an **unsigned char**. In practice you will probably want to interface with a C **void \***, for which you should use the FLI construction **(:pointer :void)**.

## <span id="page-27-1"></span>**2.6 Summary**

In this chapter the various FLI data types have been examined. FLI types perform a translation on data passed between Lisp objects and C objects, and there are two main sorts of FLI types: immediate and aggregate. Immediate types have a simple representation in computer memory, and represent objects such as integers, floating point number and bytes. Aggregate types have a more complicated structure in memory, and consist of structures, arrays, strings, and unions. Parameterized and encapsulated types were also discussed. Finally, a number of FLI types that perform specific functions, such as the **[:void](#page-194-1)** type and the **[:wrapper](#page-196-1)** type, were examined.

#### *2.6 Summary*

*2 FLI Types*

## <span id="page-30-2"></span><span id="page-30-0"></span>**FLI Pointers**

Pointers are a central part of the C type system, and because Lisp does not provide them directly, one of the core features of the FLI is a special pointer type that is used to represent C pointers in Lisp. This chapter discusses how to use FLI pointers by examining some of the functions and macros which allow you to create and manipulate them.

A *FLI pointer* is a FLI object containing a memory address and a type specification. The implication is that the pointer points to an object of the type specified at the memory address, although a pointer can point to a memory location not containing an allocated FLI object, or an object that was allocated with a different type. Pointers can also point to other pointers, and even to functions.

## <span id="page-30-1"></span>**3.1 Creating and copying pointers**

This section discusses how to create a FLI pointer, how to copy it, and where the memory is actually allocated.

#### <span id="page-30-3"></span>**3.1.1 Creating pointers**

Many FLI functions when called return a pointer to the object created. For example, a form such as

```
(fli:allocate-foreign-object :type :int)
```
will return something similar to the following:

**#<Pointer to type :INT = #x007608A0>**

This is a FLI pointer object, pointing to an object at address **#x007608A0** of type **:int**. Note that the memory address is printed in hexadecimal format, but when you use the FLI pointer functions and macros discussed in this chapter, numeric values are interpreted as base 10 unless you use Lisp reader syntax such as **#x**. .

To use the pointer in the future it needs to be bound to a Lisp variable. This can be done by using **setq**.

```
(setq point1 (fli:allocate-foreign-object :type :int)
```
A pointer can be explicitly created, rather than being returned during the allocation of memory for a FLI object, by using **[make-pointer](#page-130-1)**. In the next example a pointer is made pointing to an **[:int](#page-175-1)** type at the address **100**, and is bound to the Lisp variable **point2**.

```
(setq point2 (fli:make-pointer :address 100 :type :int))
```
For convenience you may wish to define your own pointer types, for example:

```
(fli:define-foreign-pointer my-pointer-type :int)
(setq point3 
       (fli:make-pointer :address 100 
                          :pointer-type 'my-pointer-type))
```
**point3** contains the same type and address information as **point2**.

#### **3.1.2 Copying pointers**

Suppose the Lisp variable **point3** is bound to a FLI pointer as in ["Creating](#page-30-3)  [pointers" on page 19.](#page-30-3) To make a copy of the pointer it is not sufficient to do the following:

**(setq point4 point3)**

This simply sets **point4** to contain the same pointer object as **point3**. Thus if the pointer is changed using **point3**, a similar change is observed when looking in **point4**. To create a distinct copy of the pointer object you should use

**[copy-pointer](#page-73-1)**, which returns a new pointer object with the same address and type as the old one, as the following example shows.

```
(setq point5 (fli:copy-pointer point3))
```
#### **3.1.3 Allocation of FLI memory**

Foreign objects do take up memory. If a foreign object is no longer needed, it should be deallocated using **[free-foreign-object](#page-126-2)**. This should be done only once for each foreign object, regardless of the number of pointer objects that contain its address. After freeing a foreign object, any pointers or copies of pointers containing its address will give unpredicable results if the memory is accessed.

FLI memory is allocated using **malloc()** so it comes from the C heap.

The FLI pointer object itself is a Lisp object, but the memory it points to does not show up in the output of **room**. Therefore you must use Operating System tools to see the virtual address size of the program.

## <span id="page-32-0"></span>**3.2 Pointer testing functions**

A number of functions are provided for testing various properties of pointers. The most basic, **[pointerp](#page-139-1)**, tests whether an object is a pointer. In the following examples the first expression returns **nil**, because 7 is a number, and not a pointer. The second returns **t** because **point4** is a pointer.

```
(fli:pointerp 7)
(fli:pointerp point4)
```
The address pointed to by a pointer is obtained using **[pointer-address](#page-134-1)**. For example, the following expression returns the address pointed to by **point4**, which was defined to be **100**.

**(fli:pointer-address point4)**

Pointers which point to address **0** are known as *null pointers*. Passing the Lisp object **nil** instead of a pointer results in **nil** being treated as a null pointer. The function **[null-pointer-p](#page-133-2)** tests whether a pointer is a null pointer or not. If the pointer is a null pointer the value **t** is returned. We know that **point4**

points to address **100** and is therefore not a null pointer. As a result, the following expression returns **nil**.

**(fli:null-pointer-p point4)**

Another testing function is **[pointer-eq](#page-137-2)** which returns **t** if two pointers point to the same address, and **nil** if they do not. In the previous section we created **point3** by making a copy of **point1**, and so both point to the same address. Therefore the following expression returns **t**.

**(fli:pointer-eq point1 point3)**

Two functions are provided to return information about the object pointed to by a pointer, **[pointer-element-type](#page-136-1)** and **[pointer-element-size](#page-135-1)**. In practice, it is the pointer which holds the information as to the type of the object at a given memory location—the memory location itself only contains data in the form of bytes. Recall that **point1** was defined in the previous section as a pointer to an **:int**. As a result the following two lines of code return **4** (the size of an **:int**) and **:int**.

```
(fli:pointer-element-size point1)
(fli:pointer-element-type point1)
```
The question of pointer types is discussed further in the next section.

## <span id="page-33-0"></span>**3.3 Pointer dereferencing and coercing**

The **[dereference](#page-105-1)** function returns the value stored at the location held by a pointer, provided the type of the object is an immediate type and not a structure or an aggregate type. For now, you can consider immediate data types to be the simple types such as **[:int](#page-175-1)**, **[:byte](#page-167-2)**, and **[:char](#page-168-1)**, and aggregate types to consist of structures defined using **:struct**. Full details about types are given in [Chapter 2, "FLI Types"](#page-20-1), and the use of the **[dereference](#page-105-1)** function with aggregate types is discussed further in [Chapter 4, "Advanced Uses of the](#page-38-2)  [FLI"](#page-38-2).

The **[dereference](#page-105-1)** function supports the **setf** function which can therefore be used to set values at the address pointed to by the pointer. In the following example an integer is allocated and a pointer to the integer is returned. Then

**[dereference](#page-105-1)** and **setf** are used to set the value of the integer to **12**. Finally, the value of the integer is returned using **fli:dereference**.

```
(setq point5 (fli:allocate-foreign object :type :int))
(setf (fli:dereference point5) 12)
(fli:dereference point5)
```
The function **[dereference](#page-105-1)** has an optional **:type** keyword which can be used to return the value pointed to by a pointer as a different type. This is known as coercing a pointer. The default value for **:type** is the type the pointer is specified as pointing to. In the next example the value at **point5** is returned as a Lisp boolean even thought it was set as an **:int**. Because the value at **point5** is not 0, it is returned as **t**.

**(fli:dereference point5 :type '(:boolean :int))**

Recall that at the end of the previous section the function **[pointer-element](#page-136-1)[type](#page-136-1)** was demonstrated. What follows is an example which uses this function to clarify the issue of pointers and types.

The first action consists of allocating an integer, and setting up a pointer to this integer:

```
(setq pointer-a (fli:allocate-foreign-object :type :int))
```
Now we use **fli:copy-pointer** to make a copy of **pointer-a**, but with the type of the new pointer changed to be a **:byte**. We call this pointer **pointer-b**.

**(setq pointer-b (fli:copy-pointer pointer-a :type :byte))**

We now have two pointers which point to the same memory location, but one thinks it is pointing to an **:int**, and the other thinks it is pointing to a **:byte**. Test this by using the following two commands:

```
(fli:pointer-element-type pointer-a)
(fli:pointer-element-type pointer-b)
```
Similar commands using **[pointer-element-size](#page-135-1)** show that **pointer-a** is pointing to an element of size 4, and **pointer-b** to an element of size 1.

So far we have seen the use of the **:type** keyword to specify how to set up or dereference a pointer to obtain values in the format we want. There is, however, a further level of abstraction in pointer typing which uses the **:pointertype** keyword instead of the **:type** keyword.

The following two commands produce identical pointers, but one uses the **:type** keyword, and the other uses the **:pointer-type** keyword:

```
(fli:make-pointer :address 0 :type :int)
(fli:make-pointer :address 0 :pointer-type '(:pointer :int))
```
In the instance above there is no advantage in using the **:pointer-type** option. However, **:pointer-type** can be very useful when used in combination with a defined type, as the next example shows.

Imagine you are writing a program with many statements creating pointers to a certain type, for example **:byte**, and this is done using the **:type** keyword. If half way through coding the type to be pointed to was changed to a **:char**, every individual statement would need to be changed. However, if a general pointer type had been defined at the start and all the statements had used the **:pointer-type** keyword to refer to that particular type, only one statement would need to be changed: the initial definition of the pointer type. The following code illustrates this:

```
(fli:define-c-typedef my-pointer-type (:pointer :byte))
(fli:make-pointer :address 0 :pointer-type 'my-pointer-type)
...
(fli:make-pointer :address 100 :pointer-type 'my-pointer-type)
```
The above code consists of a definition of a new pointer type, called **mypointer-type**, which points to a **:byte**. Following it are one hundred lines of code using **my-pointer-type**. If you decide that all the pointers made should actually point to a **:char**, only the first line needs to be changed, as shown below:

```
(fli:define-c-typedef my-point-type (:pointer :char))
```
The program can now be re-compiled. The use of **:pointer-type** with pointers is thus analogous to the use of constants instead of absolute numbers in programming.
# **3.4 An example of dynamic pointer allocation**

When a pointer is created, using **[make-pointer](#page-130-0)**, or due to the allocation of a foreign object, memory is put aside to store the details of the pointer. However, if a pointer is only needed within the scope of a particular section of code, there is a FLI macro, **[with-coerced-pointer](#page-154-0)**, which can be used to create a temporary pointer which is automatically deallocated at the end of the code. The next example illustrates the use of this macro.

To start with, we need an object to use the temporary pointer on. The following code allocates ten consecutive integers, and sets their initial values.

```
(setf array-obj
       (fli:allocate-foreign-object :type :int
                    :nelems 10
                    :initial-contents 
                    '(0 1 2 3 4 5 6 7 8 9)))
```
When the ten integers are created, **[allocate-foreign-object](#page-65-0)** returns a pointer to the first one. The next piece of code uses **[with-coerced-pointer](#page-154-0)** to create a copy of the pointer, which is then used to print out the contents of the ten integers. At the end of the printing, the temporary pointer is automatically deallocated.

```
(fli:with-coerced-pointer (temp) array-obj
   (dotimes (x 10)
     (print (fli:dereference temp))
     (fli:incf-pointer temp)))
```
The above example also illustrates the use of the **[incf-pointer](#page-127-0)**, which increases the address stored in a pointer by the size of the object pointed to. There is a similar function called **[decf-pointer](#page-74-0)**, which decreases the address held by a pointer in a similar fashion.

# **3.5 More examples of allocation and pointer allocation**

The functions **[allocate-dynamic-foreign-object](#page-63-0)**, **[allocate-foreign](#page-65-0)[object](#page-65-0)**, **[alloca](#page-63-1)**, and **[malloc](#page-131-0)** can take the keyword arguments **:type** and **:pointer-type**. It is important to understand the difference between these two arguments.

The **:type** argument is used to specify the name of the FLI type to allocate. Once such an object has been allocated a foreign pointer of type **(:pointer** *type***)** is returned, which points to the allocated type. Without this pointer it would not be possible to refer to the object.

The **:pointer-type** argument is used to specify a FLI pointer type. If it is used then the value *pointer-type* should be of the form **(:pointer** *type*) or be defined as a FLI pointer type. The function then allocates an object of type *type*, and a pointer to the object of type *type* is returned.

In this first example you can see how to allocate an integer in C, and in Lisp-Works using the **:type** and the **:pointer-type** arguments.

```
C > (int *)malloc(sizeof(int))
FLI > (fli:allocate-foreign-object :type :int)
       => #<Pointer to type :INT = #x007E1A60>
FLI > (fli:allocate-foreign-object
                   :pointer-type '(:pointer :int))
       => #<Pointer to type :INT = #x007E1A60>
```
## **3.6 Summary**

In this chapter the use of FLI pointers was examined. A number of FLI functions useful for copying, creating and testing the properties of a pointer were presented. The use of the **[dereference](#page-105-0)** function for obtaining the value pointed to by a pointer was examined, as was the coercing of a pointer namely dereferencing a pointer to an object in a manner which returns the value found there as a different type. Finally, an example of the use of the **[with-coerced-pointer](#page-154-0)** macro was given to illustrate the use of temporary pointers for efficient memory management.

In the next chapter some advanced topics of the FLI are examined in greater detail.

# 4 Advanced Uses of the FLI

**Note:** The some of the examples in this chapter only work for LispWorks for the Windows.

This is the final chapter of the user guide section of this manual. It provides a selection of examples which demonstrate some of the more advanced uses of the FLI.

# **4.1 Passing a string to a Windows function**

The following example shows how to define a Lisp function which calls a Win32 API function to change the title of the active window. It demonstrates the use of **[define-foreign-function](#page-92-0)** and **[with-foreign-string](#page-163-0)** to pass a Lisp string to a Windows function.

The first step involves defining a FLI type to correspond to the Windows **hwnd** type, which is the window handle type.

```
(fli:define-c-typedef fli-hwnd
   (:unsigned :long))
```
The next step consists of the foreign function definitions. The first foreign function returns the window handle of the active window, by calling the Windows function **GetActiveWindow**. It takes no arguments.

```
(fli:define-foreign-function (get-act-window "GetActiveWindow")
     ()
   :result-type fli-hwnd
   :documentation "Returns the window handle of the active window 
for the current thread. If no active window is associated with the 
current thread then it returns 0.")
```
The next foreign function uses the Windows function **SetWindowText** to set the text of the active window titlebar. It takes a window handle and a pointer to a FLI string as its arguments.

```
(fli:define-foreign-function (set-win-text "SetWindowText" :dbcs)
     ((hwnd fli-hwnd)
      (lpstring :pointer))
  :result-type :boolean
   :documentation "Sets the text of the window titlebar.")
```
The foreign function **set-win-text** returns a boolean to indicate whether it has successfully changed the title bar.

The required FLI data types and foreign functions have been defined. What is now required is a Lisp function which uses them to change the titlebar of the active window. The next function does this:

```
(defun set-active-window-text (new-text)
   (let ((active-window (get-act-window))
         (external-format (if (string= (software-type)
                                        "Windows NT")
                               :unicode
                             :ascii)))
     (unless (zerop active-window)
       (fli:with-foreign-string (new-ptr element-count byte-count 
                                  :external-format external-format)
                                 new-text
         (declare (ignore element-count byte-count))
         (set-win-text active-window new-ptr)))))
```
The function **set-active-window-text** takes a Lisp string as its argument, and does the following:

**1.** It calls the foreign function **get-act-window** to set the variable **activewindow** to be the handle of the active window. If no window is active, this will be zero.

- **2.** The variable **external-format** is set to be **:unicode** if the operating system is Windows NT (which expects strings to be passed to it in unicode format), otherwise it is set to be **:ascii**.
- **3.** If **active-window** is zero, then there is no active window, and the function terminates, returning **nil**.
- **4.** If **active-window** is not zero, then it contains a window handle, and the following happens:

The function uses **[with-foreign-string](#page-163-0)** to convert the Lisp string argument of the function into a FLI string, and a pointer to the FLI string is allocated, ready to be handed to the foreign function **set-win-text** that we defined earlier. The encoding of the string is **external-format**, which is the encoding suitable for the operating system running on the computer. Once the window title has been set, **[with-foreign-string](#page-163-0)** automatically deallocates the memory that was allocated for the FLI string and the pointer. The function then terminates, returning **t**.

You can test that this is what happens by entering the command:

**(set-active-window-text "A new title for the active window")**

See **[with-foreign-string](#page-163-0)**, page 152, for more details on the use of foreign strings.

# **4.2 Modifying, passing and returning strings**

#### **4.2.1 Use of Reference Arguments**

LISP and C cannot in general share memory so the FLI needs to make a temporary foreign object from the Lisp String, pass that to C, and then convert the data in that foreign object back to a Lisp object when C returns.

### **4.2.2 Modifying a string in a C function**

Here is the C code for the example. On return, the argument string has been modified (the code assumes there is enough space after the string for the extra characters).

Windows version:

```
#include <stdio.h>
#include <string.h>
__declspec(dllexport) void __cdecl modify(char *string) {
  char temp[256];
   sprintf(temp, "'%s' modified in a C function", string);
   strcpy(string, temp);
}
```
Linux/Unix/Macintosh version:

```
#include <stdio.h>
#include <string.h>
void modify(char *string) {
   char temp[256];
   sprintf(temp, "'%s' modified in a C function", string);
   strcpy(string, temp);
}
```
Here are three approaches to calling **modify** from Lisp:

1. Use a fixed size buffer in **[define-foreign-function](#page-92-0)**. This uses the **[:refer](#page-184-0)[ence](#page-184-0)** type, which automatically allocates a temporary foreign object, fills it with data converted from the Lisp object, passes a pointer to C and converts the data in the foreign object back into a new Lisp object on return. Note that the Lisp object passed to the function is not modified. This is the neatest way, provided you can bound the size of the result string at compile-time.

```
(fli:define-foreign-function (dff-modify "modify" :source)
     ((string (:reference (:ef-mb-string :limit 256))))
   :calling-convention :cdecl)
(dff-modify "Lisp String")
=>
"'Lisp String' modified in a C function"
```
2. Use a fixed size buffer from **[with-dynamic-foreign-objects](#page-156-0)**. In this case, we do most of the conversion explicitly and define the foreign function as taking a **:pointer** argument. This is a good approach if you don't know the maximum length when the function is defined, but will know it at compiletime for each call to the function.

```
(fli:define-foreign-function (wdfo-modify "modify" :source)
     ((string :pointer))
   :calling-convention :cdecl)
```

```
(fli:with-dynamic-foreign-objects 
     ((c-string (:ef-mb-string :limit 256)
                :initial-element "Lisp String"))
   (wdfo-modify c-string)
   (fli:convert-from-foreign-string c-string))
=>
"'Lisp String' modified in a C function"
```
3. With a variable size buffer from **[allocate-dynamic-foreign-object](#page-63-0)**. In this case, we do all of the conversion explicitly because we need to make an array of the right size, which is only known after the foreign string has been created (the extra 100 bytes are to allow for what the C function inserts into the string). Note that, in order to support arbitrary external formats, the code makes no assumptions about the length of the temporary array being the same as the length of the Lisp string: it does the conversion first using **[with](#page-163-0)[foreign-string](#page-163-0)**, which works out the required number of bytes. The use of **[with-dynamic-foreign-objects](#page-156-0)** provides a dynamic scope for call to **[allocate-dynamic-foreign-object](#page-63-0)** - on exit, the foreign object will be freed automatically.

```
(fli:with-foreign-string (temp element-count byte-count)
     "Lisp String"
   (fli:with-dynamic-foreign-objects ()
     (let ((c-string (fli:allocate-dynamic-foreign-object
                       :type '(:unsigned :byte)
                       :nelems (+ byte-count 100))))
       (fli:replace-foreign-object c-string temp :nelems byte-
count)
       (wdfo-modify c-string)
       (fli:convert-from-foreign-string c-string))))
```
#### **4.2.3 Passing a constant string**

Use of the **[:reference-pass](#page-186-0)** type in this example converts the Lisp string to a foreign string on calling, but does not convert the string back again on return.

Here is the C code for the example. It uses the argument string but returns an integer.

Windows version:

```
#include <string.h>
#include <ctype.h>
 __declspec(dllexport) int __cdecl count_upper(const char *string)
{
   int count;
   int len;
   int ii;
   count = 0;
   len = strlen(string);
   for (ii = 0; ii < len ; ii++)
       if (isupper(string[ii]))
          count++;
  return count;
}
```
Linux/Unix/Macintosh version:

```
#include <string.h>
#include <ctype.h>
int count_upper(const char *string)
{
   int count;
   int len;
   int ii;
   count = 0;
   len = strlen(string);
   for (ii = 0; ii < len ; ii++)
       if (isupper(string[ii]))
          count++;
   return count;
}
```
Here is the foreign function definition using **:reference-pass**:

```
(fli:define-foreign-function (count-upper "count_upper" :source)
                               ((string (:reference-pass :ef-mb-
string)))
                               :result-type :int
                               :language :c
                               :calling-convention :cdecl)
(count-upper "ABCdef")
=>
3
```
#### **4.2.4 Returning a string via a buffer**

In this example no Lisp string is needed when calling. The **[:reference](#page-186-1)[return](#page-186-1)** type converts a foreign string of lowercase ASCII characters to a Lisp string on return. Here is the C code for the example.

Windows version:

```
#include <string.h>
#include <stdlib.h>
 __declspec(dllexport) void __cdecl random_string(int length, char 
*string)
{
   int ii;
  for (ii = 0; ii < length ; ii++) string[ii] = 97 + rand() % 26;
   string[length] = 0;
}
```
Linux/Unix/Macintosh version:

```
#include <string.h>
#include <stdlib.h>
void random_string(int length, char *string)
{
   int ii;
  for (ii = 0; ii < length ; ii++) string[ii] = 97 + rand() % 26;
   string[length] = 0;
}
```
In this foreign function definition the **[:reference-return](#page-186-1)** type must specify a size, since memory is allocated for it before calling the C function. Note also the use of **:lambda-list** so that the caller doesn't have to pass a dummy argument for the return-string, and **:result-type nil** correponding to the void declaration of the C function.

```
(fli:define-foreign-function (random-string 
                                 "random_string" 
                                 :source)
    ((length :int)
     (return-string (:reference-return 
                     (:ef-mb-string 
                       :limit 256))))
  :result-type nil
  :lambda-list (length &aux return-string)
  :calling-convention :cdecl)
(random-string 3)
=>
"uxw"
(random-string 6)
=>
"fnfozv"
```
#### **4.2.5 Calling a C function that takes an array of strings**

Suppose you have a C function declared like this:

**extern "C" void foo( const char\*\* StringArray);**

To call this from Lisp you need to first allocate the foreign memory for each piece of data, that is the array itself and each string. Assuming that **foo** does not capture any of the pointers, you can give this memory dynamic extent as follows:

```
(defun convert-to-dynamic-foreign-array (strings)
   (let* ((count (length strings))
          (array
           (fli:allocate-foreign-object
            :nelems (1+ count) ; assume NULL terminated
            :type '(:pointer :char))))
     (dotimes (index count)
       (setf (fli:dereference array :index index)
             (fli:convert-to-dynamic-foreign-string
              (elt strings index))))
     (setf (fli:dereference array :index count) nil)
    array))
(fli:define-foreign-function (%foo foo)
     ((string-array (:pointer (:pointer :char)))))
(defun foo (strings)
   (fli:with-dynamic-foreign-objects () ; provide a dynamic scope
     (%foo (convert-to-dynamic-foreign-array strings))))
```
#### **4.2.6 Foreign string encodings**

The **[:ef-mb-string](#page-170-0)** type is capable of converting between the internal encoding of LispWorks strings (Unicode) and various encodings that may be expected by the foreign code. The encoding on the foreign side is specified by the **:external-format** argument, which takes an External Format specification.. See the *LispWorks User Guide and Reference Manual* for a more detailed description of external formats.

Conside a variant of the last example where the returned string contains characters beyond the ASCII range.

Windows version:

```
#include <string.h>
#include <stdlib.h>
__declspec(dllexport) void __cdecl random_string2(int length, 
char *string)
{
   int ii;
   for (ii = 0; ii < length ; ii++)
       string[ii] = 225 + rand() % 26;
   string[length] = 0;
}
```
Linux/Unix/Macintosh version:

```
#include <string.h>
#include <stdlib.h>
void random_string2(int length, char *string)
{
   int ii;
   for (ii = 0; ii < length ; ii++)
       string[ii] = 225 + rand() % 26;
   string[length] = 0;
}
```
A foreign function defined like **random-string** above is inadequate by itself here because the default external format is that for the default C locale, ASCII. This will signal error when it encounters a non-ASCII character code. There are two approaches to handling non-ASCII characters.

1. Pass an appropriate external format, in this case it is Latin-1:

```
(fli:define-foreign-function (random-string2 
                                 "random_string2" 
                                 :source)
    ((length :int)
     (return-string (:reference-return 
                      (:ef-mb-string 
                       :limit 256
                       :external-format :latin-1))))
  :result-type nil
  :lambda-list (length &aux return-string)
  :calling-convention :cdecl)
(random-string2 3)
=>
"òãö"
(random-string2 6)
=>
"óãøççâ"
```
2. Set the locale, using **[set-locale](#page-151-0)**. This sets the C locale and switches the FLI to use an appropriate default wherever an external-format argument is accepted.

```
(fli:define-foreign-function (random-string 
                                "random_string2" 
                                :source)
    ((length :int)
     (return-string (:reference-return 
                     (:ef-mb-string 
                      :limit 256))))
 :result-type nil
 :lambda-list (length &aux return-string)
 :calling-convention :cdecl)
```
On a Windows system with current Code Page for Western European languages:

```
(fli:set-locale)
=>
(win32:code-page :id 1252)
```
On a Unix/Linux system with a Latin-1/ISO8859-1 default locale:

```
(fli:set-locale)
=>
:latin-1
```
After the default external-format has been switched:

```
(random-string 6)
=> 
"ðèñçèõ"
```
If you do not actually wish to set the C locale, you can call **[set-locale-encod](#page-152-0)[ings](#page-152-0)** which merely switches the FLI to use the specified external formats where an external-format argument is accepted.

#### **4.2.7 Foreign string line terminators**

You can specify the line terminator in foreign string conversions via the **:eol-style** parameter in the *external-format* argument.

By default foreign strings are assumed to have lines terminated according to platform conventions: Linefeed on Unix/Linux/MacOS, and Carriage-Return followed by Linefeed on Windows. That is, *eol-style* defaults to **:lf** and **:crlf** respectively. This means that unless you take care to specify the external format **:eol-style** parameter, you may get unexpected string length when returning a Lisp string.

Consider the following C code example on Windows:

```
#include <string.h>
#include <stdlib.h>
#include <stdio.h>
__declspec(dllexport) int __cdecl crlf_string(int length, char 
*string)
{
   int ii;
   int jj;
   for (ii = 0; ii < length ; ii++)
        if (ii % 3 == 1) {
          string[ii] = 10;
          printf("%d\n", ii);
         } else
        if ((ii > 0) && (ii % 3 == 0)) {
          string[ii] = 13;
          printf("%d\n", ii);
         } else
        if (ii % 3 == 2) {
          string[ii] = 97 + rand() % 26 ;
          printf("%d\n", ii);
         }
   string[length] = 0;
   return length;
}
```
Call this C function from Lisp:

```
(fli:define-foreign-function (crlf-string 
                                 "crlf_string" 
                                 :source)
    ((length :int)
     (return-string (:reference-return 
                      (:ef-mb-string 
                       :limit 256
                       :external-format :latin-1))))
  :lambda-list (length &aux return-string)
  :calling-convention :cdecl
  :result-type :int)
(multiple-value-bind (length string)
                     (crlf-string 99)
                 (format t "~&C length ~D, Lisp string length ~D~%" 
length (length string)))
=>
C length 99, Lisp string length 67
```
Each two character CR LF sequence in the foreign string has been mapped to a single LF character in the Lisp string. If you want to return a Lisp string and not do line terminator conversion, then you must specify the *eol-style* as in this example:

```
(fli:define-foreign-function (crlf-string 
                                 "crlf_string" 
                                 :source)
    ((length :int)
     (return-string (:reference-return 
                      (:ef-mb-string 
                       :limit 256
                     :external-format (:latin-1 :eol-style :lf)))))
  :lambda-list (length &aux return-string)
  :calling-convention :cdecl
  :result-type :int)
(multiple-value-bind (length string)
                     (crlf-string 99)
                 (format t "~&C length ~D, Lisp string length ~D~%" 
length (length string)))
=>
C length 99, Lisp string length 99
```
#### **4.2.8 Win32 API functions that handle strings**

Functions in the Win32 API that handle strings come in two flavors, one for ANSI strings and one for Unicode strings. Windows ME only supports the ANSI functions but Windows XP/Vista/7 support both. The functions are named with a single letter suffix, an **A** for the ANSI functions and a **W** for the Unicode functions. So for example both **CreateFileA** and **CreateFileW** exist. In C, this is finessed by the use of #define in the header files.

There are two ways to handle this:

- Always use the **A** functions. This will allow your code to work on all supported versions of Windows, but will prevent the use of Unicode on Windows XP/Vista/7 (this is typically only a problem if you are handling mixed language data), or
- Use *encoding* **:dbcs** in **[define-foreign-function](#page-92-0)**. This will cause it to switch between ANSI and Unicode versions depending on the operating system.

In either case, as well as calling the correct function, you must encode/decode any string arguments/results correctly, to match the **A** or **W** in the function name. The foreign types **win32:tstr**, **win32:lpctstr** and **win32:lptstr** correspond to the typical ones found in the Win32 API. For more information about

these foreign types, see their manual pages in the *LispWorks User Guide and Reference Manual*.

#### **4.2.9 Mapping Nil to a Null Pointer**

If you wish a string argument to accept **nil** and pass it as a null pointer, or to return a null pointer as Lisp value **nil**, use the **:allow-null** argument to the **[:reference](#page-184-0)** types.

The C function strcap in the following example modifies a string, but also accepts and returns a null pointer if passed.

Windows version:

```
#include <string.h>
#include <ctype.h>
 __declspec(dllexport) char* __cdecl strcap(char *string)
{
   int len;
   int ii;
   if (string) {
      len = strlen(string);
      if (len > 0) {
         for (ii = len - 1; ii > 0; ii--)
              if (isupper(string[ii]))
                 string[ii] = tolower(string[ii]); 
         if (islower(string[0]))
            string[0] = toupper(string[0]);
      }
   }
   return string;
}
```
Linux/Unix/Macintosh version:

```
#include <string.h>
#include <ctype.h>
char* strcap(char *string)
{
   int len;
   int ii;
   if (string) {
      len = strlen(string);
      if (len > 0) {
         for (ii = len - 1; ii > 0; ii--)
              if (isupper(string[ii]))
                 string[ii] = tolower(string[ii]); 
         if (islower(string[0]))
             string[0] = toupper(string[0]);
      }
   }
   return string;
}
```
With this following foreign function definition:

```
(fli:define-foreign-function (strcap "strcap" :source)
     ((string (:reference :ef-mb-string)))
   :language
   :c
   :calling-convention
   :cdecl)
(strcap "abC")
=>
"Abc"
```
However **(strcap nil)** signals error because the **:ef-mb-string** type expects a string.

Using **:allow-null** allows **nil** to be passed:

```
(fli:define-foreign-function (strcap "strcap" :source)
     ((string (:reference :ef-mb-string :allow-null t)))
   :language
   :c
   :calling-convention
   :cdecl)
(strcap nil) 
=>
nil
```
Note that **[with-foreign-string](#page-163-0)**, **[convert-to-foreign-string](#page-70-0)** and **[convert](#page-68-0)[from-foreign-string](#page-68-0)** also accept an **:allow-null** argument. So another way to call strcap and allow the null pointer is:

```
(fli:define-foreign-function (strcap "strcap" :source)
     ((string :pointer))
   :language
   :c
   :calling-convention
   :cdecl)
(defun c-string-capitalize (string)
   (fli:with-foreign-string (ptr elts bytes :allow-null t)
       string
     (declare (ignore elts bytes))
     (strcap ptr)
     (fli:convert-from-foreign-string ptr :allow-null t)))
(c-string-capitalize "abC")
=>
"Abc"
(c-string-capitalize nil)
=>
nil
```
# **4.3 Lisp integers**

Lisp integers cannot be used directly in the FLI unless they are known to be of certain sizes that match foreign types such as **[:int](#page-175-0)**.

However, the FLI provides a mechanism to convert any Lisp integer into a foreign array of bytes and to convert that array back to an equivalent Lisp integer. This would allow the integer to be stored in an database for example and then retrieved later.

The macro **[with-integer-bytes](#page-165-0)** and the function **[convert-integer-to](#page-69-0)[dynamic-foreign-object](#page-69-0)** generates the array of bytes and also to determine its length. The function **[make-integer-from-bytes](#page-129-0)** converts the foreign array back to an integer. The layout of the bytes is unspecified, so these operations must be used for all such conversions.

# **4.4 Defining new types**

The FLI provides the **[define-foreign-type](#page-99-0)** macro for defining new FLI types, using the basic FLI types that you have seen in [Chapter 2](#page-20-0). The next example shows you how to define a new array type that only takes an odd number of dimensions.

```
(fli:define-foreign-type odd-array (element &rest dimensions)
    (unless (oddp (length dimensions))
      (error "Can't define an odd array with even dimensions - try 
adding an extra dimension!"))
                `(:c-array ,element ,@dimensions))
```
The new array type is called **odd-array**, and takes a FLI type and a sequence of numbers as its arguments. When trying to allocate an **odd-array**, if there are an even number of items in the sequence then an error is raised. If there are an odd number of items then an instance of the array is allocated. The next command raises an error, because a 2 by 3 array has an even dimension.

```
(fli:allocate-foreign-object :type '(odd-array :int 2 3))
```
However, adding an extra dimension and defining a 2 by 3 by 4 array works:

```
(fli:allocate-foreign-object :type '(odd-array :int 2 3 4))
```
For more information on defining types see **[define-foreign-type](#page-99-0)**, page 88.

## **4.5 Foreign callables and foreign functions**

The two main macros for interfacing LispWorks with a foreign language are **[define-foreign-callable](#page-82-0)** which defines Lisp functions that can be called from the foreign language, and **[define-foreign-function](#page-92-0)** which defines a short linking function that can call functions in a foreign language.

In [Chapter 1, "Introduction to the FLI"](#page-12-0) we defined a foreign function for calling the Win32 function **SetCursorPos**. The code for this example is repeated here.

```
(fli:define-foreign-function (set-cursor-position "SetCursorPos")
     ((x :long)
     (y :long))
  :result-type :boolean)
```
<span id="page-56-0"></span>[Figure 4.1](#page-56-0) is an illustration of **set-cursor-position**, represented by a square, calling the C code which constitutes **SetCursorPos**.

Figure 4.1 A FLI foreign function calling some C code.

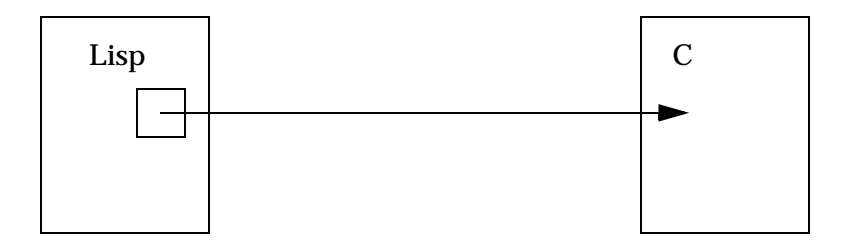

The next diagram, [Figure 4.2](#page-56-1), illustrates a callable function. Whereas a foreign function consists of a Lisp function name calling some code in C, a callable function consists of Lisp code, represented by an oval in the diagram, which can be called from C.

Figure 4.2 C calling a callable function in Lisp.

<span id="page-56-1"></span>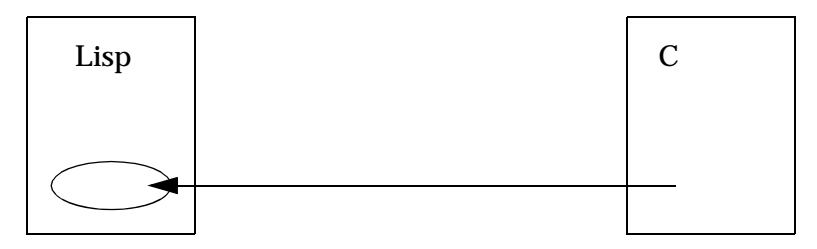

Callable functions are defined using **fli:define-foreign-callable**, which takes as its arguments, amongst other things, the name of the C function that will call Lisp, the arguments for the callable function, and a body of code which makes up the callable function.

To call a Lisp function from C or C++ you need to define it using **fli:defineforeign-callable**. Then call **fli:make-pointer** with the **:symbol-name** argument and pass the result to C or  $C_{++}$  as a function pointer.

For the purpose of creating a self-contained illustration in Lisp, the following Lisp code defines a foreign callable function that takes the place of the Windows function **SetCursorPos**.

```
(fli:define-foreign-callable ("SetCursorPos" 
                                :result-type :boolean)
   ((x :long) (y :long))
   (capi:display-message 
      "The cursor position can no longer be set"))
```
Supposing you had the above foreign callable defined in a real application, you would use

```
(make-pointer :symbol-name "SetCursorPos")
```
to create a foreign pointer which you pass to foreign code so that it can call the Lisp definition of **SetCursorPos**.

[Figure 4.3](#page-57-0) illustrates what happens when **set-cursor-position** is called. The foreign function **set-cursor-position** (represented by the square) calls what it believes to be the Windows function **SetCursorPos**, but the callable function (represented by the oval), also called **SetCursorPos**, is called instead. It pops up a CAPI pane displaying the message "The cursor position can no longer be set".

<span id="page-57-0"></span>Figure 4.3 A FLI foreign function calling a callable function.

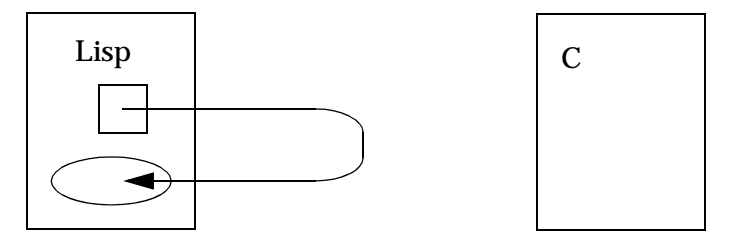

For more information on calling foreign code and defining foreign callable functions see ["Strings and foreign callables" on page 46,](#page-57-1) **[define-foreign](#page-92-0)function**[, page 81](#page-92-0), and **[define-foreign-callable](#page-82-0)**, page 71.

#### <span id="page-57-1"></span>**4.5.1 Strings and foreign callables**

To interface to a C function which takes a pointer to a string *form* and puts a string in the memory pointed to by *result*, declared like this:

**void evalx(const char \*form, char \*result);**

you would define in Lisp:

```
(fli:define-foreign-function evalx 
     ((form (:reference-pass :ef-mb-string))
      (:ignore (:reference-return
                (:ef-mb-string :limit 1000)))))
```
and call

```
(evalx "(+ 2 3)")
=>
"5"
```
Now suppose instead that you want your C program to call a similar routine in a LispWorks for Windows DLL named "evaluator", like this:

```
{
  typedef void (_stdcall *evalx_func_type)(const char *form, char 
*result);
  HINSTANCE dll = LoadLibrary("evaluator");
  evalx_func_type evalx = (evalx_func_type) GetProcAddress(dll, 
"evalx");
  char result[1000];
  evalx("(+ 2 3)", result);
 printf("%s\n", result);
}
```
You would put this foreign callable in your DLL built with LispWorks:

```
(fli:define-foreign-callable
     ("evalx" :calling-convention :stdcall)
     ((form (:reference :ef-mb-string
             :lisp-to-foreign-p nil
             :foreign-to-lisp-p t))
      (result (:reference (:ef-mb-string :limit 1000)
               :lisp-to-foreign-p t
               :foreign-to-lisp-p nil)))
   (multiple-value-bind (res err)
       (ignore-errors (read-from-string form))
     (setq result
           (if (not (fixnump err))
                (format nil "Error reading: ~a"
                        err)
             (multiple-value-bind (res err)
                  (ignore-errors (eval res))
                (if (and (not res) err)
                    (format nil "Error evaluating: ~a"
                            err)
                 (princ-to-string res))))))
```
**Note:** you could use **:reference-return** and **:reference-pass** in the foreign callable definition, but we have shown **:reference** with explicit *lisp-to-foreignp* and *foreign-to-lisp-p* arguments to emphasise the direction of each conversion.

For information on how to create a LispWorks DLL, see "Creating a dynamic library" in the *LispWorks User Guide and Reference Manual*.

# **4.6 Using DLLs within the LispWorks FLI**

In order to use functions defined in a dynamically linked library (DLL) within the LispWorks FLI, the functions need to be exported from the DLL.

#### <span id="page-59-0"></span>**4.6.1 Using C DLLs**

You can export C functions in three ways:

1. Use a **declspec(dllexport)** declaration in the C file.

In this case you should also make the functions use the **cdecl** calling convention, which removes another level of name mangling.

- **2.** Use an **/export** directive in the link command.
- **3.** Use a **.def** file.

An example of method 3 follows. Let us assume you have the following C code in a file called **example.c**.

```
int _stdcall MultiplyMain(void *hinstDll,unsigned long 
                            dwReason,void *reserved)
 {
  return(1);
  }
int multiply (int i1, int i2)
  { int result;
  result = i1 * i2 * 500;
  return result;
  }
```
Then you can create a DLL by, for example, using a 32 bit C compiler such as lcc.

```
lcc -O -g2 example.c
lcclnk.exe -dll -entry MultiplyMain example.obj 
example.def -subsystem
windows
```
You now need to create a **multiply.def** file that contains the following line

**exports multiply=multiply**

to export the function **multiply** as the symbol **multiply**. If you only include the line "**exports multiply**" then the name of the external symbol is likely to be "**\_multiply**" or "**\_multiply@8**" depending on whether the function is compiled as **\_\_cdecl** or **\_\_stdcall**. The addition of the "**= multiply**" overrides the internal function name with the new name.

If you run Windows then you can view the list of exported symbols from a given DLL by selecting the DLL from an explorer, then right clicking on it and selecting QuickView. This brings up some text about the DLL.

Finally, you should use the LispWorks FLI to define your C function in your Lisp code. This definition should look something like:

```
(fli:define-foreign-function (multiply "multiply")
      ((x :int)
       (y :int))
    :result-type int
    :module :my-dll
    :calling-convention :cdecl)
```
Note that the **define-foreign-function** also includes a **:calling-convention** keyword to specify that the function we are interfacing to is defined as using the cdec1 calling convention.

### **4.6.2 Using C++ DLLs**

You must make the exported names match the FLI definitions. To do this:

- If you can alter the C++ code, wrap **extern** "**C**" **{}** around the C++ function definitions, or
- Create a second DLL with C functions that wrap around each  $C_{++}$  function, and make those C functions accessible as described in ["Using C](#page-59-0)  [DLLs" on page 48.](#page-59-0)

**Note:** watch out for the calling convention of the exported function, which must match the **:calling-convention** in the FLI definitions.

# **4.7 Interfacing to graphics functions**

If you use graphics functionality via the FLI on Windows be aware that you may need to call the function **gp:ensure-gdiplus**. See the *LispWorks CAPI Reference Manual* for a detailed explanation.

This condition does not apply on non-Windows platforms.

# **4.8 Summary**

In this chapter a number of more advanced examples have been presented to illustrate various features of the FLI. The use of the FLI to pass strings dynamically to Win32 API functions was examined, as was the definition of new FLI types and the use of callable functions and foreign functions.

The next two chapters form the reference section of this manual. They provide reference entries for the functions, macros, and types which make up the FLI.

# 5 Function and Macro Reference

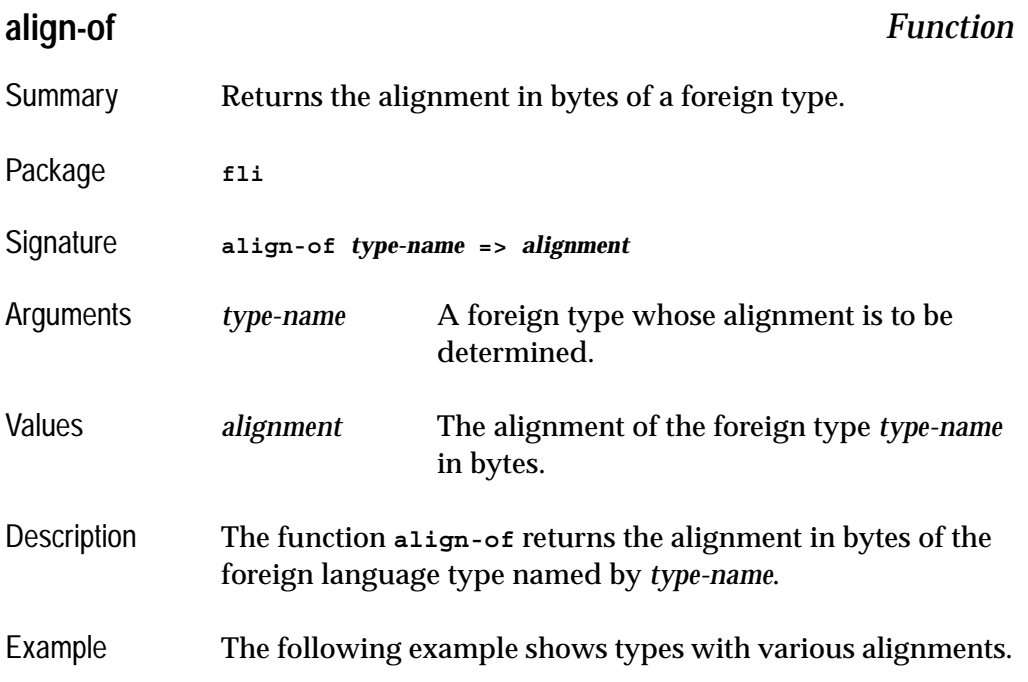

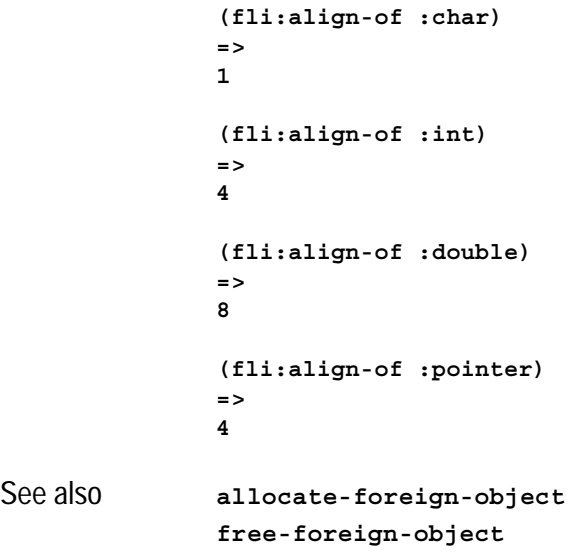

# <span id="page-63-1"></span>**alloca** *Function* Summary A synonym for **[allocate-dynamic-foreign-object](#page-63-2)**. Package **fli** Signature **alloca &key** *type pointer-type initial-element initial-contents* *nelems* **=>** *pointer* Description The function **alloca** is a synonym for **[allocate-dynamic](#page-63-2)[foreign-object](#page-63-2)**. See also **[allocate-dynamic-foreign-object](#page-63-2)**

### <span id="page-63-2"></span><span id="page-63-0"></span>**allocate-dynamic-foreign-object** *Function*

### Summary Allocates memory for an instance of a foreign object within the scope of a **[with-dynamic-foreign-objects](#page-156-1)** macro.

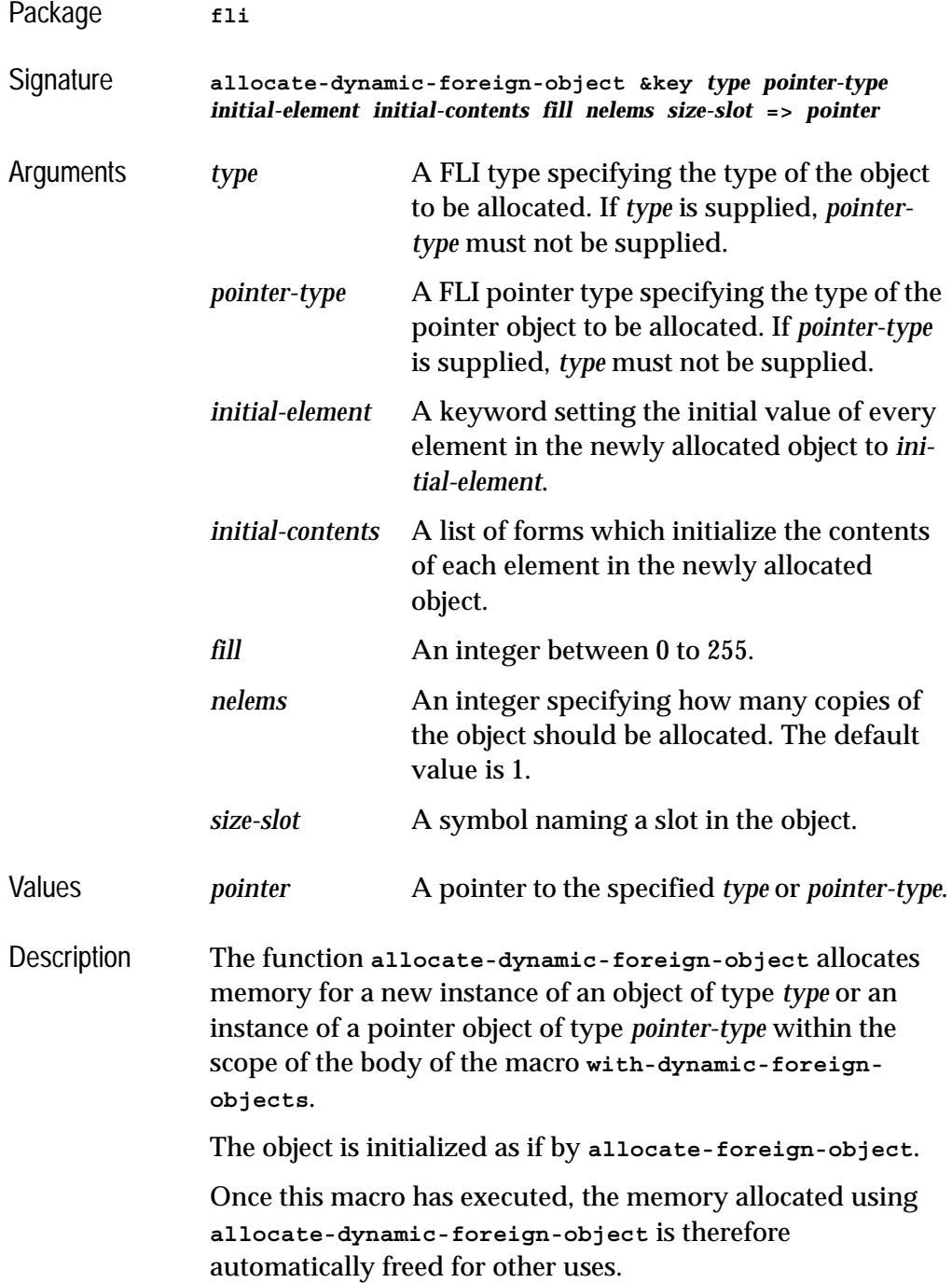

#### *5 Function and Macro Reference*

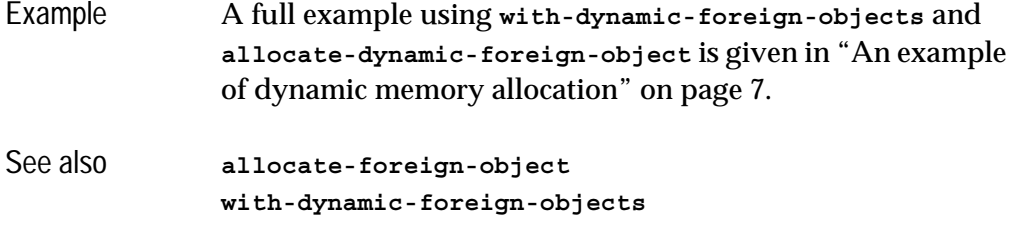

# <span id="page-65-1"></span><span id="page-65-0"></span>**allocate-foreign-object** *Function*

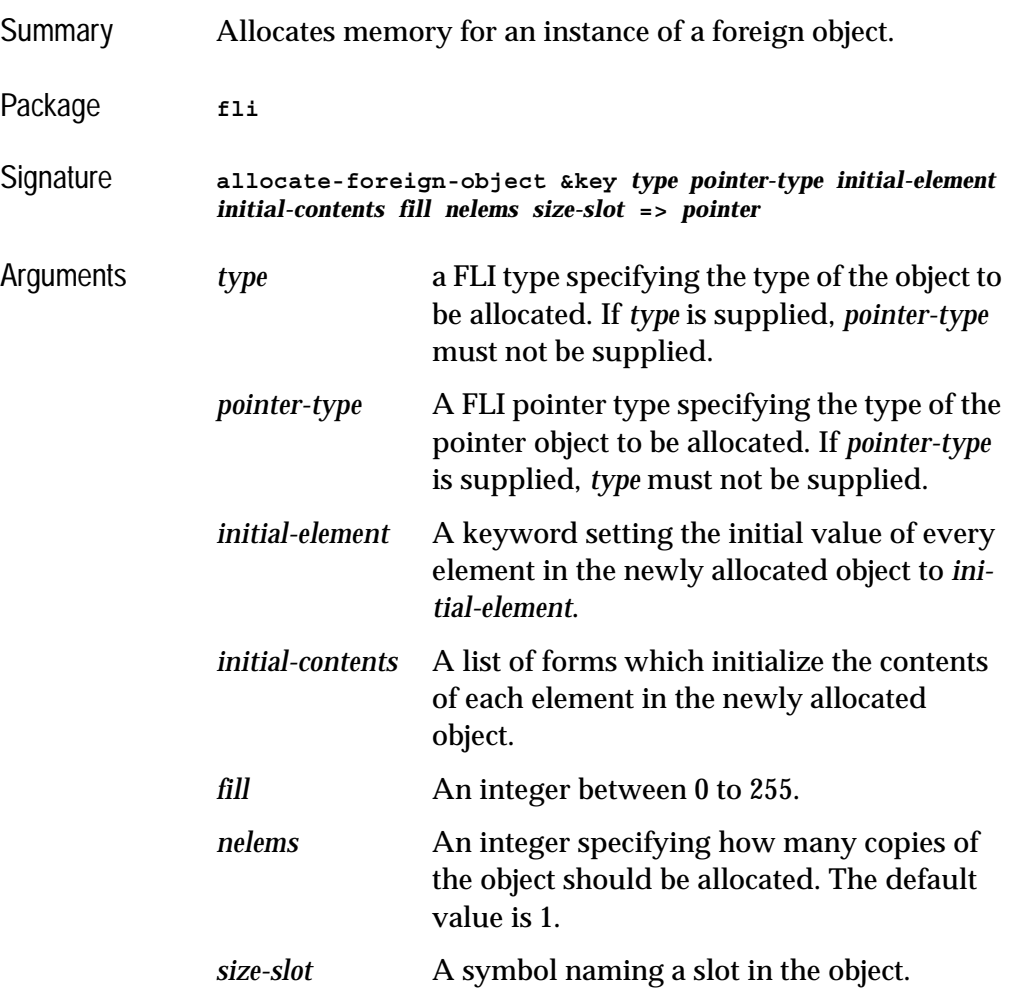

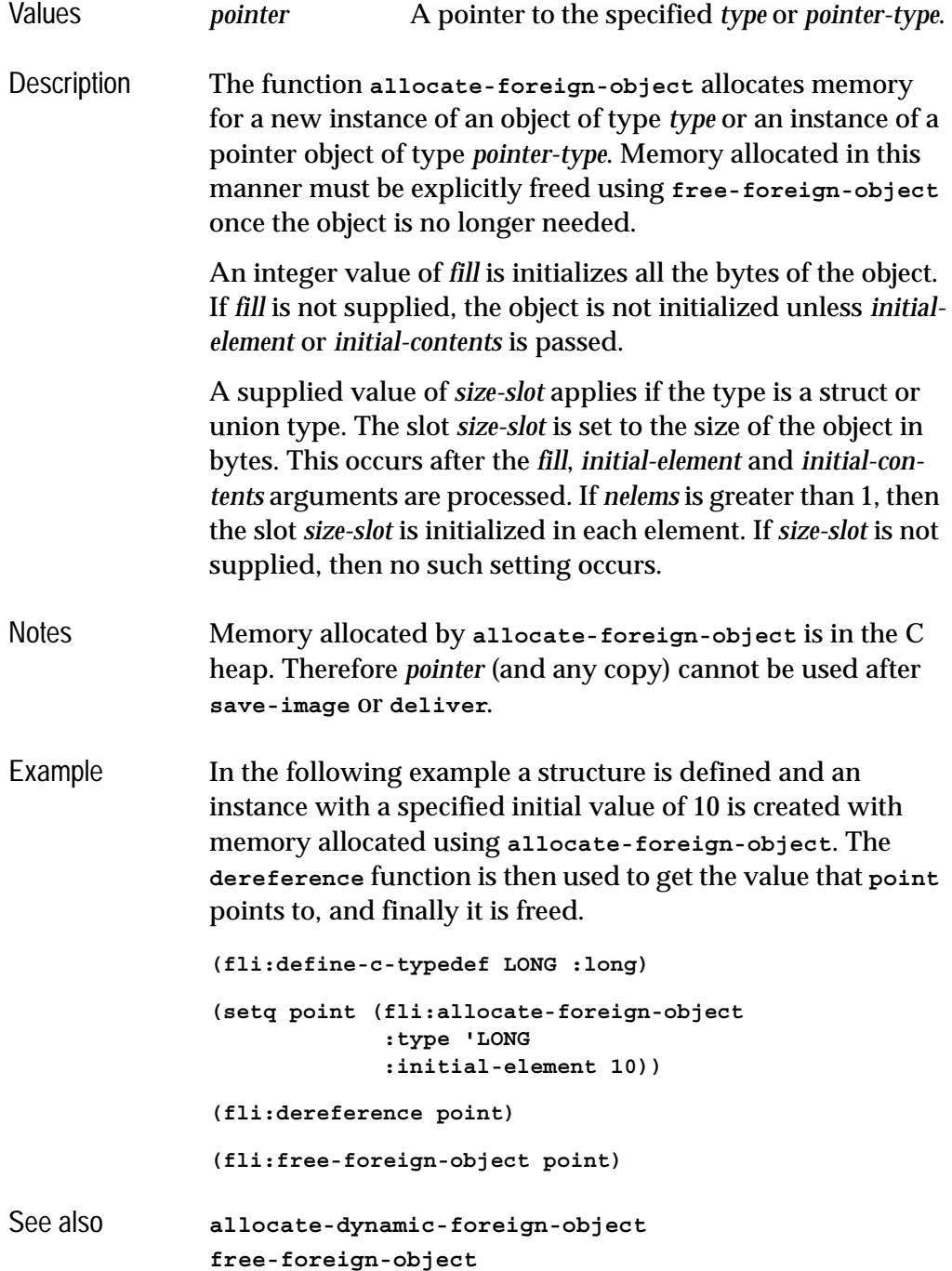

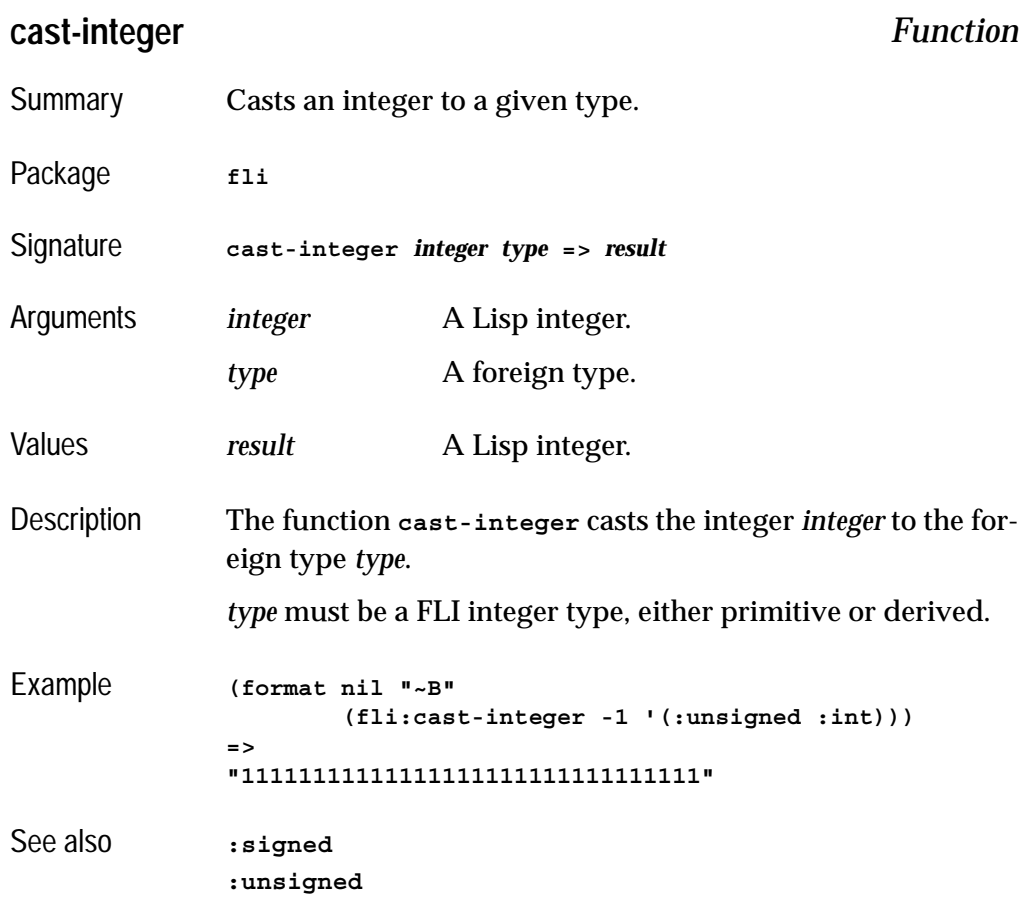

# **connected-module-pathname** *Function*

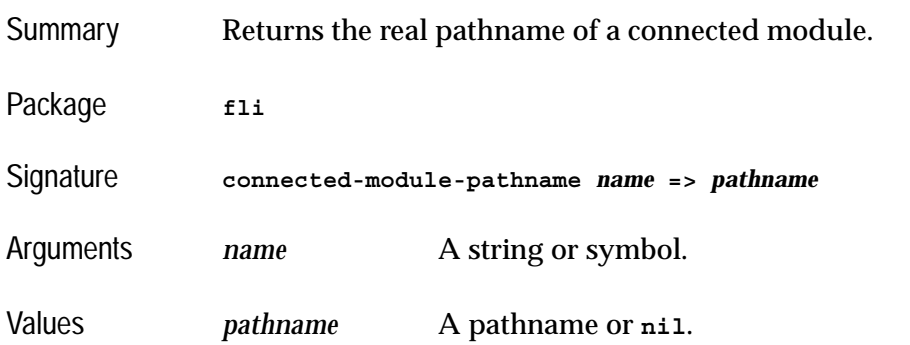

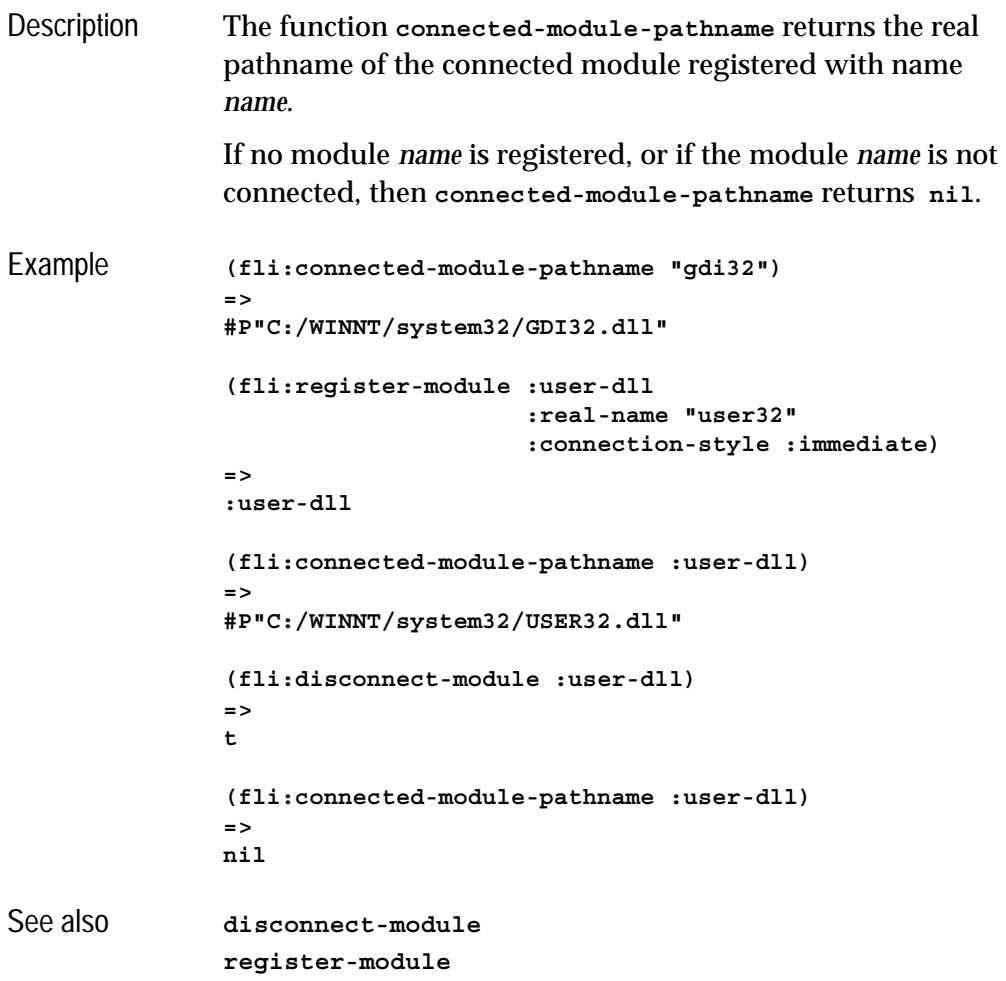

### <span id="page-68-0"></span>**convert-from-foreign-string** *Function*

Summary Converts a foreign string to a Lisp string.

Package **fli** 

Signature **convert-from-foreign-string** *pointer* **&key** *external-format length null-terminated-p allow-null* **=>** *string*

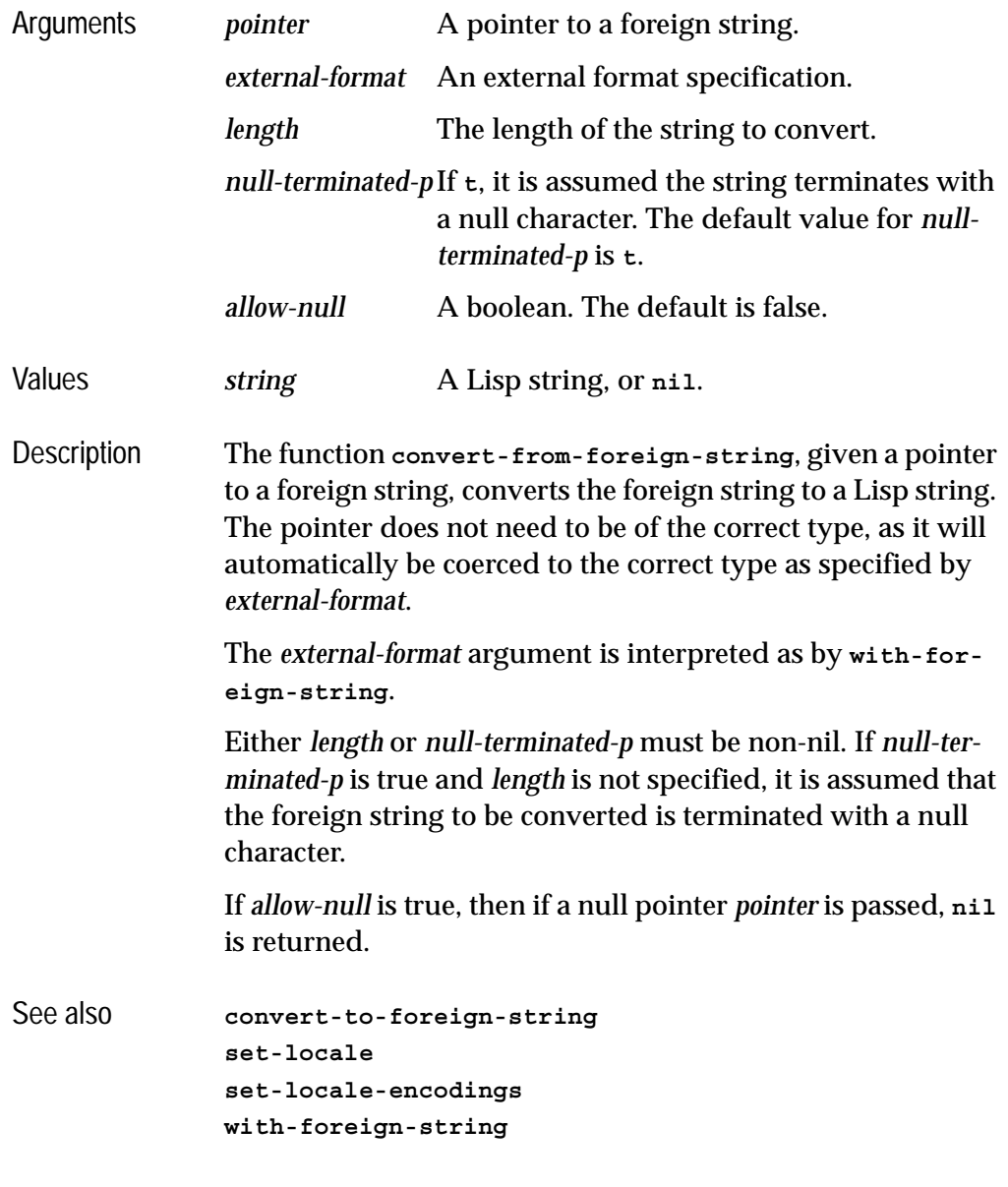

# <span id="page-69-0"></span>**convert-integer-to-dynamic-foreign-object** *Function*

Summary Converts a Lisp integer to foreign bytes.

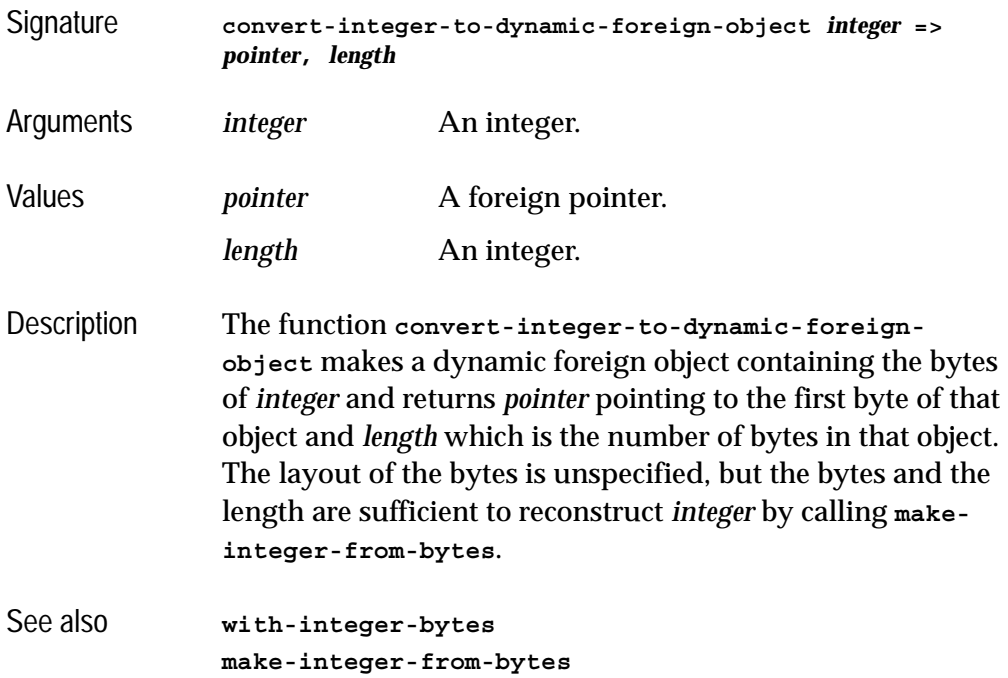

# <span id="page-70-1"></span><span id="page-70-0"></span>**convert-to-foreign-string** *Function*

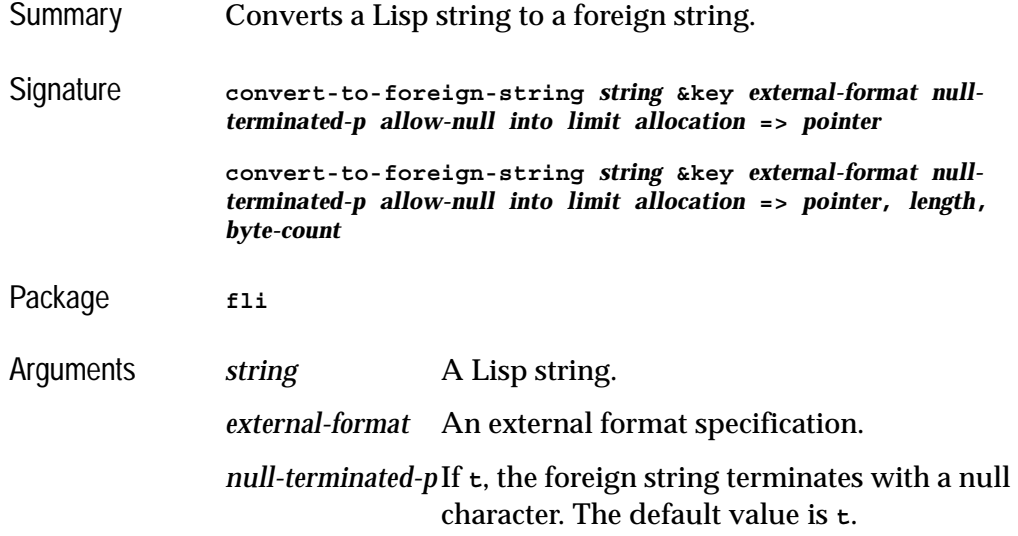

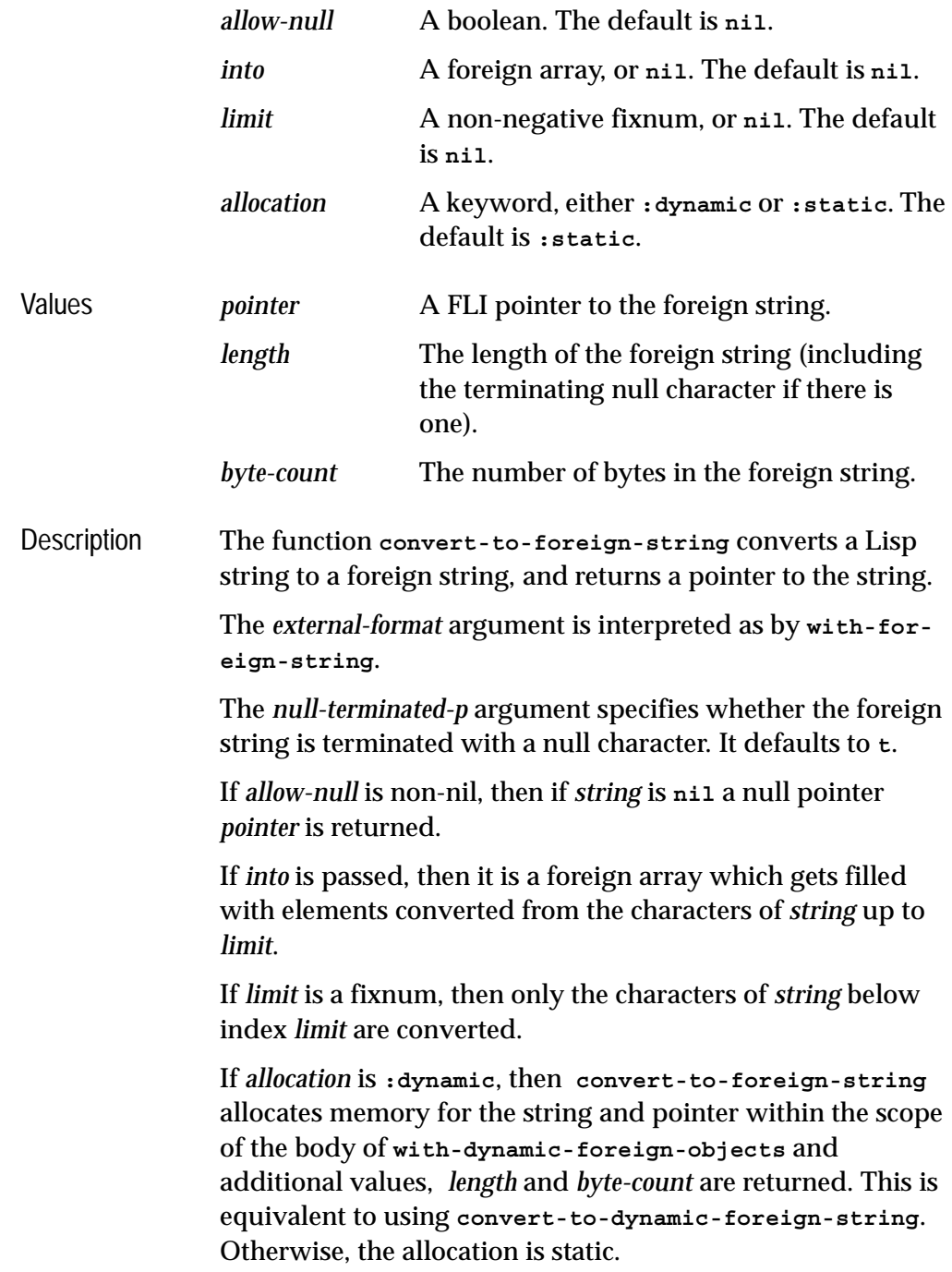
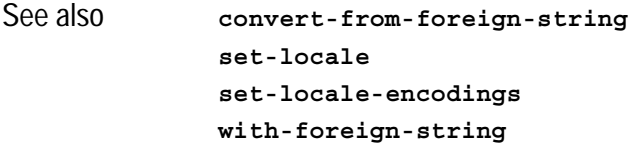

# **convert-to-dynamic-foreign-string** *Function*

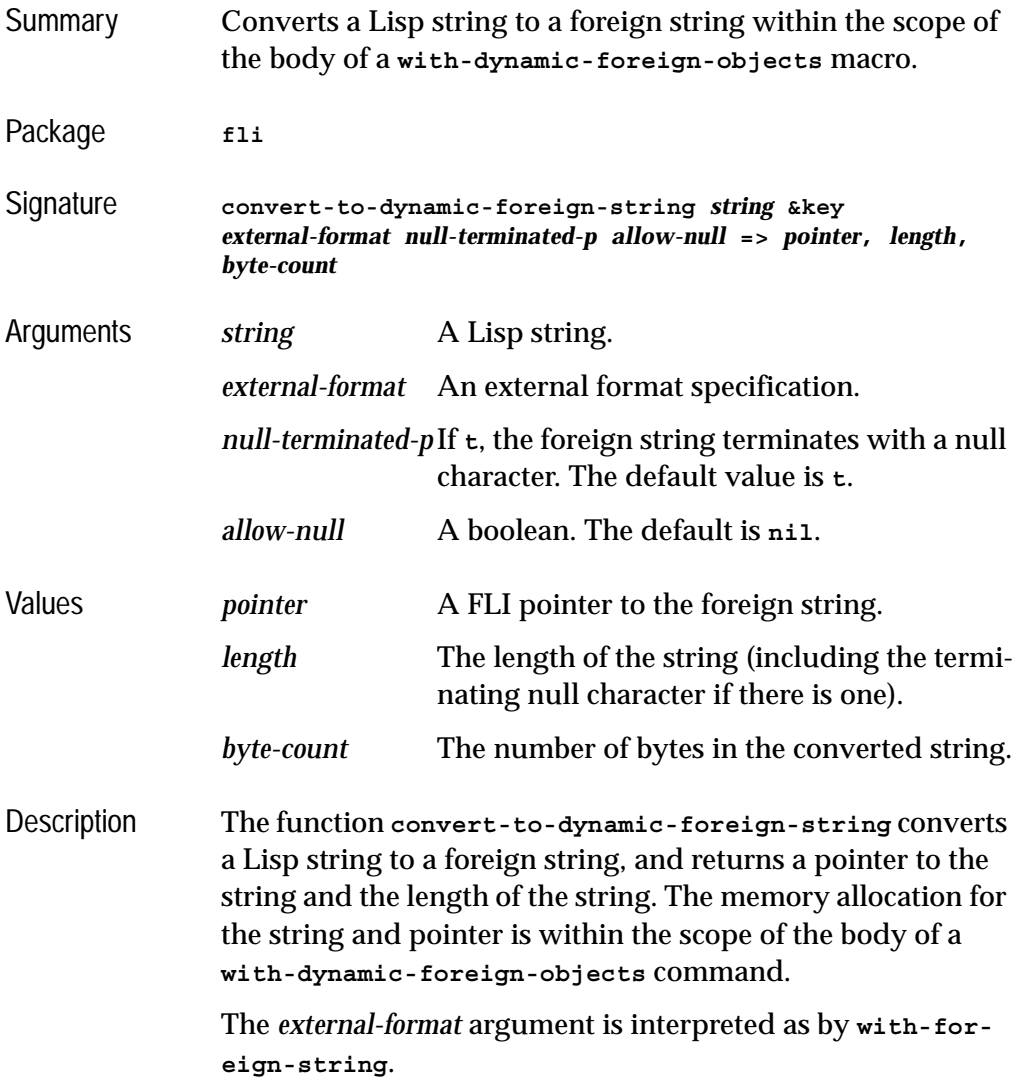

The *null-terminated-p* keyword specifies whether the foreign string is terminated with a null character. It defaults to **t**.

If *allow-null* is non-nil, then if *string* is **nil** a null pointer *pointer* is returned.

See also **[allocate-dynamic-foreign-object](#page-63-0) [convert-from-foreign-string](#page-68-0) [convert-to-foreign-string](#page-70-0) [set-locale](#page-151-0) [set-locale-encodings](#page-152-0) [with-dynamic-foreign-objects](#page-156-0) [with-foreign-string](#page-163-0)**

## **copy-pointer** *Function*

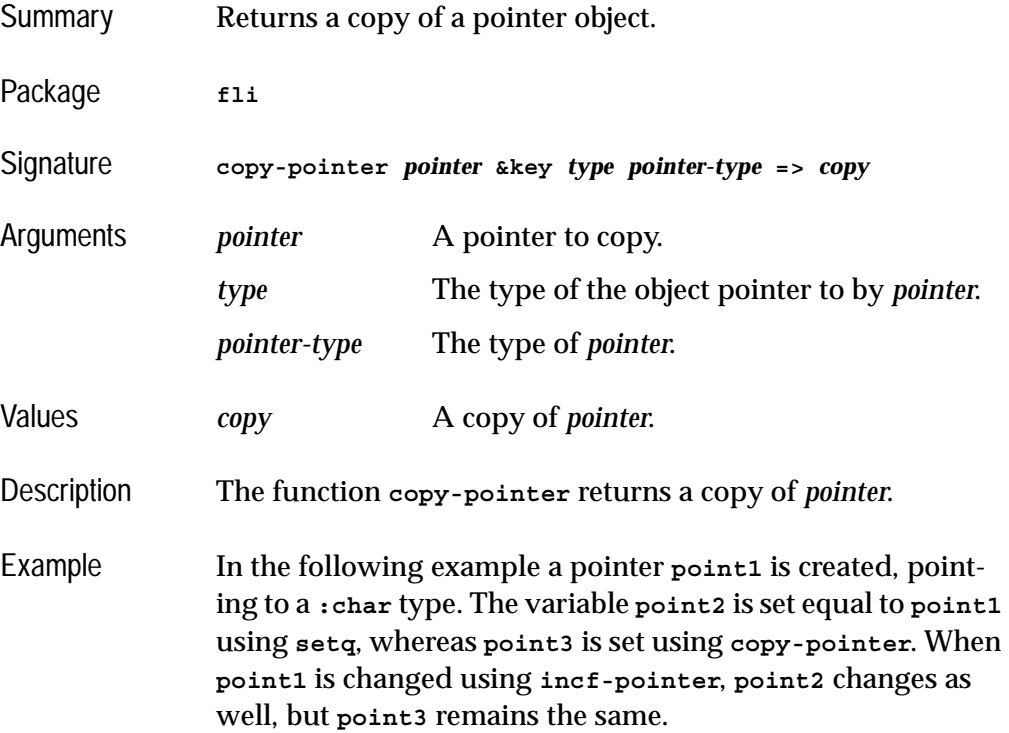

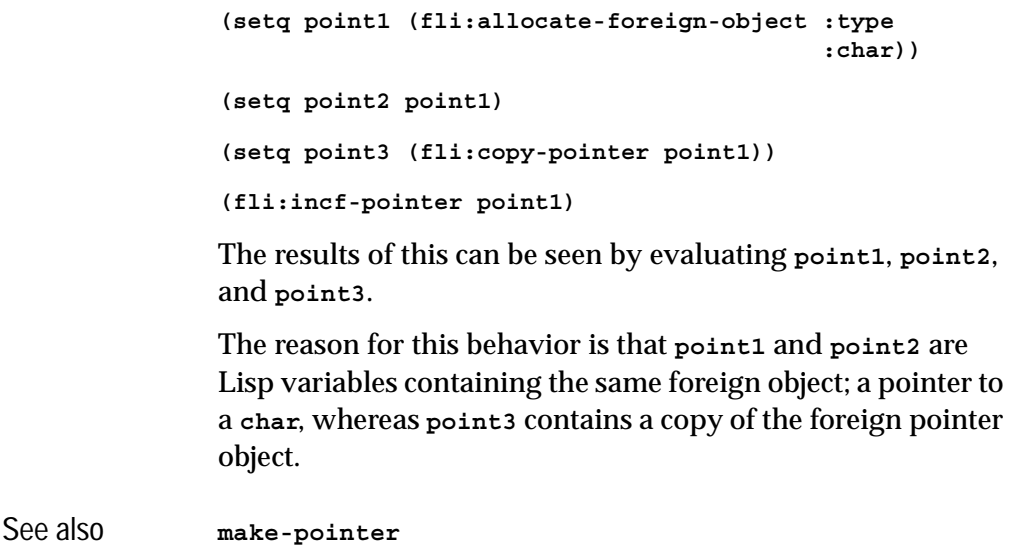

# **decf-pointer** *Function*

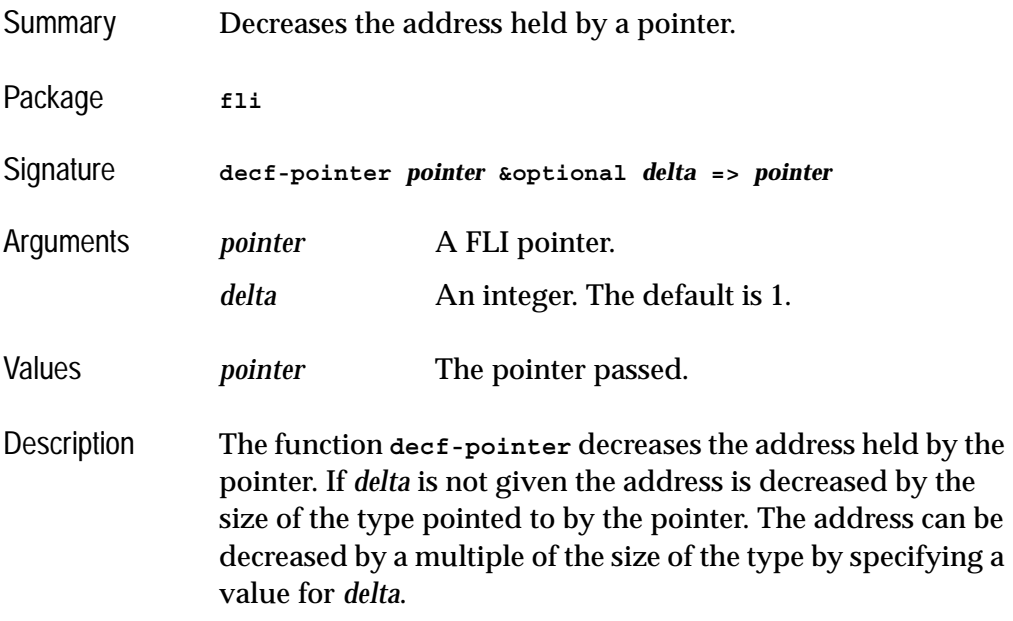

The function **decf-pointer** is often used to move a pointer through an array of values.

Example In the following example an array with 10 entries is defined. A copy of the pointer to the array is made, and is incremented and decremented.

```
(setq array-obj
       (fli:allocate-foreign-object :type :int
         :nelems 10
         :initial-contents '(0 1 2 3 4 5 6 7 8 9)))
(setq point1 (fli:copy-pointer array-obj))
(dotimes (x 9) 
   (fli:incf-pointer point1)
   (print (fli:dereference point1)))
(dotimes (x 9) 
   (fli:decf-pointer point1)
   (print (fli:dereference point1)))
```

```
See also incf-pointer
```
## <span id="page-75-0"></span>**define-c-enum** *Macro*

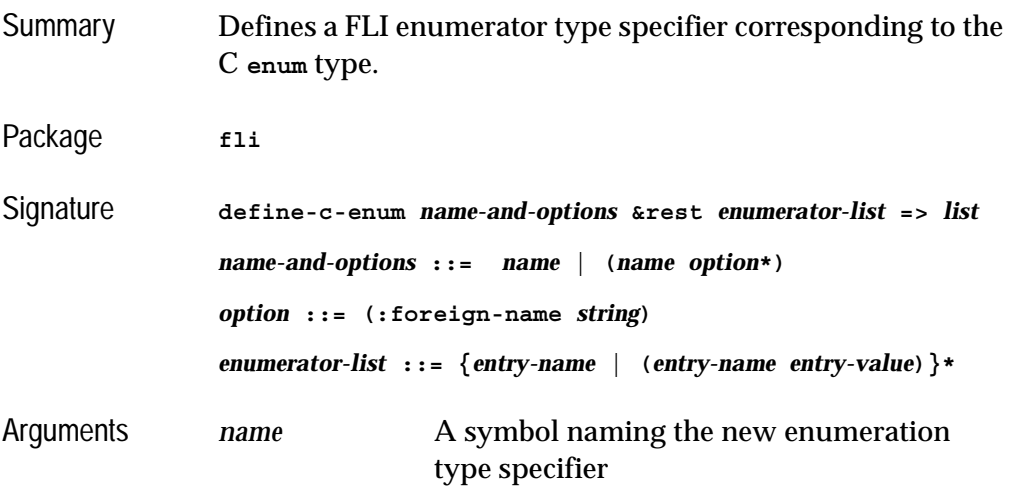

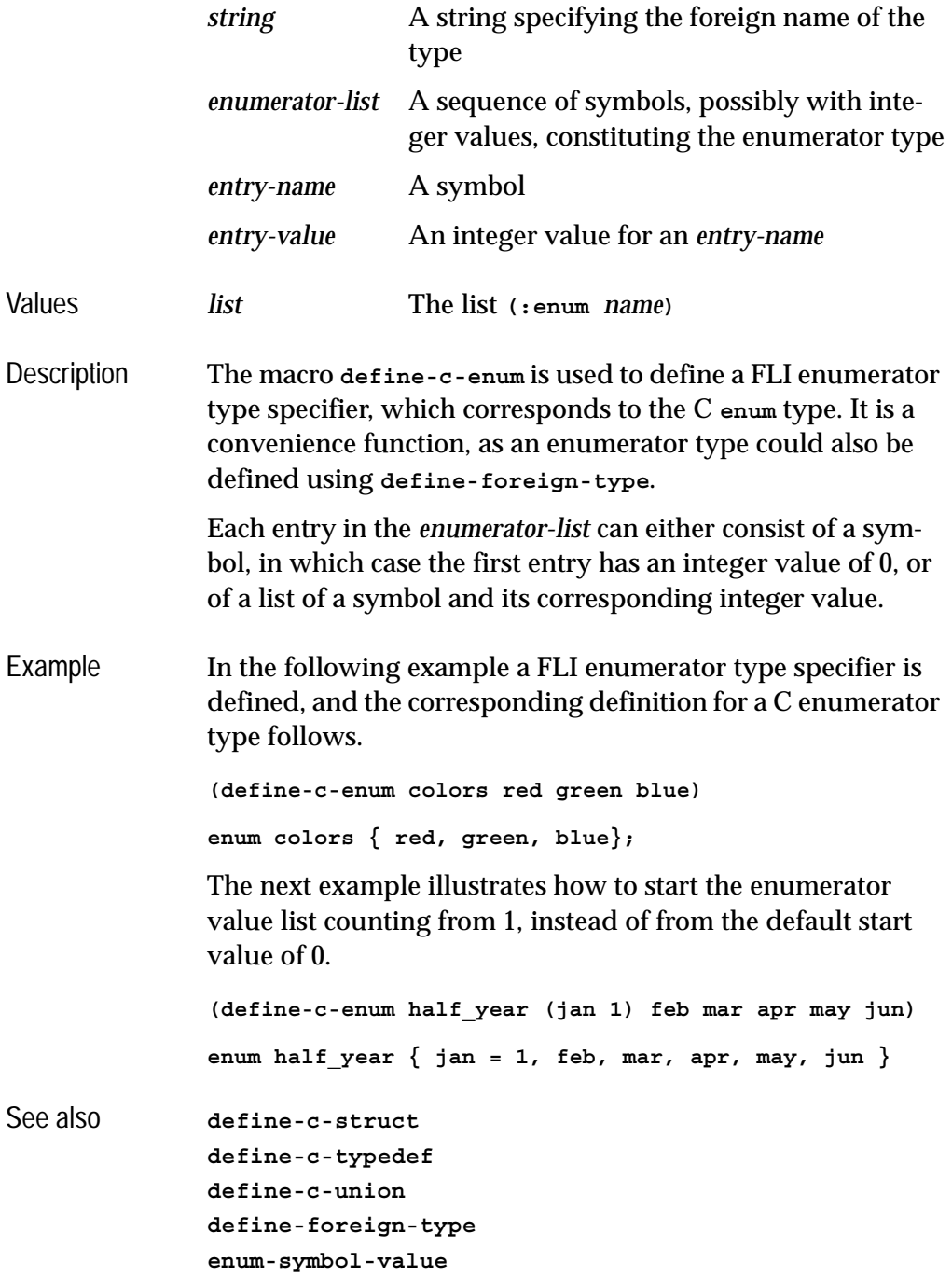

## <span id="page-77-0"></span>**define-c-struct** *Macro*

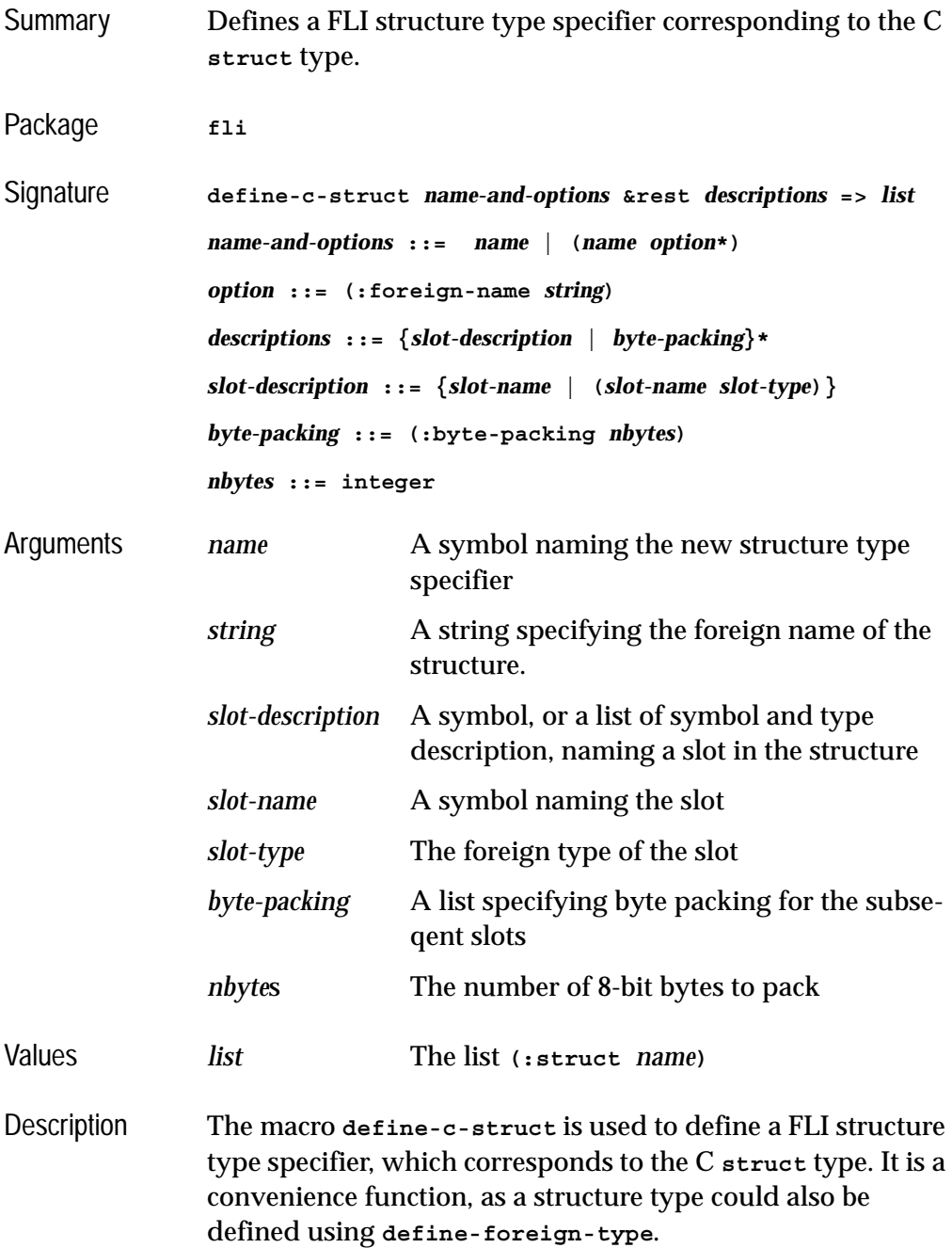

A structure is an aggregate type, or collection, of other FLI types. The types contained in a structure are referred to as slots, and can be accessed using the **[define-foreign-type](#page-99-0)** and **[foreign-slot-value](#page-121-0)** functions.

Some C compilers support pragmas such as

```
#pragma pack(1)
```
which causes fields in a structure to be aligned on a byte boundary even if their natural alignment is larger. This can be achieved from Lisp by specifying suitable *byte-packing* forms in the structure definition, as in the example below. Each *byte-packing* form specifies the packing for each *slotdescription* that follows it in the **define-c-struct** form. It is important to use the same packing as the C header file containing the foreign type.

Example The first example shows a C structure definition and the corresponding FLI definition:

```
struct a-point {
   int x;
   int y;
  byte color;
   char ident;
};
(fli:define-c-struct a-point (x :int)
                                 (y :int)
                                 (color :byte)
                                 (ident :char))
```
The second example shows how you might retrieve data in Lisp from a C function that returns a structure:

```
struct 3dvector
{
 float x;
  float y;
  float z;
  }
static 3dvector* vector;
3dvector* fn ()
{
 return vector;
  }
(fli:define-c-struct 3dvector
   (x :float)
   (y :float)
   (z :float))
(fli:define-foreign-function fn ()
   :result-type (:pointer (:struct 3dvector)))
(let ((vector (fn)))
   (fli:with-foreign-slots (x y z) vector
     (values x y z)))
```
Finally an example to illustrate byte packing. This structure will require 4 bytes of memory because the field named *a-short* will be aligned on a 2 byte boundary and hence a byte will be wasted after the *a-byte* field:

```
(fli:define-c-struct foo ()
   (a-byte (:unsigned :byte))
   (a-short (:unsigned :short)))
```
After adding the *byte-packing* form, the structure will require only 3 bytes:

```
(fli:define-c-struct foo
   (:byte-packing 1)
   (a-byte (:unsigned :byte))
   (a-short (:unsigned :short)))
```
See also **[define-c-enum](#page-75-0) [define-c-typedef](#page-80-0) [define-c-union](#page-81-0)**

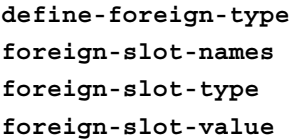

## <span id="page-80-0"></span>**define-c-typedef** *Macro*

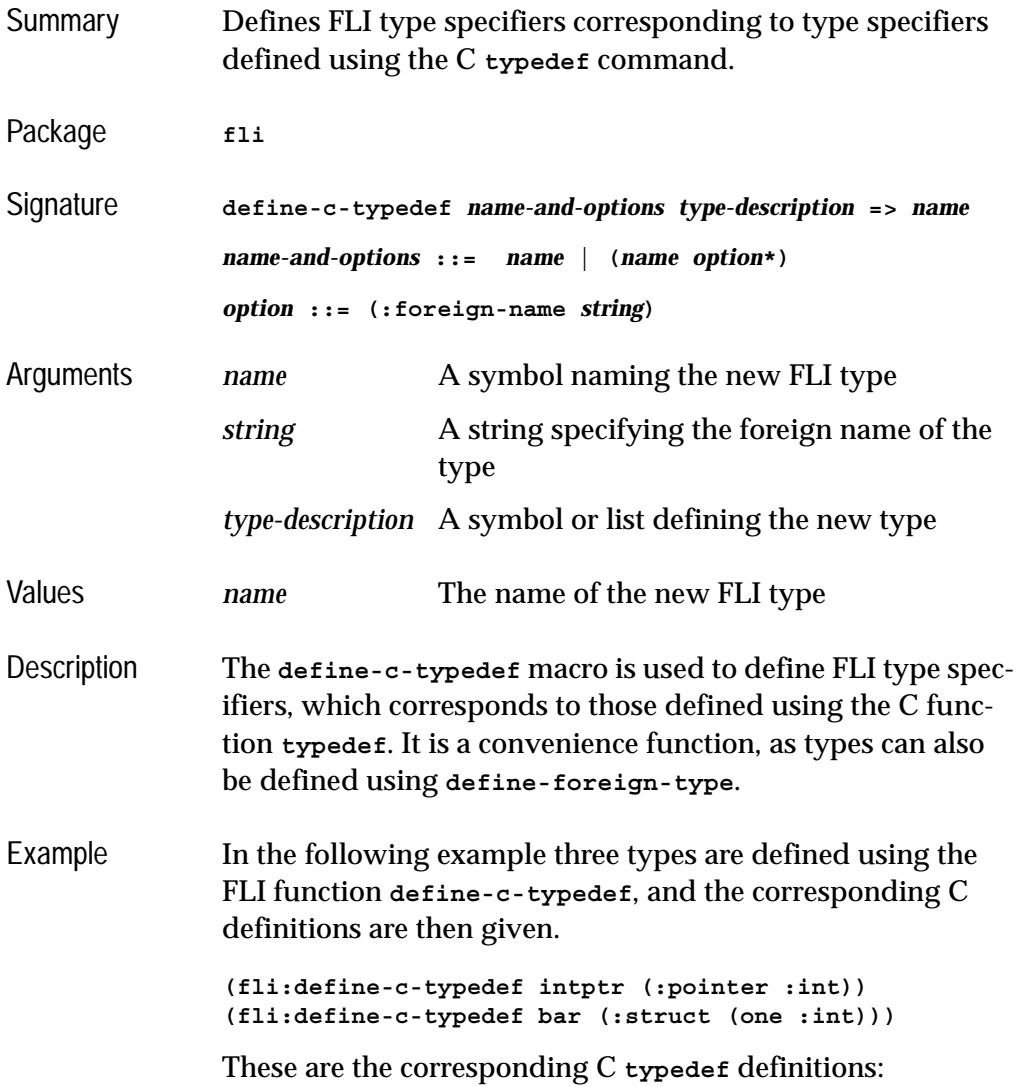

**typedef int \*intptr; typedef struct (int one;) bar;** See also **[define-c-enum](#page-75-0) [define-c-struct](#page-77-0) [define-c-union](#page-81-0) [define-foreign-type](#page-99-0)**

## <span id="page-81-0"></span>**define-c-union** *Macro*

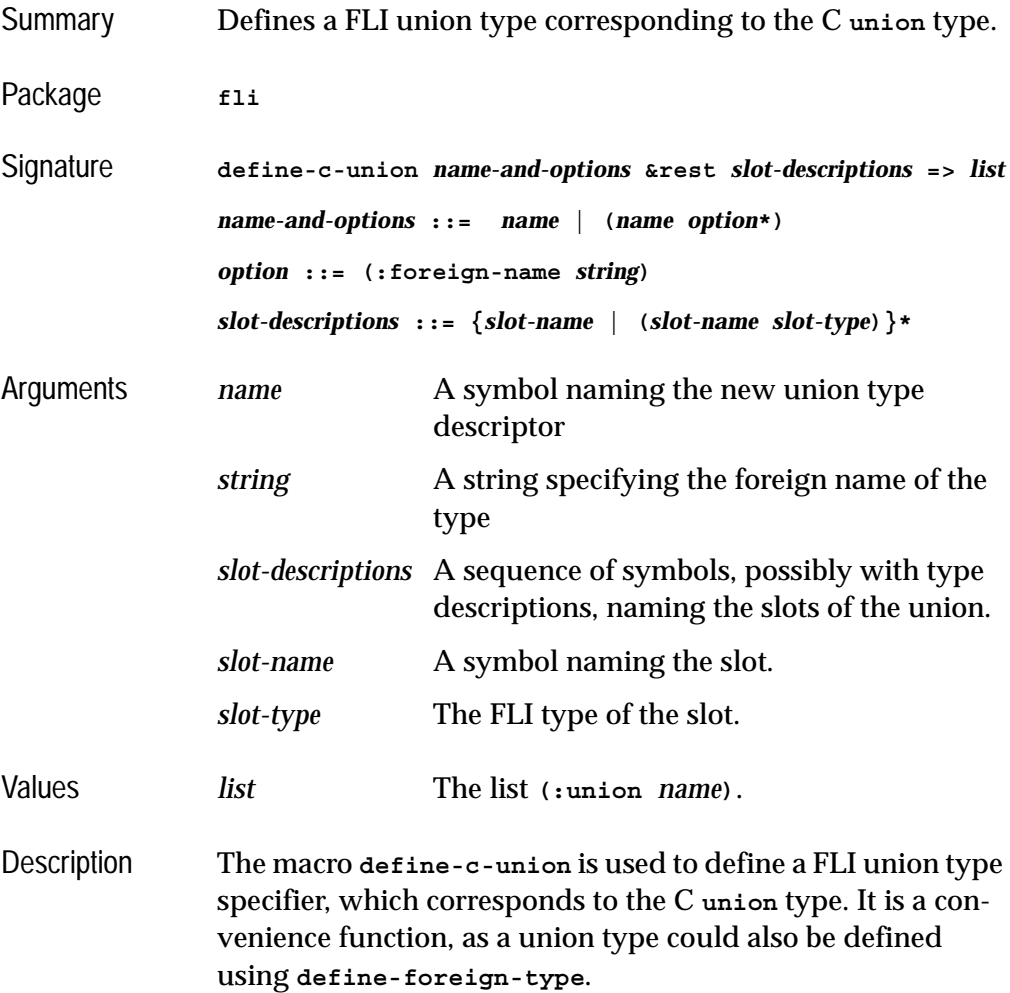

A union is an aggregate type, or collection, of other FLI types. The types contained in a union are referred to as slots, and can be accessed using the **[foreign-slot-type](#page-119-0)** and **[foreign](#page-121-0)[slot-value](#page-121-0)** functions.

Example In the following example a union is defined using define-c**union**, and the corresponding C code is given.

```
(fli:define-c-union a-point (x :int)
                                             (color :byte)
                                             (ident :char))
               union a-point {
                  int x;
                  byte color;
                  char ident;
               };
See also define-c-enum
               define-c-struct
               define-c-typedef
```
**[define-foreign-type](#page-99-0)**

### <span id="page-82-0"></span>**define-foreign-callable** *Macro*

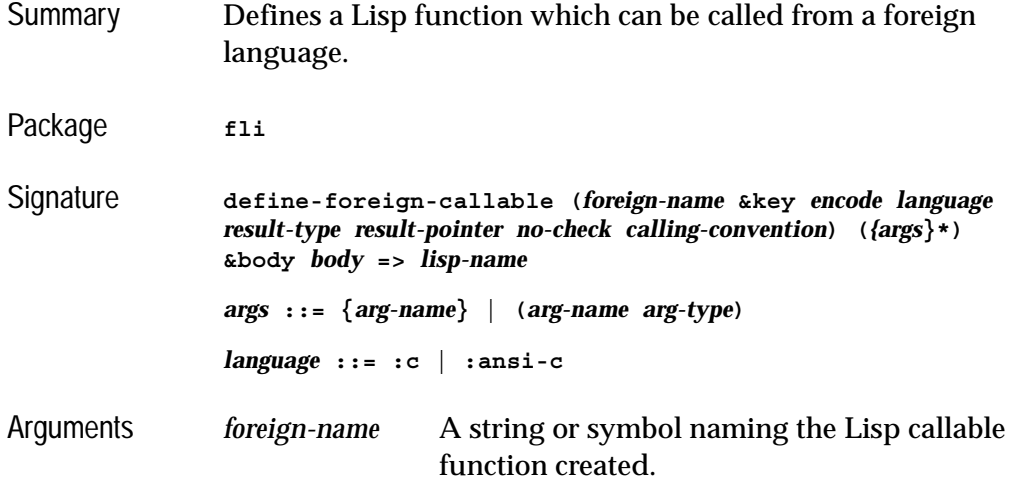

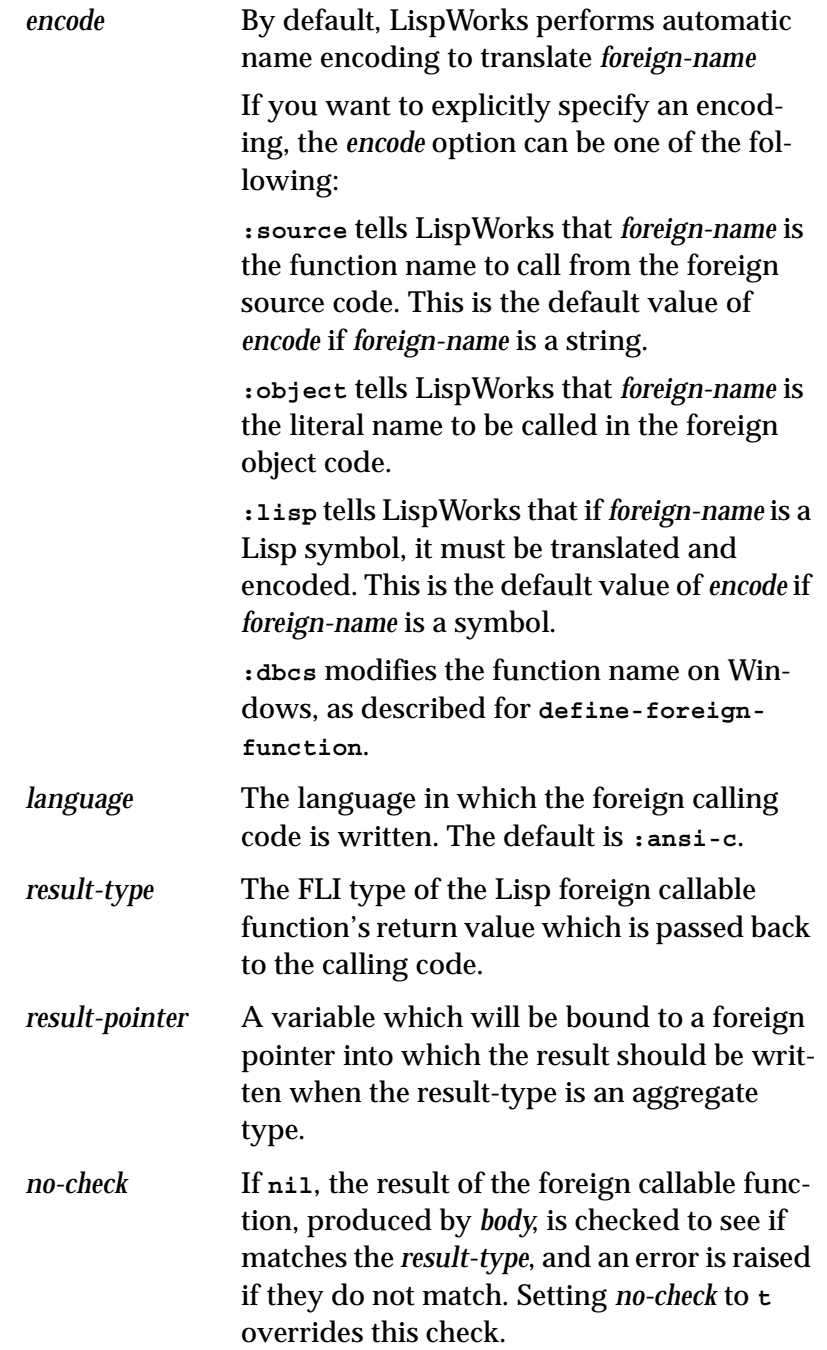

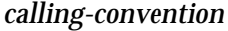

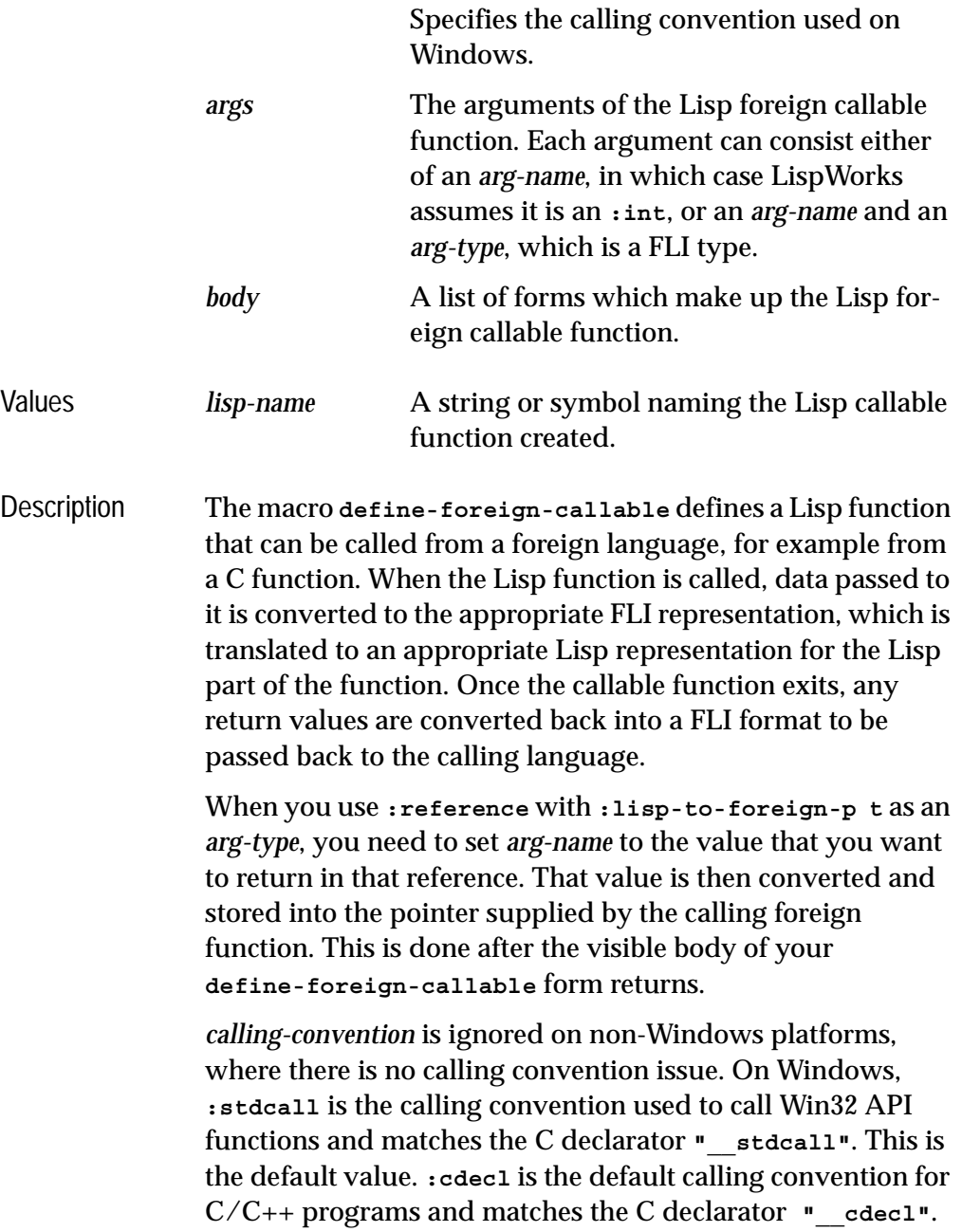

When *result-type* is an aggregate type, an additional variable is bound in the body to allow the value of the function to be returned (the value returned by the body is ignored). This argument is named after the *result-pointer* argument or is named **result-pointer** in the current package if unspecified. While the body is executing, the variable will be bound to a foreign pointer that points to an object of the type *result-type*. The body must set the slots in this foreign object in order for the value to be returned to the caller.

To make a function pointer referencing a foreign callable named **"Foo"**, use:

**(make-pointer :symbol-name "Foo")**

Notes **1.** For a delivered application where the string name of your foreign callable is not passed in *dll-exports*, be aware that a call to **[make-pointer](#page-130-0)** like that above will not retain the foreign callable in a delivered application. Internally a Lisp symbol named **|%FOREIGN-CALLABLE/Foo|** is used so you could retain that explicitly (see the *LispWorks Delivery User Guide* for details, and take care to specify the package). However it is simpler to name the foreign callable with your Lisp symbol, and pass that to **[make-pointer](#page-130-0)**. This call will keep your foreign callable in the delivered application:

**(make-pointer :symbol-name 'foo :functionp t)**

- **2.** If you specify any of the FLI float types **[:float](#page-173-0)**, **[:double](#page-169-0)**, **[:lisp-float](#page-179-0)**, **[:lisp-single-float](#page-180-0)** and so on, then the value of *language* should be **:ansi-c**.
- Example The following example demonstrates the use of foreign callable. A foreign callable function, **square**, is defined, which takes an integer as its argument, and returns the square of the integer.

```
(fli:define-foreign-callable 
   ("square" :result-type :int)
   ((arg-1 :int)) (* arg-1 arg-1))
```
The foreign callable function, **square**, can now be called from a foreign language. We can mimic a foreign call by using the **[define-foreign-function](#page-92-0)** macro to define a FLI function to call **square**.

```
(fli:define-foreign-function (call-two "square")
   ((in-arg :int)) :result-type :int)
```
The **call-two** function can now be used to call **square**. The next command is an example of this.

**(call-two 9)**

This last example shows how the address of a foreign callable can be passed via a pointer object, which is how you use foreign callables in practice. The foreign library in this example is libgsl:

```
(fli:define-foreign-callable ("gsl-error-handler")
     ((reason (:reference-return :ef-mb-string))
      (file (:reference-return :ef-mb-string))
      (lineno :integer)
      (gsl-errno :integer))
   (error 
    "Error number ~a inside GSL [file: ~a, lineno ~a]: 
~a"
    gsl-errno file lineno reason))
(fli:define-foreign-function gsl-set-error-handler 
     ((func :pointer))
   :result-type :pointer)
```
To set the error handler, you would do:

```
(gsl-set-error-handler 
  (fli:make-pointer :symbol-name "gsl-error-handler"))
```
See also **[define-foreign-function](#page-92-0) [define-foreign-variable](#page-100-0) [make-pointer](#page-130-0)**

# <span id="page-87-0"></span>**define-foreign-converter** *Macro*

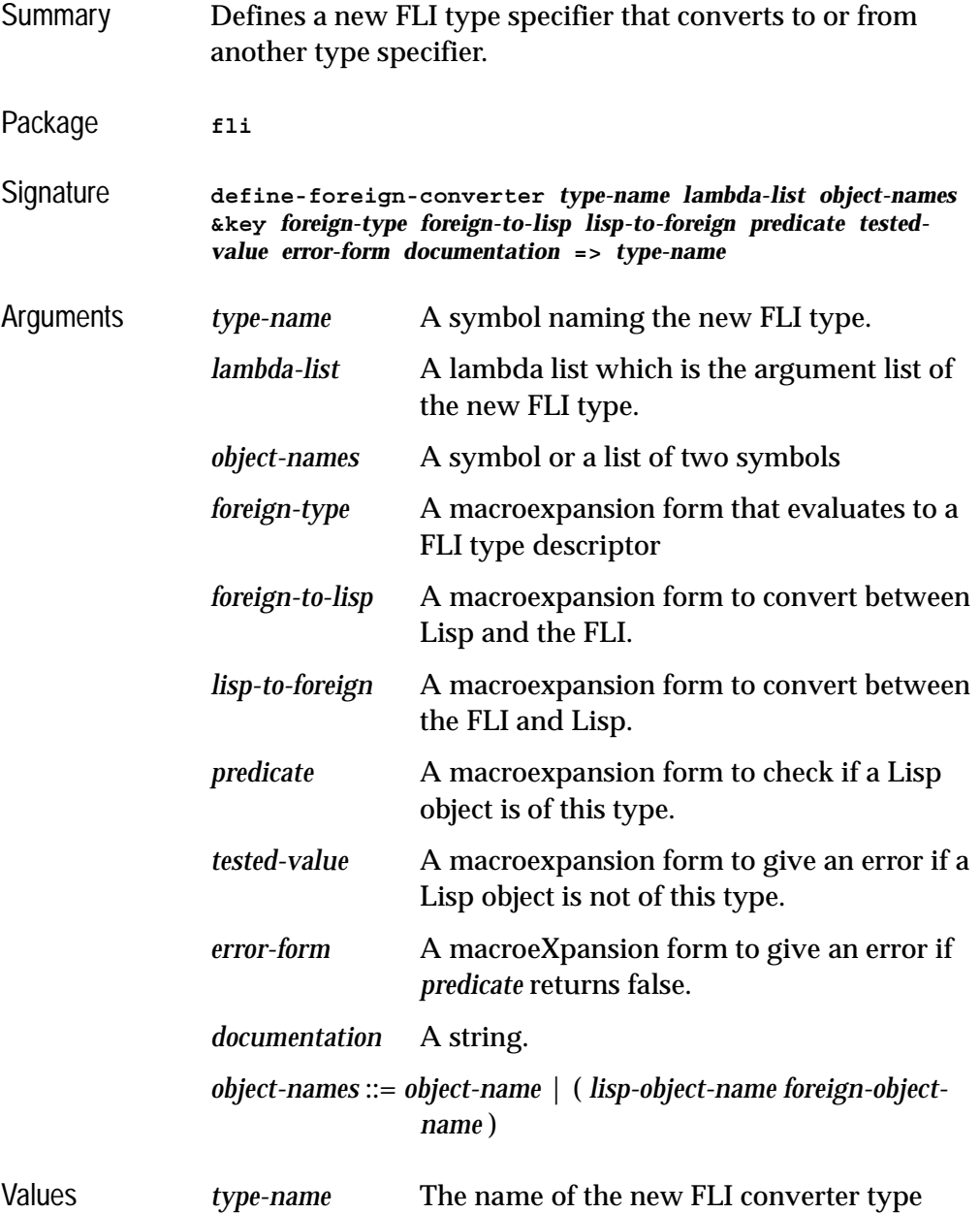

### Description **Note:** this macro is for advanced use of the FLI type system. See **[define-foreign-type](#page-99-0)** for simple aliasing of FLI type descriptors.

The macro **define-foreign-converter** defines a new FLI type specifier *type-name* that wraps another FLI type specifier and optionally performs data conversion and type checking. The string *documentation* is associated with *type-name* with the **[define-foreign-type](#page-99-0)** documentation type.

The lambda list of the new FLI type specifier is *lambda-list* and its variables are available for use in the *foreign-type*, *foreign-to-lisp*, *lisp-to-foreign*, *predicate* and *tested-value* forms.

If *object-names* is a symbol *object-name*, then it provides the name of a variable for use in all of the macroexpansion forms. Otherwise *object-names* should be a list of the form (*lisp-objectname foreign-object-name*), where *lisp-object-name* provides the name of a variable for use in the *lisp-to-foreign*, *predicate* and *tested-value* forms and *foreign-object-name* provides the name of a variable for use in the *foreign-to-lisp* form.

When the new FLI type is used, the *foreign-type* form is evaluated to determine the underlying FLI type descriptor to be converted. It can use variables bound by *lambda-list*, but not *object-names*.

When *type-name* is used to convert a foreign value to Lisp (for example when as the *result-type* in **[define-foreign-func](#page-92-0)[tion](#page-92-0)**), the *foreign-to-lisp* form is evaluated to determine how the conversion should be made. It works like a macroexpansion function, so should return a form that converts the foreign value, which will be bound to *object-name* (or *foreignobject-name*). It can use variables bound by *lambda-list*.

When *type-name* is used to convert a Lisp value to a foreign value (for example in the argument list of **[define-foreign](#page-92-0)[function](#page-92-0)**), the type of the Lisp value can be checked before conversion using *tested-value* and *predicate* and then converted using *lisp-to-foreign* as detailed below.

If *tested-value* is specified, it is used as a macroexpansion function that returns a form that must return *object-name* (or *lisp-object-name*) if it is of the required type or give an error. It can use variables bound by *lambda-list*, but not *object-names*.

Otherwise, if *predicate* is specified, it is used as a macroexpansion function that returns a form that must return true if *object-name* (or *lisp-object-name*) is of the required type. If *predicate* is specified, then *error-form* can be specified as a macroexpansion function that signals an error about *object-name* (or *lisp-object-name*) not being of the required type. If *errorform* is omitted, a default error is signaled. Both *predicate* and *error-form* can use variables bound by *lambda-list*, but not *object-names*.

If both *tested-value* and *predicate* are omitted, then no type checking is performed.

After type checking, *lisp-to-foreign* is used as a macroexpansion function that returns a form that converts the Lisp object *object-name* (or *lisp-object-name*) to the underlying FLI type *foreign-type*. It can use variables bound by *lambda-list*, but not *object-names*.

Examples This defines a FLI type **(real-double** *lisp-type***)**, which allows any real value in Lisp to be passed to foreign code as a double precision float. When a foreign value is converted to Lisp, it is coerced to *type*:

```
(fli:define-foreign-converter real-double (lisp-type)
    object
   :foreign-type :double
   :foreign-to-lisp `(coerce ,object ',lisp-type)
   :lisp-to-foreign `(coerce ,object 'double-float)
   :predicate `(realp ,object))
```
This defines a FLI type **int-signum**, which uses -1, 0 and 1 for values on the foreign side. There is no *foreign-to-lisp* form specified, so it will return these values to Lisp too:

```
(fli:define-foreign-converter int-signum () object
   :foreign-type :int
  :lisp-to-foreign `(signum ,object))
```
This defines a FLI type **(bigger-in-lisp** *n***)**, which is an integer type for values that are *n* bigger in Lisp than on the foreign side.

```
(fli:define-foreign-converter bigger-in-lisp
                    (&optional (n 1))
                    object
                  :foreign-type :int
                  :foreign-to-lisp `(+ ,object ,n)
                  :lisp-to-foreign `(- ,object ,n)
                  :predicate `(integerp ,object))
               (fli:with-dynamic-foreign-objects ((x :int 10))
                  (fli:dereference x :type '(bigger-in-lisp 2))) => 12
See also define-foreign-type
               define-opaque-pointer
               :wrapper
```
## <span id="page-90-0"></span>**define-foreign-forward-reference-type** *Macro*

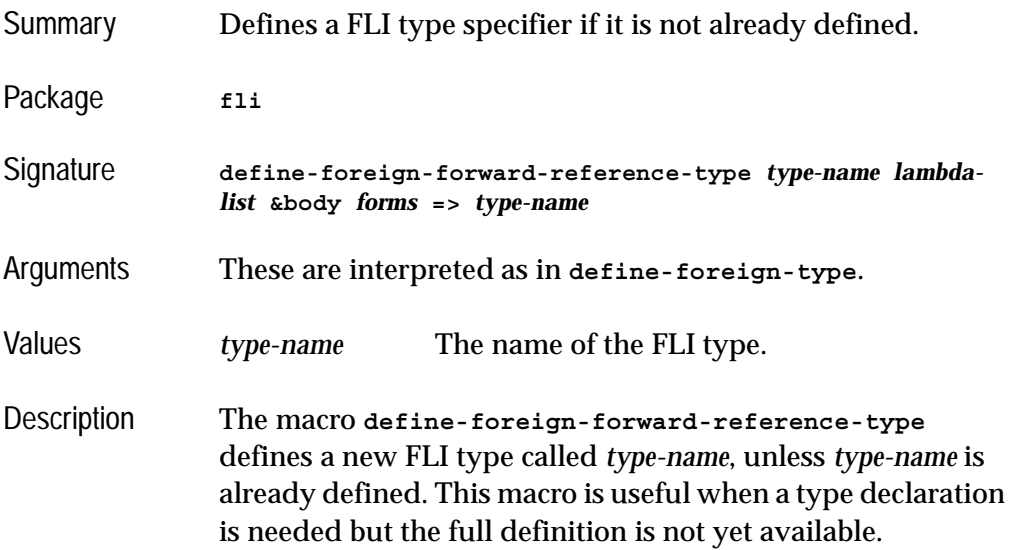

See also **[define-foreign-type](#page-99-0) [define-opaque-pointer](#page-104-0)**

## <span id="page-91-0"></span>**define-foreign-funcallable** *Macro*

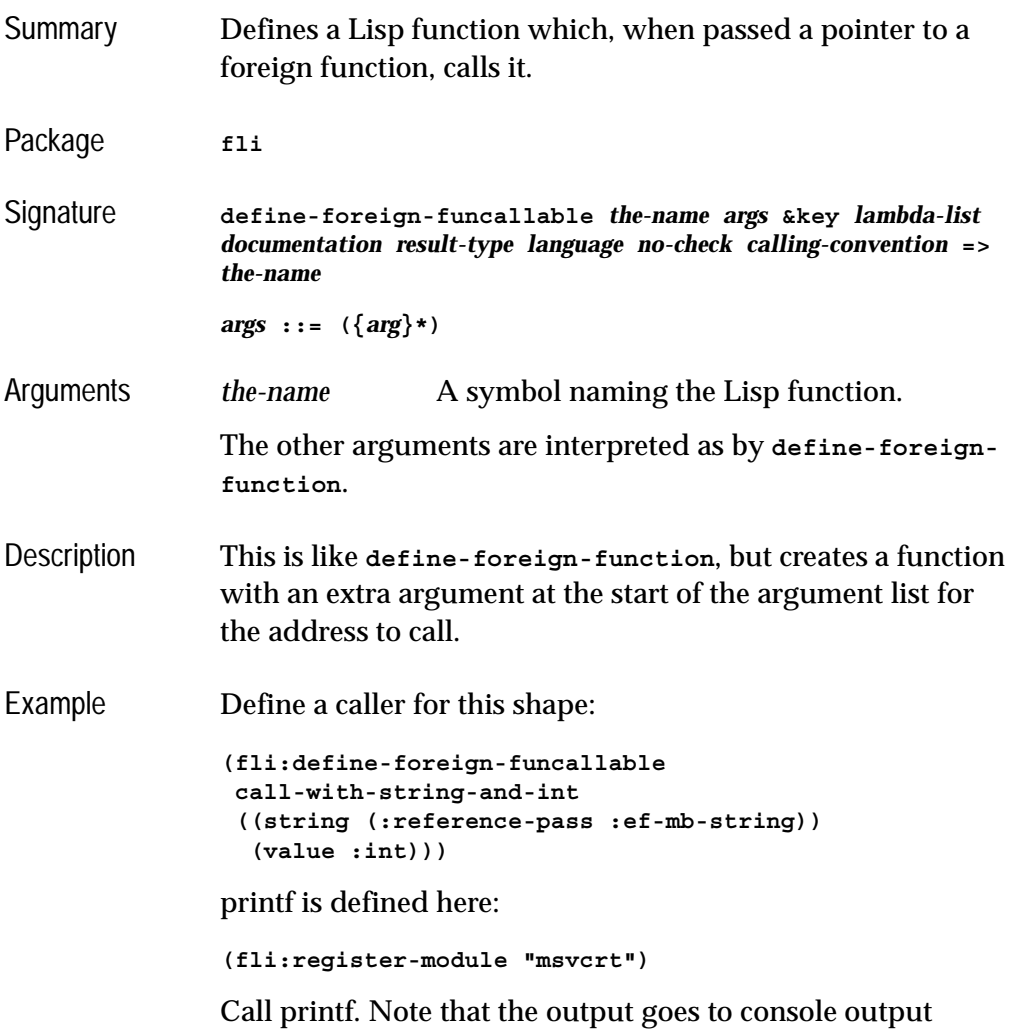

which is hidden by default:

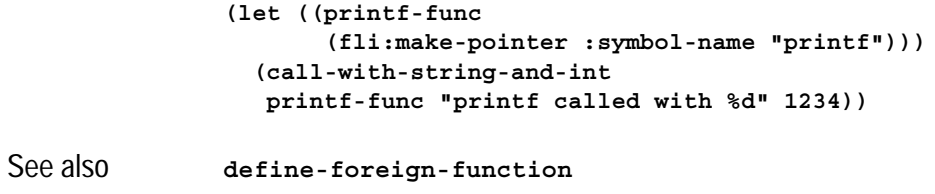

# <span id="page-92-0"></span>**define-foreign-function** *Macro*

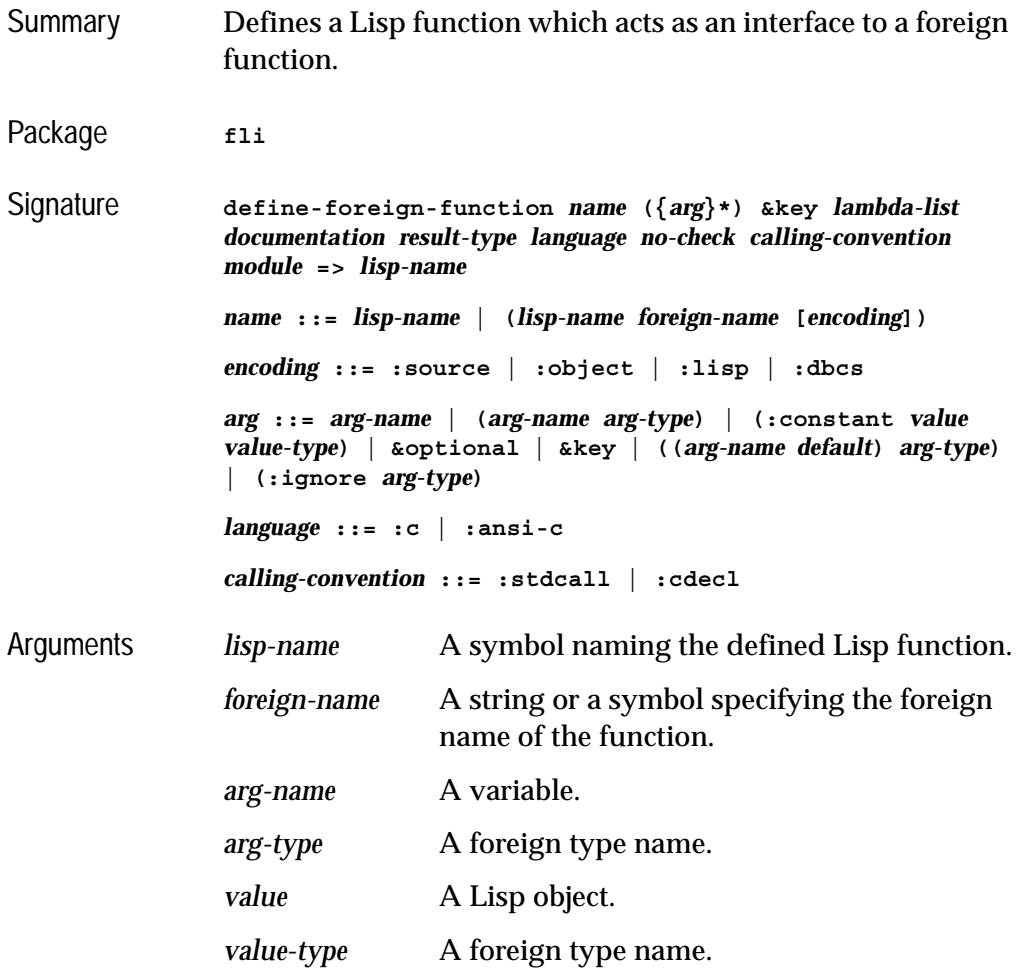

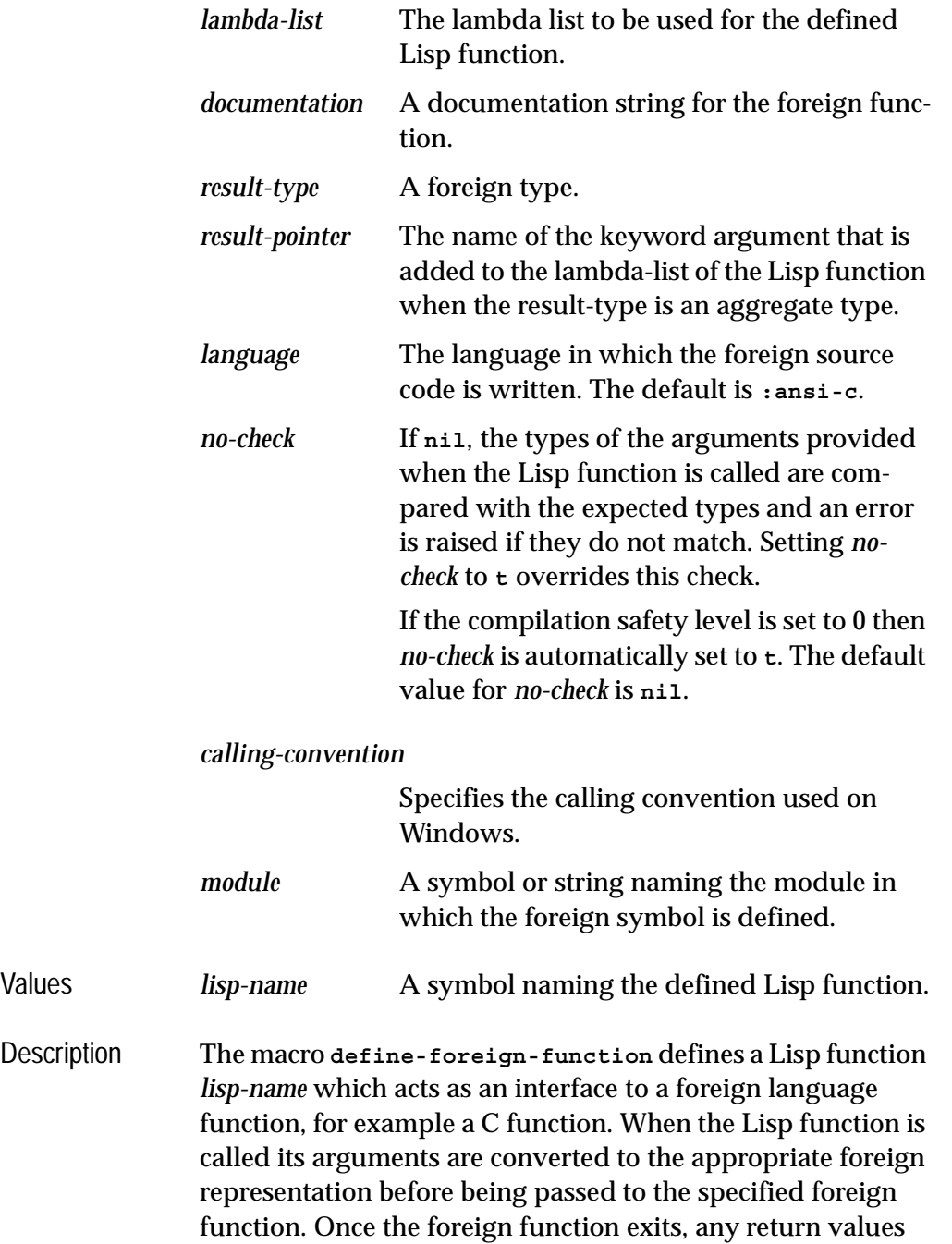

are converted back from the foreign format into a Lisp format.

*encoding* specifies how the Lisp function name is translated into the function name in the foreign object code. Its values are interpreted as follows:

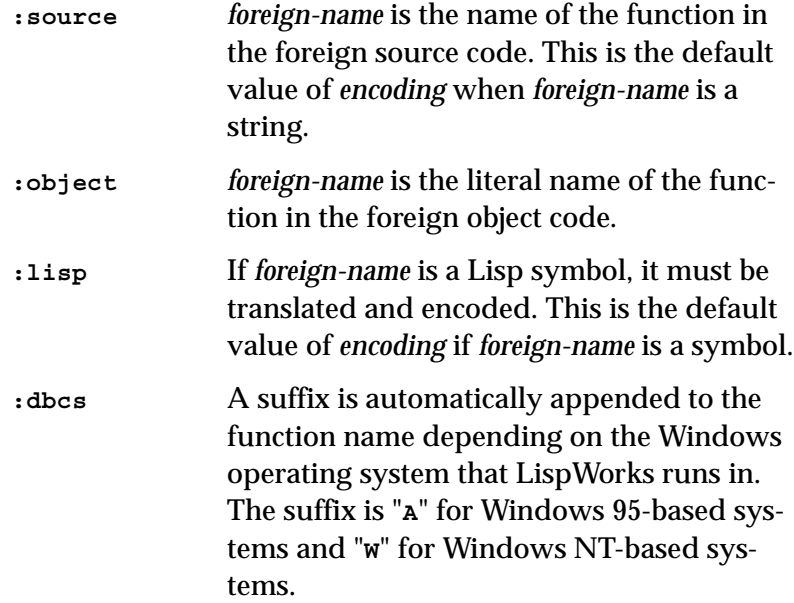

The number and types of the arguments of *lisp-name* must be given. Lisp arguments may take any name, but the types must be accurately specified and listed in the same order as in the foreign function, unless otherwise specified using *lambda-list*.

If the *arg-name* syntax of *arg* is used, then **define-foreignfunction** assumes that it is of type **:int**. Otherwise *arg-type* or *value-type* specifies the foreign type of the argument.

If *arg* is of the form **(:constant** *value value-type***)** then *value* is always passed through to the foreign code, and *arg* is omitted from the lambda list of *lisp-name*.

If *arg* is **&optional** or **&key**, then the lambda list of the Lisp function *lisp-name* will contain these lambda-list-keywords too. Any argument following **&optional** or **&key** can use the **((***arg-name default***)** *arg-type***)** syntax to provide a default value *default* for *arg-name*.

If *arg* is of the form **(:ignore** *arg-type***)** then **nil** is always passed through to the foreign code and *arg* is omitted from the lambda list of *lisp-name*. This is generally only useful when *arg-type* is a **:reference-return** type, where the value **nil** will be ignored.

When *language* is **:ansi-c** the foreign code is expected to be written in ANSI C. In particular single floats are passed through as single-floats whereas *language* **:c** causes them to be passed through as double floats. Similarly **:c** causes double floats to be returned from C and **:ansi-c** causes a singlefloats to be returned. In both cases the type returned to Lisp is determined by *result-type*.

*lambda-list* allows you to define the order in which the Lisp function *lisp-name* takes its arguments to be different from the order in which the foreign function takes them, and to use standard lambda list keywords such as **&optional** even if they do not appear in *args*. If *lambda-list* is not supplied, the lambda list of *lisp-name* is generated from the list of *arg*s.

The **:reference**, **:reference-pass** and **:reference-return** types are useful with **define-foreign-function**. It is fairly common for a C function to return a value by setting the contents of an argument passed by reference (that is, as a pointer). This can be handled conveniently by using the **:reference-return** type, which dynamically allocates memory for the return value and passes a pointer to the C function. On return, the pointer is dereferenced and the value is returned as an extra multiple value from the Lisp function.

The **:reference-pass** type can be used to automatically construct an extra level of pointer for an argument. No extra results are returned.

The **:reference** type is like **:reference-return** but allows the initial value of the reference argument to be set.

*result-type* optionally specifies the type of the foreign function's return value. When *result-type* is an aggregate type, an additional keyword argument is placed in the lambda-list of the Lisp function. This keyword is named after the *resultpointer* argument or is called **:result-pointer** if unspecified. When calling the Lisp function, a foreign pointer must be supplied as the value of this keyword argument, pointing to an object of type *result-type*. The result of the foreign call is written into this object and the foreign pointer is returned as the primary value from the Lisp function. This allows the caller to maintain control over the lifetime of this object (in C this would typically be stored in a local variable). If *resulttype* is **[:void](#page-194-0)** or is omitted, then no value is returned.

*calling-convention* is ignored on non-Windows platforms, where there is no calling convention issue. On Windows, **:stdcall** is the calling convention used to call Win32 API functions and matches the C declarator **"\_\_stdcall"**. This is the default value. **:cdecl** is the default calling convention for  $C/C_{++}$  programs and matches the C declarator  $\cdot$  cdecl.

If *module* is the name of a module registered using **[register](#page-141-0)[module](#page-141-0)** then that module is used to look up the symbol. Otherwise *module* should be a string, and a module named *module* is automatically registered and used to look up the symbol. Such automatically-registered modules have *connection-style* **:manual** - this prevents them being used by other **define-foreign-function** forms which do not specify a module.

Notes The *module* argument is not accepted in LispWorks for UNIX. This restriction applies to LispWorks for UNIX only (not LispWorks for Linux, FreeBSD, or x86/x64 Solaris).

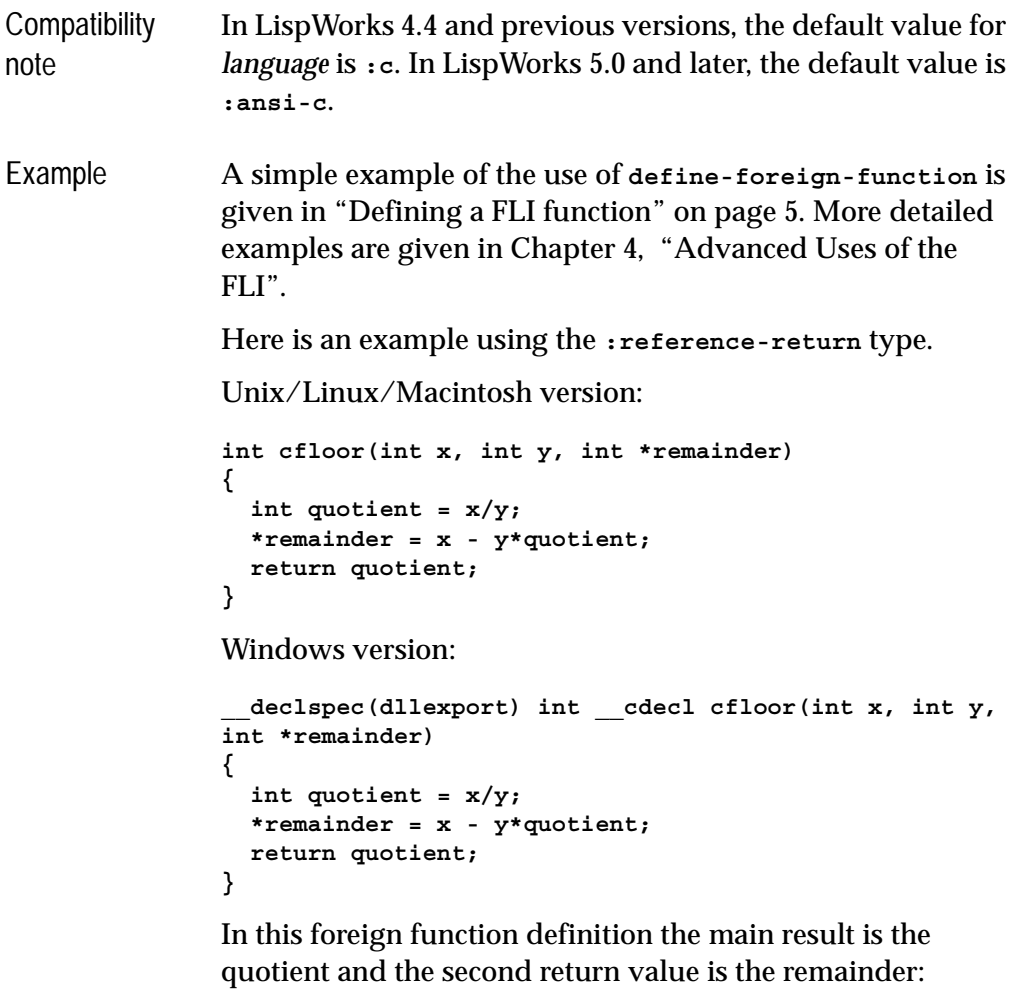

```
(fli:define-foreign-function cfloor 
     ((x :int) 
      (y :int) 
      (rem (:reference-return :int)))
  :result-type :int)
(cfloor 11 5 t)
=> 
2,1
```
This example illustrates a use of the lambda list keyword **&optional** and a default value for the optional argument:

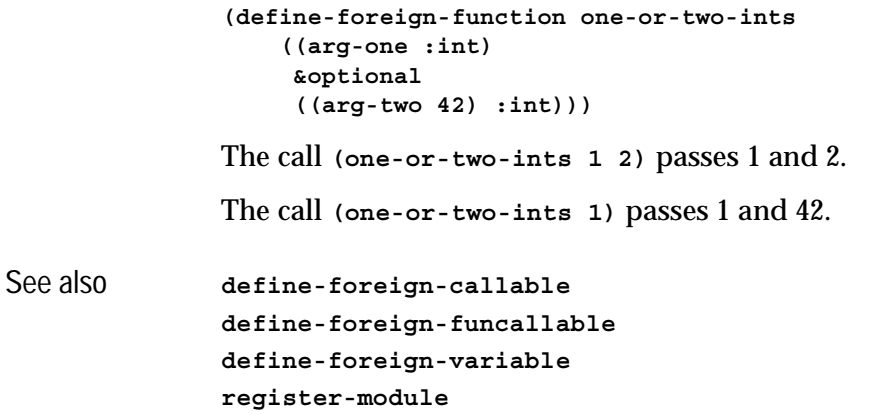

# **define-foreign-pointer** *Macro*

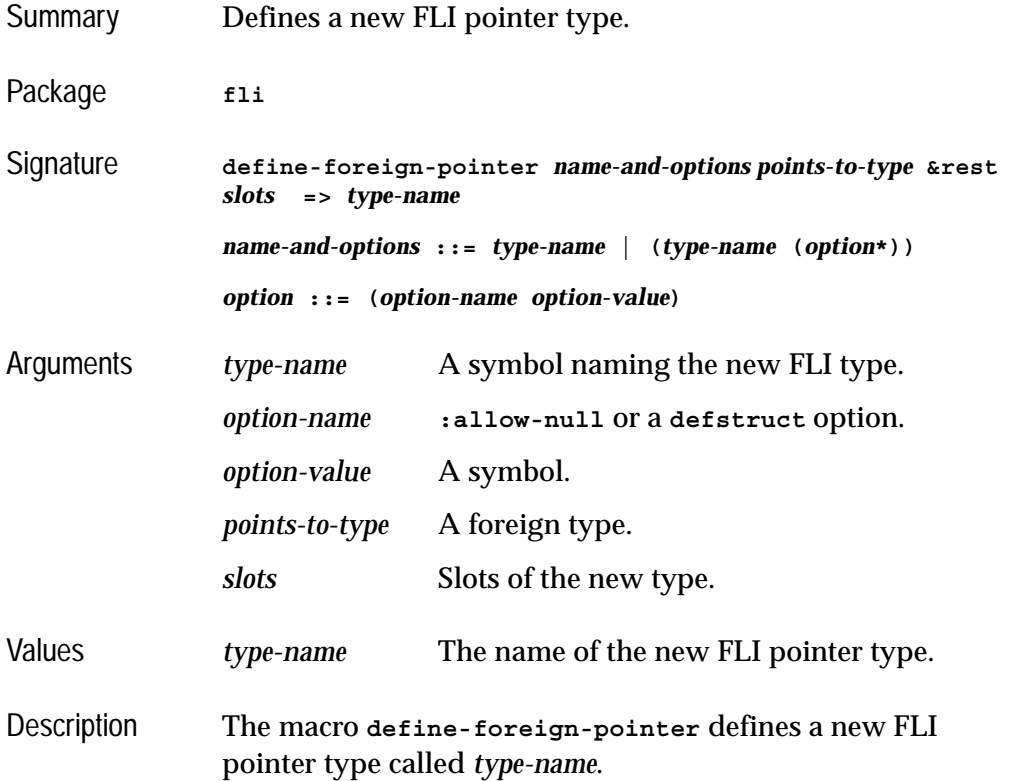

*type-name* is a subtype of **pointer**.

The option **:allow-null** takes an *option-value* of either **t** or **nil**, defaulting to **nil**. It controls whether the type *type-name* accepts **nil**.

The other allowed options are the **defstruct** options **:conc-name**, **:constructor**, **:predicate**, **:print-object**, **:print-function**. In each case the symbol supplied as *optionvalue* provides the corresponding operator for *type-name*.

## <span id="page-99-0"></span>**define-foreign-type** *Macro*

Summary Defines a new FLI type specifier. Package fli Signature **define-foreign-type** *name-and-options lambda-list* **&body** *forms* **=>** *name name-and-options* **::=** *name* **| (***name option***\*)** *option* **::= (:foreign-name** *string***)** Arguments *name* A symbol naming the new FLI type *string* A string specifying the foreign name of the type *lambda-list* A lambda list which is the argument list of the new FLI type *forms* One or more Lisp forms which provide a definition of the new type Values *name* The name of the new FLI type Description The macro **define-foreign-type** defines a new FLI type called *name*. The *forms* in the definition can be used to deter-

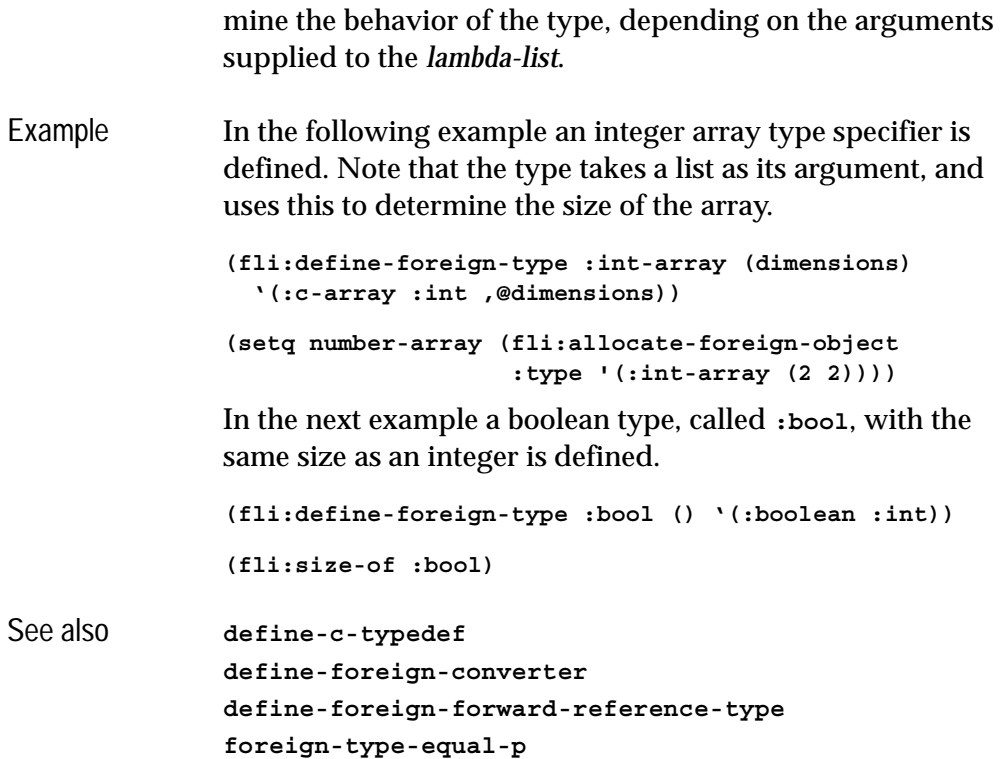

# <span id="page-100-0"></span>**define-foreign-variable** *Macro*

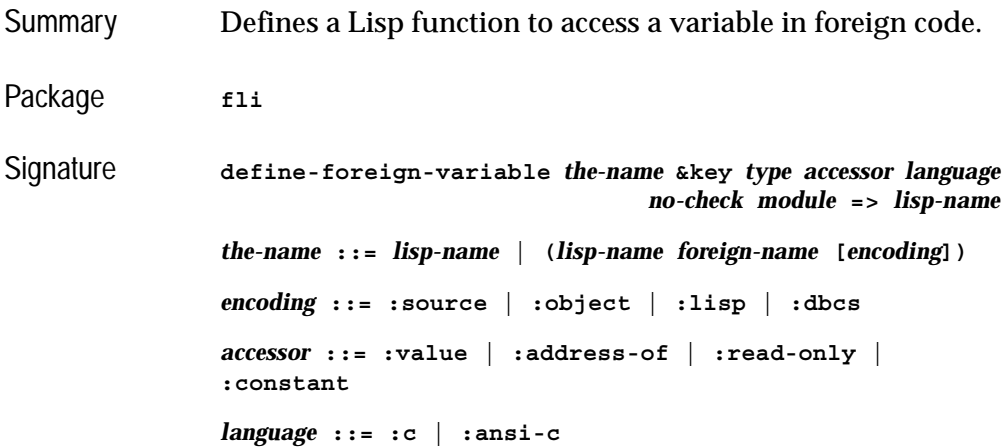

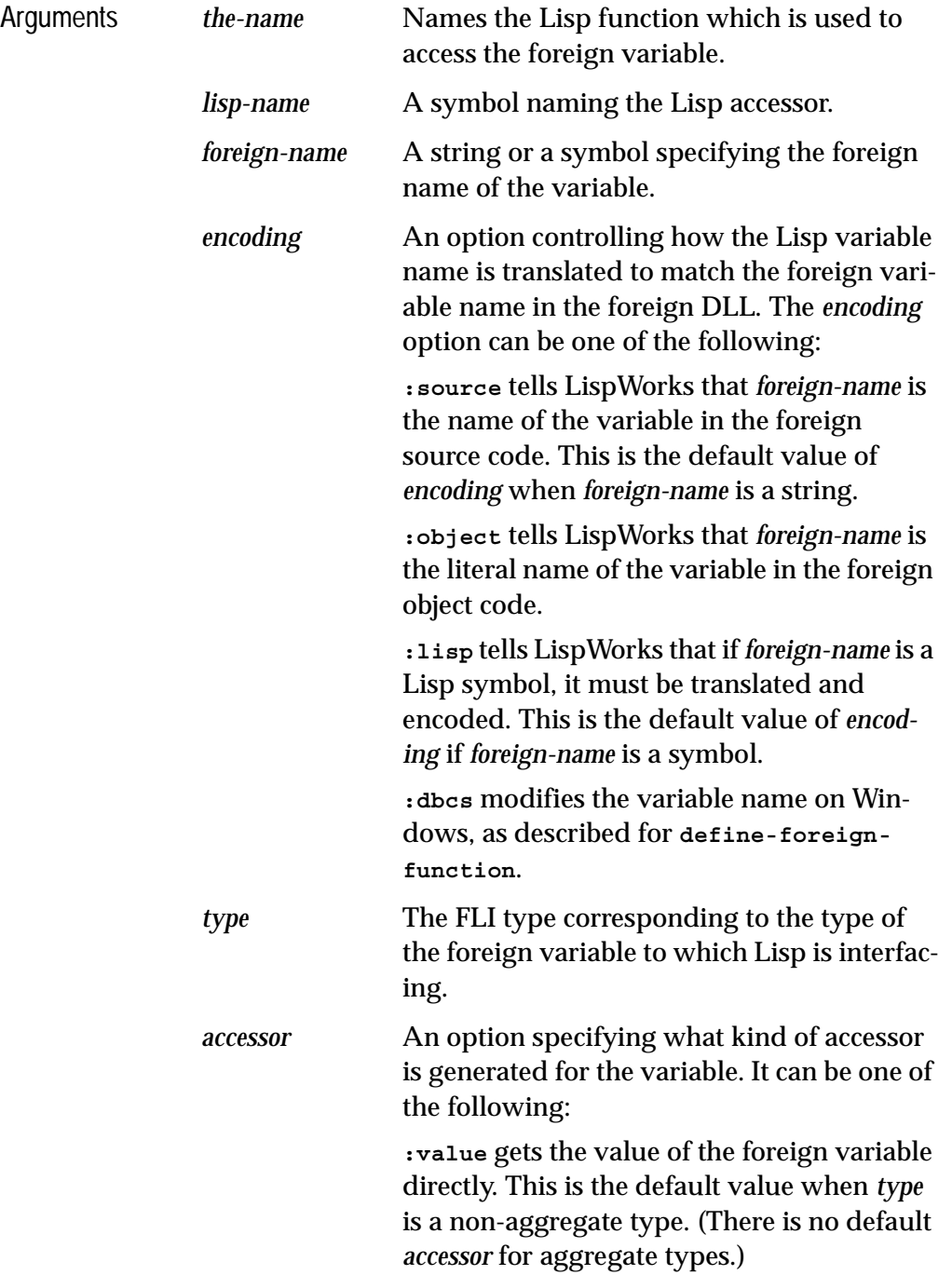

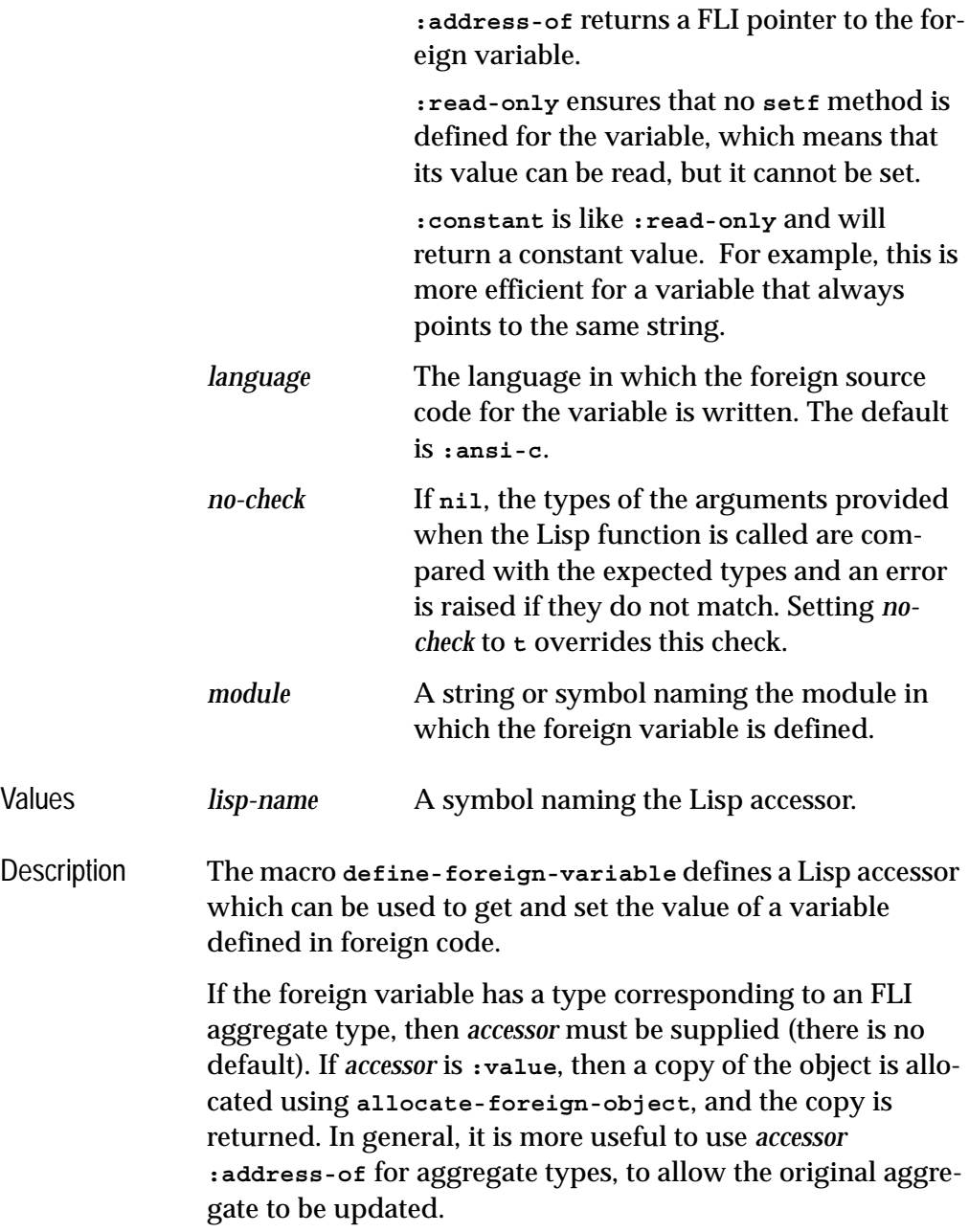

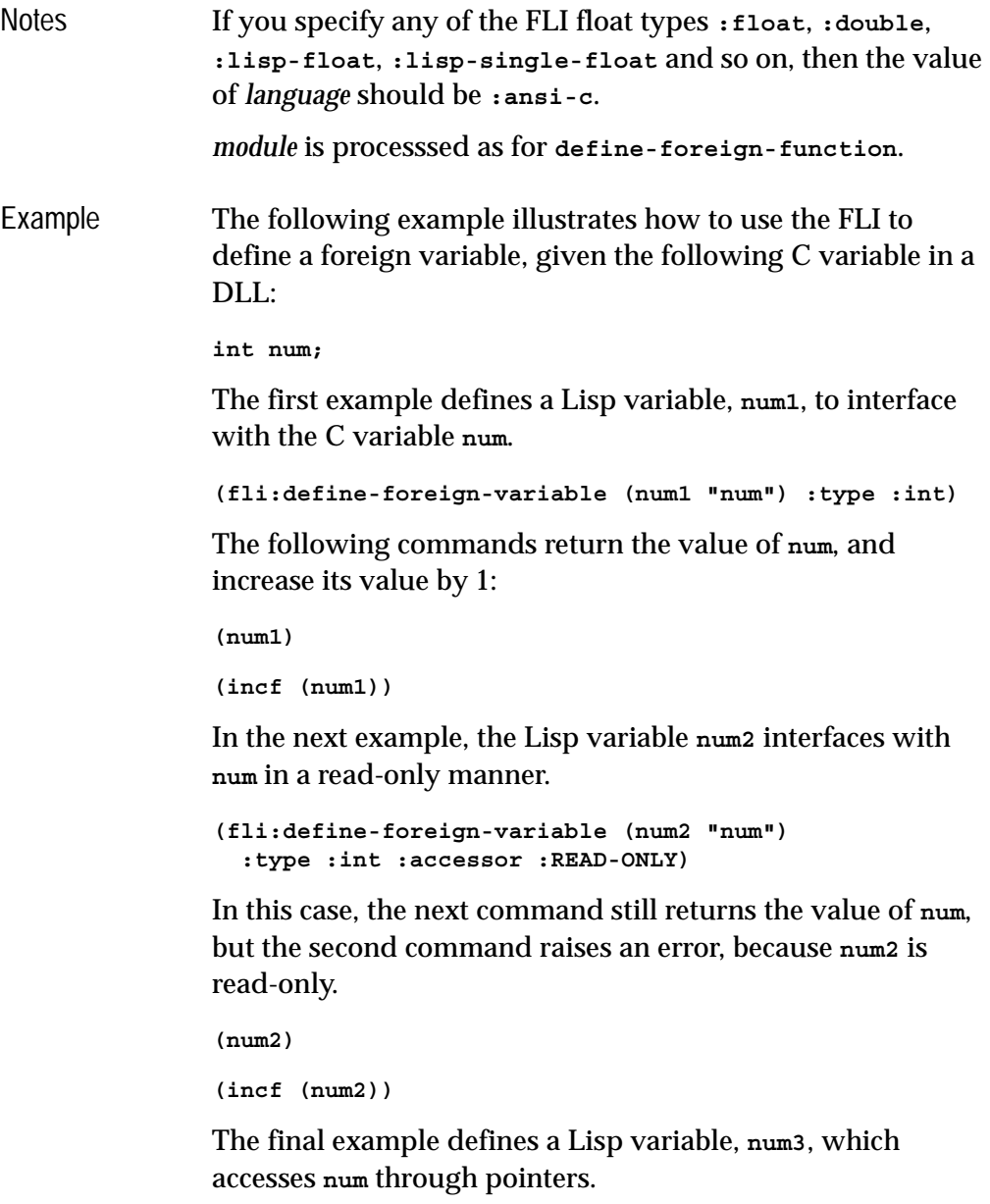

```
(fli:define-foreign-variable (num3 "num")
  :type :int :accessor :address-of)
```
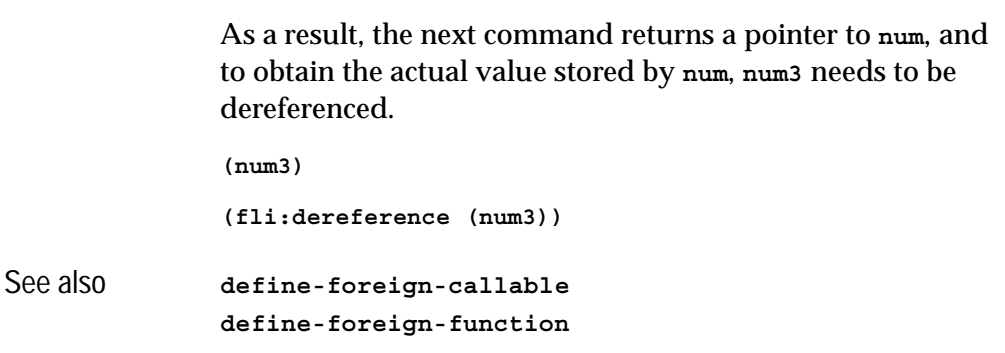

# <span id="page-104-0"></span>**define-opaque-pointer** *Macro*

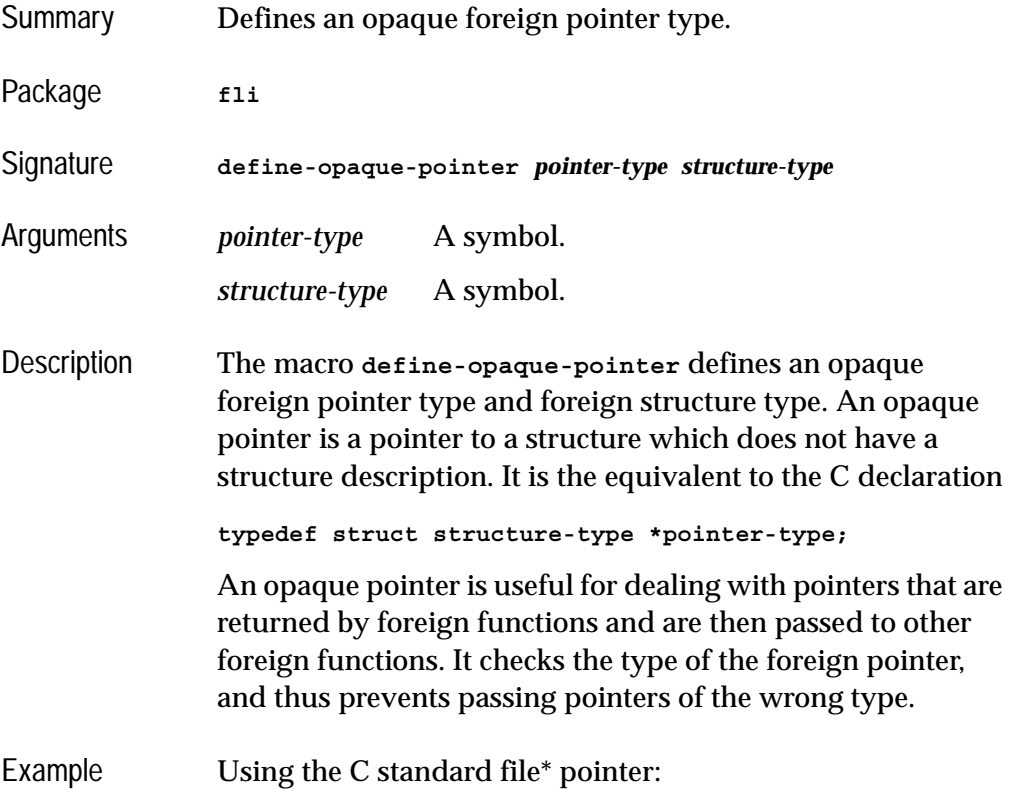

```
(fli:define-opaque-pointer file-pointer file)
(fli:define-foreign-function fopen
     ((name (:reference-pass :ef-mb-string))
      (mode (:reference-pass :ef-mb-string)))
   :result-type file-pointer)
(fli:define-foreign-function fgetc
     ((file file-pointer))
   :result-type :int)
(fli:define-foreign-function fclose
     ((file file-pointer)))
(fli:define-foreign-function fgets
     ((string
       (:reference-return (:ef-mb-string :limit 200)))
      (:constant 200 :int)
      (file file-pointer))
   :result-type (:pointer-integer :int)
   :lambda-list (file &aux string))
(defun print-a-file (name)
   (let ((file-pointer (fopen name "r")))
     (if (fli:null-pointer-p file-pointer)
         (error "failed to open ~a" name)
       (unwind-protect 
           (loop (multiple-value-bind (res line)
                      (fgets file-pointer)
                    (when (zerop res) (return))
                    (princ line)))
         (fclose file-pointer)))))
```
See also **[define-foreign-type](#page-99-0)**

### **dereference** *Function*

Summary Accesses and returns the value of a foreign object.

Package **fli** 

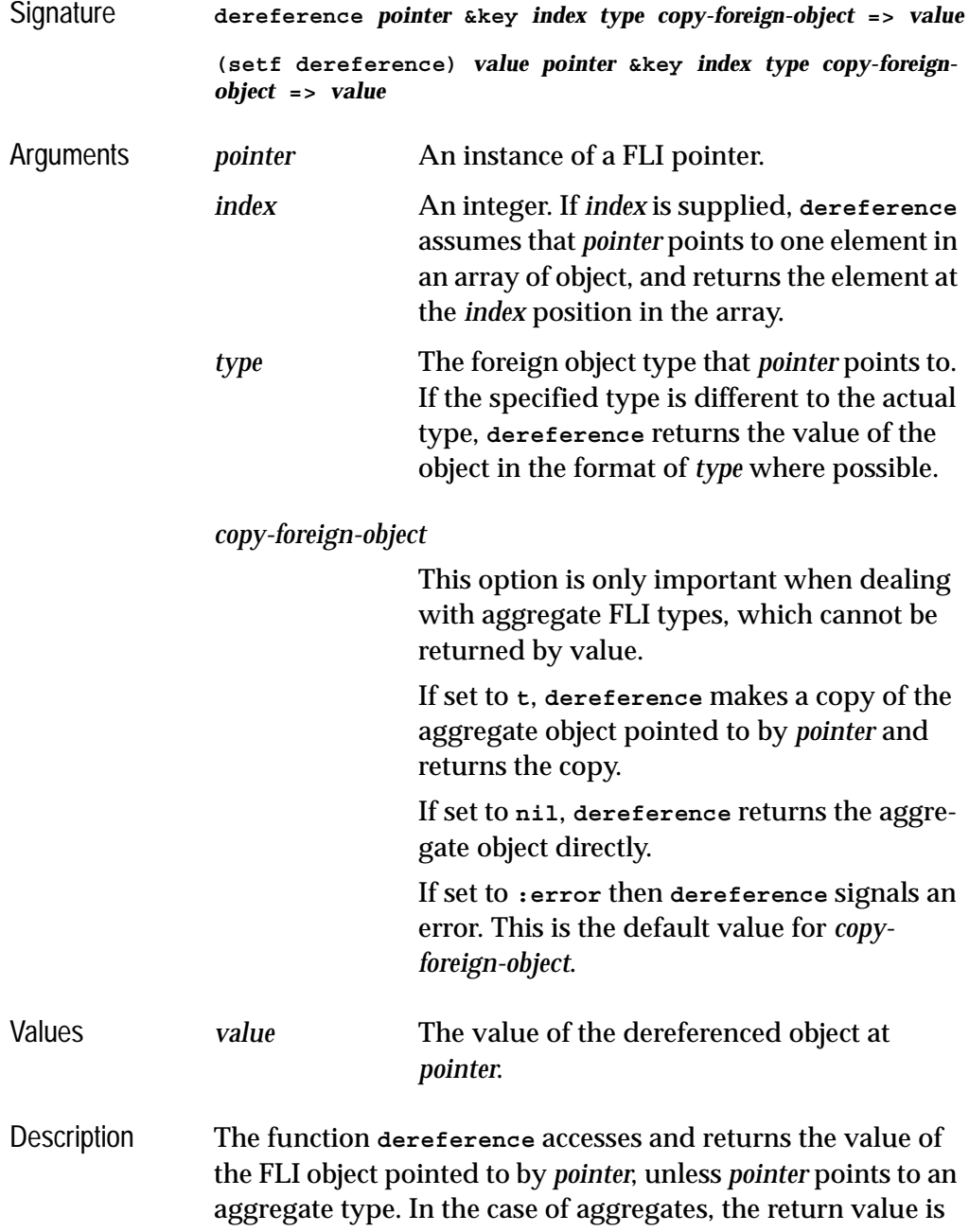

specified by using the *copy-foreign-object* option.

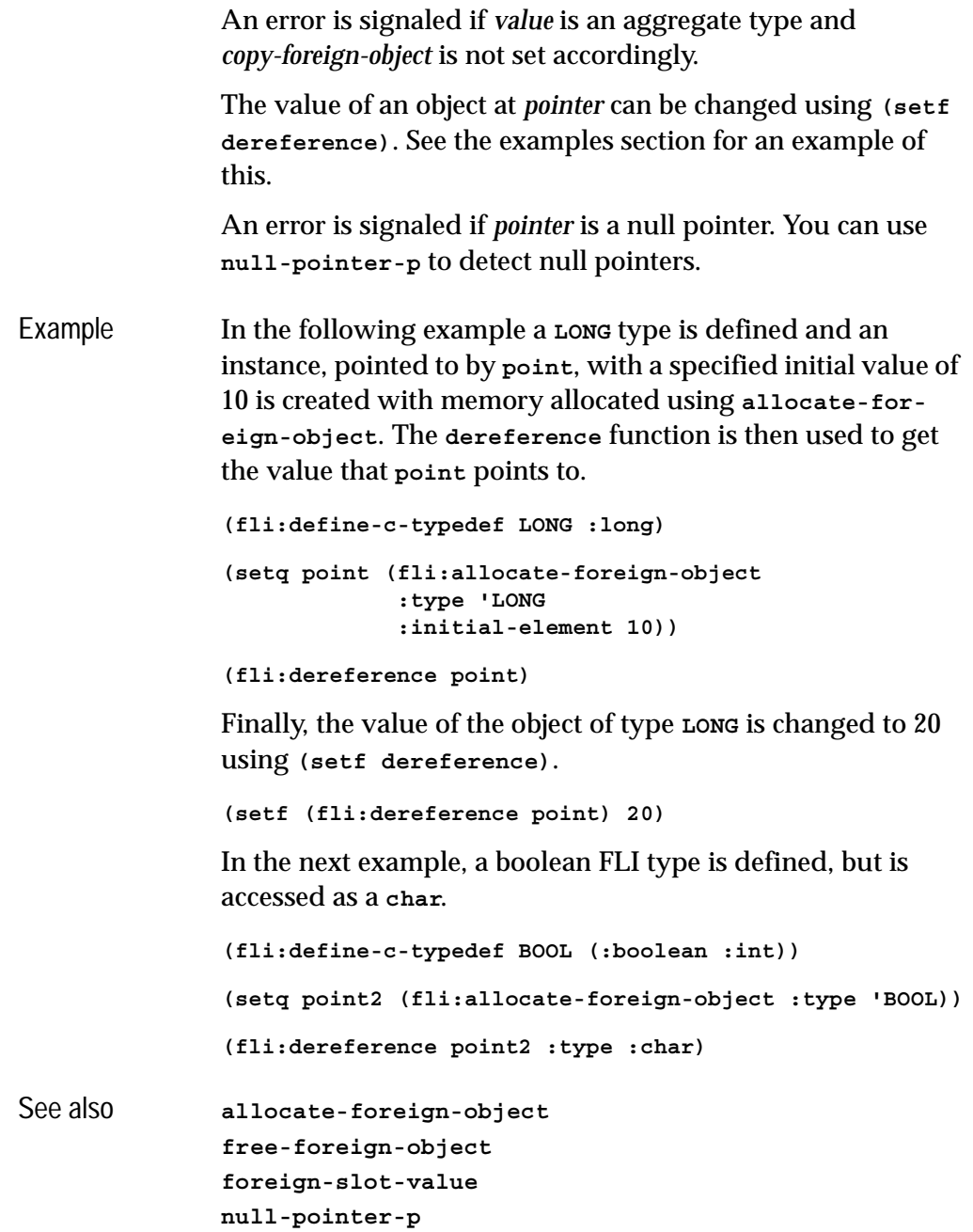
### **disconnect-module** *Function*

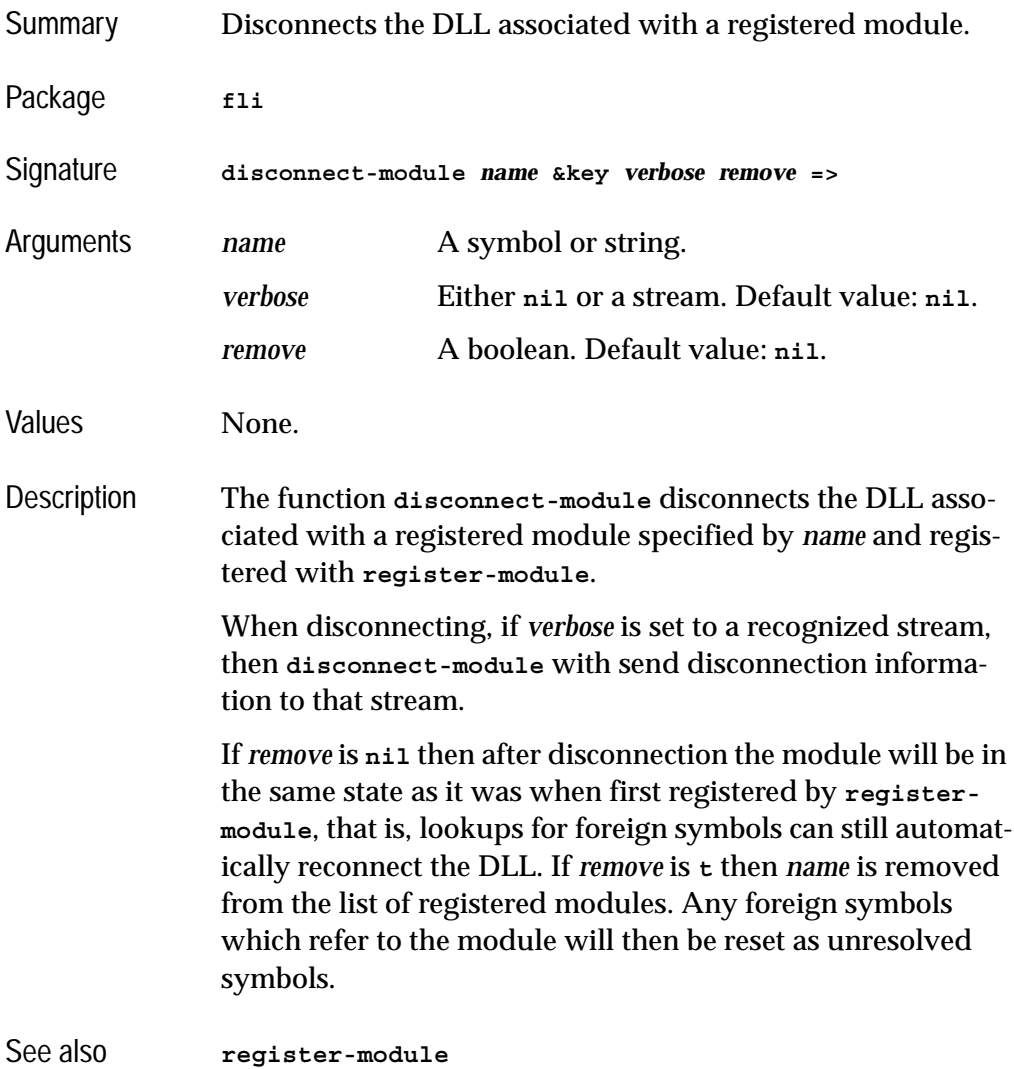

# **enum-symbol-value enum-value-symbol enum-values enum-symbols enum-symbol-value-pairs** *Functions*

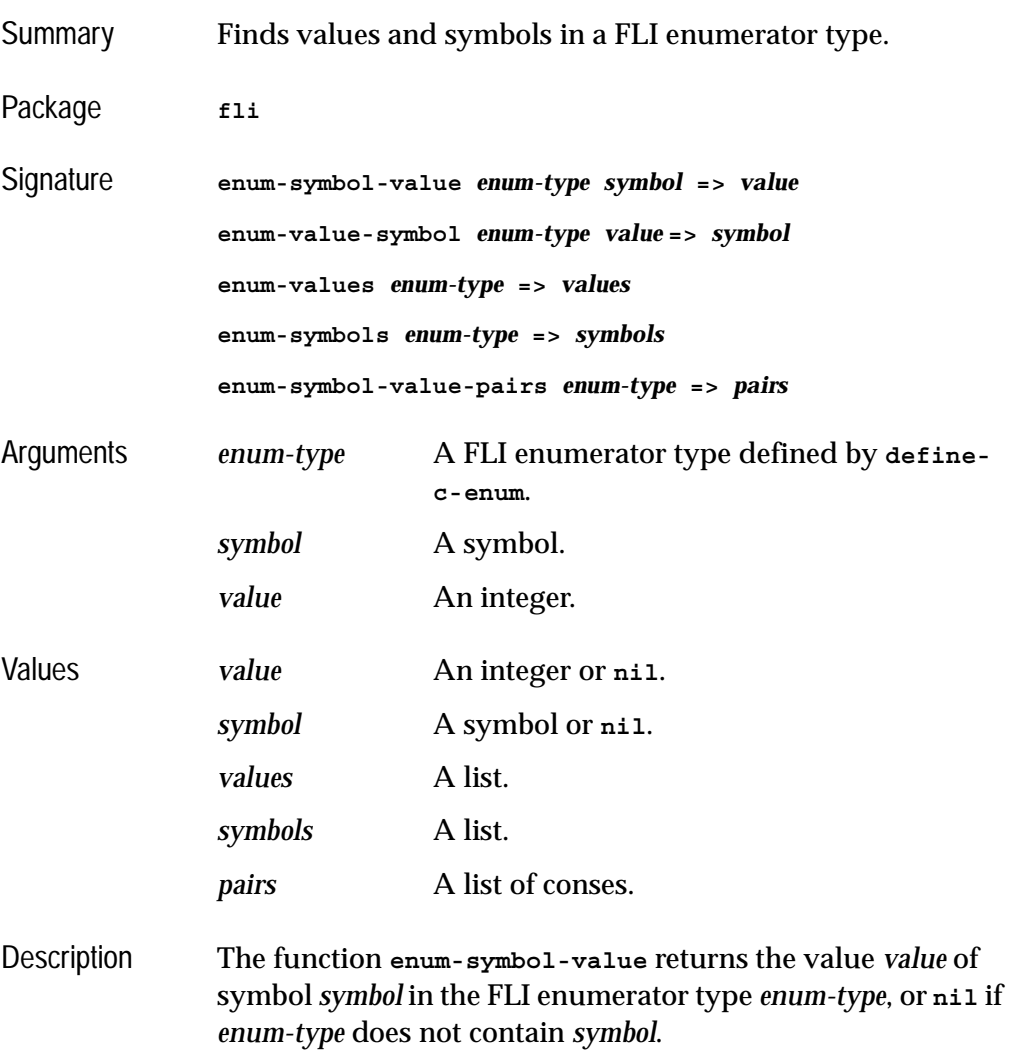

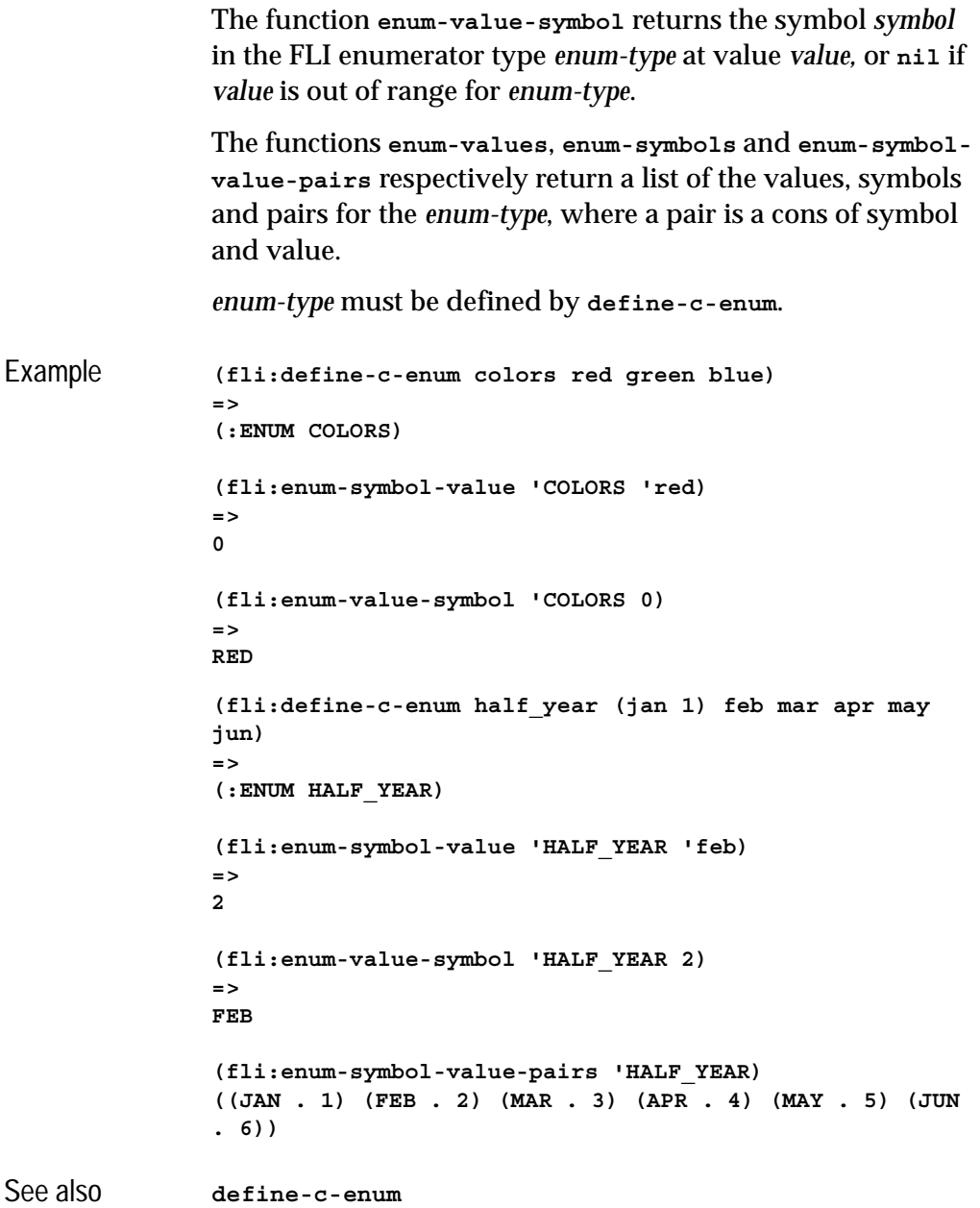

# **fill-foreign-object** *Function* Summary Fills a foreign object, given a pointer to it. Package **fli** Signature **fill-foreign-object** *pointer* **&key** *nelems byte* **=>** *pointer* Arguments *pointer* A foreign pointer. *nelems* A non-negative integer. The default is **1**. *byte* An integer. The default is **0**. Values *pointer* The foreign pointer. Description The function **fill-foreign-object** fills the pointer *pointer* with the value *byte*. If *nelems* is greater than 1, an array of objects starting at *pointer* is filled. Example **(fli:with-dynamic-foreign-objects () (let ((pp (fli:allocate-dynamic-foreign-object :type :char :initial-element 66 :nelems 6))) (fli:fill-foreign-object pp :nelems 3 :byte 65) (loop for i below 6 collect (fli:dereference pp :type :char :index i)))) => (#\A #\A #\A #\B #\B #\B)** See also **[replace-foreign-object](#page-150-0)**

### <span id="page-111-0"></span>**foreign-aref** *Function*

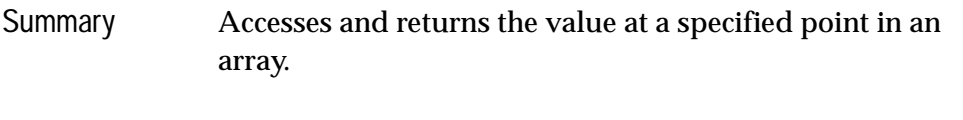

Package **fli** 

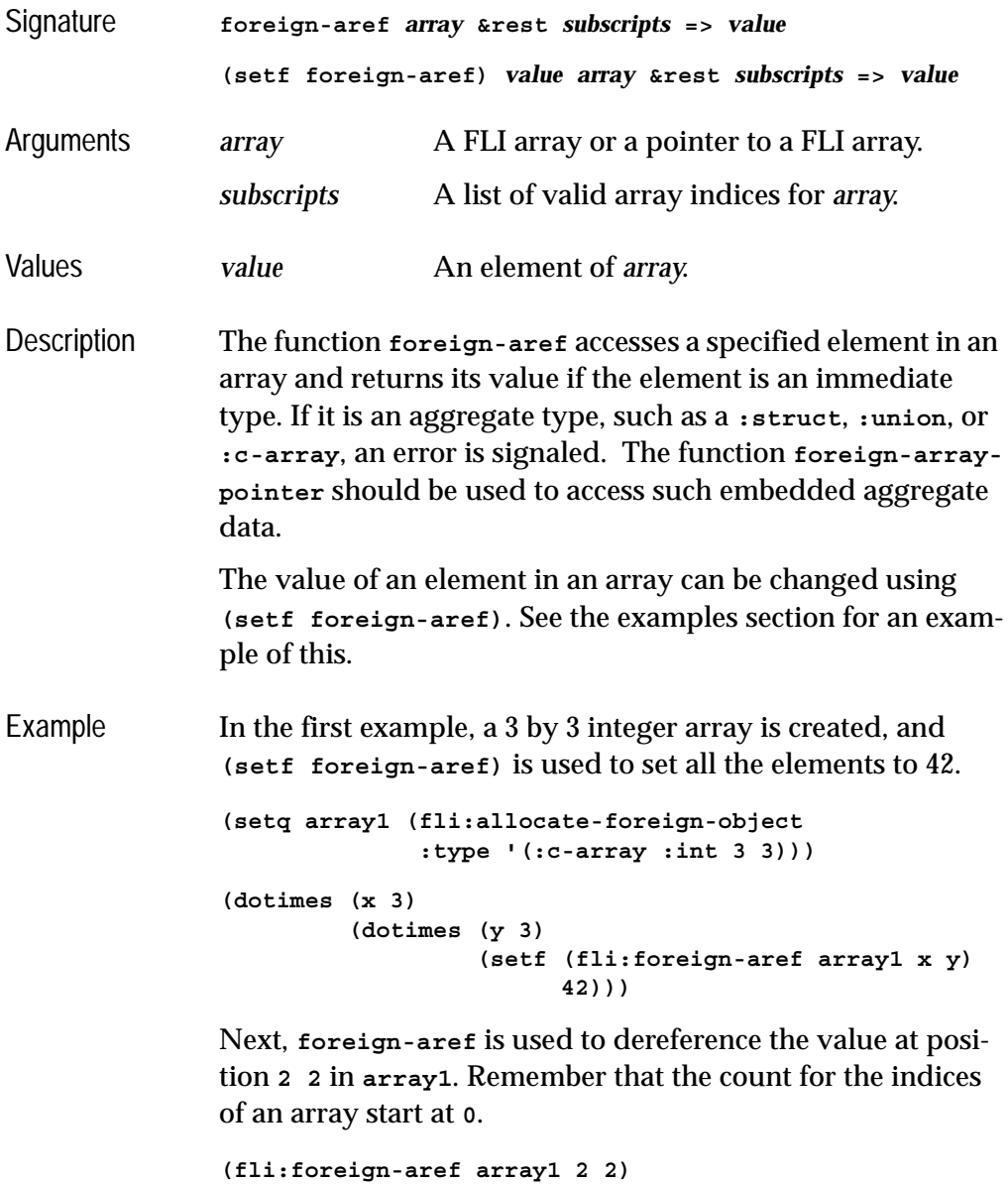

In the following example, an array of arrays of integers is created. When an element is dereferenced, a copy of an array of integers is returned.

**(setq array2 (fli:allocate-foreign-object :type '(:c-array (:c-array :int 3) 3))) (fli:foreign-array-pointer array2 2)**

The array returned can be bound to the variable **array3**, and accessed using **foreign-aref** again. This time an integer is returned.

**(setq array3 \*)**

**(fli:foreign-aref array3 1)**

See also **[foreign-array-dimensions](#page-113-0) [foreign-array-element-type](#page-114-0) [foreign-array-pointer](#page-115-0) [foreign-typed-aref](#page-125-0)**

### <span id="page-113-0"></span>**foreign-array-dimensions** *Function*

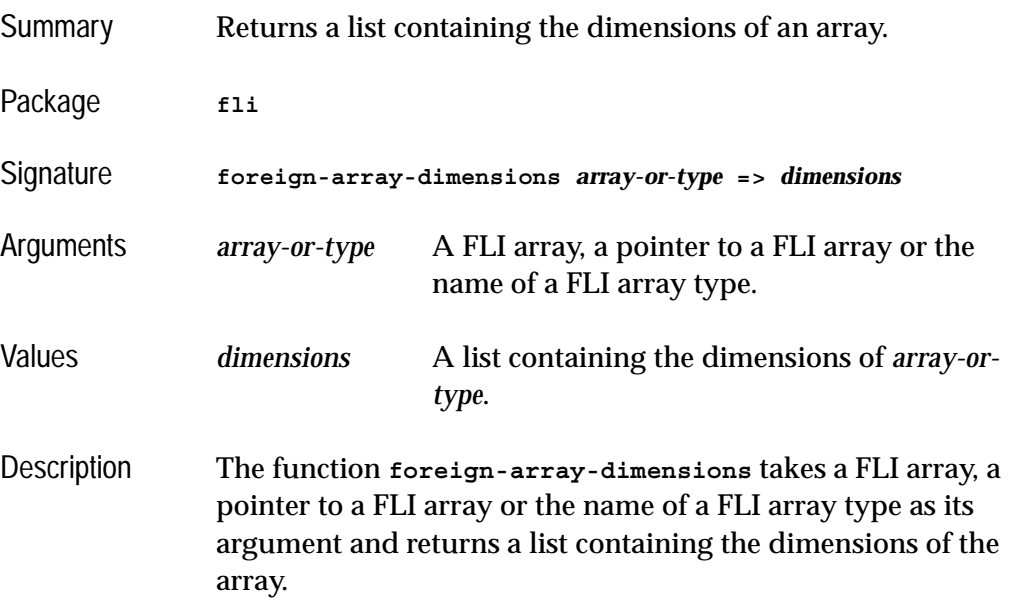

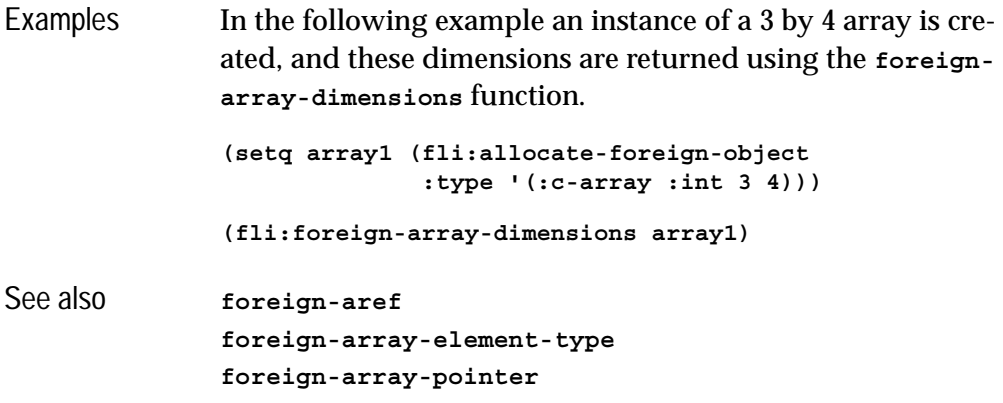

# <span id="page-114-0"></span>**foreign-array-element-type** *Function*

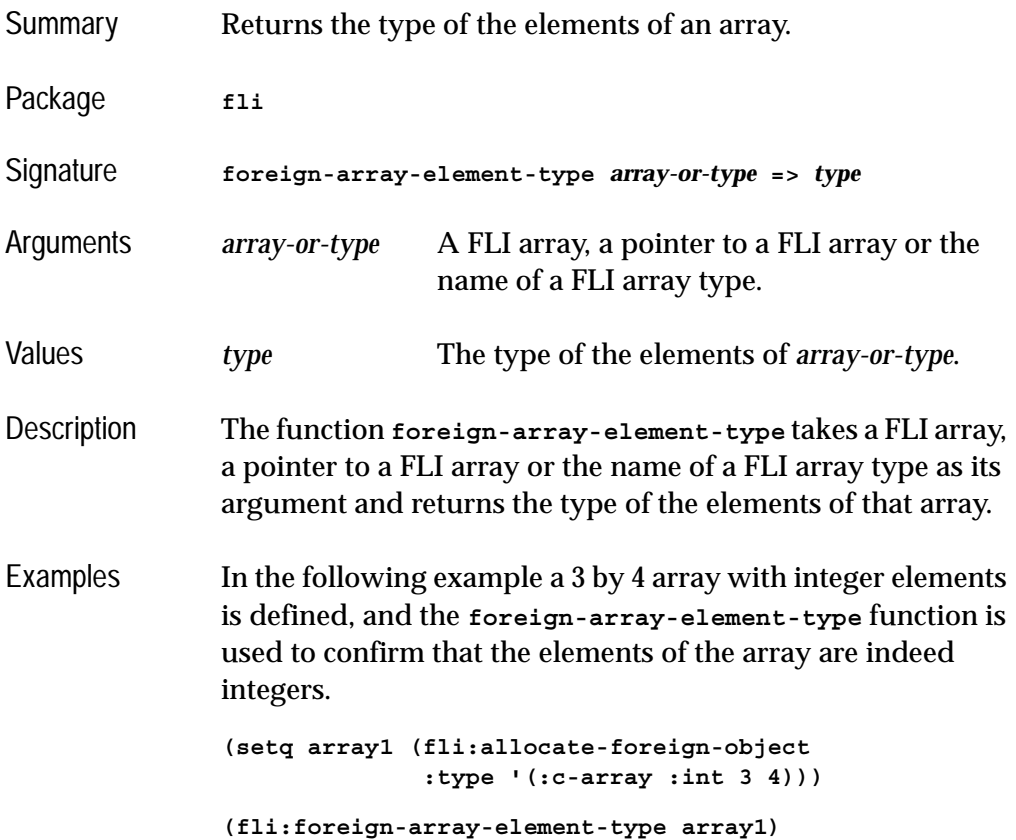

See also **[foreign-aref](#page-111-0) [foreign-array-dimensions](#page-113-0) [foreign-array-pointer](#page-115-0)**

# <span id="page-115-0"></span>**foreign-array-pointer** *Function*

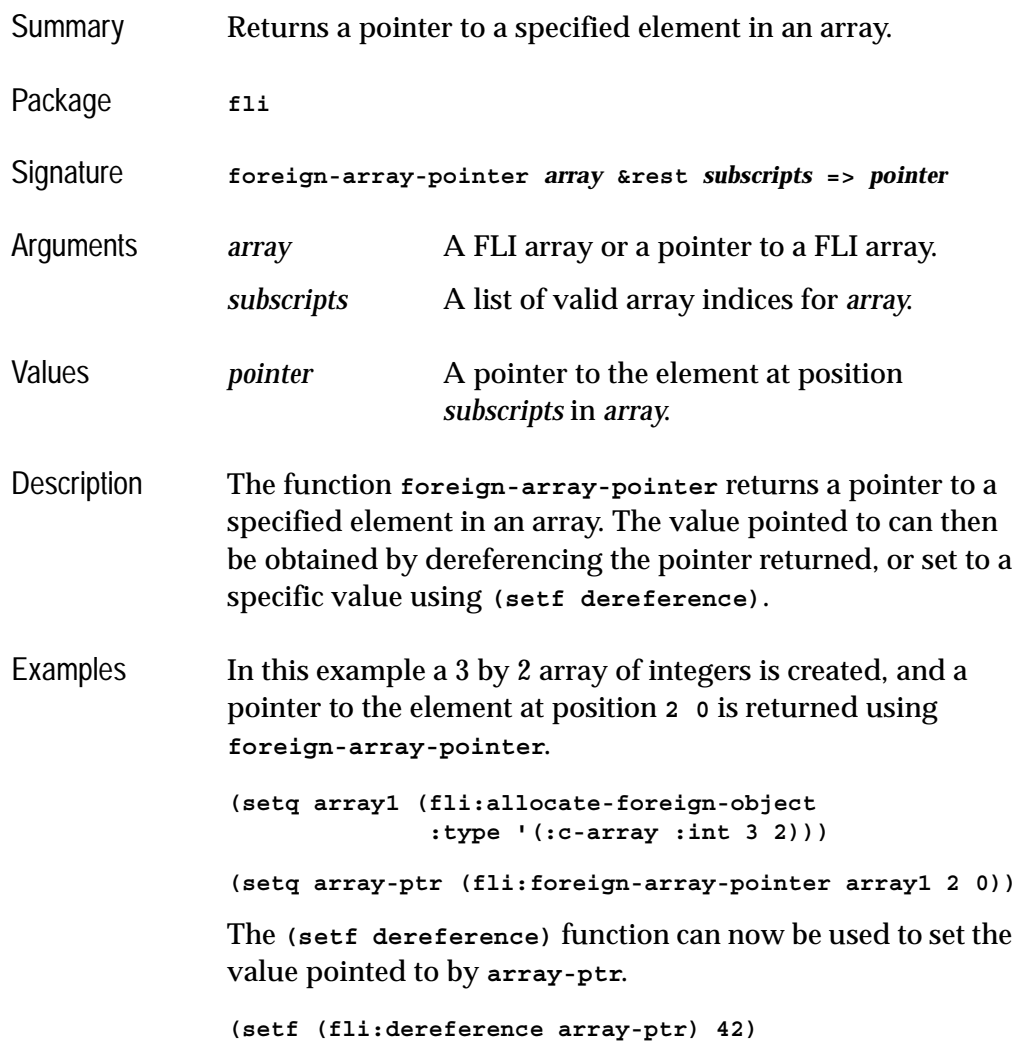

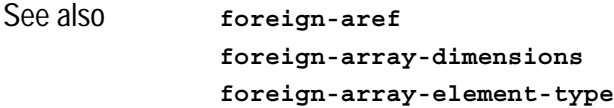

# <span id="page-116-0"></span>**foreign-slot-names** *Function*

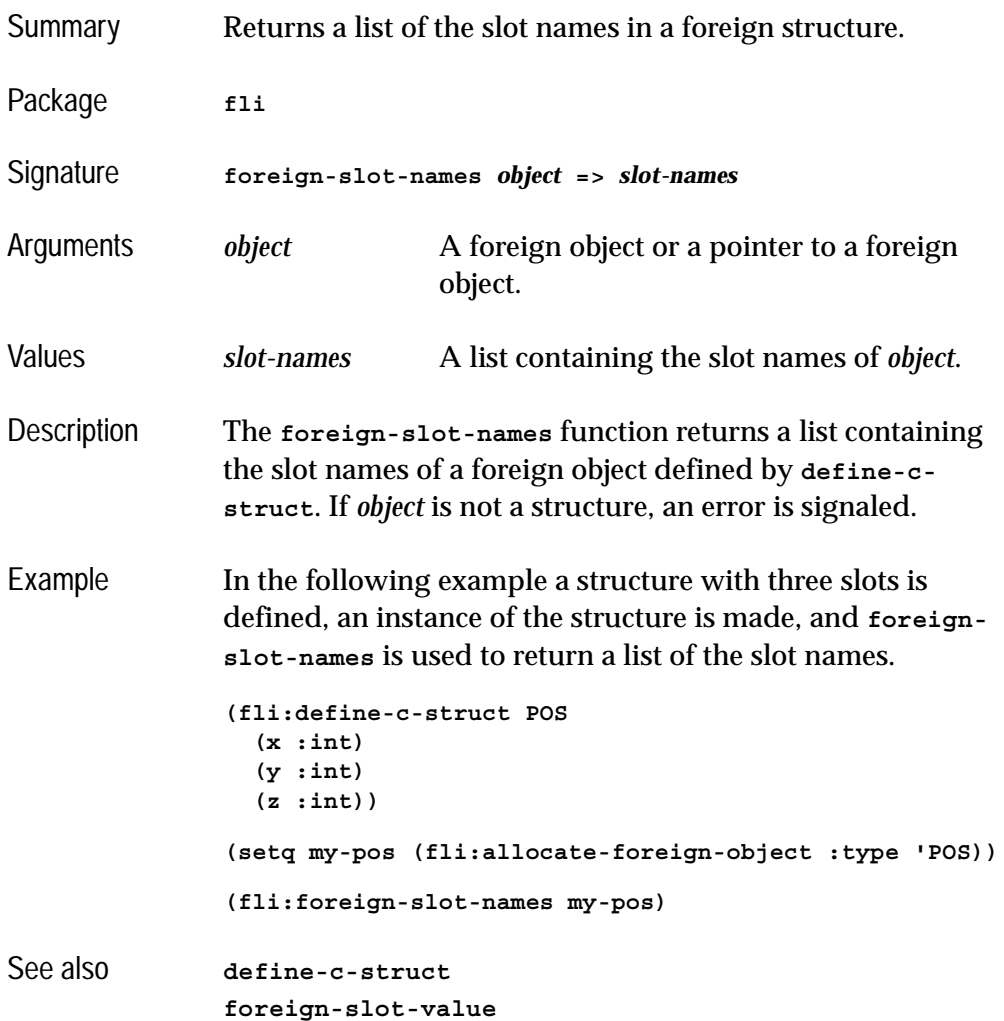

# <span id="page-117-0"></span>**foreign-slot-offset** *Function*

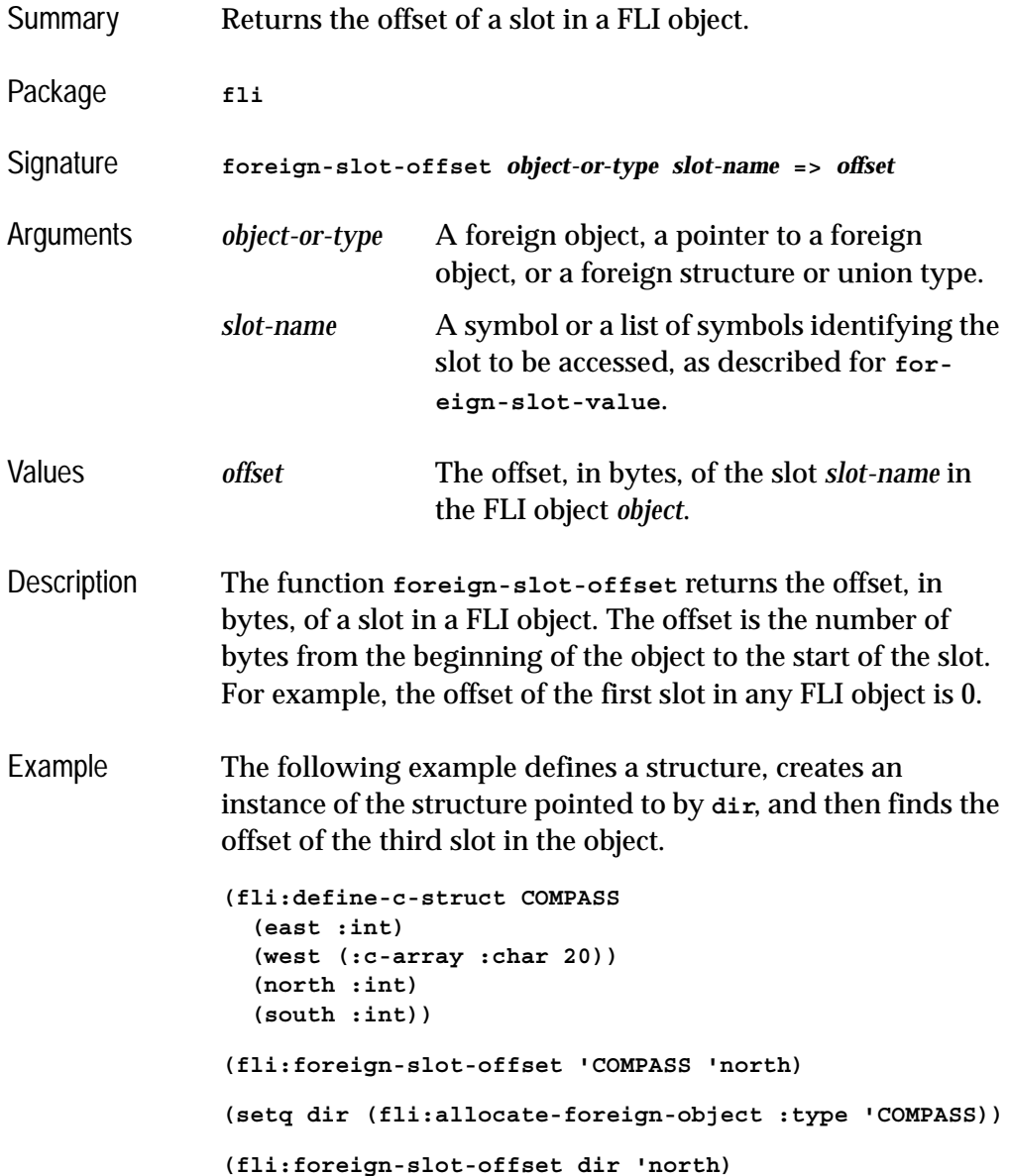

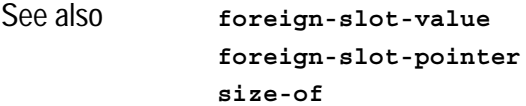

# <span id="page-118-0"></span>**foreign-slot-pointer** *Function*

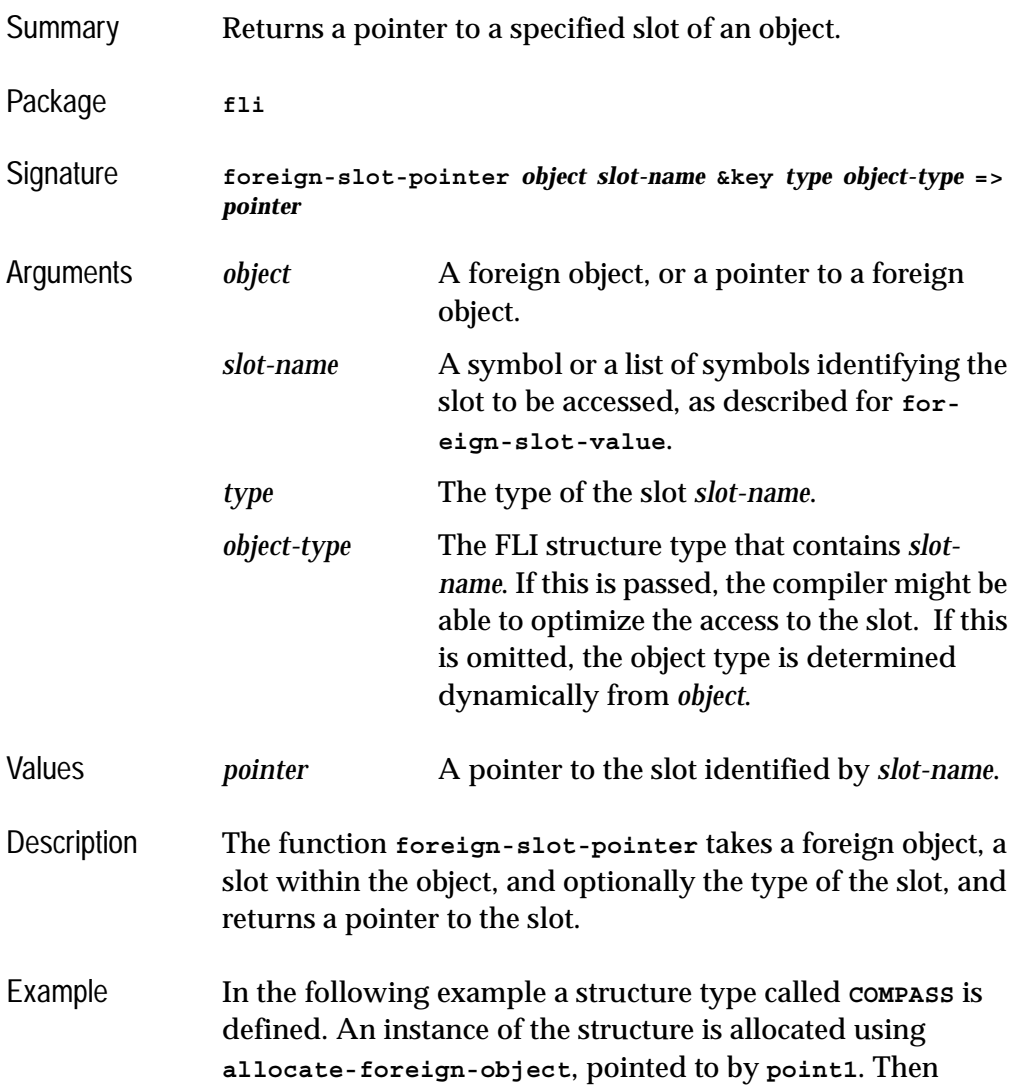

**foreign-slot-pointer** is used to get a pointer, called **point2**, to the second slot of the foreign object.

```
(fli:define-c-struct COMPASS
   (west :int)
   (east :int))
(setq point1 (fli:allocate-foreign-object :type 
                                             'COMPASS))
(setq point2 (fli:foreign-slot-pointer point1 'east 
                                          :type :int))
```
The **:type** keyword can be used to return the value stored in the slot as a different type, providing the type is compatible. In the next example, **point3** is set to be a pointer to the same address as **point2**, but it expects the value stored there to be a boolean.

```
(setq point3 (fli:foreign-slot-pointer point1 'east
               :type '(:boolean :int)))
```
Using **[dereference](#page-105-0)** the value can be set as an integer using **point2** and read as a boolean using **point3**.

```
(setf (fli:dereference point2) 0)
(fli:dereference point3)
(setf (fli:dereference point2) 1)
(fli:dereference point3)
```
See also **[decf-pointer](#page-74-0) [incf-pointer](#page-127-0) [make-pointer](#page-130-0) [foreign-slot-value](#page-121-0) [foreign-slot-offset](#page-117-0)**

### <span id="page-119-0"></span>**foreign-slot-type** *Function*

Summary Returns the type of a specified slot of a foreign object.

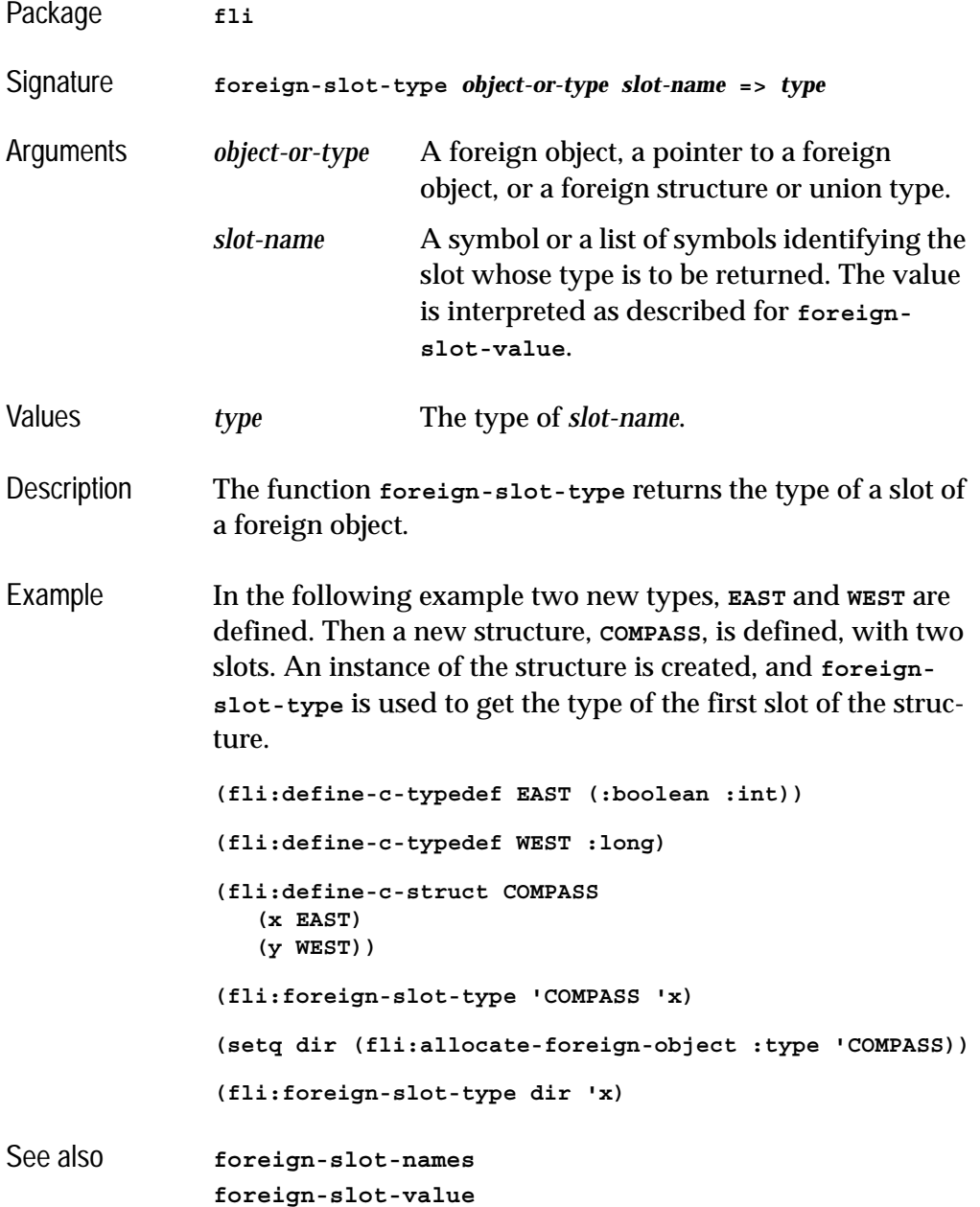

### <span id="page-121-0"></span>**foreign-slot-value** *Function*

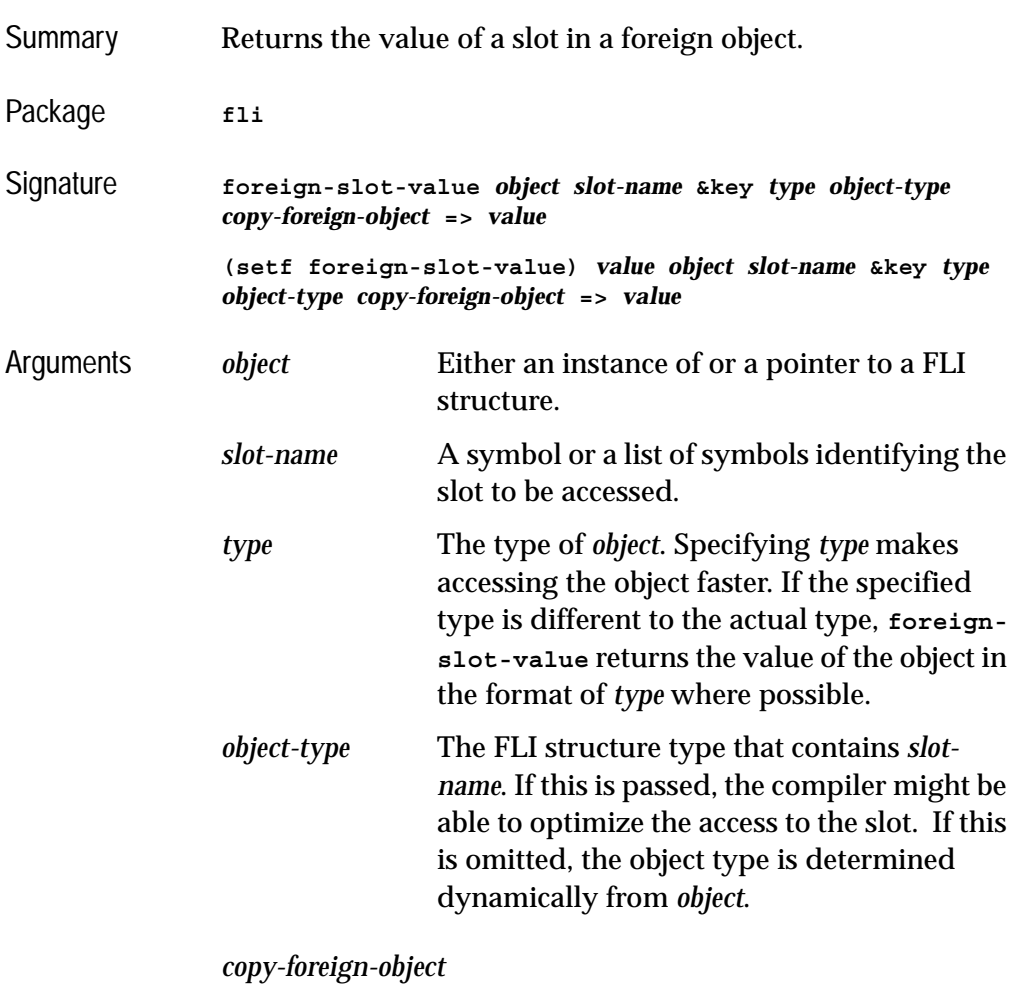

This option is only important when dealing with slots which are aggregate FLI types, and cannot be returned by value. The recognized values are **t**, **nil** and **:error**:

If *copy-foreign-object* is **t**, **foreign-slotvalue** makes a copy of the aggregate slot of the object pointed to by *pointer* and returns the copy.

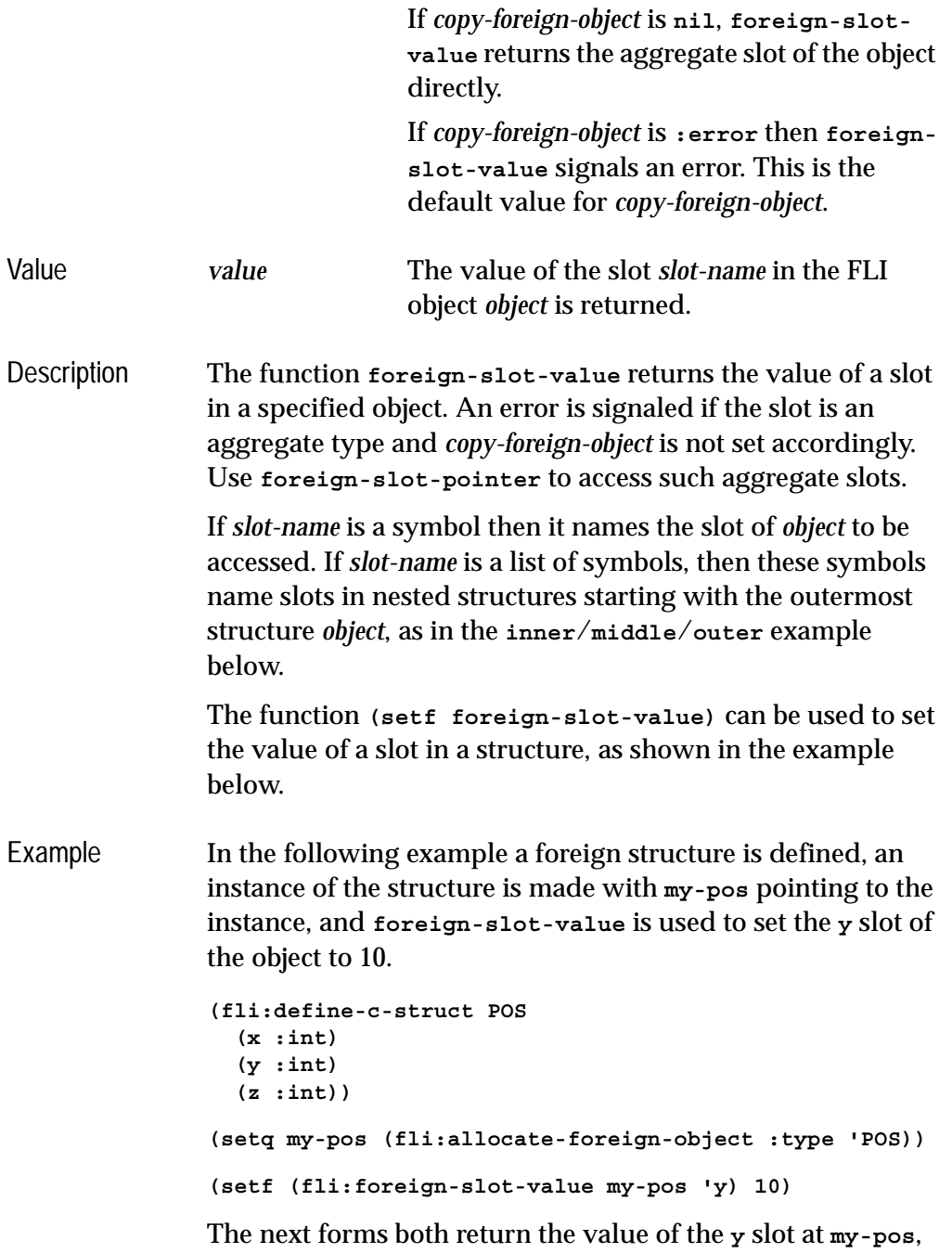

which is 10.

**(fli:foreign-slot-value my-pos 'y) (fli:foreign-slot-value my-pos 'y :object-type 'pos)**

See the *LispWorks User Guide and Reference Manual* section "Optimizing your code" for an example showing how to inline foreign slot access.

This example accesses a slot in nested structures:

```
(fli:define-c-struct inner
                  (v1 :int)
                  (v2 :int))
               (fli:define-c-struct middle
                  (i1 (:struct inner))
                  (i2 (:struct inner)))
               (fli:define-c-struct outer
                  (m1 (:struct middle))
                  (m2 (:struct middle)))
               (fli:with-dynamic-foreign-objects
                    ((obj (:struct outer)))
                  (setf (fli:foreign-slot-value obj '(m1 i2 v1)) 99))
See also foreign-slot-pointer
               foreign-slot-offset
               dereference
               with-foreign-slots
```
### **foreign-type-equal-p** *Function*

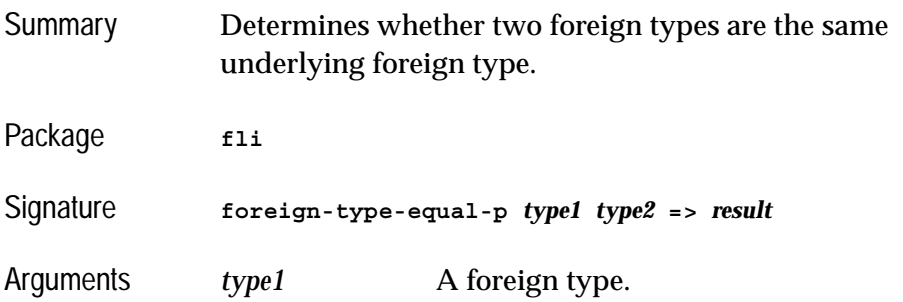

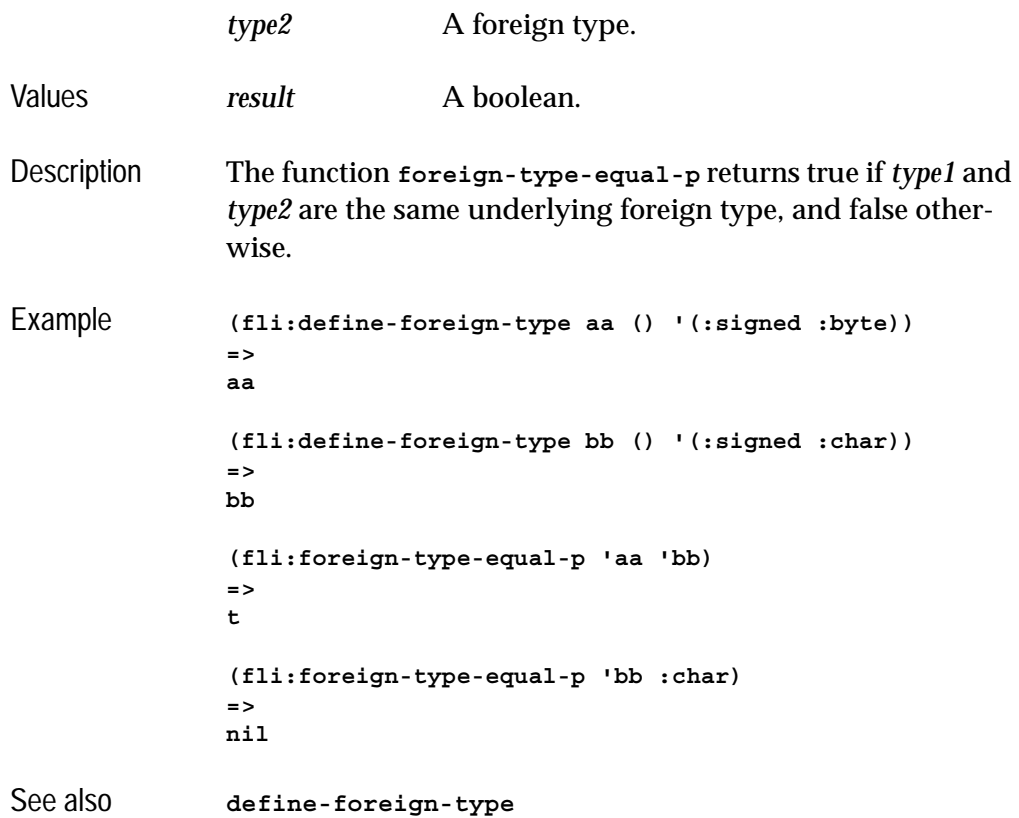

# **foreign-type-error** *Condition Class*

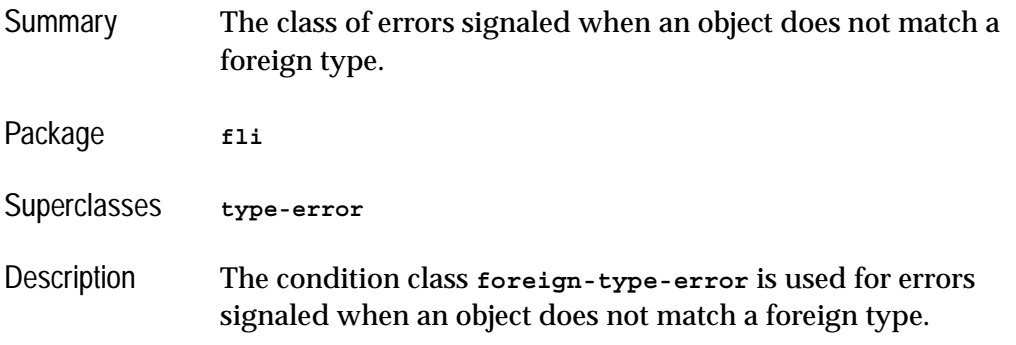

# <span id="page-125-0"></span>**foreign-typed-aref** *Function*

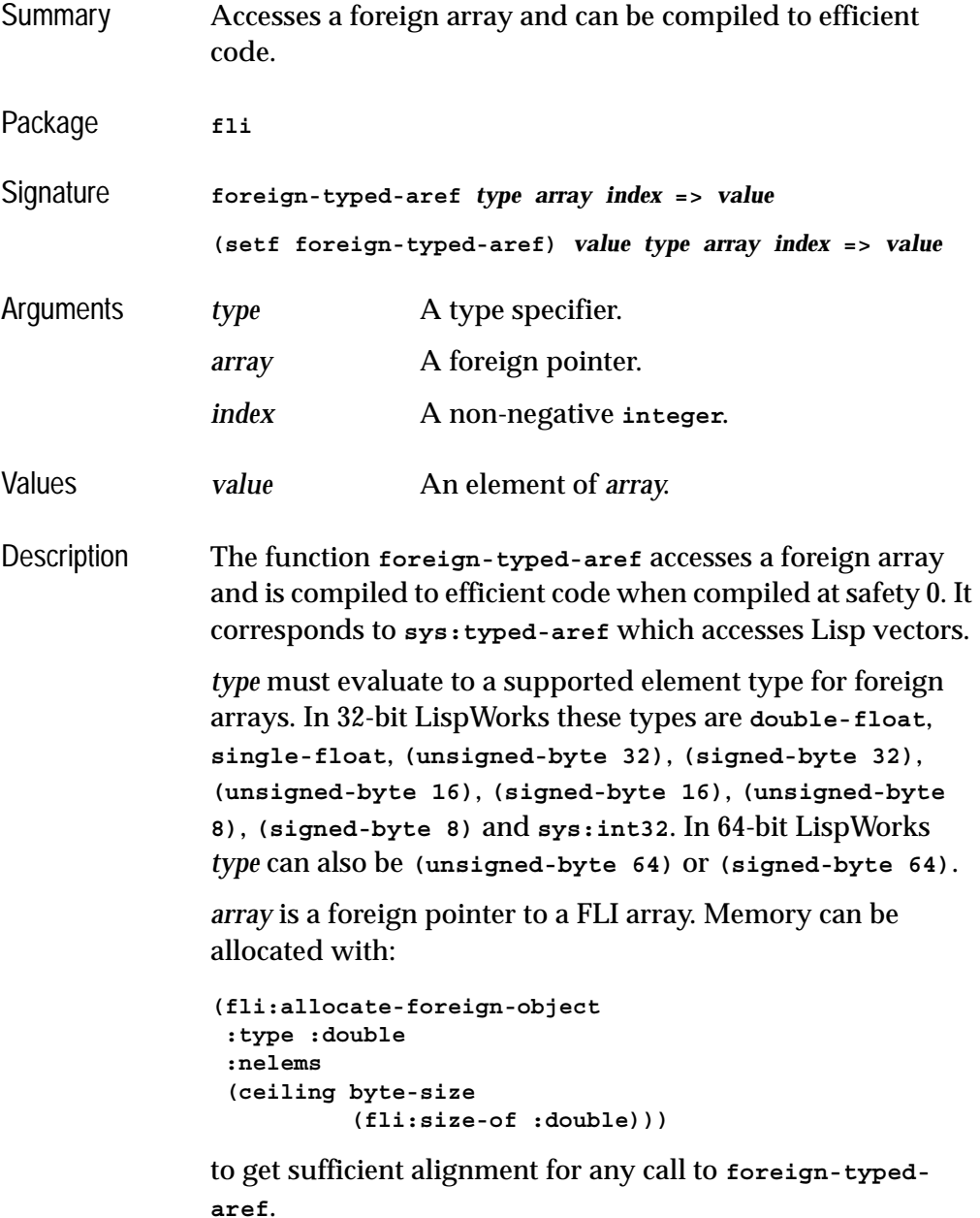

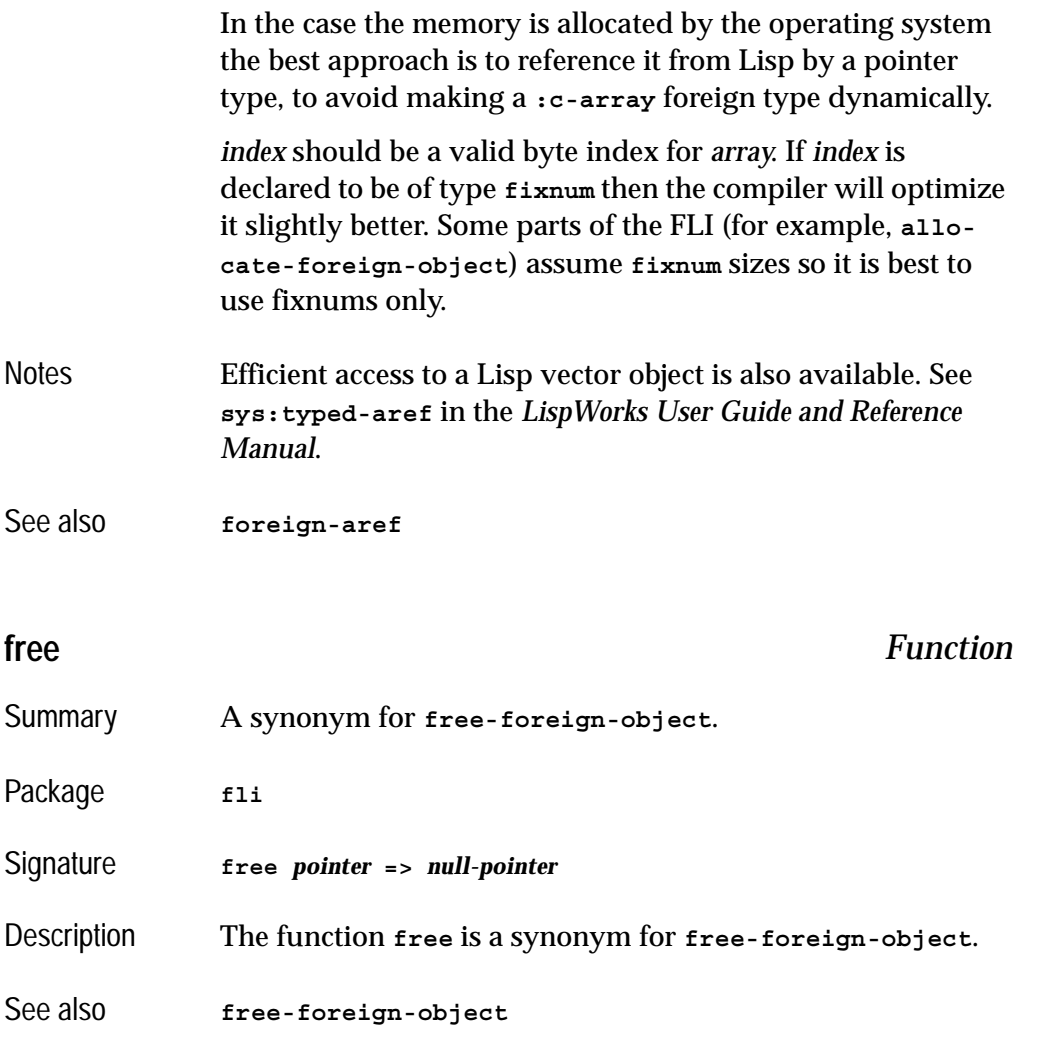

## <span id="page-126-0"></span>**free-foreign-object** *Function*

Summary Deallocates the space in memory pointed to by a pointer. Package **fli** Signature **free-foreign-object** *pointer* **=>** *null-pointer*

### *5 Function and Macro Reference*

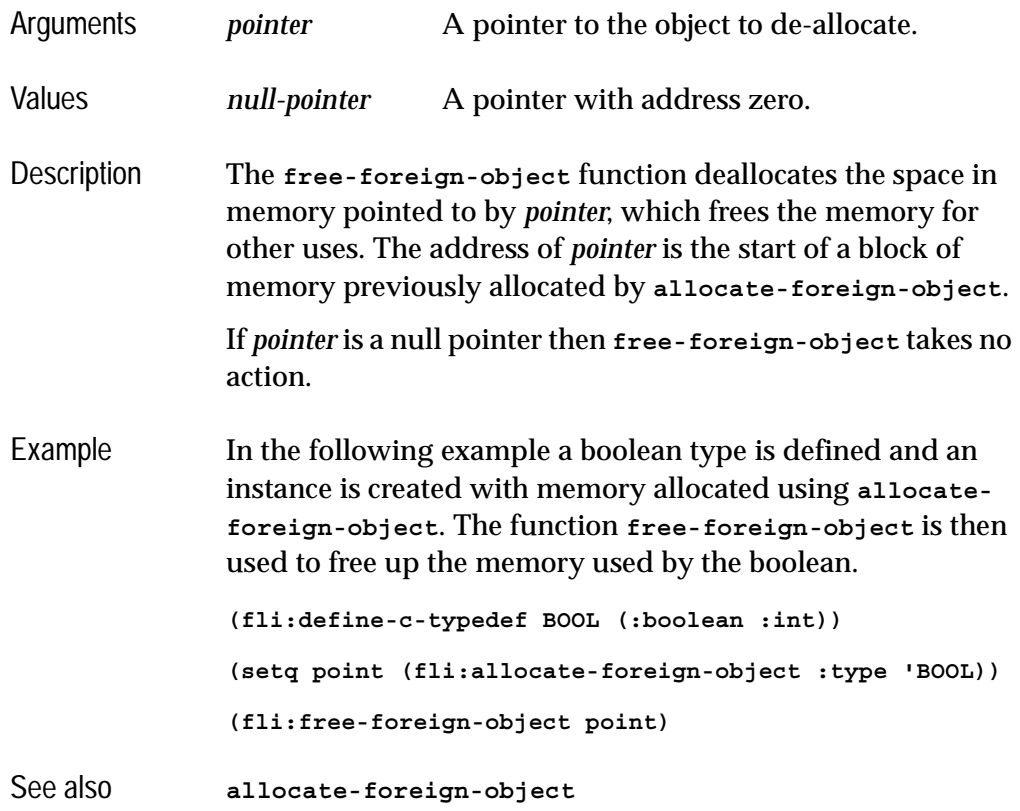

# <span id="page-127-0"></span>**incf-pointer** *Function*

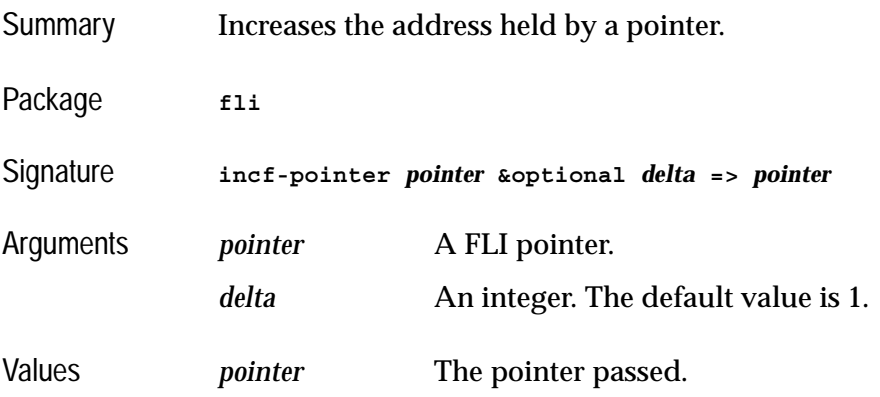

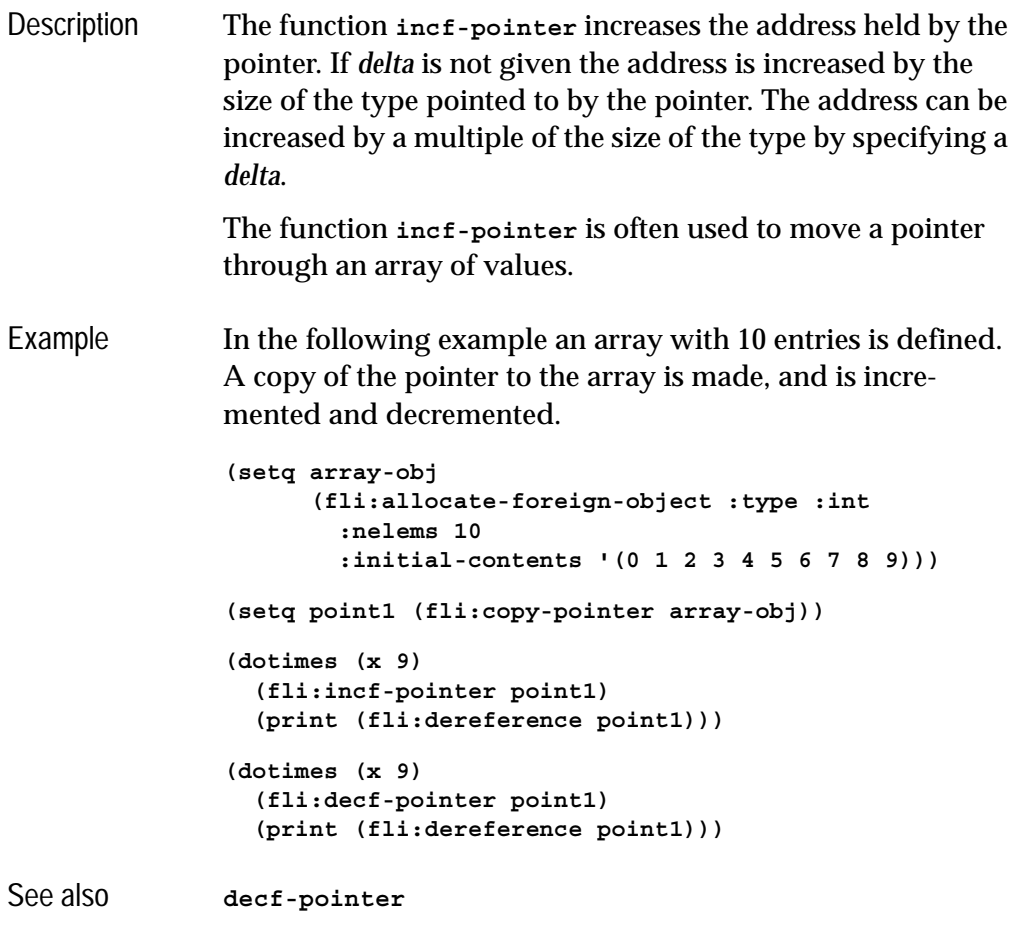

## **\*locale-external-formats\*** *Variable*

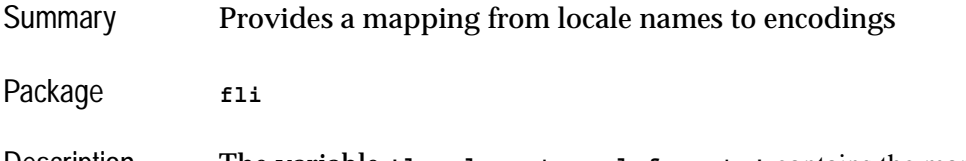

Description The variable **\*locale-external-formats\*** contains the mapping from locale names to external formats that **set-locale** uses to set the correct defaults for FLI. The value is an alist with elements of the form:

### **(***locale multi-byte-ef wide-character-ef***)**

The locale names are given as strings. If the first character of the string is  $\# \$ <sup>\*</sup>, then that entry matches any locale having the rest of the string as a suffix. If the last character of the string is  $\# \$ <sup>\*</sup>, then that entry matches any locale having the rest of the string as a prefix. Either external format may be given as **nil**, in which case the corresponding foreign type cannot be used without specifying an external format. Notes **\*locale-external-formats\*** is used only on Linux and Unix

- platforms. On Windows, the external formats are based on the Windows Code Page.
- See also **[:ef-mb-string](#page-170-0) [:ef-wc-string](#page-171-0) [set-locale](#page-151-0)**

### **make-integer-from-bytes** *Function*

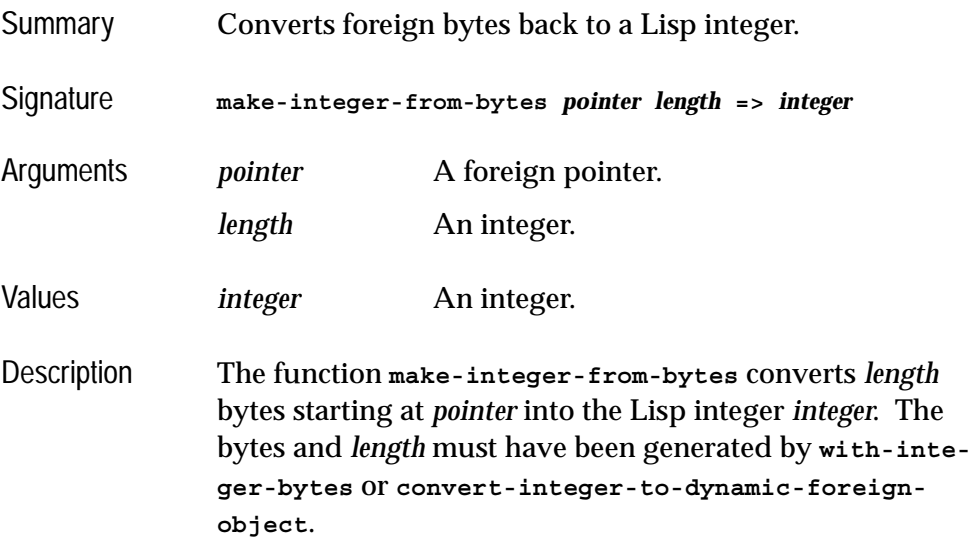

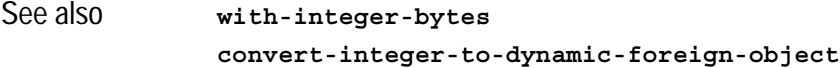

<span id="page-130-0"></span>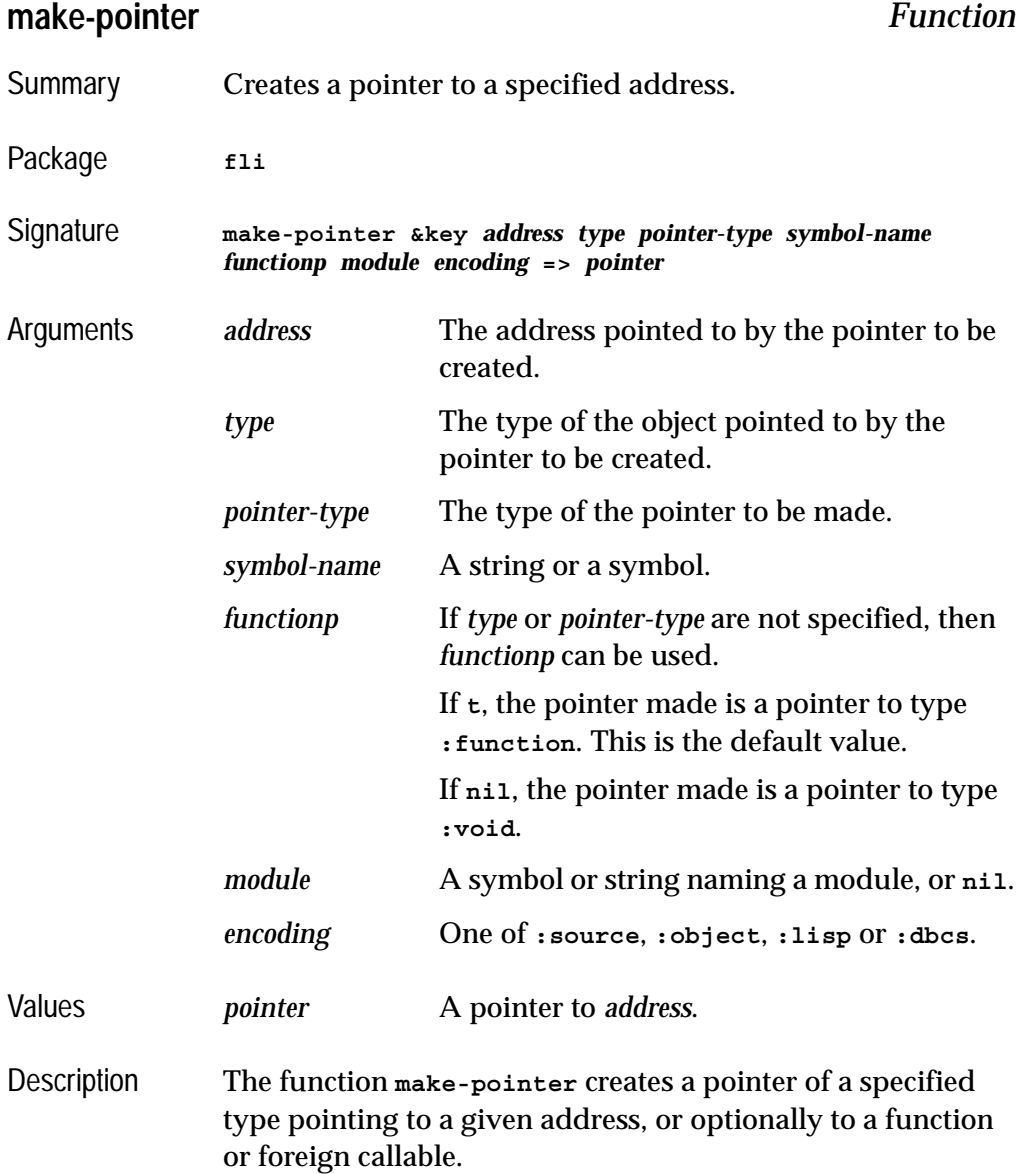

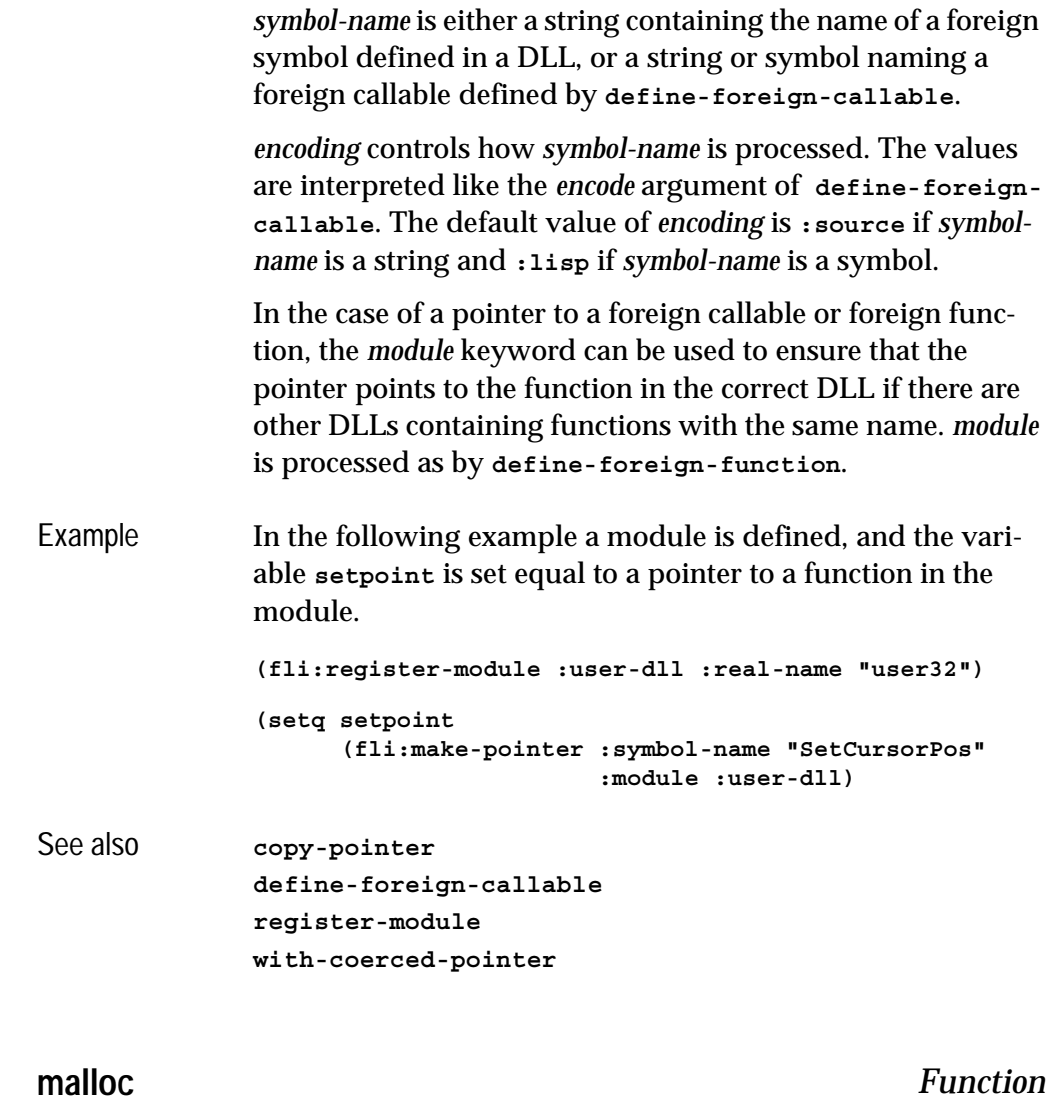

Summary A synonym for **allocate-foreign-object**.

Package **fli** 

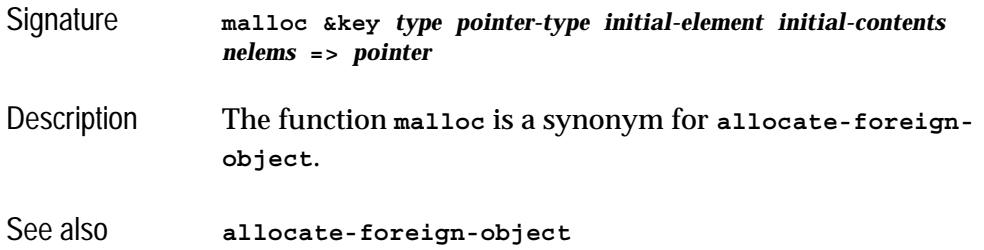

# **module-unresolved-symbols** *Function*

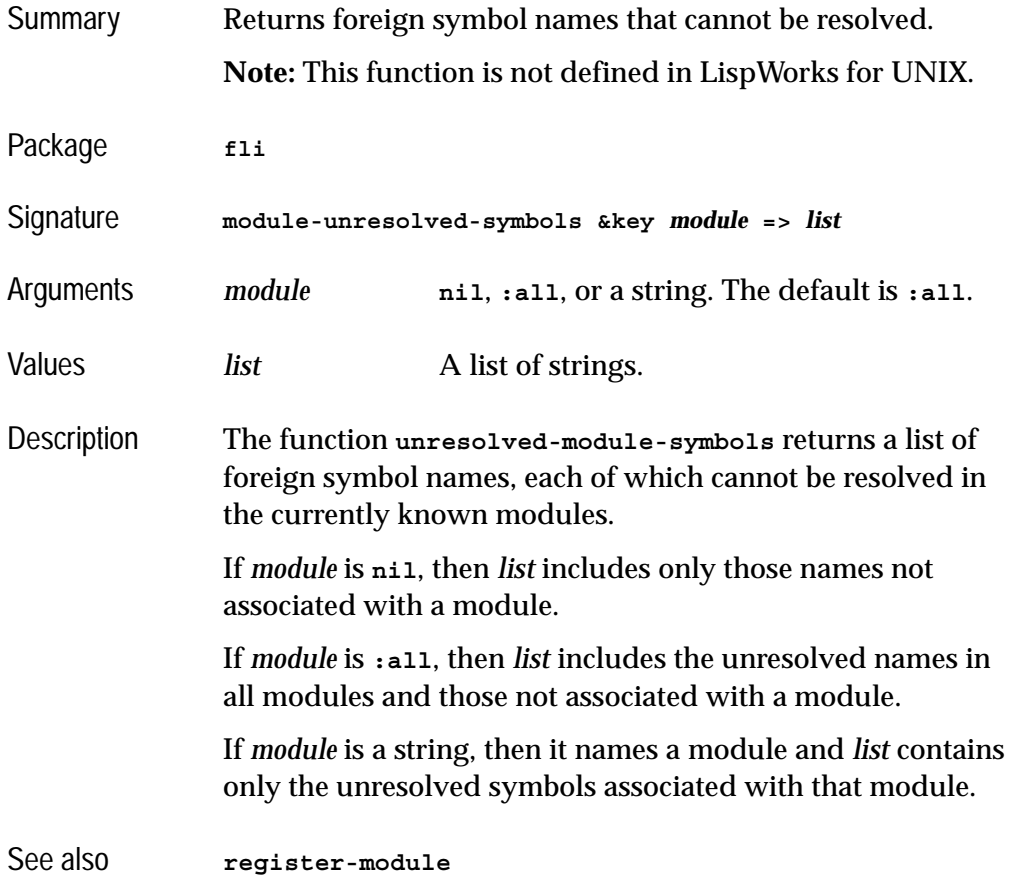

<span id="page-133-1"></span>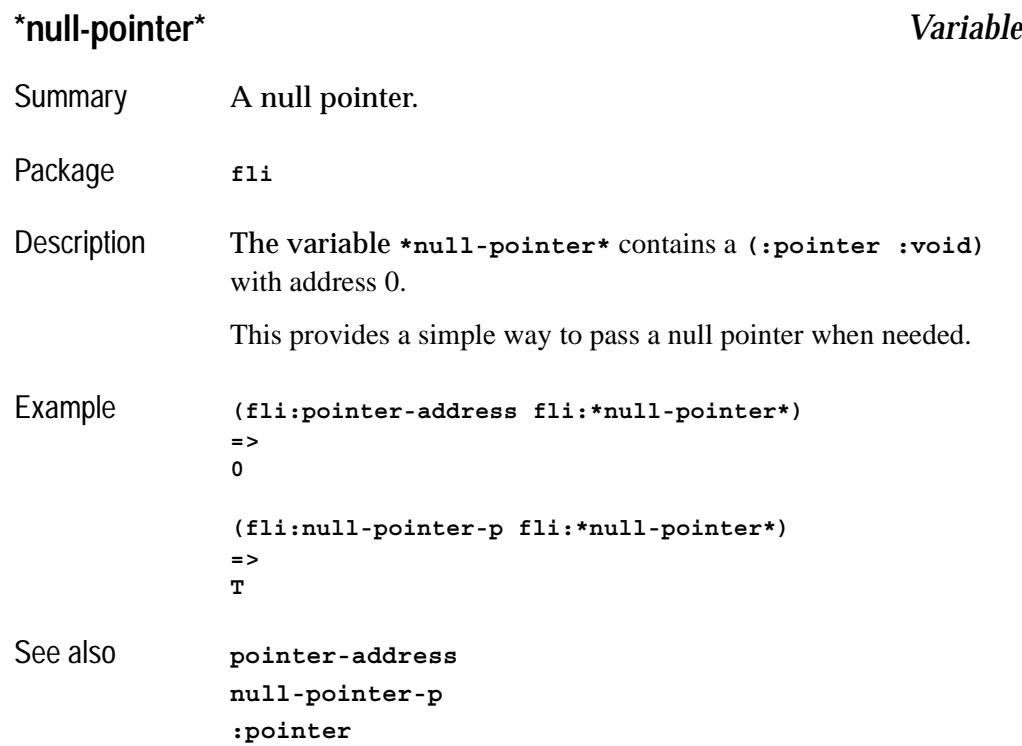

## <span id="page-133-0"></span>**null-pointer-p** *Function*

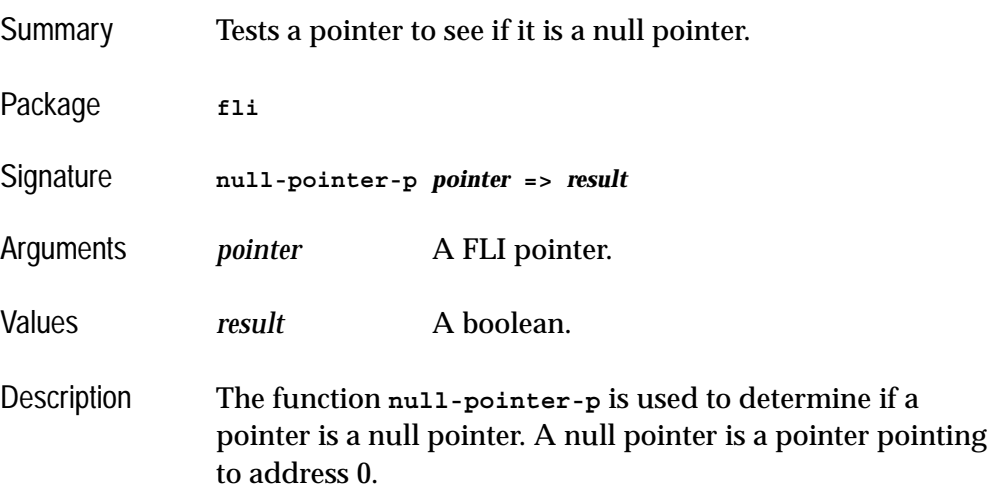

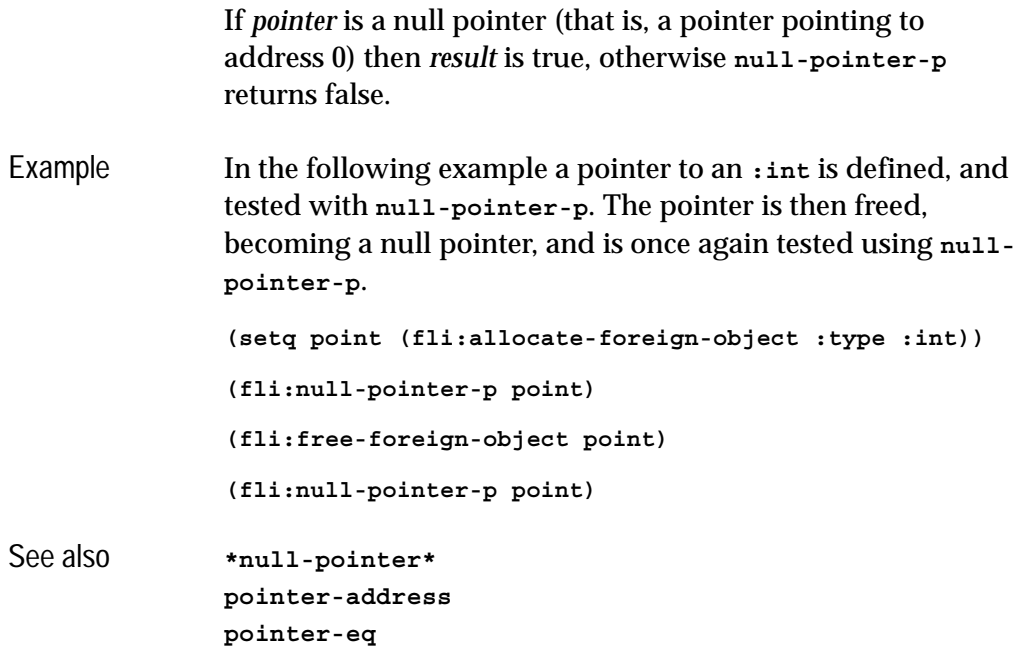

# <span id="page-134-0"></span>**pointer-address** *Function*

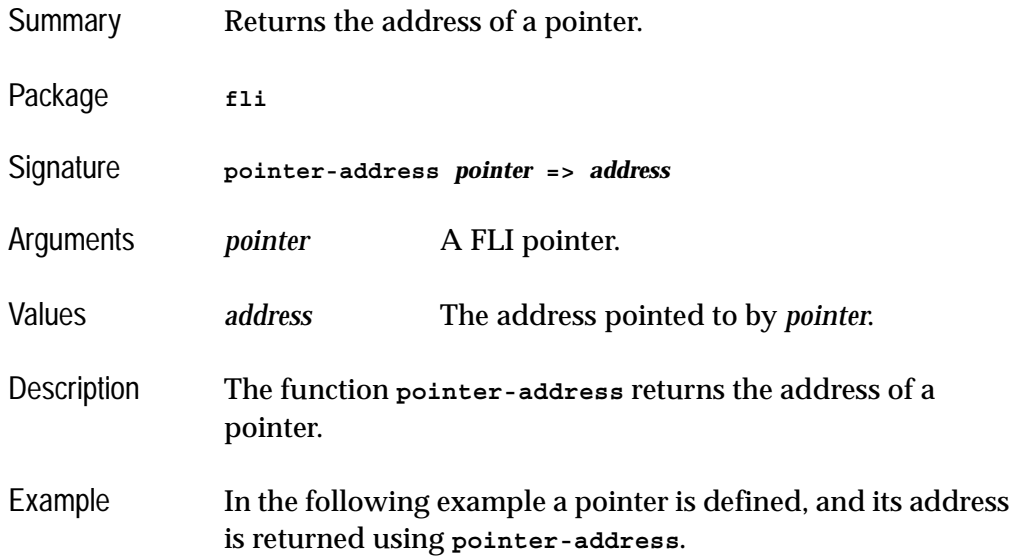

### *5 Function and Macro Reference*

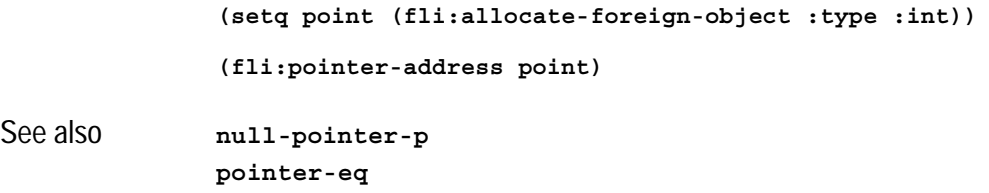

# <span id="page-135-0"></span>**pointer-element-size** *Function*

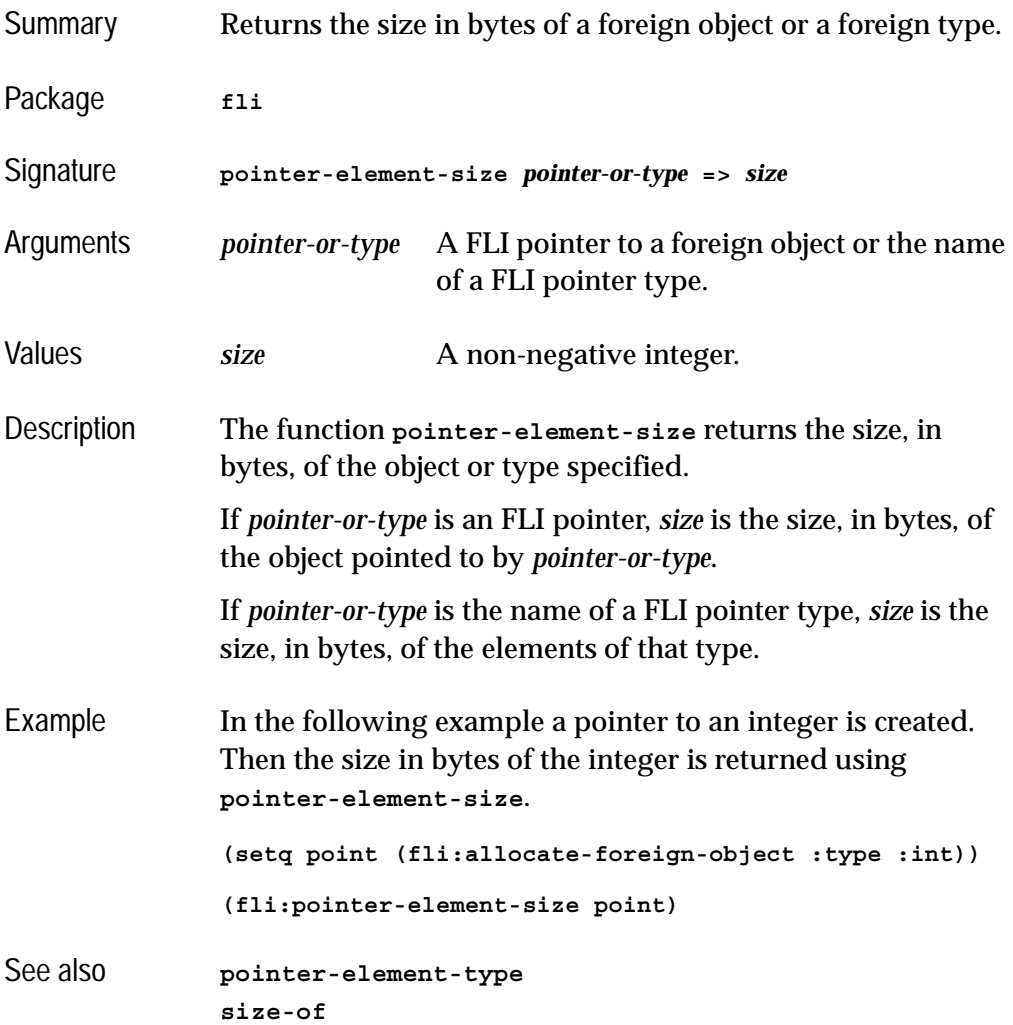

# <span id="page-136-0"></span>**pointer-element-type** *Function*

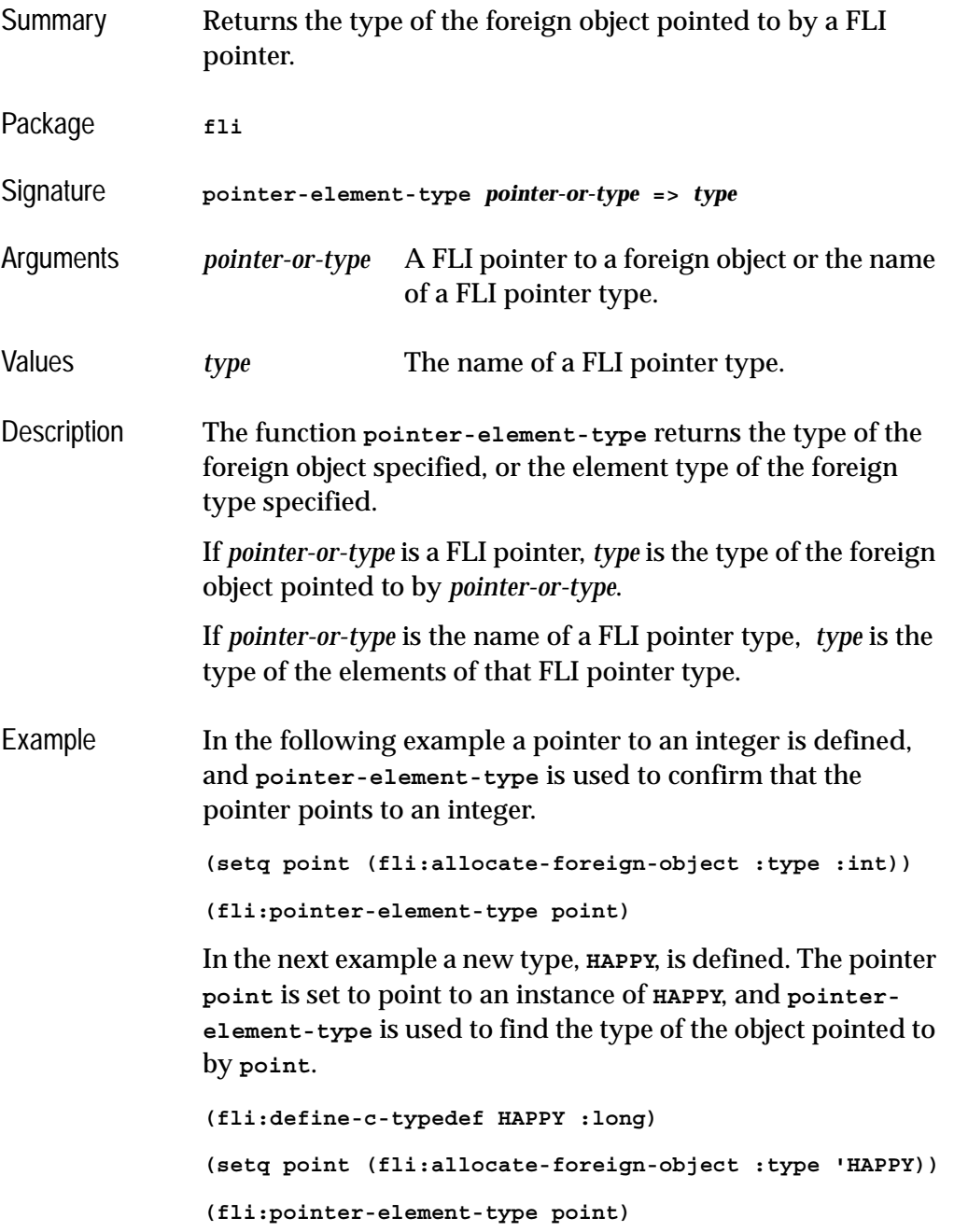

### *5 Function and Macro Reference*

See also **[foreign-slot-type](#page-119-0) [pointer-element-size](#page-135-0) [pointer-element-type-p](#page-137-1)**

## <span id="page-137-1"></span>**pointer-element-type-p** *Function*

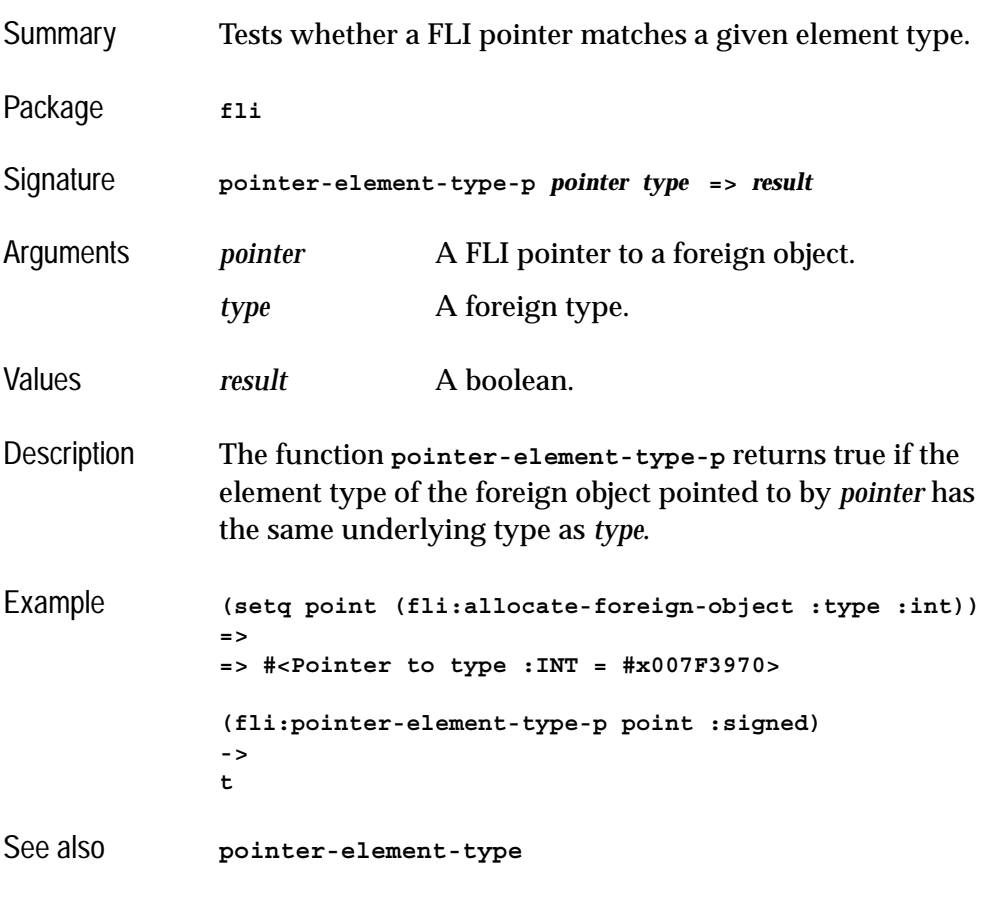

### <span id="page-137-0"></span>**pointer-eq** *Function*

Summary Test whether two pointers point to the same memory address.

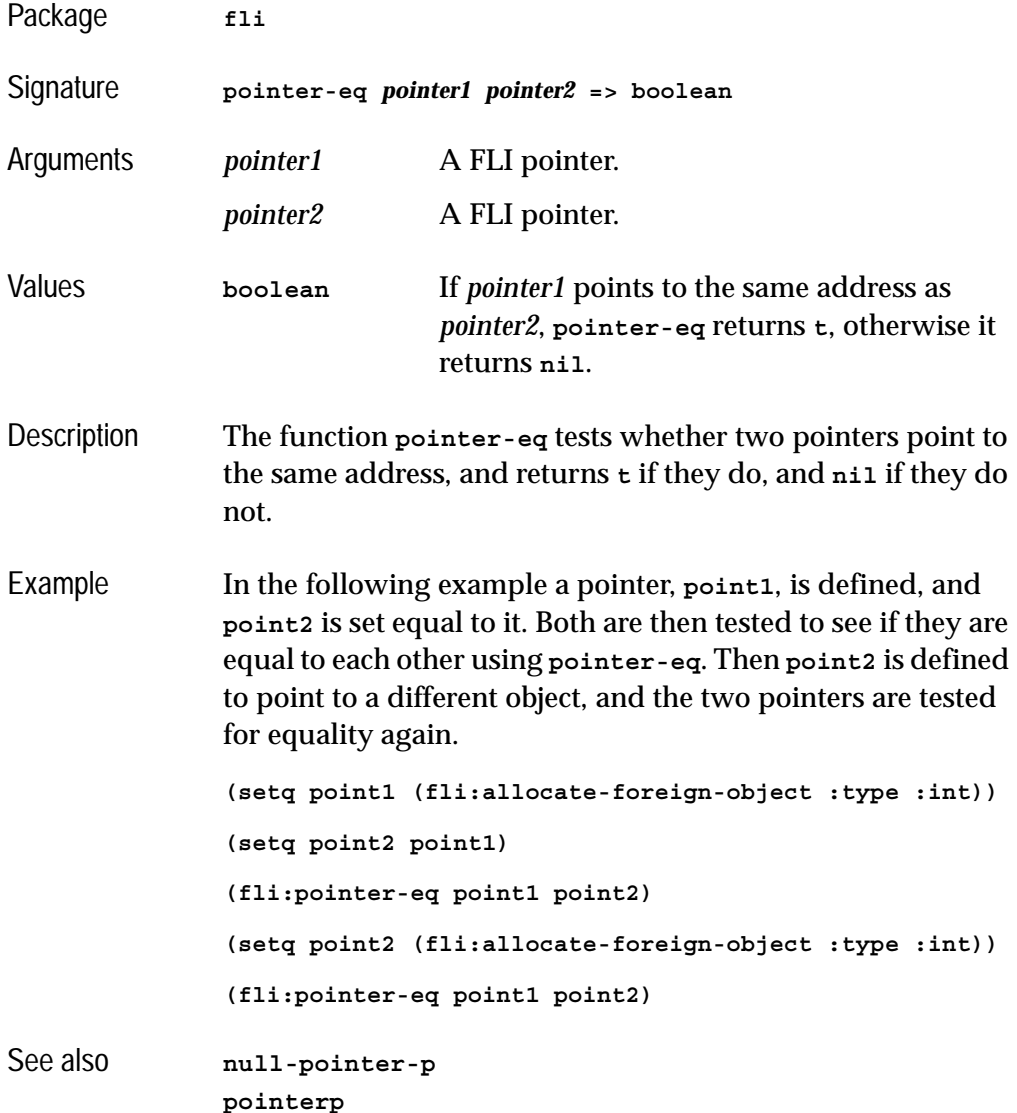

# **pointer-pointer-type** *Function*

Summary Returns the pointer type of a FLI pointer.

Package **fli** 

### *5 Function and Macro Reference*

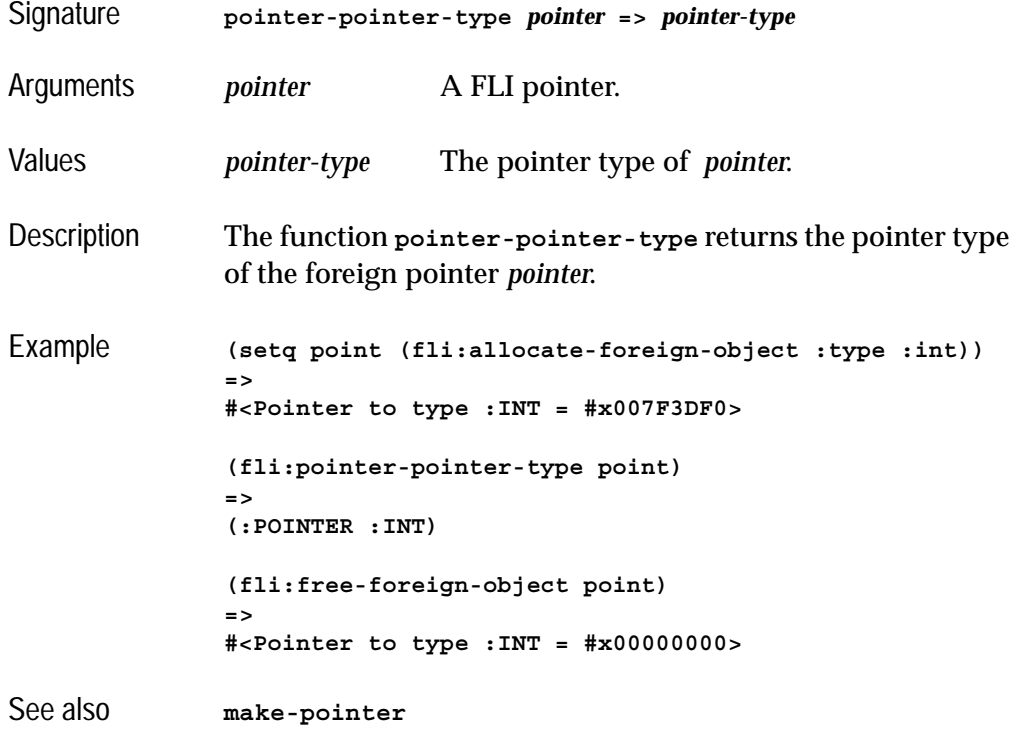

## <span id="page-139-0"></span>**pointerp** *Function*

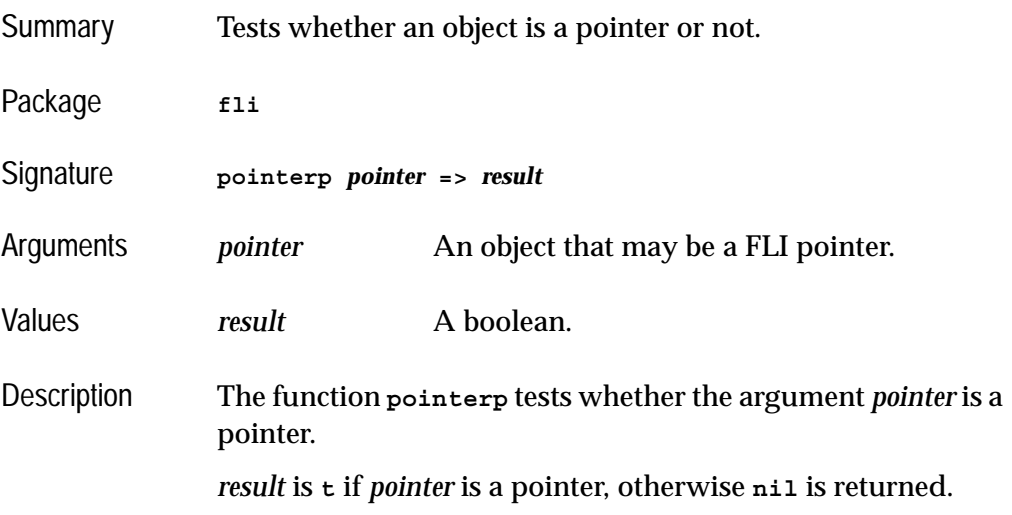

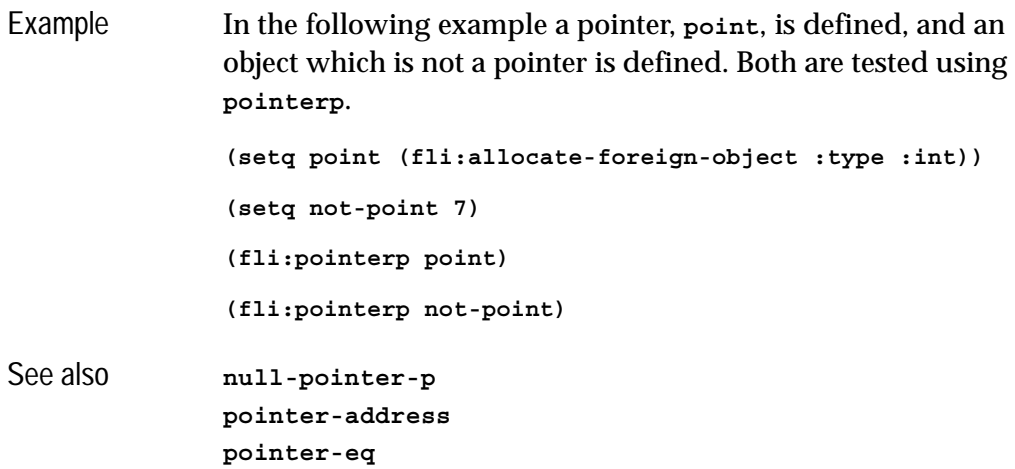

# **print-collected-template-info** *Function*

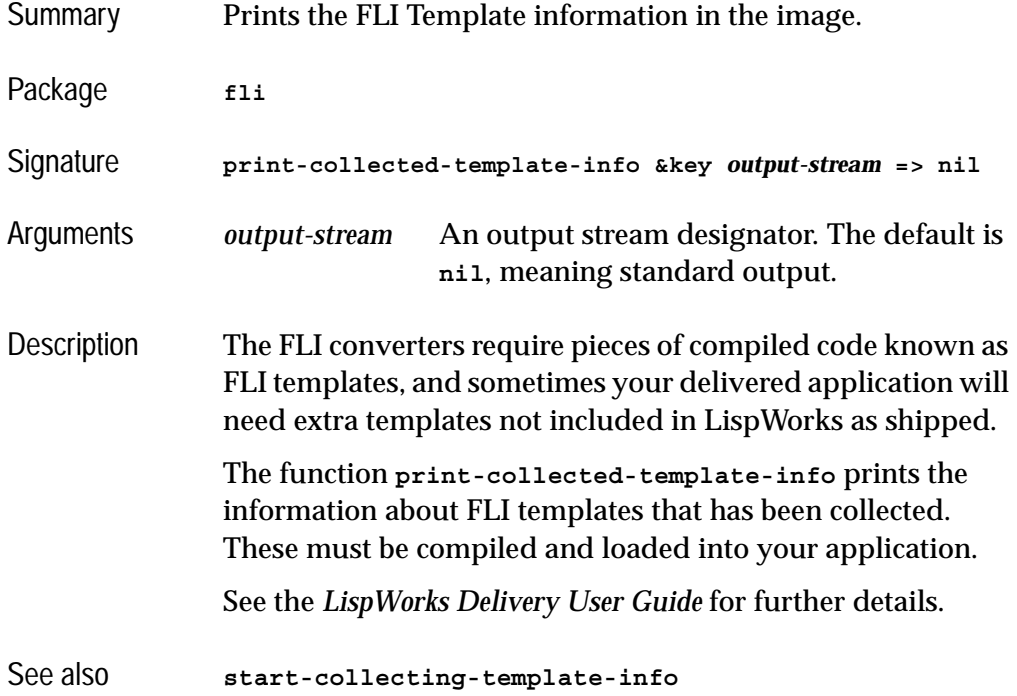

# **print-foreign-modules** *Function*

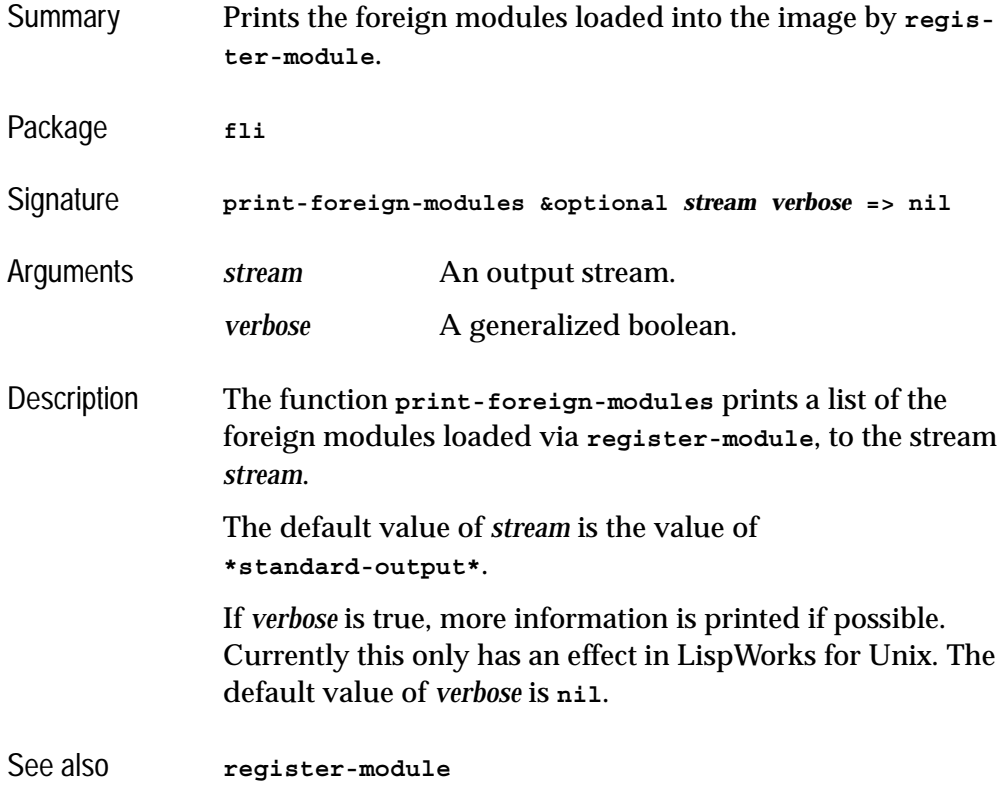

## <span id="page-141-0"></span>**register-module** *Function*

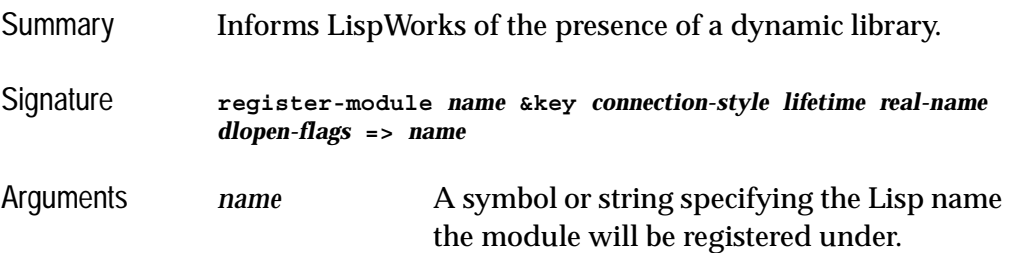

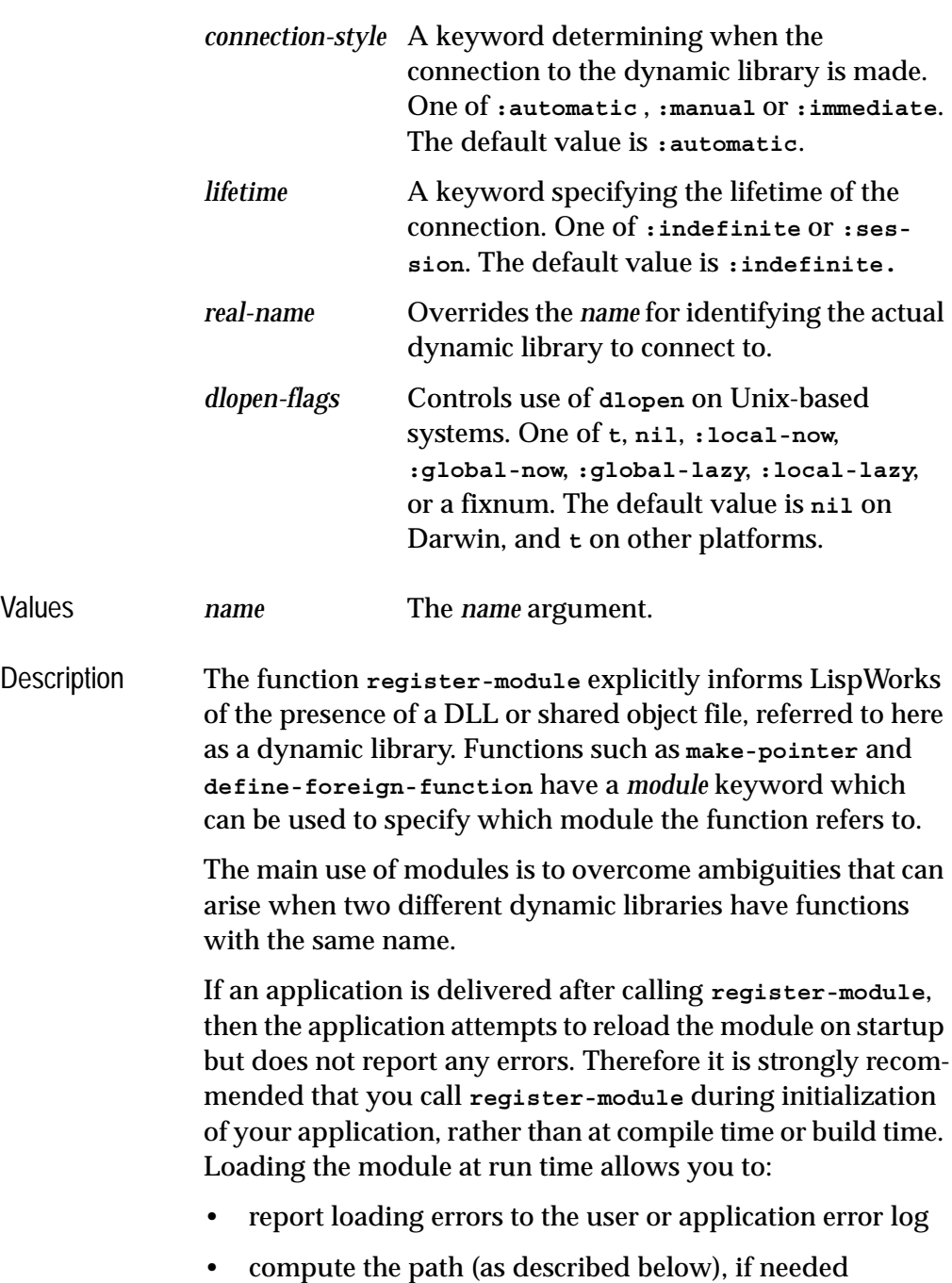

• make the loading conditional, if needed

You should compute and supply the appropriate full path if possible.

*name* is used for explicit look up from the **:module** keyword of functions such as **[define-foreign-function](#page-92-0)**. If *name* is a symbol, then *real-name* should also be passed to provide a filename. If *real-name* is not specified then *name* must be a string and specifies the actual name of the dynamic library to connect to.

The naming convention for the module *name* can contain the full pathname for the dynamic library. For example, a pathname such as

**#p"C:/MYPRODUCT/LIBS/MYLIBRARY.DLL"**

is specified as

**"C:\\MYPRODUCT\\LIBS\\MYLIBRARY.DLL"**

On Windows, if the module is declared without an extension, "**.DLL**" is automatically appended to the name. To declare a name without an extension it must end with the period character ("**.**"). On other platforms, you should provide the extension, since there is more than one library format. Typical would be **.so** on Linux or FreeBSD and **.dylib** on Macintosh.

If a full pathname is not specified for the module, then it is searched for.

On Windows the following directories (in the given order) are searched:

- **1.** The directory of the executable.
- **2.** The current directory. This step can be switched off on Windows XP.
- **3.** The Windows system directory (as specified by **GetSystemDirectory**). For Windows NT/2000/XP the 16-bit system directory (**SYSTEM**) is also searched.
- **4.** The Windows directory (as specified by **GetWindowsDirectory**)
**5.** Directories specified by the **PATH** variable.

The simplest approach is usually to place the DLL in the same directory as the LispWorks executable or application. However if you really need different directories then be sure to call **register-module** at run time with the appropriate pathname.

On Linux, the search is conducted in this order:

- **1.** Directories on the user's **LD\_LIBRARY** path environment variable.
- **2.** The list of libraries specified in **/etc/ld.so.cache**.
- **3. /usr/lib**, followed by **/lib**.

If *connection-style* is **:automatic** then the system automatically connects to a dynamic library when it needs to resolve currently undefined foreign symbols.

If *connection-style* is **:manual** then the system only connects to the dynamic library if the symbol to resolve is explicitly marked as coming from this module via the **:module** keyword of functions such as **[define-foreign-function](#page-92-0)**.

**Note:** on LispWorks for UNIX only (not LispWorks for Linux, FreeBSD, or x86/x64 Solaris) this value **:manual** for *connection-style* is not supported.

If *connection-style* is **:immediate** then the connection to the dynamic library is made immediately. This checks that the library can actually be loaded before its symbols are actually needed: an error is signalled if loading fails.

If *lifetime* is **:session** then the module is disconnected when Lisp starts up. The only supported value of *lifetime* in Lisp-Works for UNIX is **:indefinite**.

You should load only libraries of the correct architecture into LispWorks. You will need to obtain a 32-bit dynamic library for use with 32-bit LispWorks and similarly you need a 64-bit dynamic library for use with 64-bit LispWorks. (If you build

the dynamic library, pass **-m32** or **-m64** as appropriate to **cc**.) You can conditionalize the argument to **register-module** as in the example below.

**Note:** On Linux, you may see a spurious "No such file or directory" error message when loading a dynamic library of the wrong architecture. The spurious message might be localized.

**Note:** In LispWorks for UNIX the loader function **linkload:read-foreign-modules** is now deprecated in favor of **register-module**.

**Note:** static libraries are not supported except on UNIX. For example, on Linux evaluating this form:

```
 (fli:register-module "libc.a" 
                :real-name "/usr/lib/libc.a"
                :connection-style :immediate)
```
results in an error:

```
Could not register handle for external module "libc"
/usr/lib/libc.a : invalid ELF header
```
The problem is that **libc.a** is a static library. Instead, do:

```
(fli:register-module "libc.so"
                       :real-name "libc.so.6"
                       :connection-style :immediate)
```
Note that **:real-name** is given a relative path in this case, because **libc** is a standard library on Linux and it is best to let the operating system locate it.

*dlopen-flags* has an effect only on Unix-based systems. It controls the value that is passed to **dlopen** as second argument when the module is connected, and on Darwin it also controls whether **dlopen** is used at all.

The keyword values of *dlopen-flags* correspond to combinations of **RTLD\_\*** constants (see **/usr/include/dlfcn.h**). The value **t** means the same as **:local-lazy**. The value **nil** means the same as **t** except on Darwin. On Darwin the value

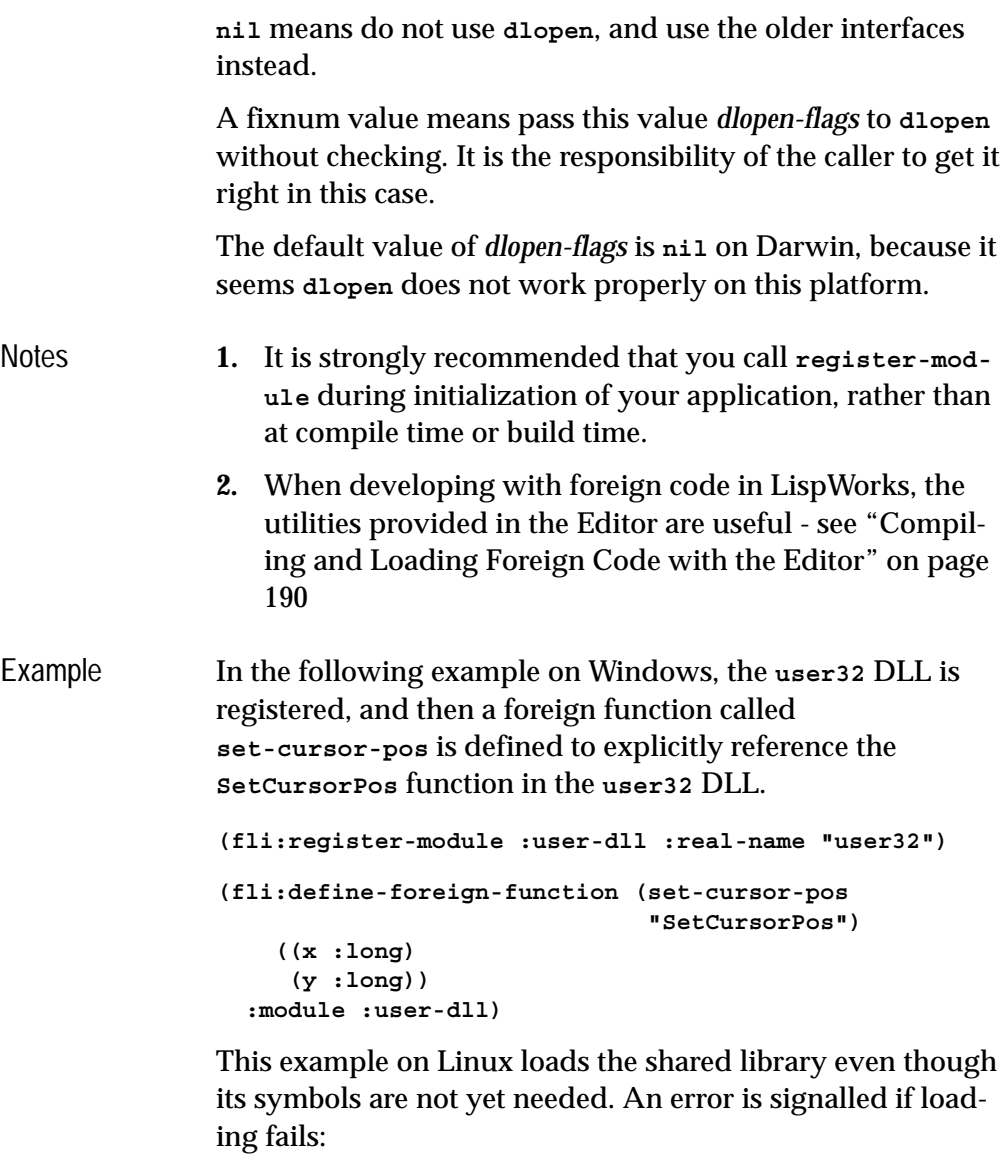

```
(fli:register-module "libX11.so"
                      :connection-style :immediate)
```
This example loads a module from the same directory as the Lisp executable, by executing this code at runtime:

```
(fli:register-module
modulename
 :file-name
  (merge-pathnames "modulefilename.dylib"
                    (lisp-image-name)))
```
In this last example a program which runs in both 32-bit LispWorks and 64-bit LispWorks loads the correct library for each architecture:

```
(fli:register-module #+:lispworks-32bit "mylib32"
                      #+:lispworks-64bit "mylib64")
```
See also **[connected-module-pathname](#page-67-0) [define-foreign-function](#page-92-0) [make-pointer](#page-130-0) [module-unresolved-symbols](#page-132-0) [print-foreign-modules](#page-141-0)**

## <span id="page-147-0"></span>**replace-foreign-array** *Function*

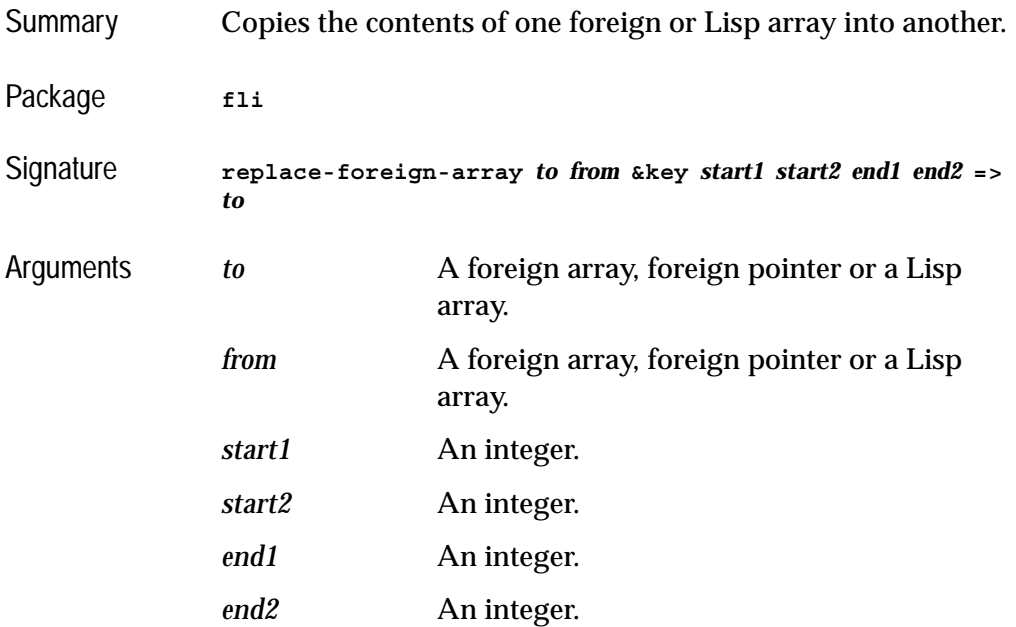

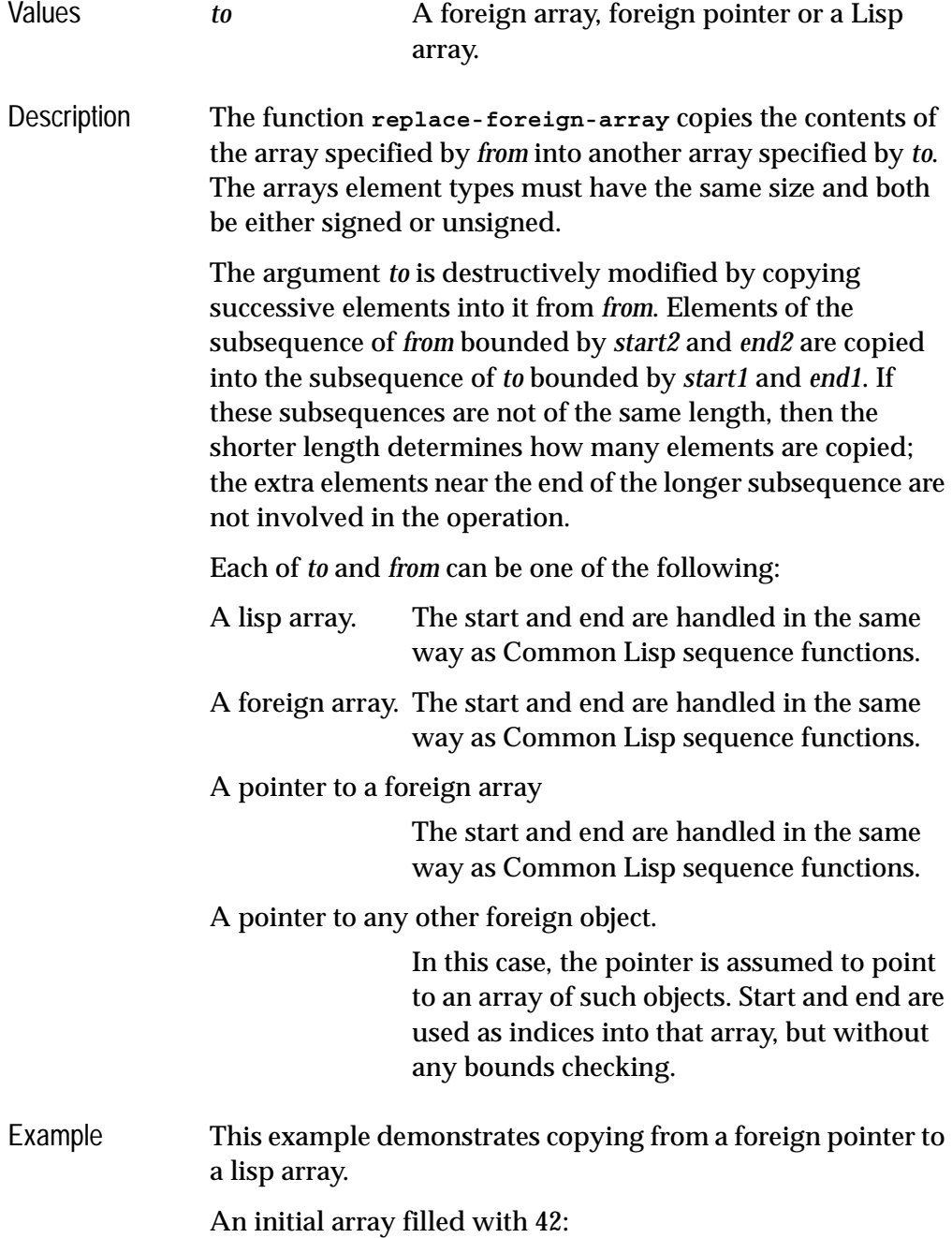

```
(setq lisp-array 
       (make-array 10 
                    :element-type '(unsigned-byte 8)
                    :initial-element 42))
```
A foreign pointer to 10 consecutive unsigned chars:

```
(setq foreign-array
       (fli:allocate-foreign-object 
        :type '(:unsigned :char)
        :nelems 10
        :initial-contents '(1 2 3 4 5 6 7 8 9 10)))
```
Copy some of the unsigned char into the lisp array. Without **:start2** and **:end2**, only the first unsigned char would be copied:

```
(fli:replace-foreign-array 
  lisp-array foreign-array
  :start1 3
 :start2 5 :end2 8)
=>
#(42 42 42 6 7 8 42 42 42 42)
```
This example demonstrates copying from a foreign array to a lisp array.

A pointer to a foreign array of 10 unsigned chars:

```
(setq foreign-array
       (fli:allocate-foreign-object 
        :type 
        '(:c-array (:unsigned :char) 10)))
(dotimes (i 10) 
   (setf (fli:foreign-aref foreign-array i) (1+ i)))
```
Copy part of the foreign array into the lisp array:

```
(fli:replace-foreign-array 
 lisp-array foreign-array :start1 7)
=>
#(42 42 42 6 7 8 42 1 2 3)
```
See also **[allocate-foreign-object](#page-65-0) [copy-pointer](#page-73-0)**

```
make-pointer
replace-foreign-object
```
# <span id="page-150-0"></span>**replace-foreign-object** *Function*

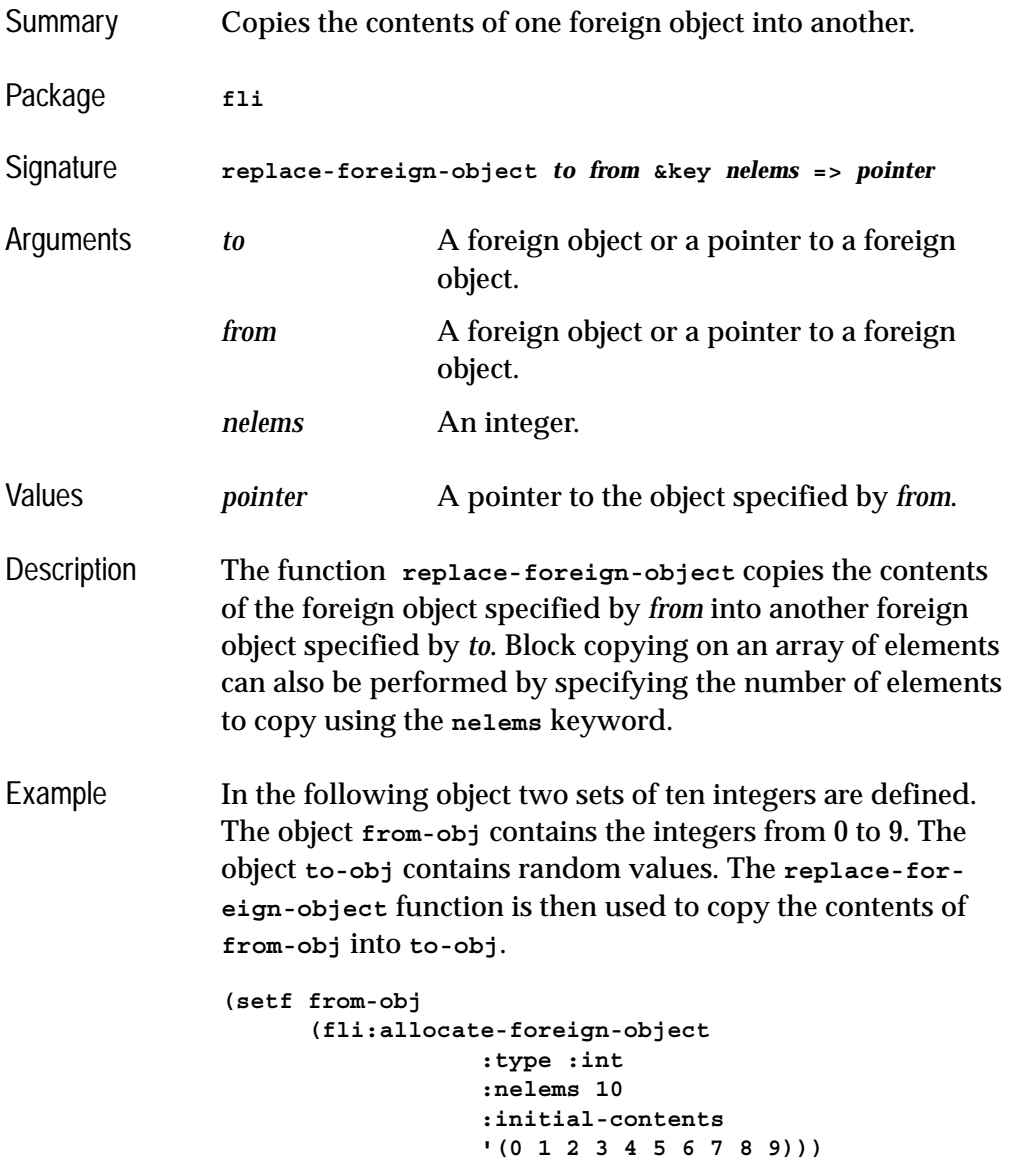

**(setf to-obj (fli:allocate-foreign-object :type :int :nelems 10 )) (fli:replace-foreign-object to-obj from-obj :nelems 10)** See also **[allocate-foreign-object](#page-65-0) [fill-foreign-object](#page-111-0) [copy-pointer](#page-73-0) [make-pointer](#page-130-0) [replace-foreign-array](#page-147-0)**

# <span id="page-151-1"></span><span id="page-151-0"></span>**set-locale** *Function* Summary Sets the C locale and the default for FLI string conversions. Package fli Signature **set-locale &optional** *locale* **=>** *c-locale* Arguments *locale* A string, the locale name. Values *c-locale* A string naming the C locale, or **nil**.. Description This function can be called to set the C locale; if you set the locale in any other way, then Lisp might not do the right thing when passing strings and characters to C. It calls **setlocale** to tell the C library to switch and then calls **[set](#page-152-0)[locale-encodings](#page-152-0)** to tell the FLI what conversions to do when passing strings and characters to C. The *locale* argument should be a locale name; if not passed, it defaults according to the OS conventions. If **set-locale** fails to set the C locale, a warning is signaled, **nil** is returned and the FLI conversion defaults are not modified.

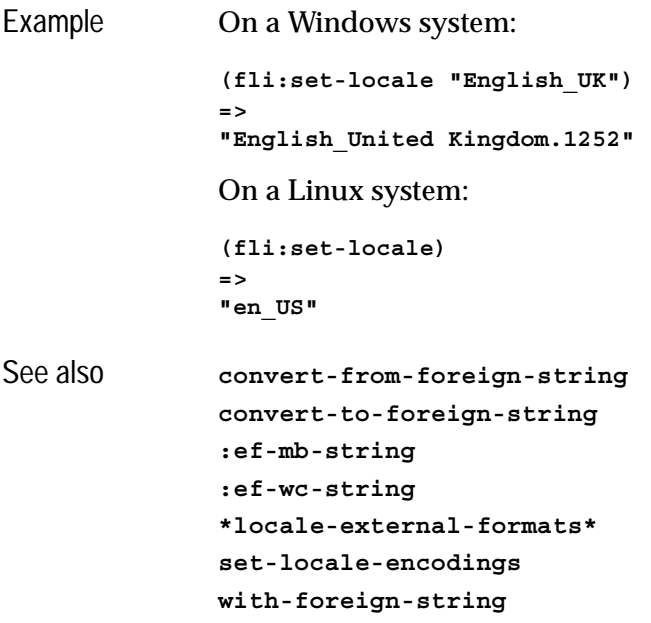

# <span id="page-152-1"></span><span id="page-152-0"></span>**set-locale-encodings** *Function*

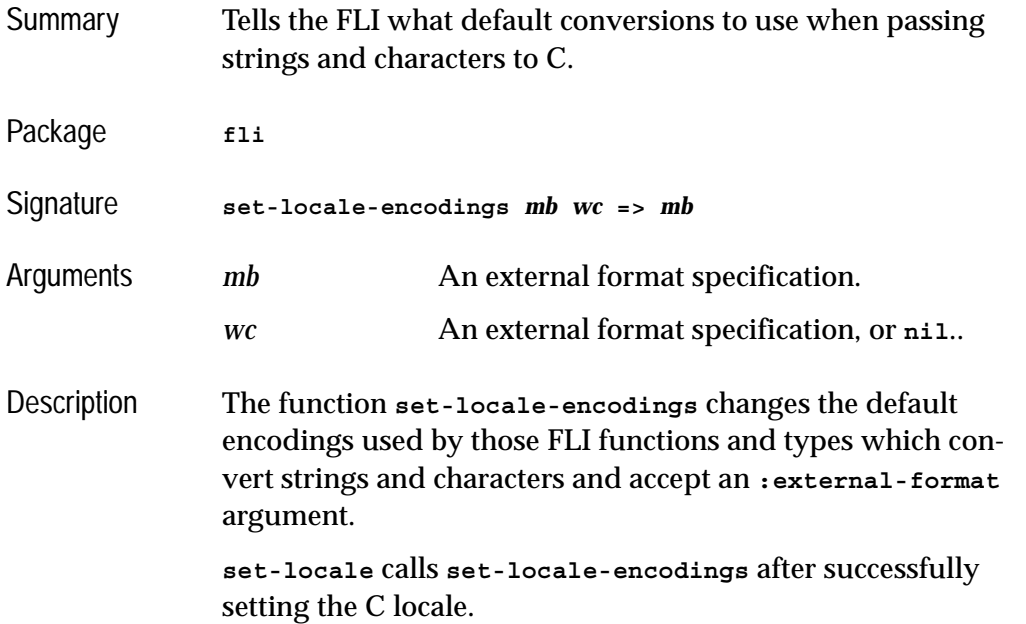

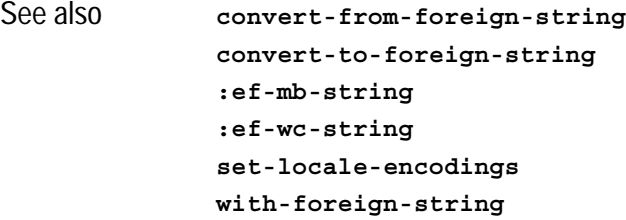

<span id="page-153-0"></span>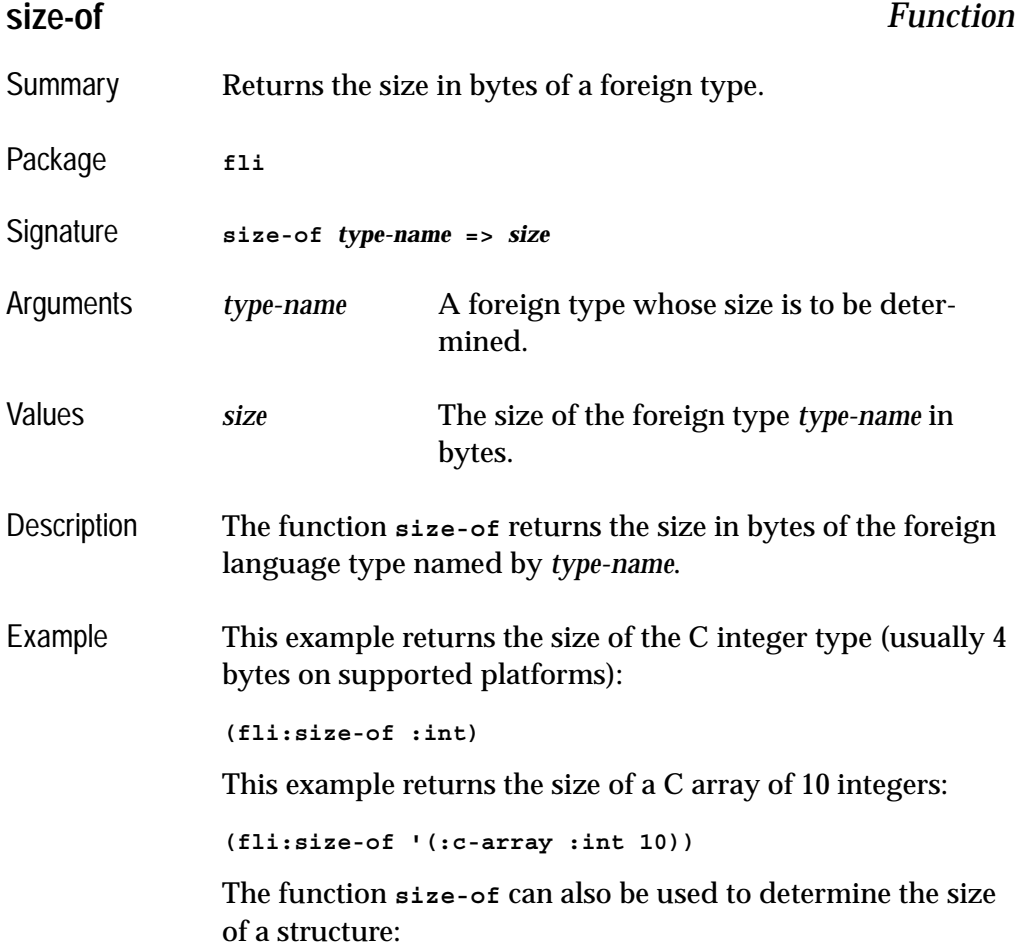

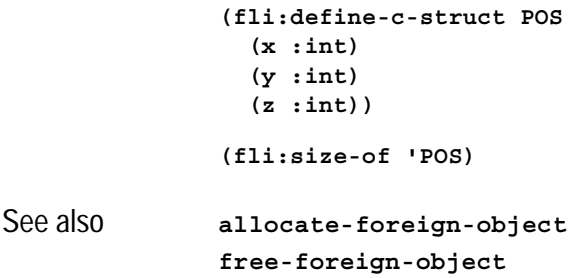

## **start-collecting-template-info** *Function*

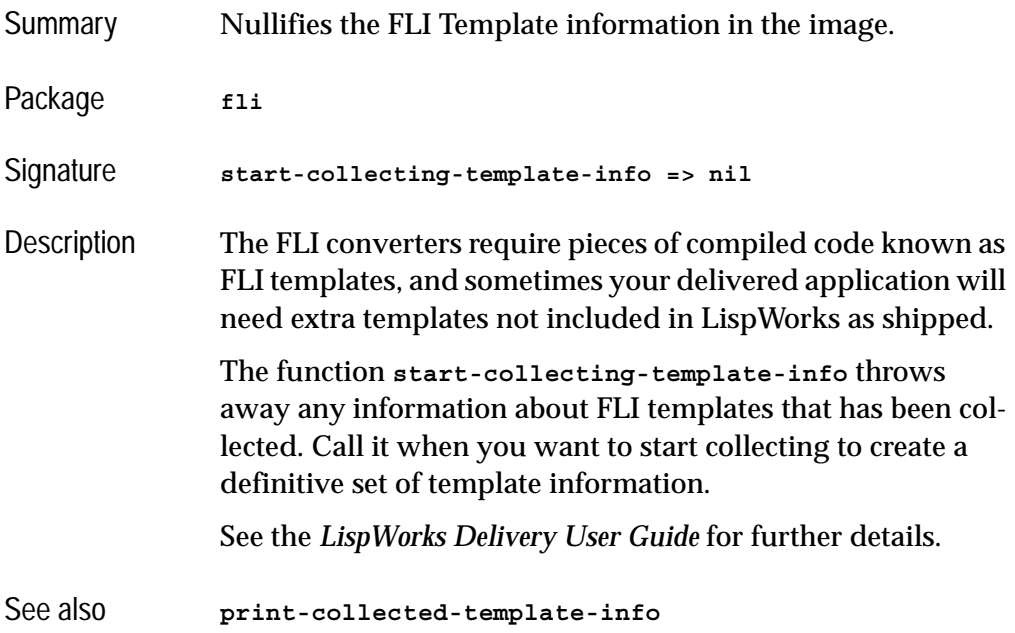

### <span id="page-154-0"></span>**with-coerced-pointer** *Macro*

Summary Makes a temporary copy of a pointer, executes a list of forms which may use and alter the copy of the pointer across the scope of the macro, and then deallocates the memory provided for the copy of the pointer.

### *5 Function and Macro Reference*

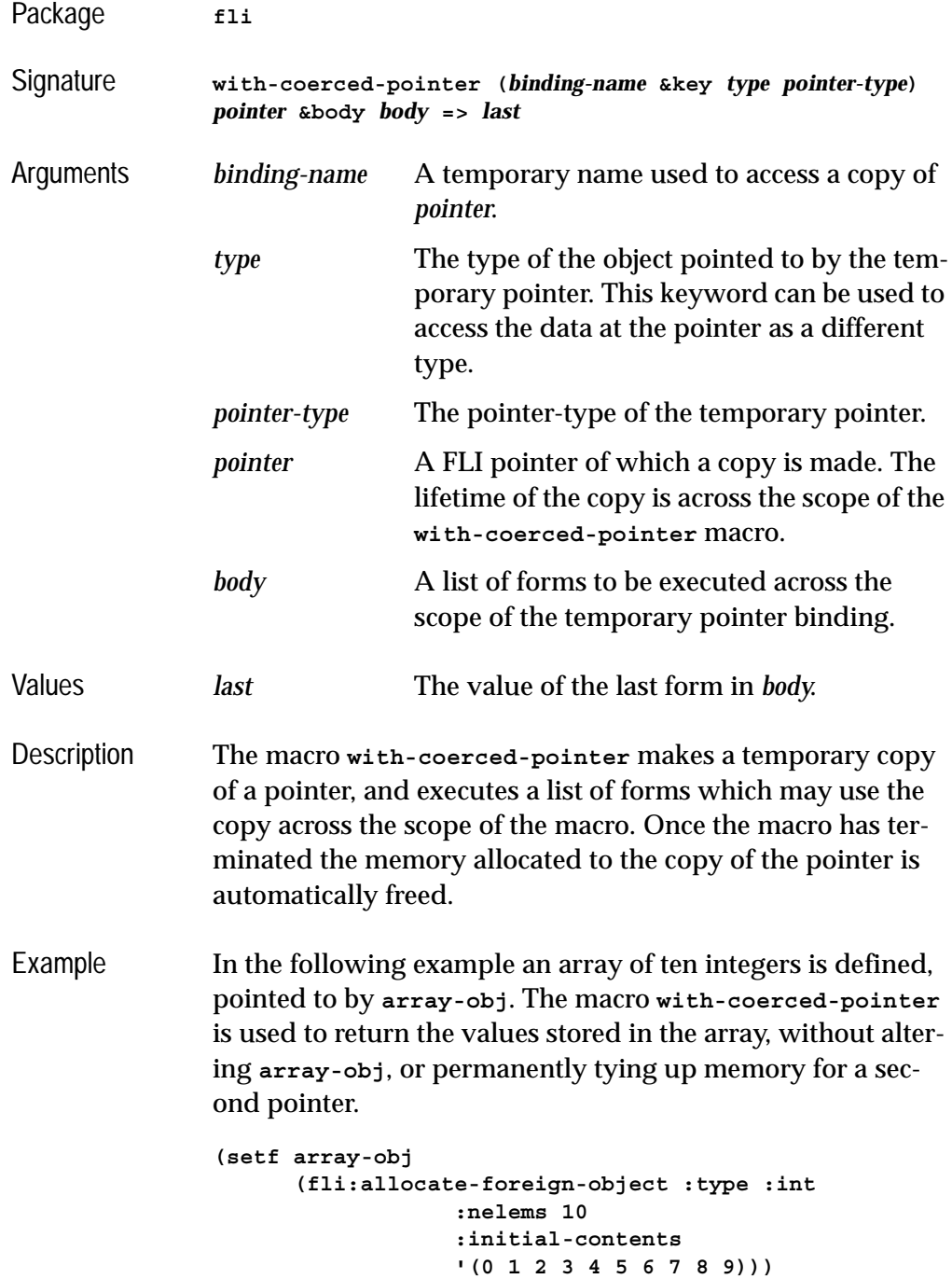

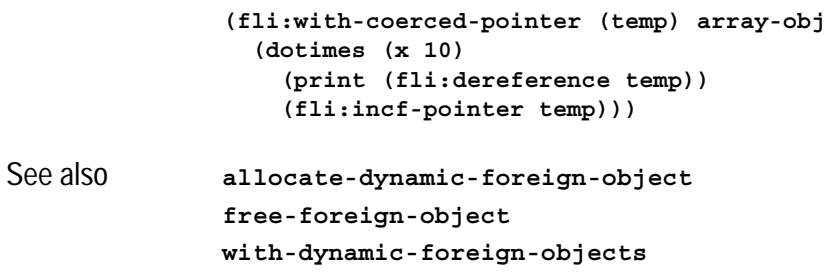

# <span id="page-156-0"></span>**with-dynamic-foreign-objects** *Macro*

<span id="page-156-1"></span>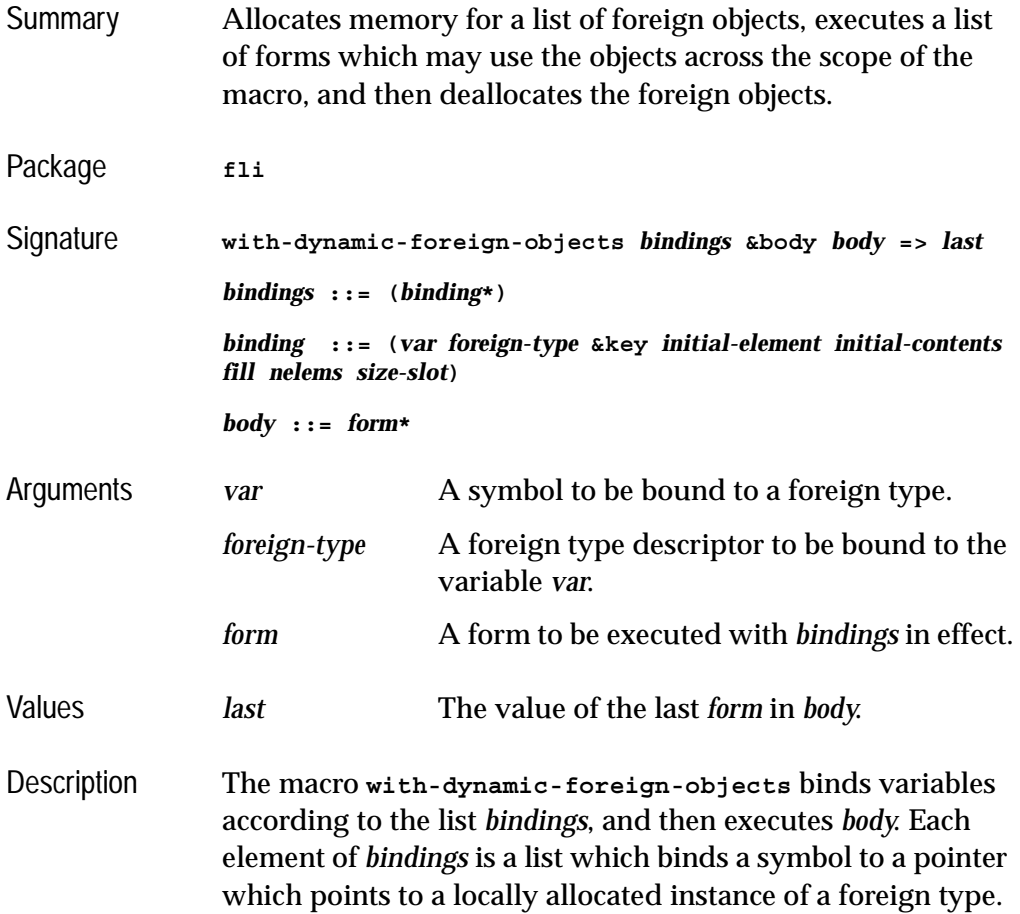

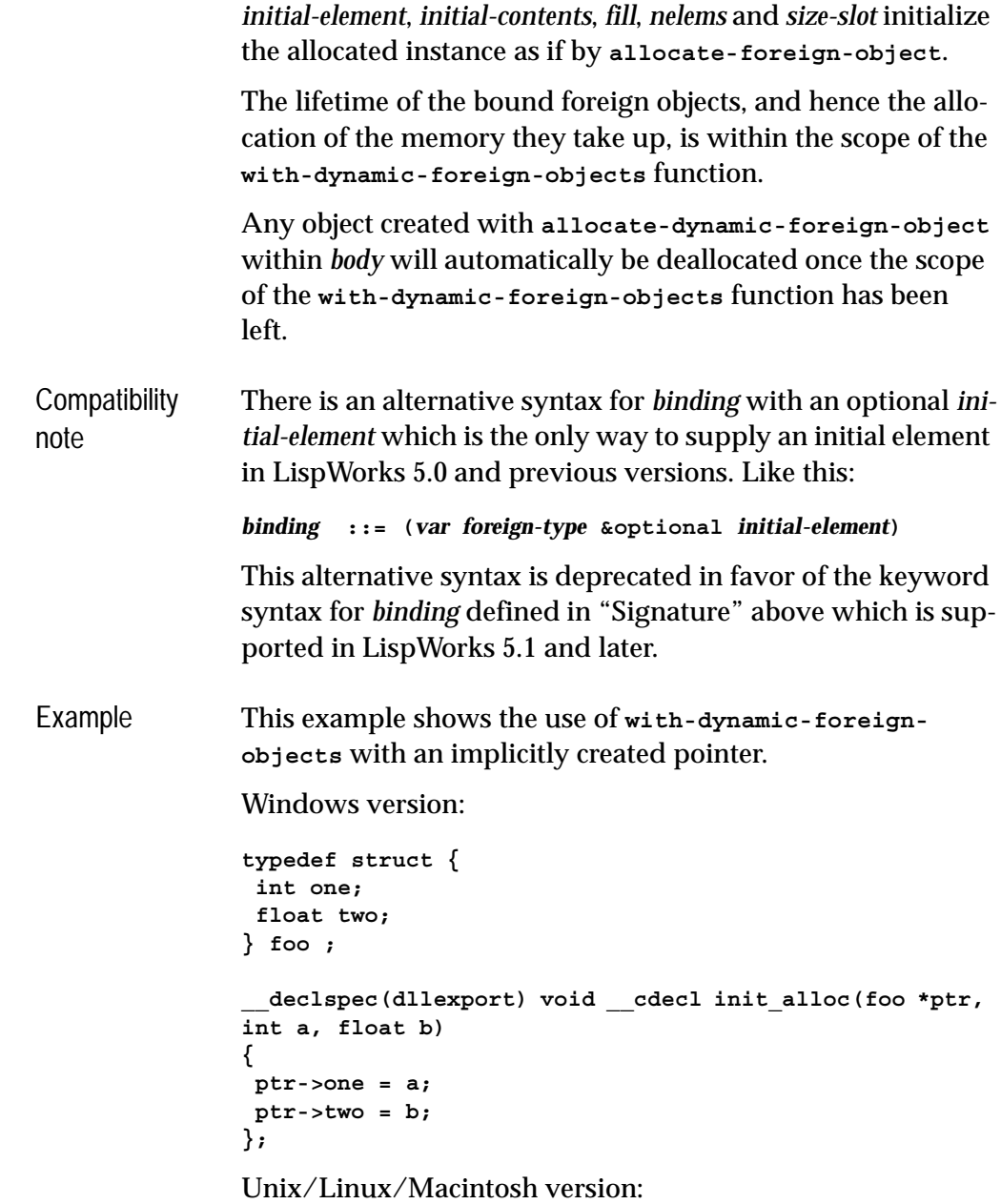

```
typedef struct {
  int one;
  float two;
} foo ;
void init_alloc(foo * ptr, int a, float b)
{
 ptr->one = a;
 ptr->two = b;
};
```
Here are the FLI definitions interfacing to the above C code:

```
(fli:define-c-typedef (foo (:foreign-name "foo"))
   (:struct (one :int) (two :float)))
(fli:define-foreign-function (init-alloc "init_alloc")
     ((ptr (:pointer foo))
      (a :int) 
      (b :float))
  :result-type :void
  :calling-convention :cdecl)
```
Try this test function which uses **with-dynamic-foreignobjects** to create a transient **foo** object and pointer:

```
(defun test-alloc (int-value float-value &optional 
(level 0))
   (fli:with-dynamic-foreign-objects ((object foo))
     (init-alloc object int-value float-value)
    (format t "~%Level - ~D~& object : ~S~& slot one 
: ~S~& slot two : ~S~&"
             level object 
             (fli:foreign-slot-value object 'one) 
             (fli:foreign-slot-value object 'two))
     (when (> int-value 0)
       (test-alloc (1- int-value) 
                   (1- float-value) (1+ level)))
     (when (> float-value 0)
       (test-alloc (1- int-value) 
                   (1- float-value) (1+ level)))))
```

```
(test-alloc 1 2.0)
=>
Level - 0
    object : #<Pointer to type FOO = #x007E6338>
    slot one : 1
    slot two : 2.0
Level - 1
    object : #<Pointer to type FOO = #x007E6340>
    slot one : 0
    slot two : 1.0
Level - 2
    object : #<Pointer to type FOO = #x007E6348>
    slot one : -1
    slot two : 0.0
Level - 1
    object : #<Pointer to type FOO = #x007E6340>
    slot one : 0
    slot two : 1.0
Level - 2
    object : #<Pointer to type FOO = #x007E6348>
    slot one : -1
    slot two : 0.0
```
A further example using **with-dynamic-foreign-objects** and a pointer created explicitly by **[allocate-dynamic-for](#page-63-0)[eign-object](#page-63-0)** is given in ["An example of dynamic memory](#page-18-0)  [allocation" on page 7.](#page-18-0)

```
See also allocate-dynamic-foreign-object
             free-foreign-object
             with-coerced-pointer
```
### <span id="page-159-0"></span>**with-dynamic-lisp-array-pointer** *Macro*

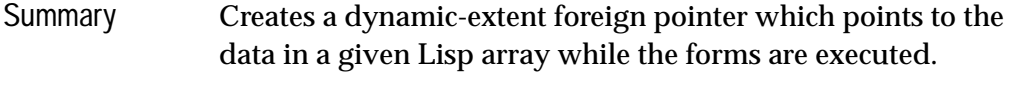

Package **fli** 

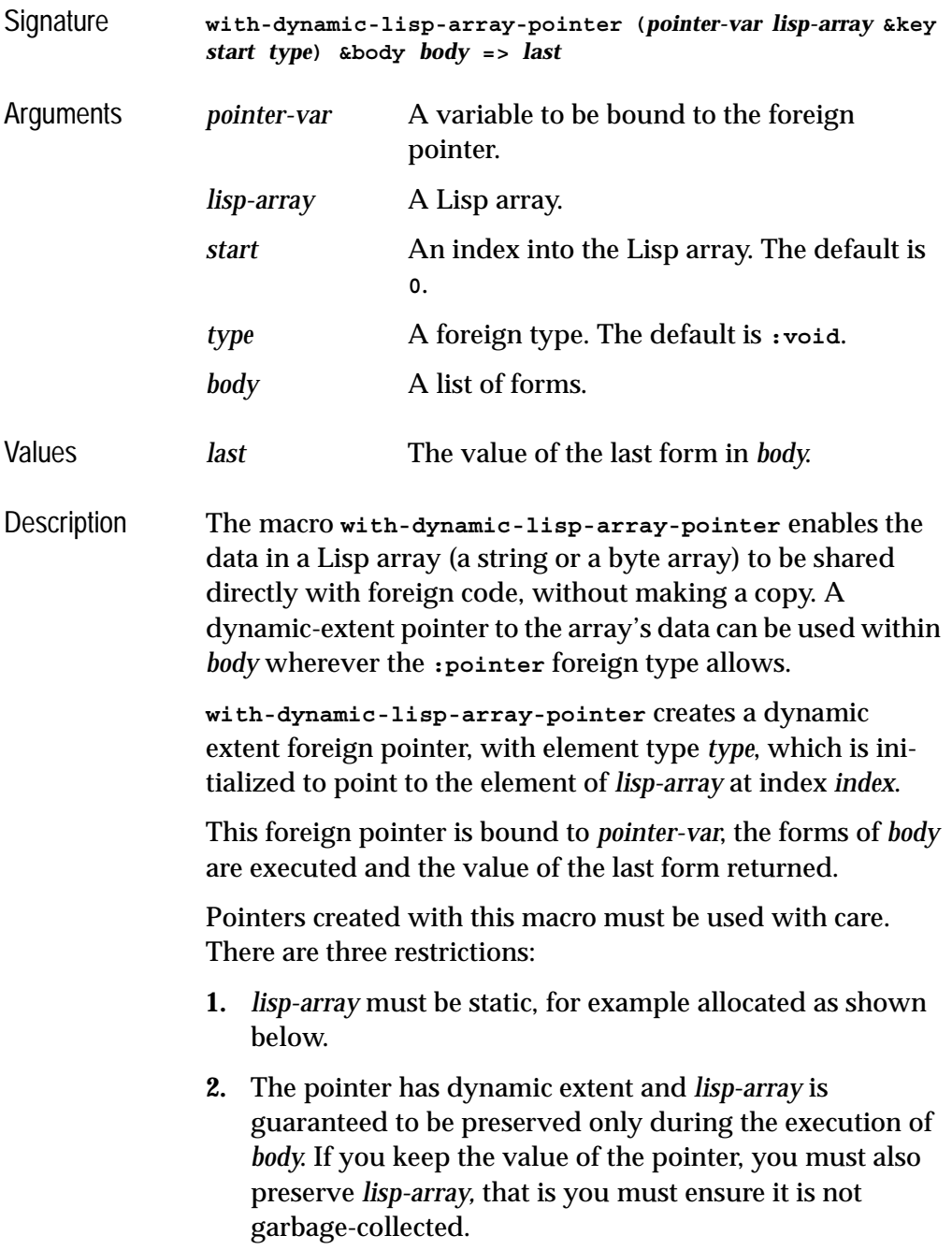

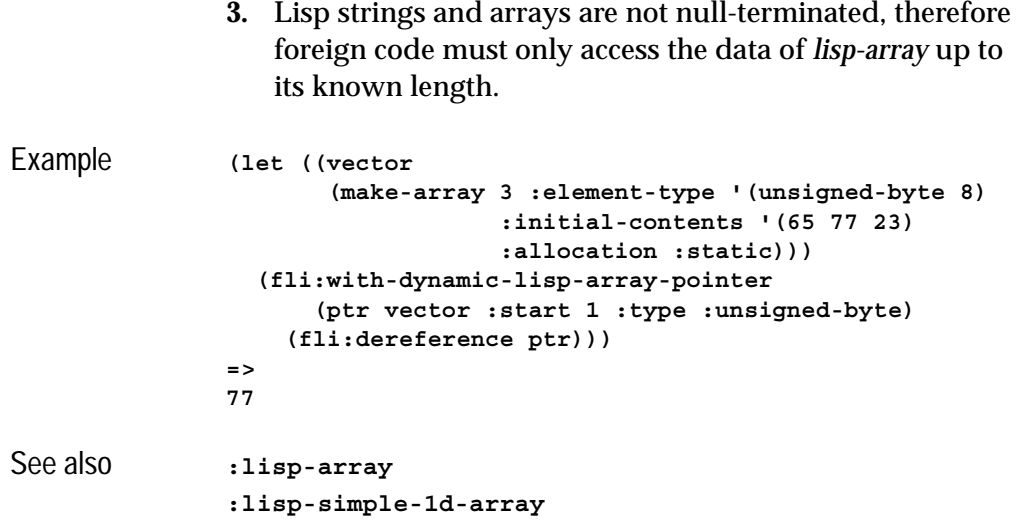

# **with-foreign-slots** *Macro*

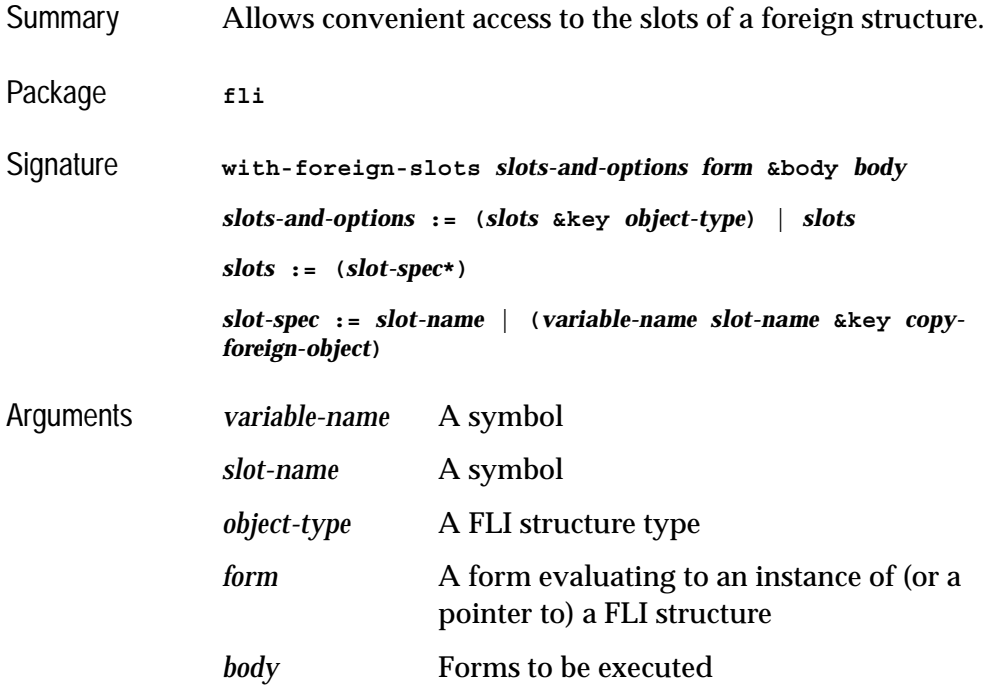

```
Description The macro with-foreign-slots is analogous to the Common 
                 Lisp macro with-slots. Within body, each slot-name (or vari-
                 able-name) evaluates to the result of calling foreign-slot-
                 value on form with that slot. setf can be used to set the for-
                 eign slot value.
                 If the first syntax of slots-and-options is used, then object-type is 
                 passed as the value of the :object-type keyword argument 
                 in all the generated calls to foreign-slot-value. If the sec-
                 ond syntax of slots-and-options is used, no object-type is 
                 passed.
                 Each slot-spec can either be a symbol slot-name naming a slot 
                 in the object, which will be also be used in body, or a list of 
                 variable-name, a symbol naming a slot, and a plist of options. 
                 In this case the copy-foreign-object option is passed as the 
                 value of the :copy-foreign-object keyword argument in 
                 the generated call to foreign-slot-value. The default value 
                 of copy-foreign-object is :error.
                 The with-foreign-slots form returns the value of the last 
                 form in body.
Example (fli:define-c-struct abc 
                    (a :int)
                    (b :int)
                    (c :int))
                 =>
                 (:STRUCT ABC)
                 (setf abc (fli:allocate-foreign-object :type 'abc))
                 =>
                 #<Pointer to type (:STRUCT ABC) = #x007F3BE0>
                 (fli:with-foreign-slots (a b c) abc
                    (setf a 6 b 7 c (* a b)))
                 => 
                 42
                 (fli:foreign-slot-value abc 'c)
                 => 
                 42
```
See also **[foreign-slot-value](#page-121-0)**

# <span id="page-163-0"></span>**with-foreign-string** *Macro*

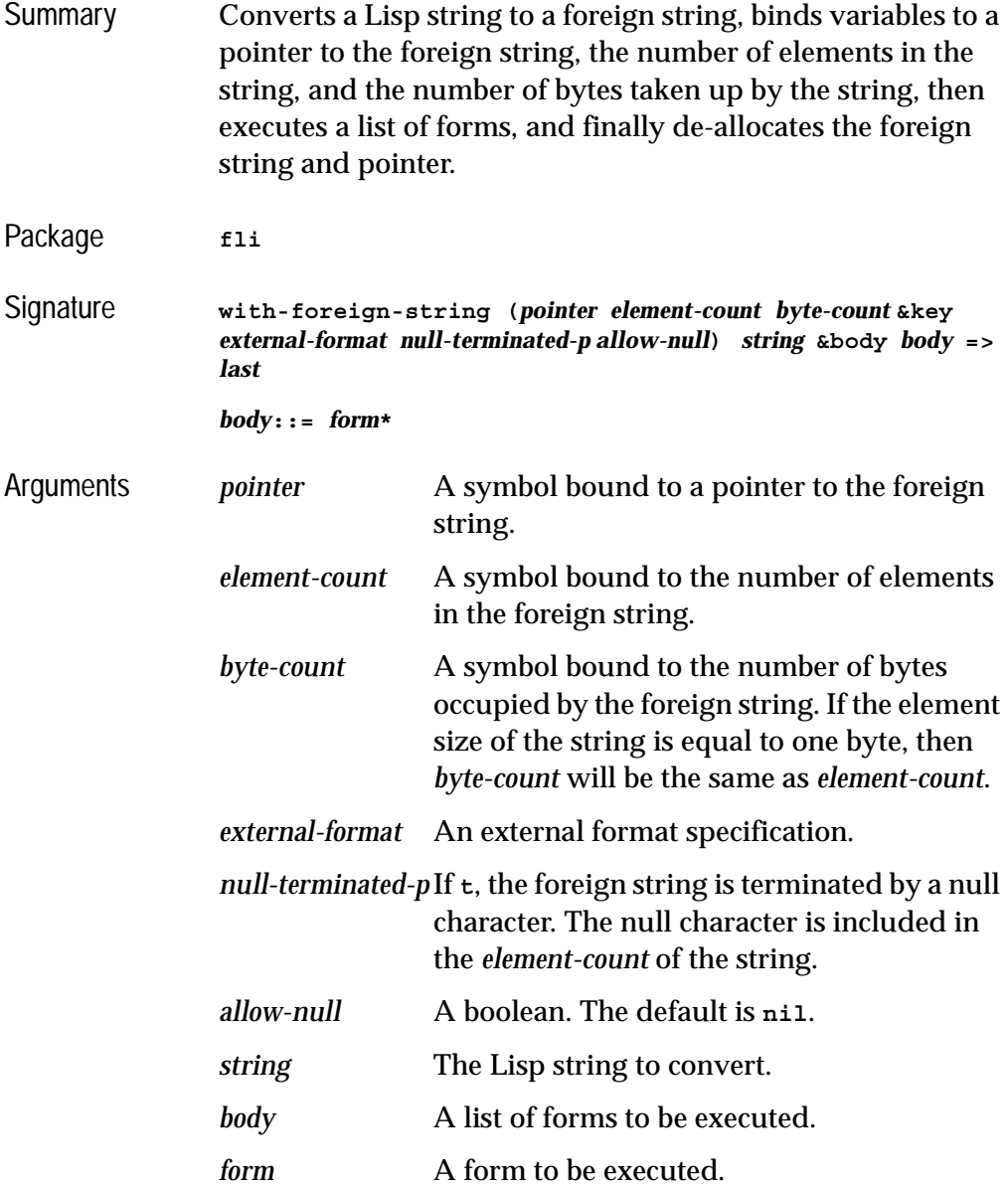

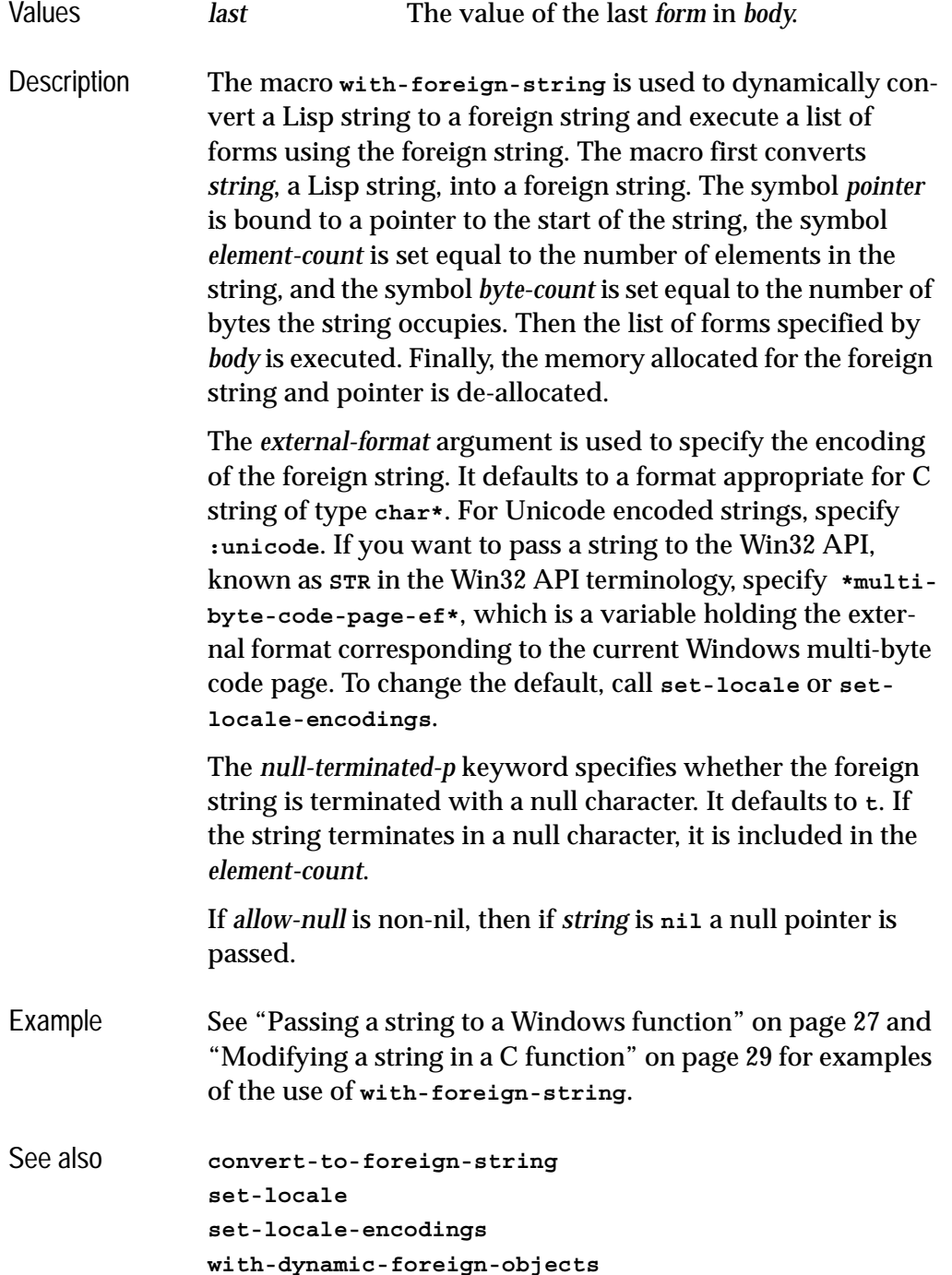

### **with-integer-bytes** *Macro*

Summary Converts a Lisp integer to foreign bytes while executing a body of code. Signature **with-integer-bytes (***pointer length***)** *integer* **&body** *body* **=>** *last* Arguments *pointer* A variable to be bound to the foreign pointer. *length* A variable to be bound to the length in bytes. *integer* An integer. **body** Forms to be executed. Values *last* The value of the last form in *body*. Description The macro **with-integer-bytes** evaluates the forms in *body* with *pointer* bound to a dynamic foreign object containing the bytes of *integer* and *length* bound to the number of bytes in that object. The layout of the bytes is unspecified, but the bytes and the length are sufficient to reconstruct *integer* by calling **[make-integer-from-bytes](#page-129-0)**. See also **[convert-integer-to-dynamic-foreign-object](#page-69-0) [make-integer-from-bytes](#page-129-0)**

**:boolean** *FLI type descriptor* Summary Converts between a Lisp boolean value and a C representation of a boolean value. Syntax **:boolean &optional** *encapsulates* Arguments *encapsulates* An integral type. Description The FLI **:boolean** type converts between a Lisp boolean value and a C representation of a boolean value. The *encapsulates* option is used to specify the size of the value from which the boolean value is obtained. For example, if a **byte** is used in C to represent a boolean, the size to map across for the FLI will be one byte, but if an **int** is used, then the size will be four bytes. A value of **0** in C represents a **nil** boolean value in Lisp, and a non-zero value in C represents a **t** boolean value in Lisp. Example In the following three examples, the size of a **:boolean**, a **(:boolean :int)** and a **(:boolean :byte)** are returned.

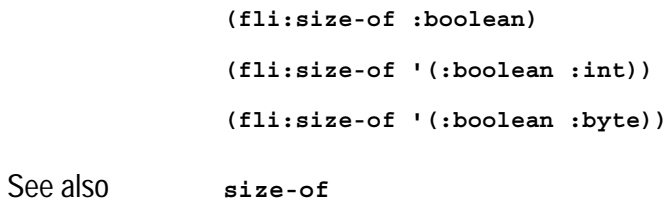

<span id="page-167-0"></span>**:byte** *FLI type descriptor*

<span id="page-167-1"></span>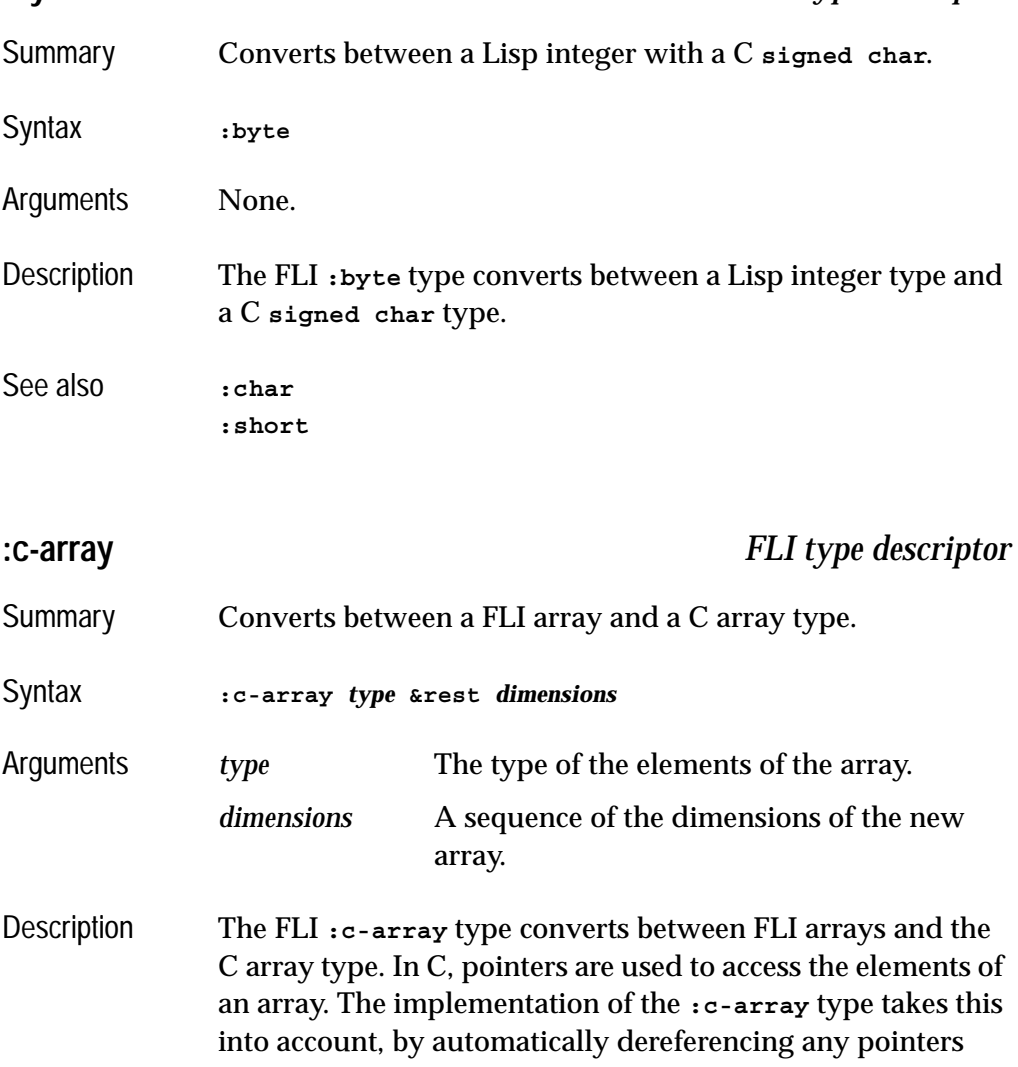

<span id="page-168-0"></span>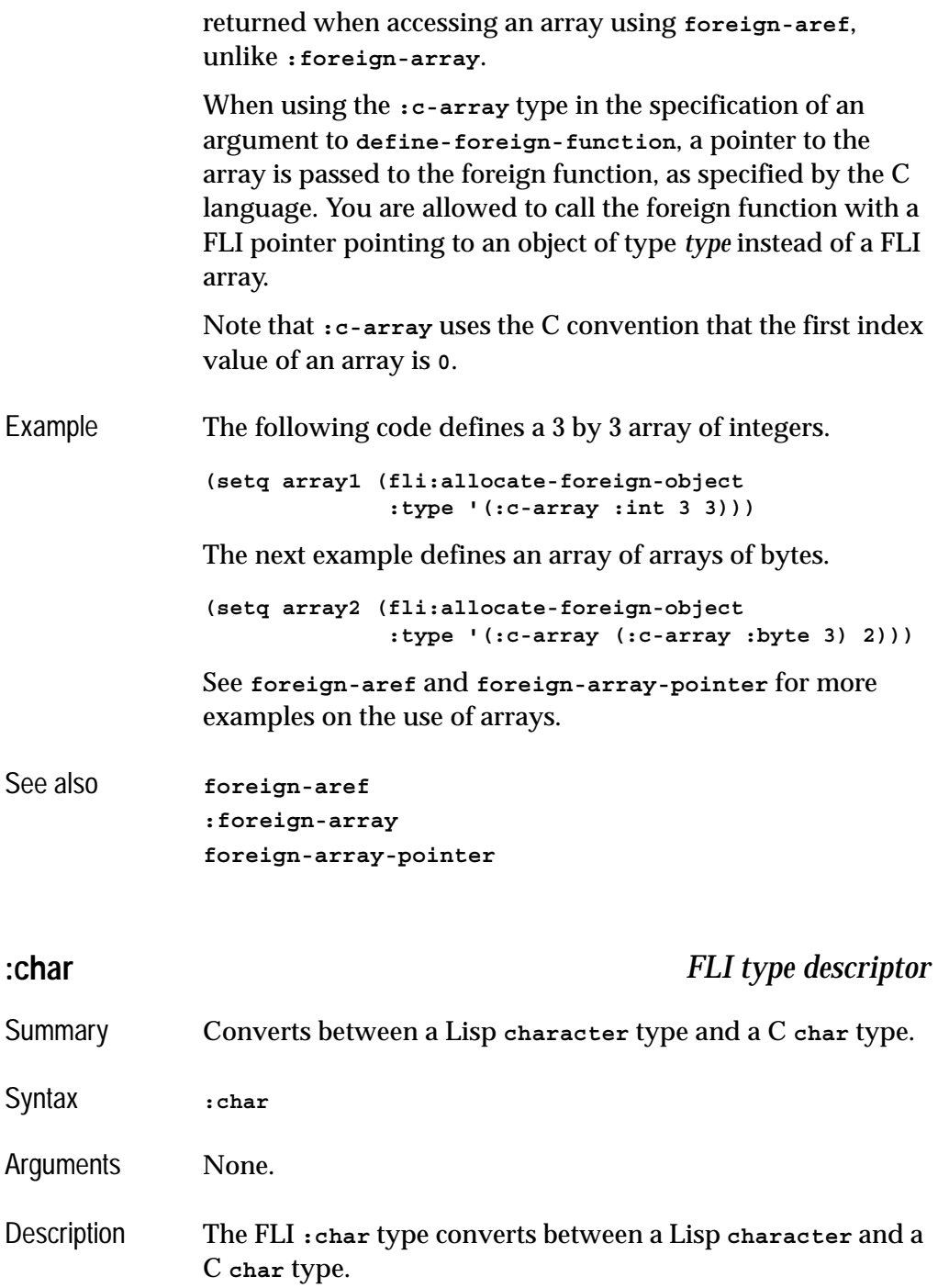

<span id="page-169-0"></span>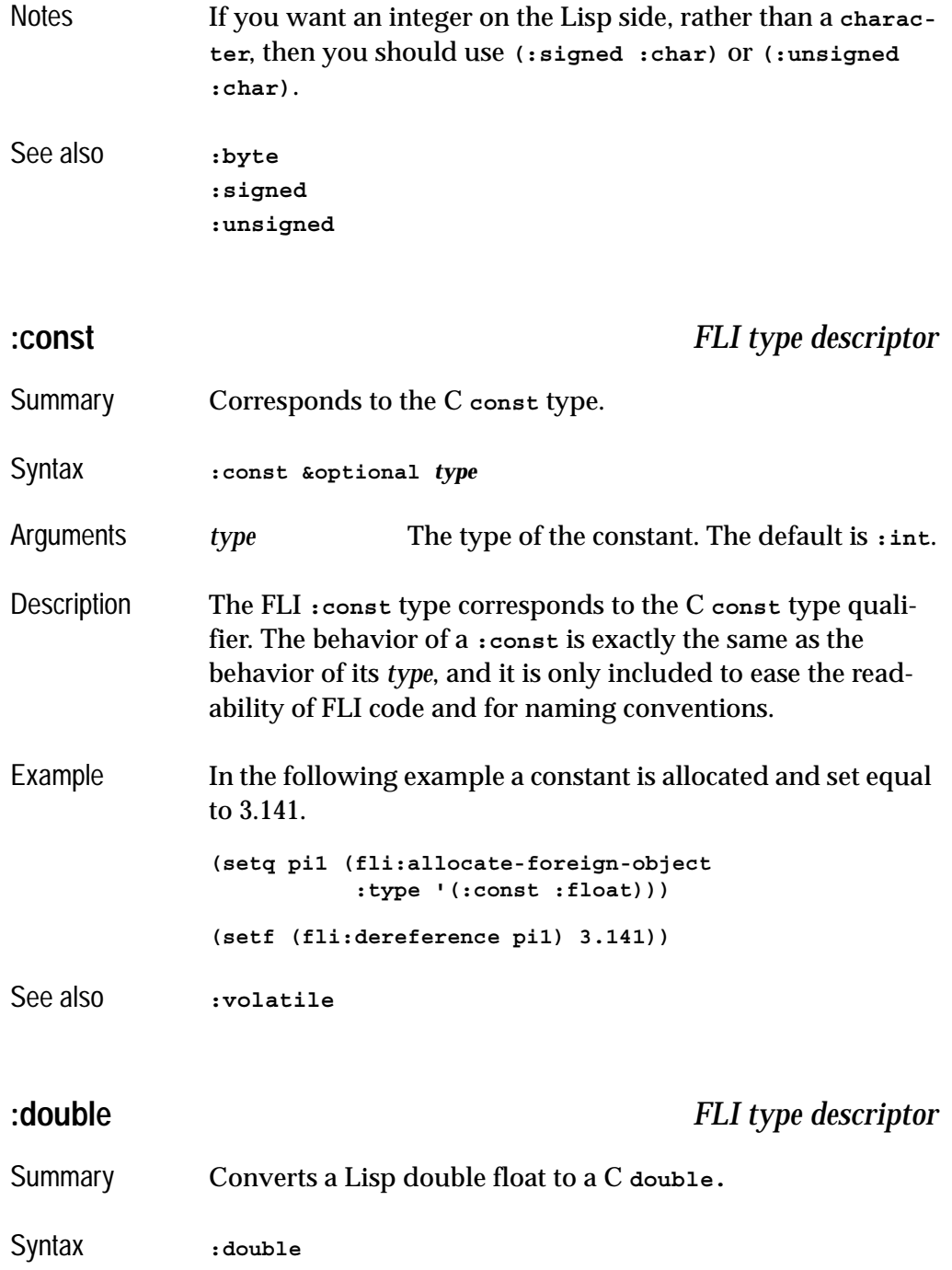

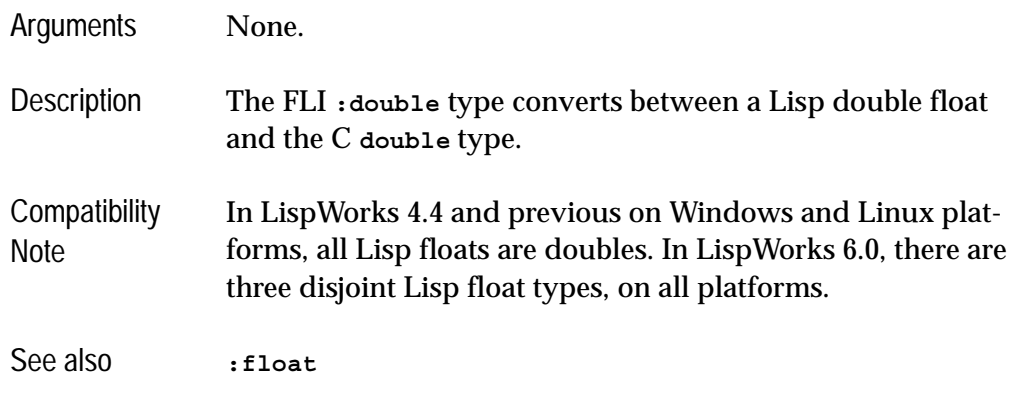

<span id="page-170-1"></span><span id="page-170-0"></span>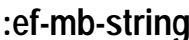

**ng** *FLI type descriptor* 

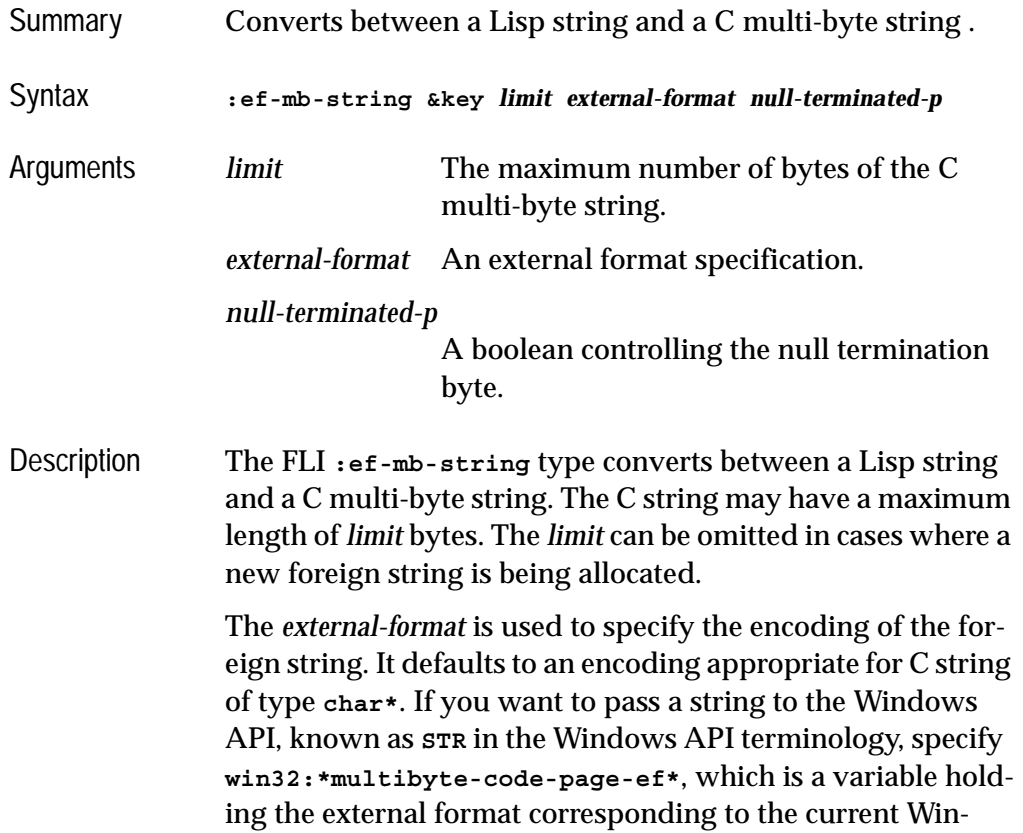

dows multi-byte code page. To change the default, call **[set](#page-151-1)[locale](#page-151-1)** or **[set-locale-encodings](#page-152-1)**.

If *null-terminated-p* is non-nil, a NULL byte is added to the end of the string.

Notes If you want to pass a string argument by reference but also allow conversion from Lisp **nil** to a null pointer, specify the **:reference** type **:allow-null** argument, for example:

**(:reference-pass :ef-mb-string :allow-null t)**

See also **[:ef-wc-string](#page-171-1) [:reference](#page-184-0) [set-locale](#page-151-1) [set-locale-encodings](#page-152-1)**

<span id="page-171-1"></span><span id="page-171-0"></span>**:ef-wc-string** *FLI type descriptor*

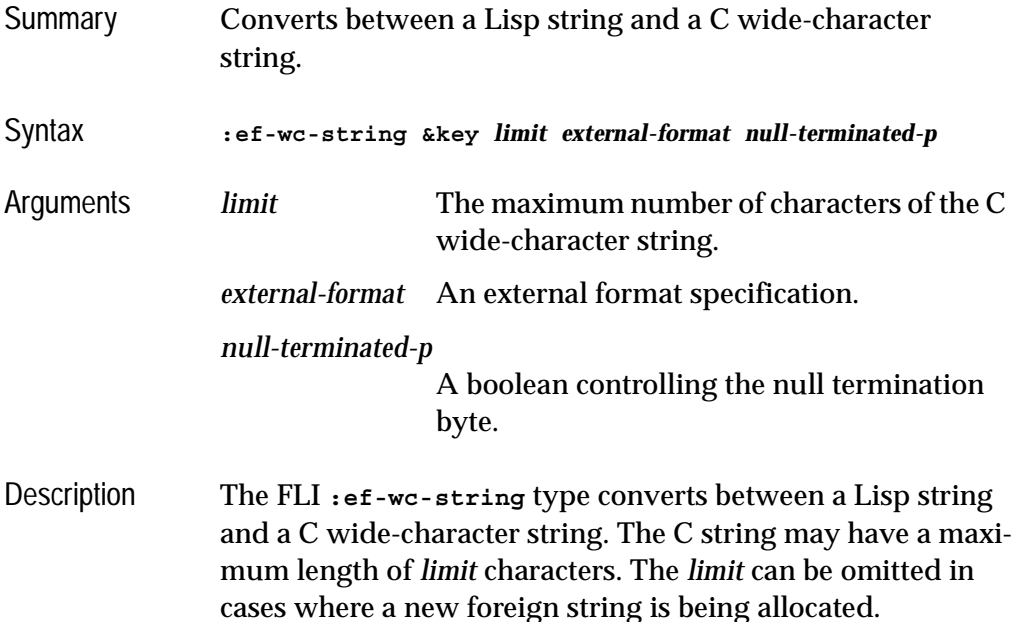

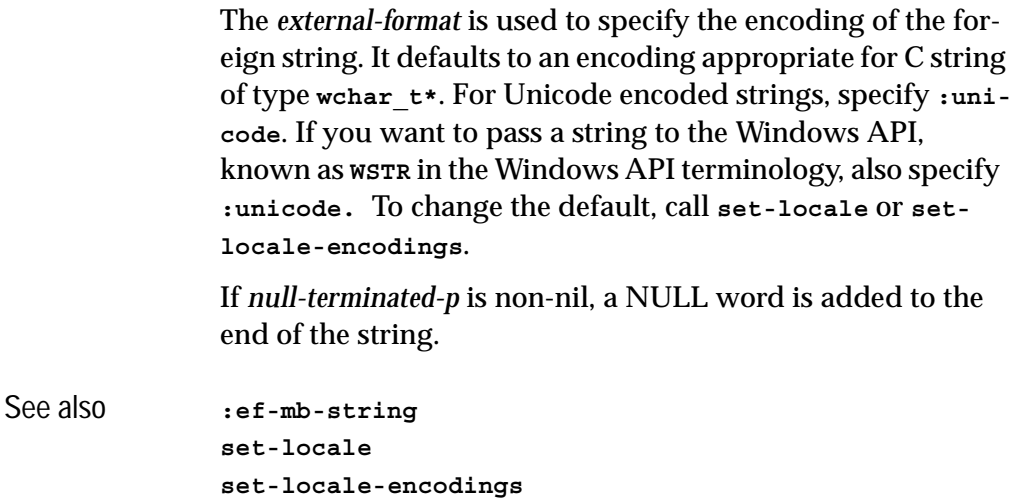

<span id="page-172-0"></span>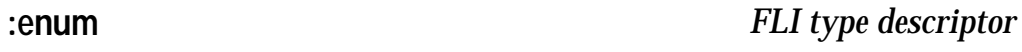

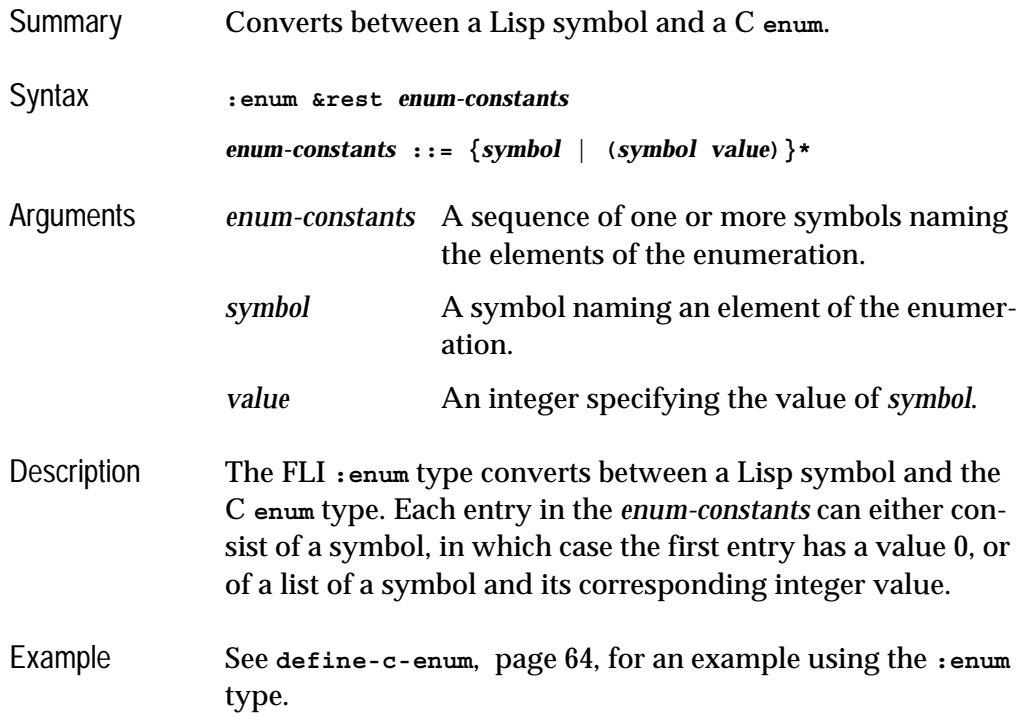

See also **[define-c-enum](#page-75-0)**

<span id="page-173-0"></span>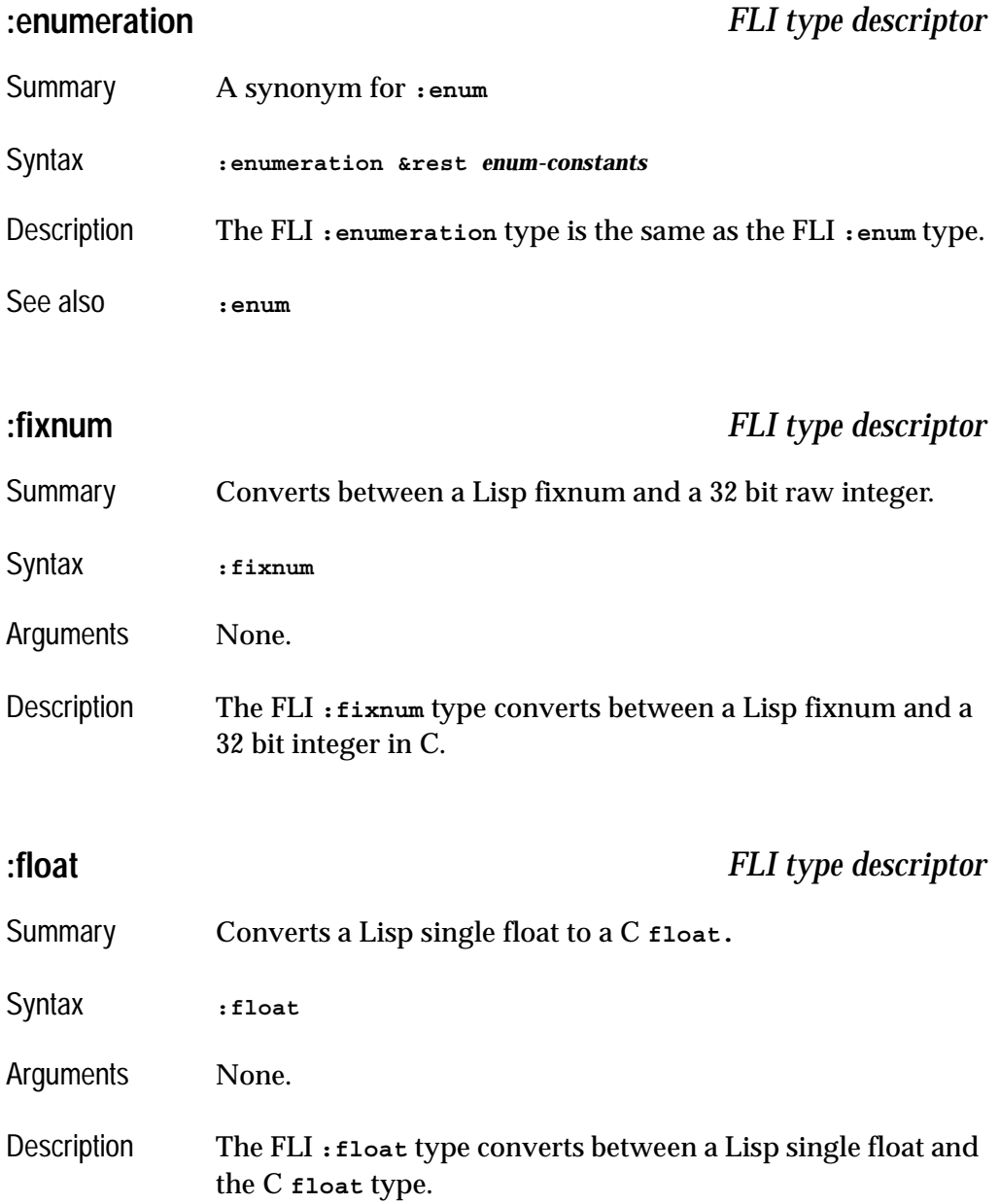

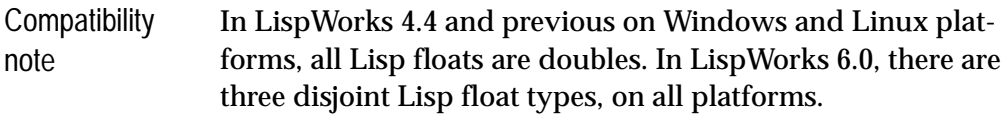

See also **[:double](#page-169-0)**

# <span id="page-174-0"></span>**:foreign-array** *FLI type descriptor* Summary Converts between a FLI array and a foreign array type.

Syntax **:foreign-array** *type dimensions*

Arguments *type* The type of the elements of the array. *dimensions* A list containing the dimensions of the array.

- Description The FLI **:foreign-array** converts between FLI arrays and the foreign array type. It creates an array with the dimensions specified in *dimensions*, of elements of the type specified by *type*.
- Example The following code defines a 3 by 4 foreign array with elements of type **:byte**.

**(setq farray (fli:allocate-foreign-object :type '(:foreign-array :byte (3 4)))**

See also **[:c-array](#page-167-1) [foreign-aref](#page-111-1) [foreign-array-pointer](#page-115-0)**

**:function** *FLI type descriptor*

Summary Converts between Lisp and the C **function** type.

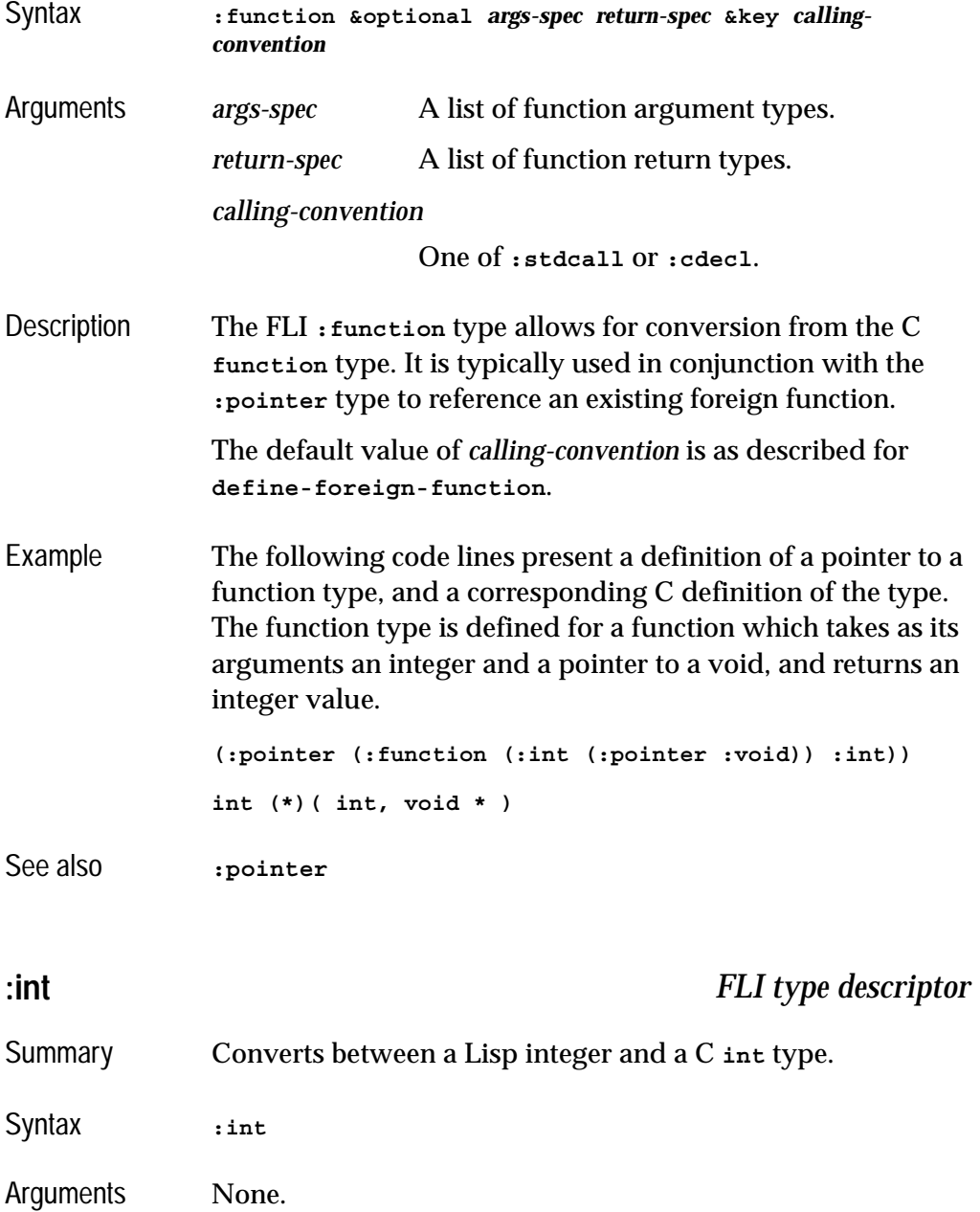

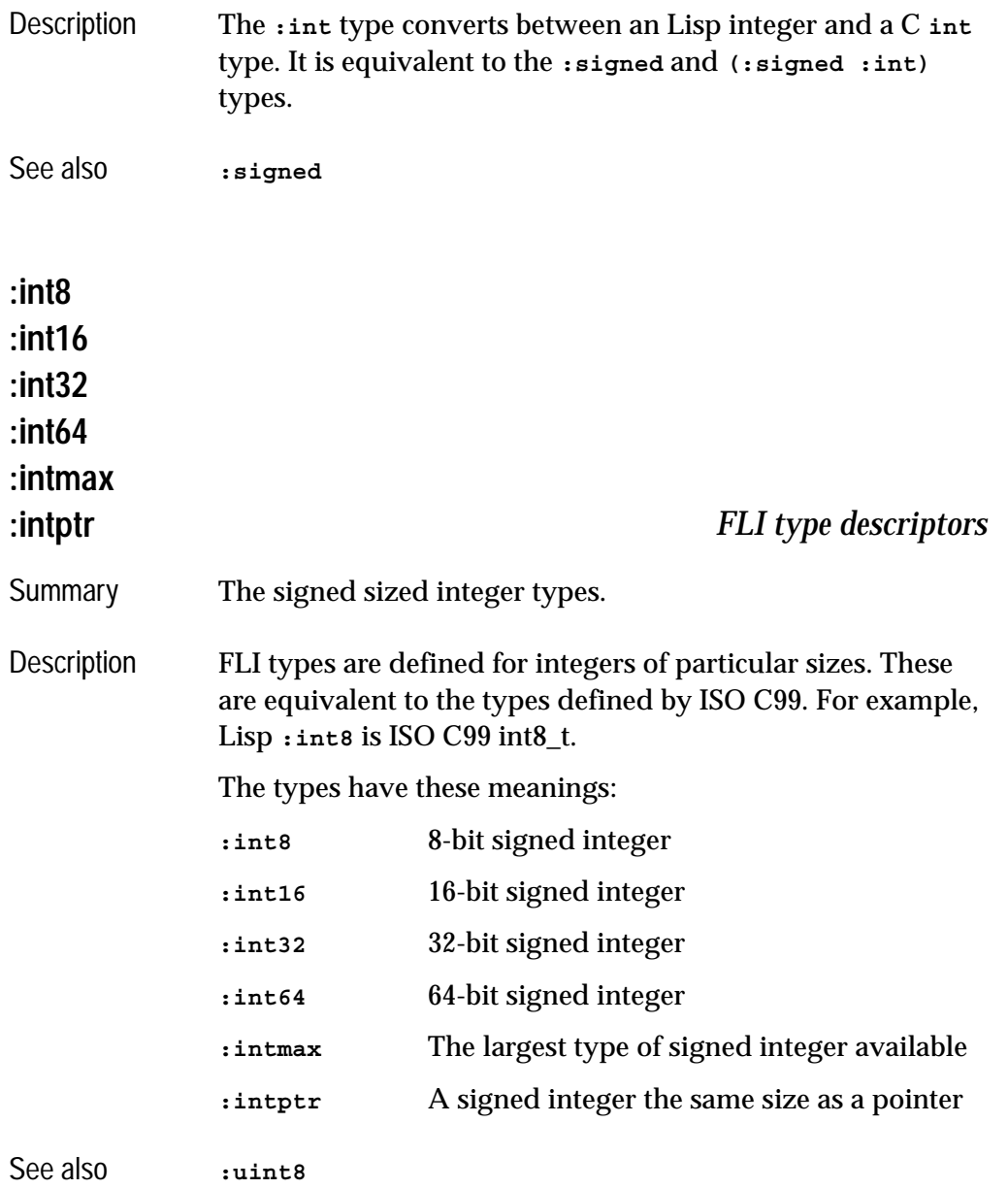

<span id="page-177-0"></span>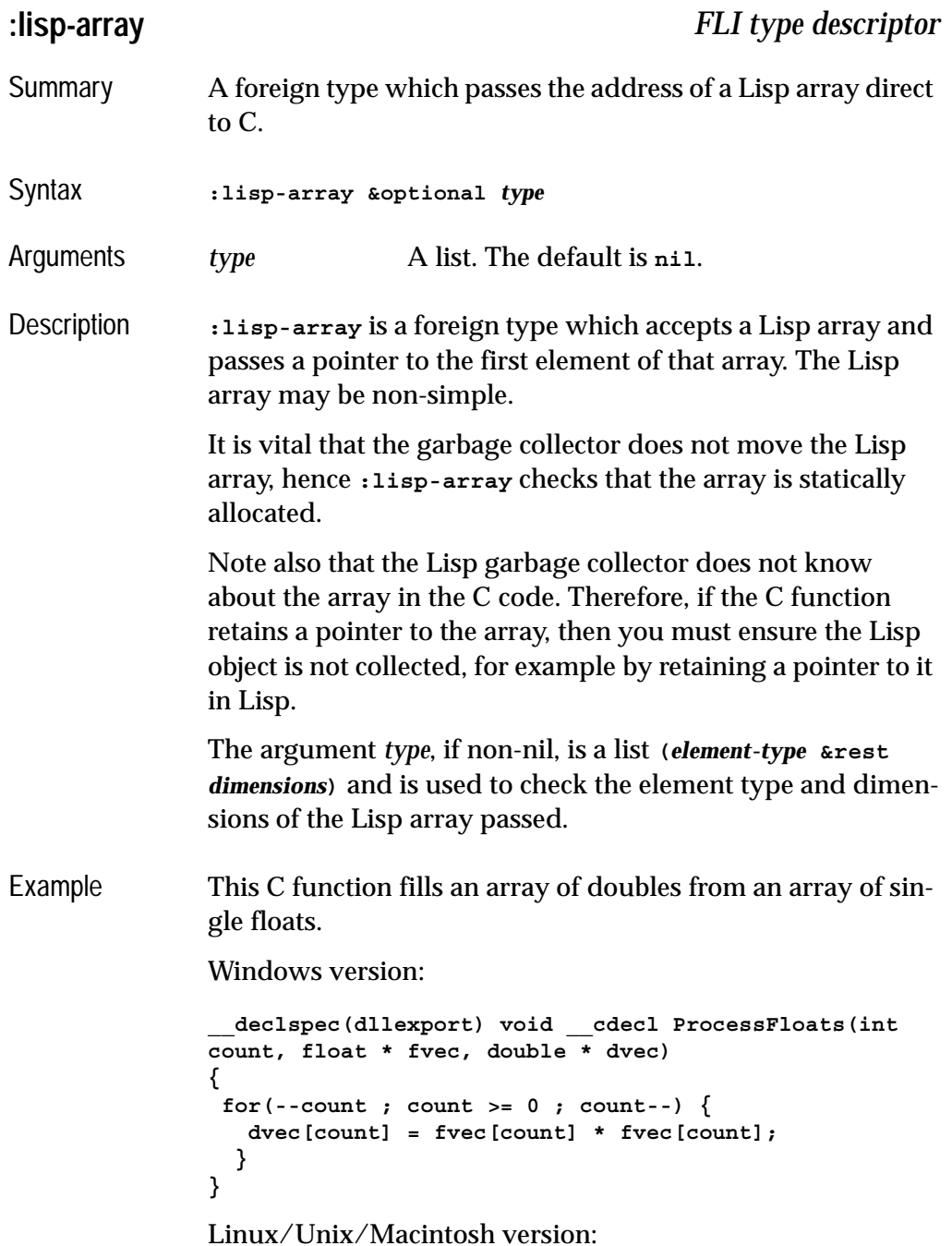

```
void ProcessFloats(int count, float * fvec, double * 
dvec)
{
 for (--count ; count >= 0 ; count--) dvec[count] = fvec[count] * fvec[count];
   }
}
```
The following Lisp code demonstrates the use of **:lisp-array** in a call to **ProcessFloats**:

```
(fli:define-foreign-function (process-floats 
                                 "ProcessFloats")
     ((count :int)
      (fvec :lisp-array)
      (dvec :lisp-array)))
(defun test-process-floats (length)
   (let ((f-vector 
          (make-array length
                       :element-type 'single-float
                       :initial-contents 
                       (loop for x below
                             length
                             collect
                              (coerce x 'single-float))
                       :allocation :static))
         (d-vector 
          (make-array length
                       :element-type 'double-float
                       :initial-element 0.0D0
                       :allocation :static)))
     (process-floats length f-vector d-vector)
     (dotimes (x length)
     format t "f-vector[-D] = -A; d-vector[-D] = -A^{-8} x (aref f-vector x)
              x (aref d-vector x)))))
```
Now

**(test-process-floats 3)**

### prints

```
single-array[0] = 0.0; double-array[0] = 0.0
single-array[1] = 1.0; double-array[1] = 1.0
single-array[2] = 2.0; double-array[2] = 4.0
```
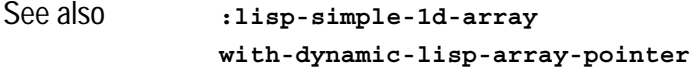

**:lisp-double-float** *FLI type descriptor*

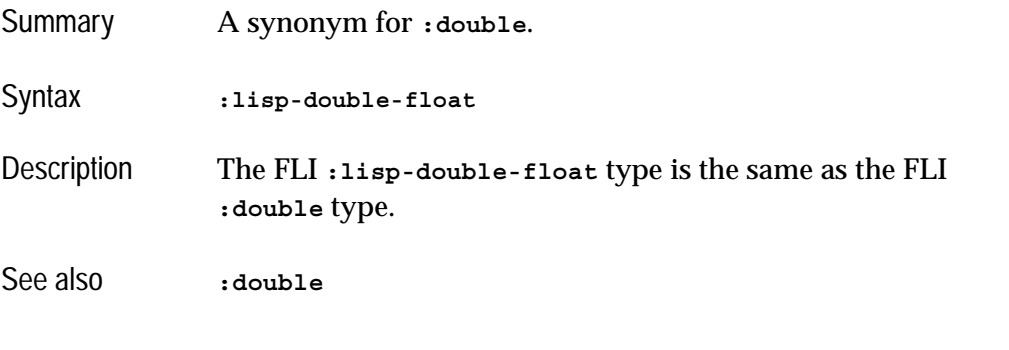

**:lisp-float** *FLI type descriptor*

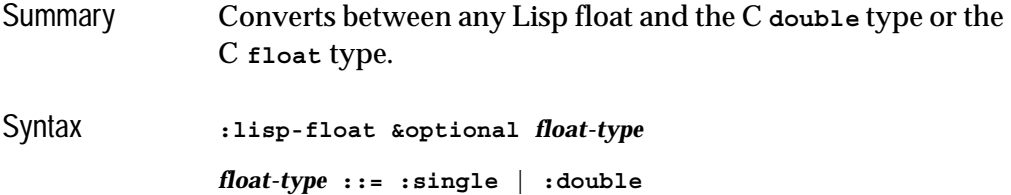

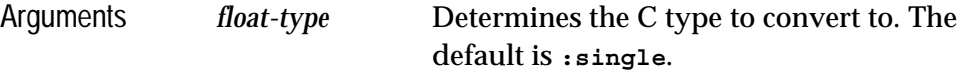

Description The FLI **:lisp-float** type converts between any Lisp float and either the C **float** or the C **double** type. The default is to convert to the C **float** type, but by specifying **:double** for *float-type*, conversion occurs between any Lisp float and the C **double** type.

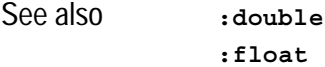
# <span id="page-180-0"></span>**:lisp-simple-1d-array** *FLI type descriptor*

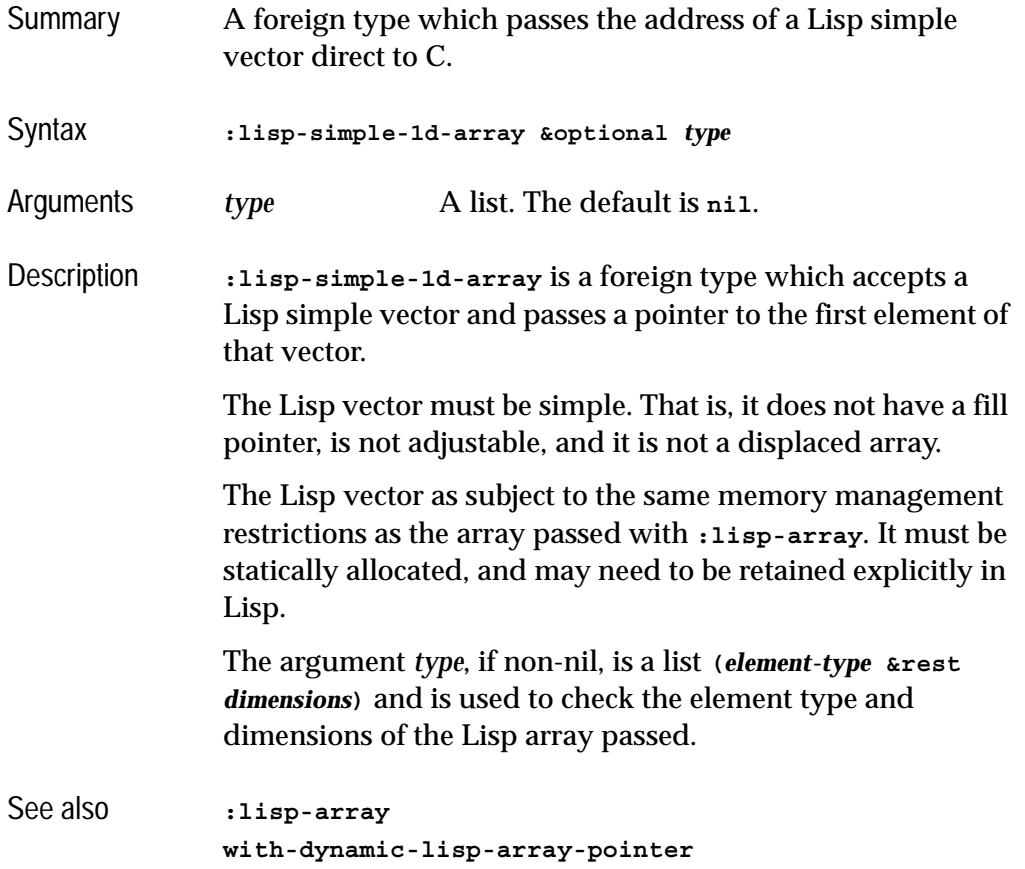

<span id="page-180-1"></span>**:lisp-single-float** *FLI type descriptor*

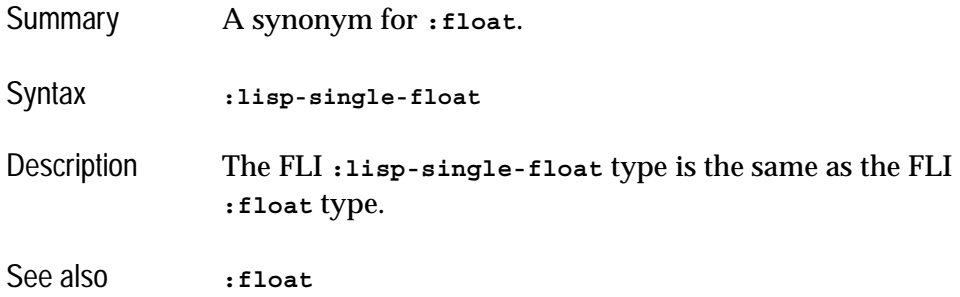

<span id="page-181-3"></span><span id="page-181-2"></span>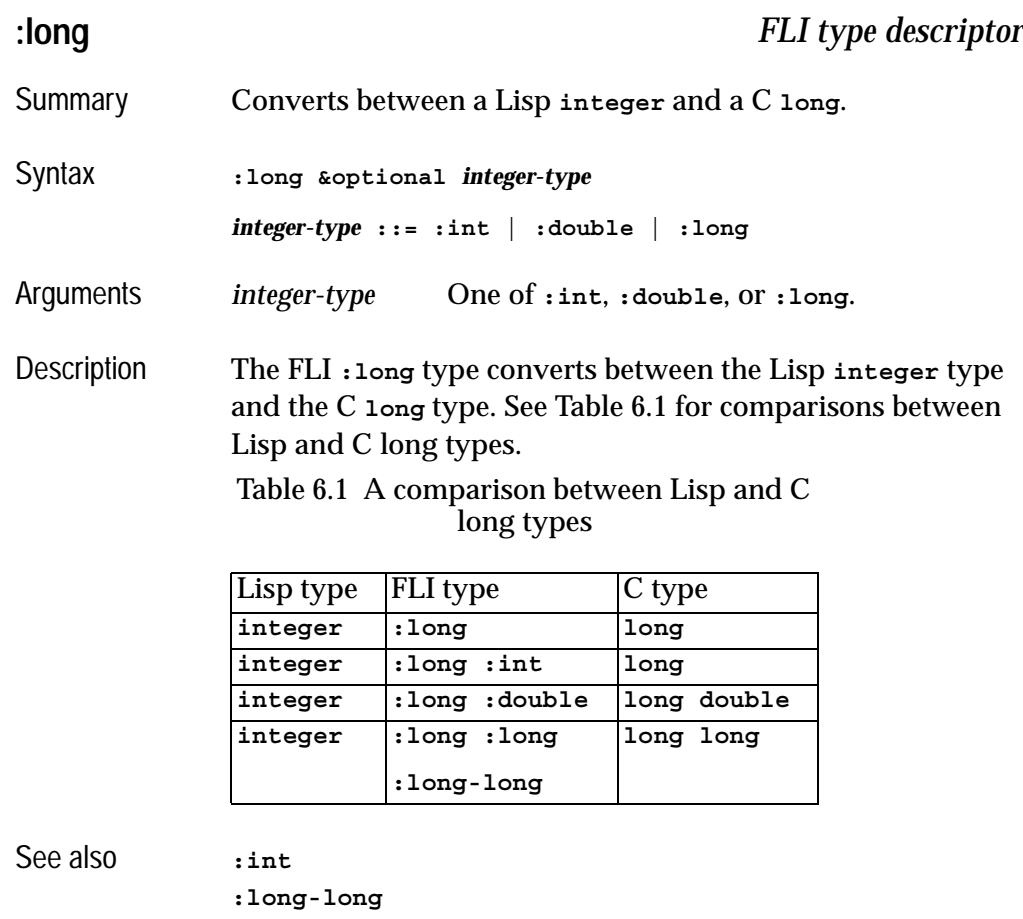

<span id="page-181-4"></span><span id="page-181-0"></span>**[:short](#page-187-0)**

## <span id="page-181-1"></span>**:long-long** *FLI type descriptor*

Summary Converts between a Lisp **integer** and a signed C **long long**. Syntax **:long-long** Arguments None. Description The FLI **:long-long** type converts between the Lisp **integer** type and the C **long long** type.

<span id="page-182-0"></span>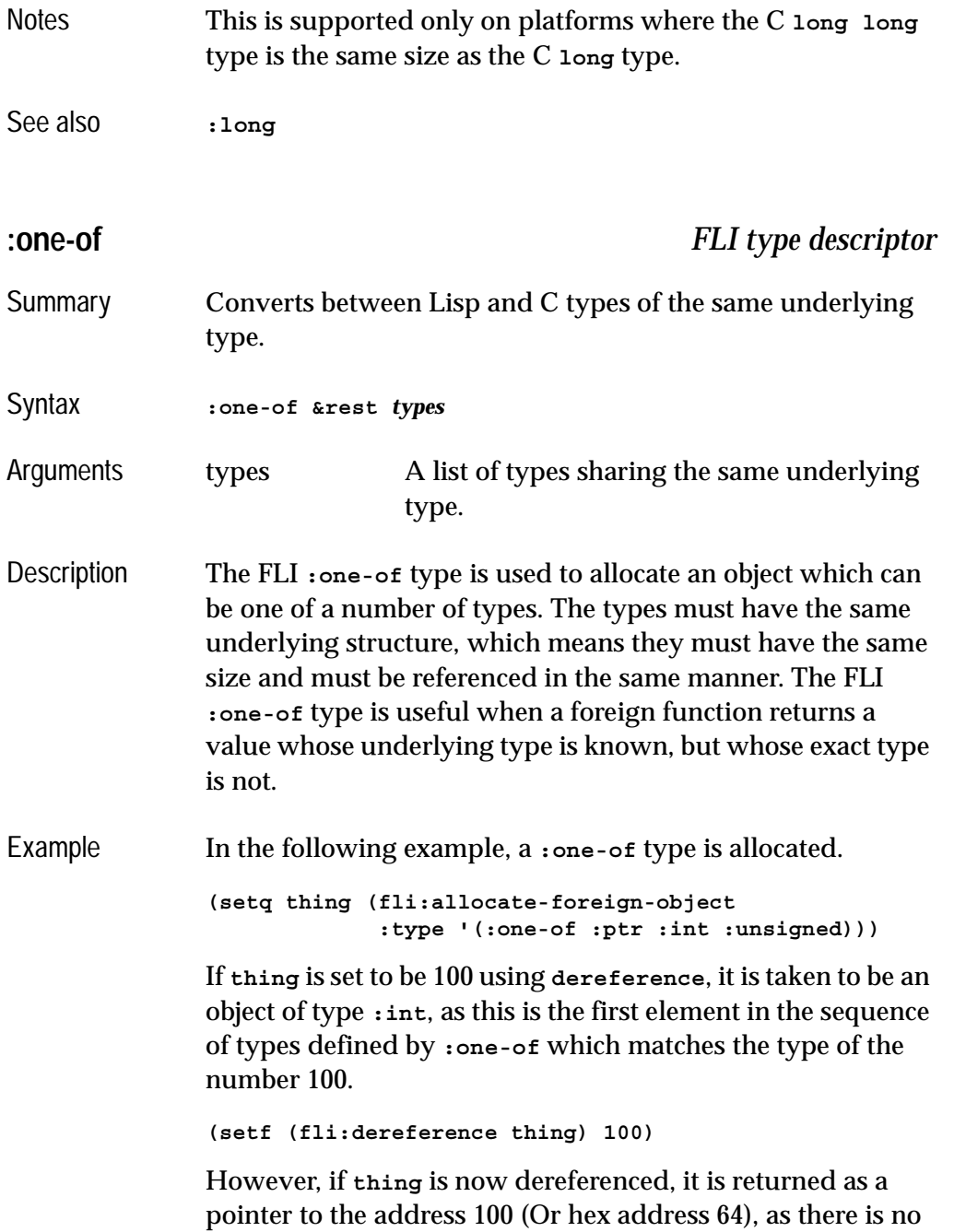

<span id="page-183-2"></span><span id="page-183-1"></span><span id="page-183-0"></span>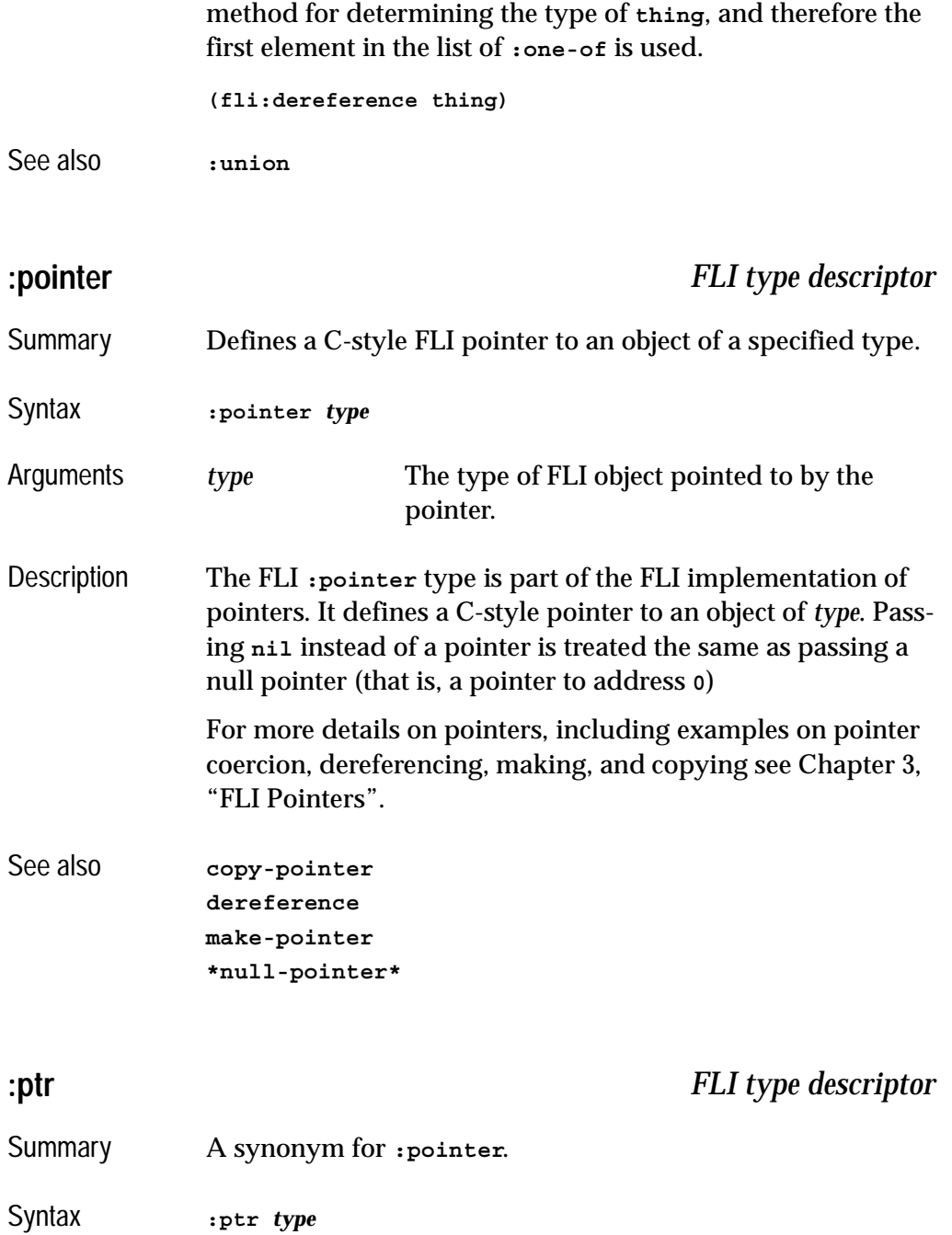

<span id="page-184-3"></span><span id="page-184-2"></span><span id="page-184-1"></span><span id="page-184-0"></span>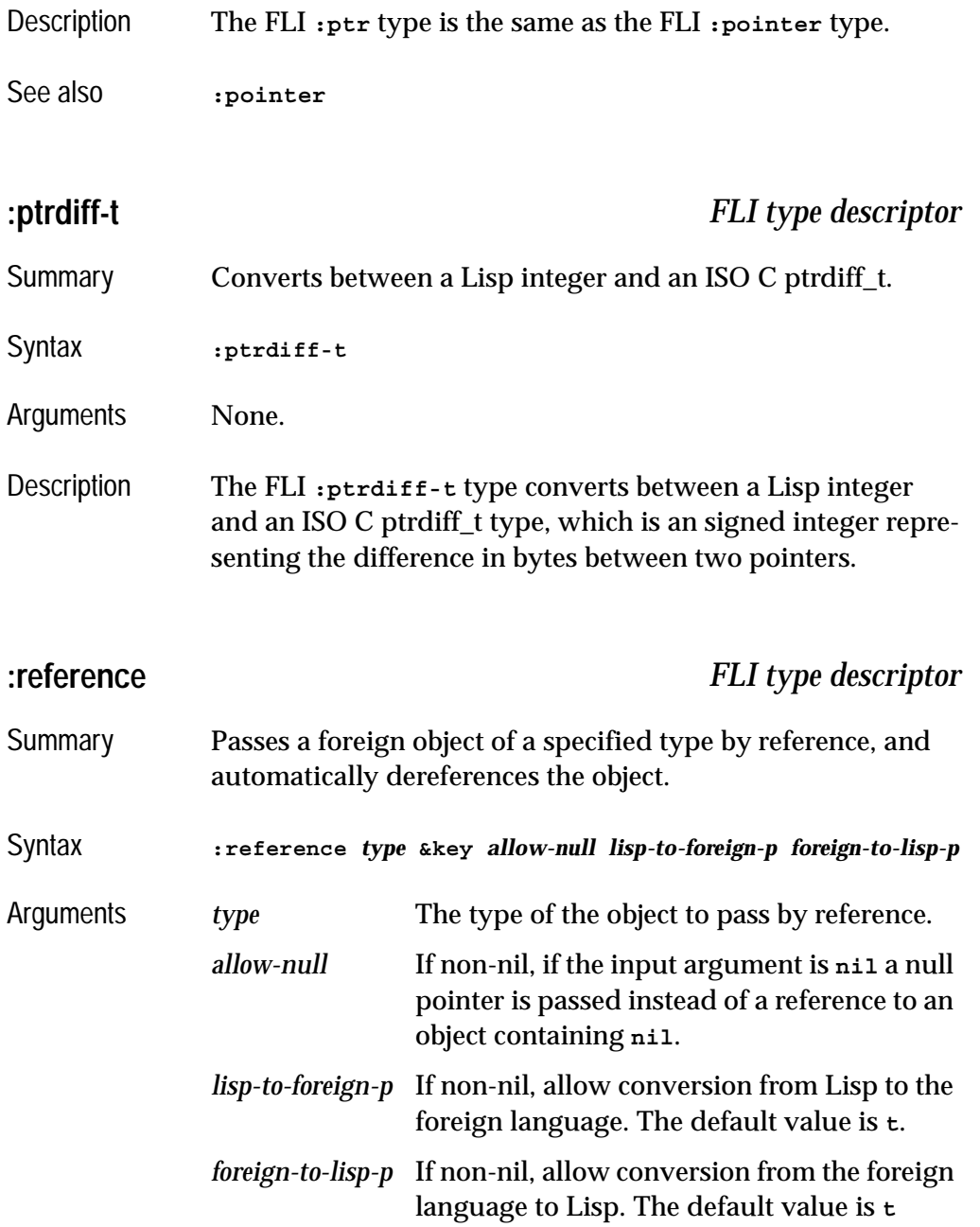

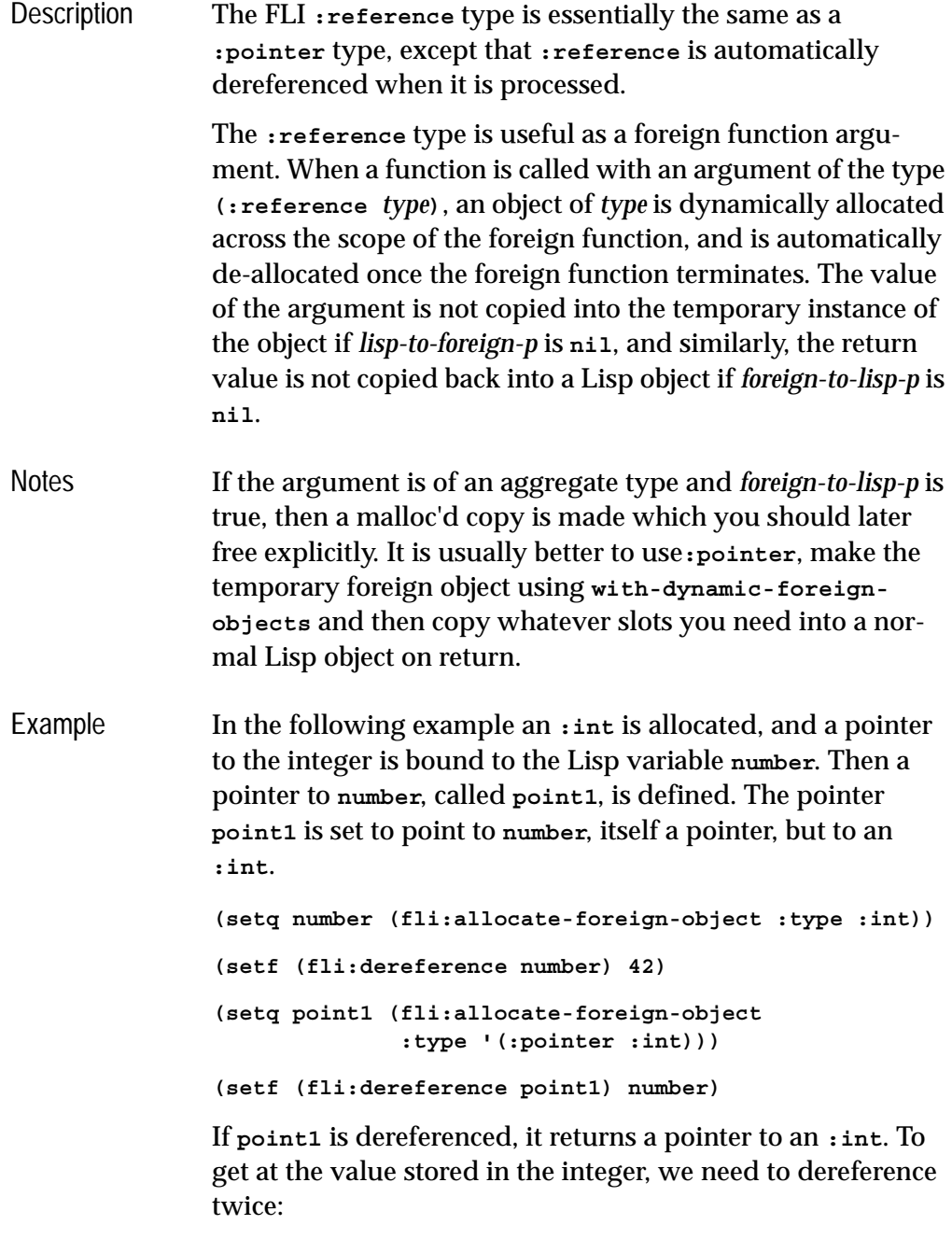

**(fli:dereference (fli:dereference point1))**

However, if we dereference **point1** as a **:reference**, we only have to dereference it once to get the value: **(fli:dereference point1 :type '(:reference :int))** See also **[:reference-pass](#page-186-0) [:reference-return](#page-186-1)**

<span id="page-186-2"></span><span id="page-186-0"></span>**:reference-pass** *FLI type descriptor*

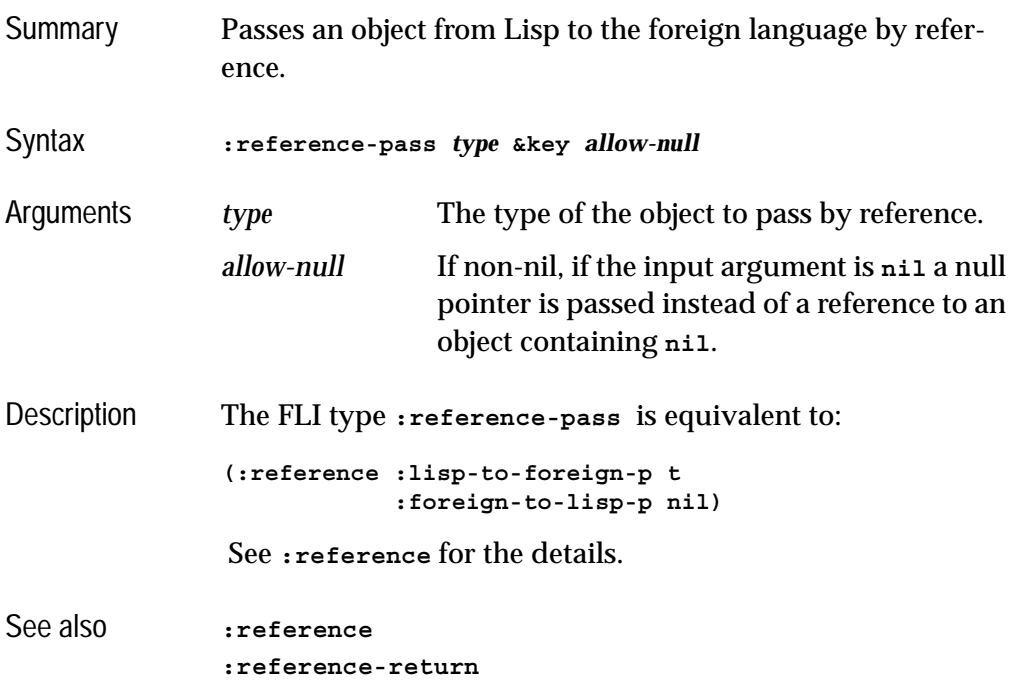

<span id="page-186-3"></span><span id="page-186-1"></span>**:reference-return** *FLI type descriptor*

- Summary Passes an object from the foreign language to Lisp by reference.
- Syntax **:reference-return** *type* **&key** *allow-null*

### *6 Type Reference*

<span id="page-187-2"></span><span id="page-187-0"></span>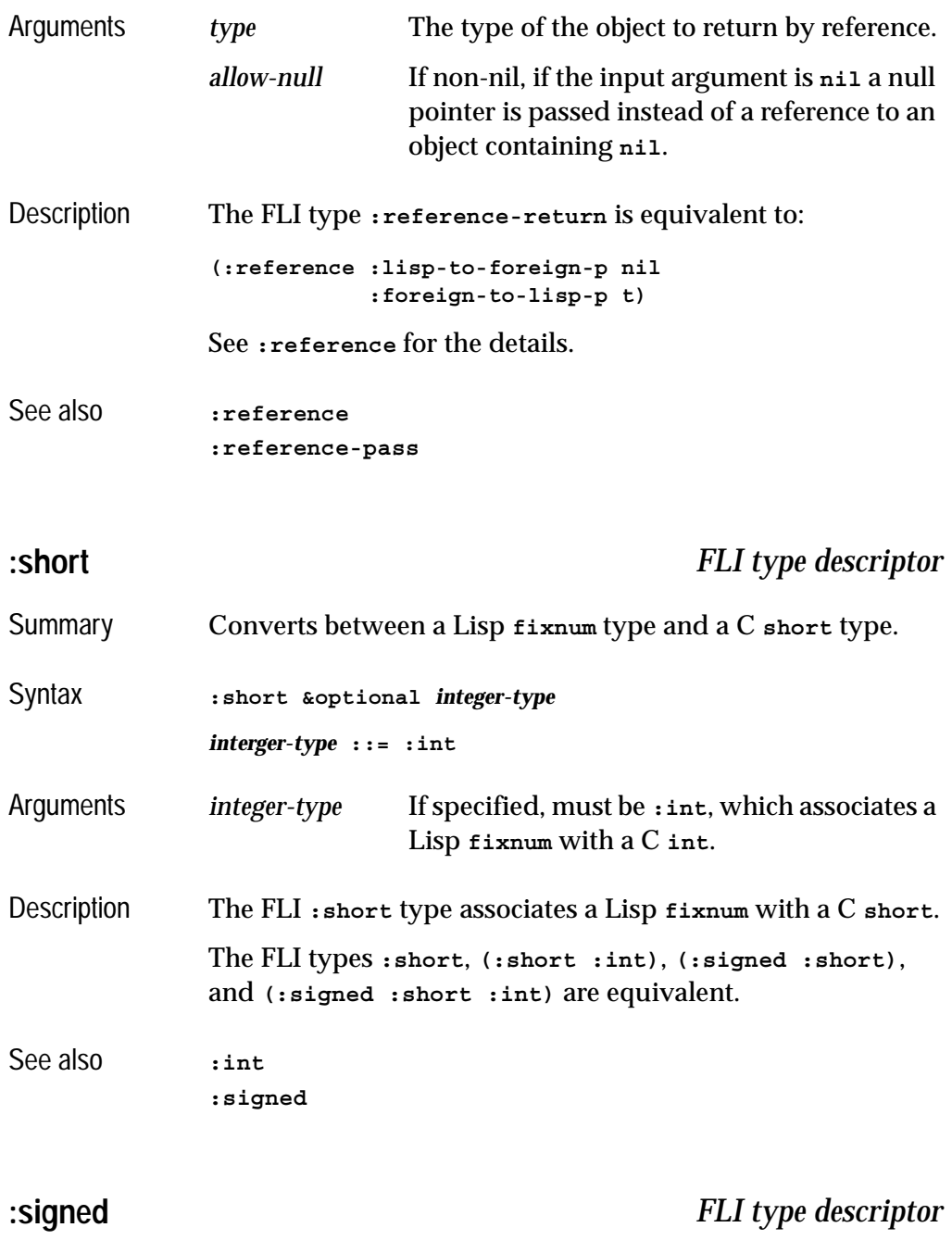

<span id="page-187-3"></span><span id="page-187-1"></span>Summary Converts between a Lisp integer and a foreign signed integer.

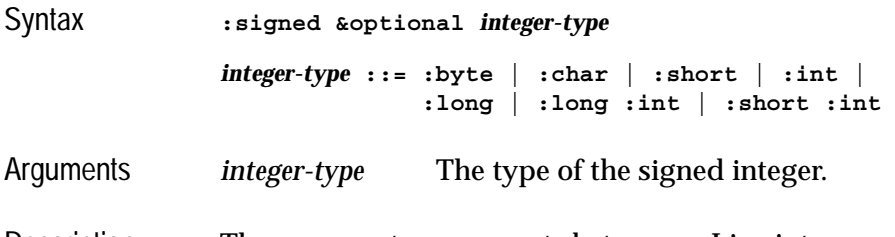

Description The **:signed** type converts between a Lisp integer and a foreign signed integer. The optional *integer-type* argument specifies other kinds of signed integer types. See Table [6.2](#page-188-0) for a comparison between Lisp and C signed types.

<span id="page-188-0"></span>Table 6.2 A comparison of Lisp and C signed types

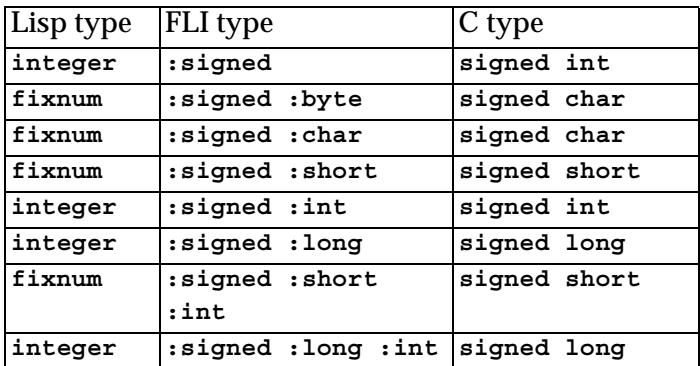

See also **[cast-integer](#page-67-0) [:unsigned](#page-193-0)**

<span id="page-188-3"></span><span id="page-188-2"></span><span id="page-188-1"></span>**:size-t** *FLI type descriptor* Summary Converts between a Lisp integer and an ISO C size\_t. Syntax **:size-t**

Arguments None.

<span id="page-189-3"></span><span id="page-189-2"></span><span id="page-189-1"></span><span id="page-189-0"></span>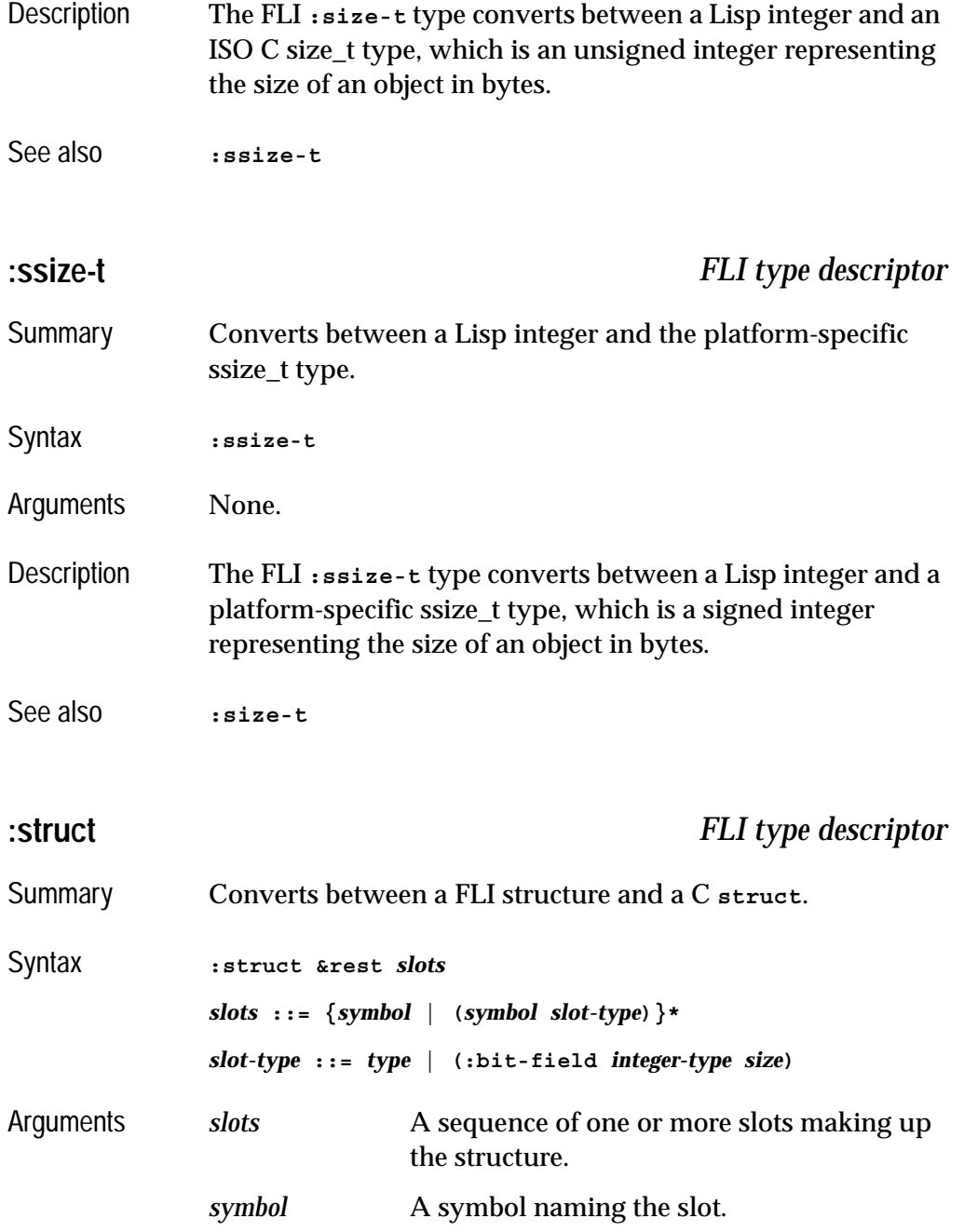

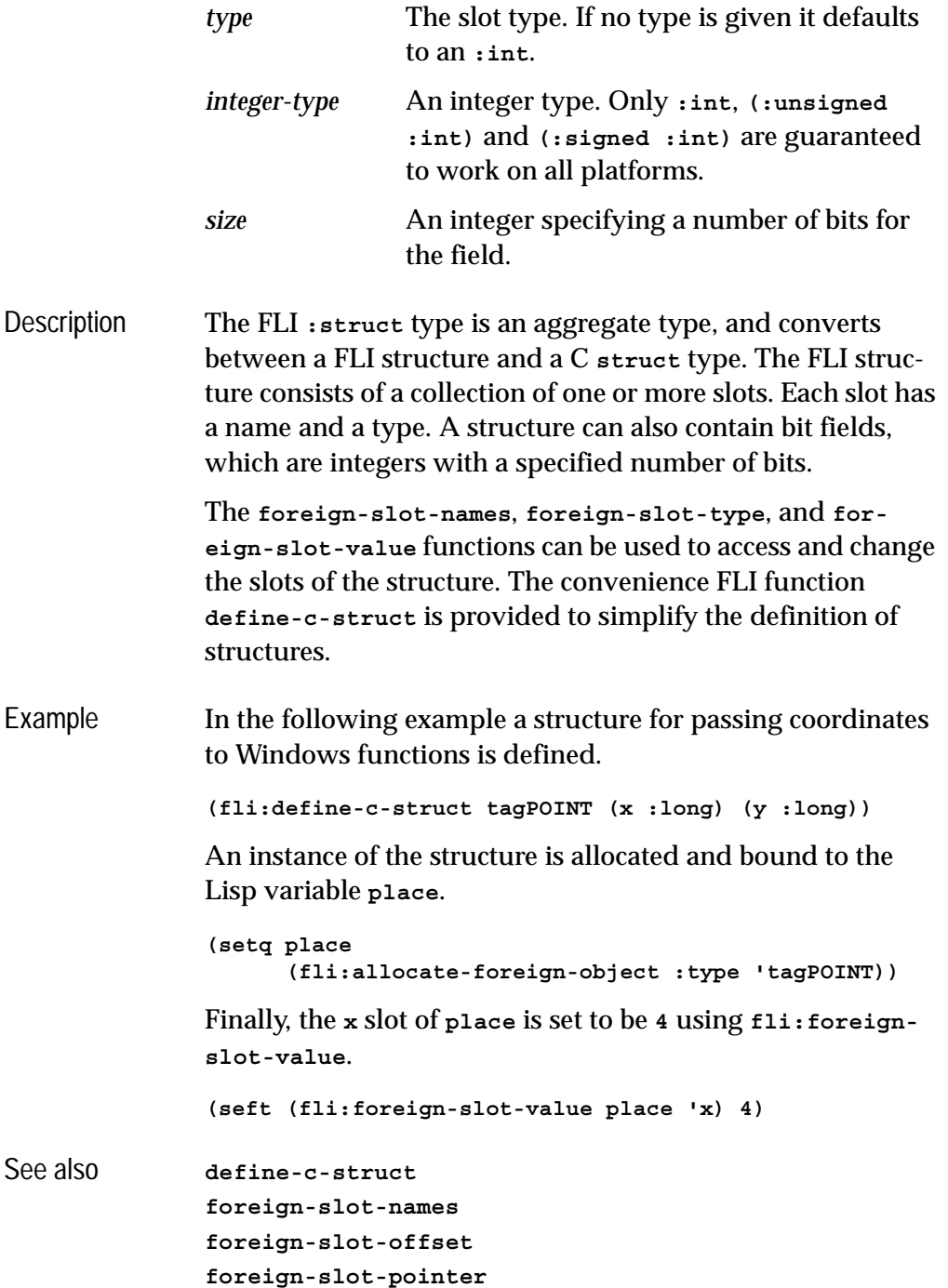

**[foreign-slot-type](#page-119-0) [foreign-slot-value](#page-121-0)**

<span id="page-191-7"></span><span id="page-191-6"></span><span id="page-191-5"></span><span id="page-191-4"></span><span id="page-191-3"></span><span id="page-191-2"></span><span id="page-191-1"></span><span id="page-191-0"></span>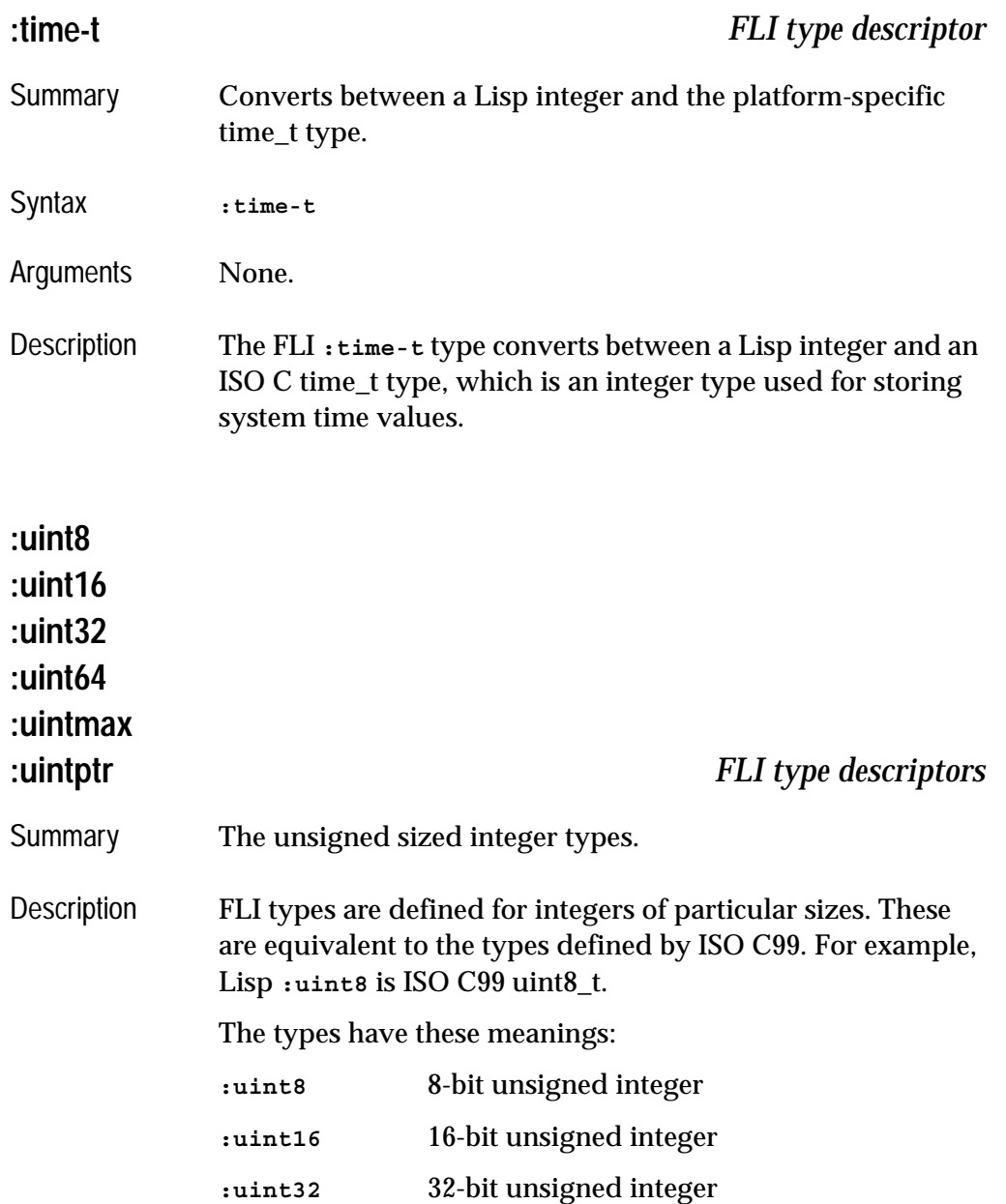

<span id="page-192-1"></span><span id="page-192-0"></span>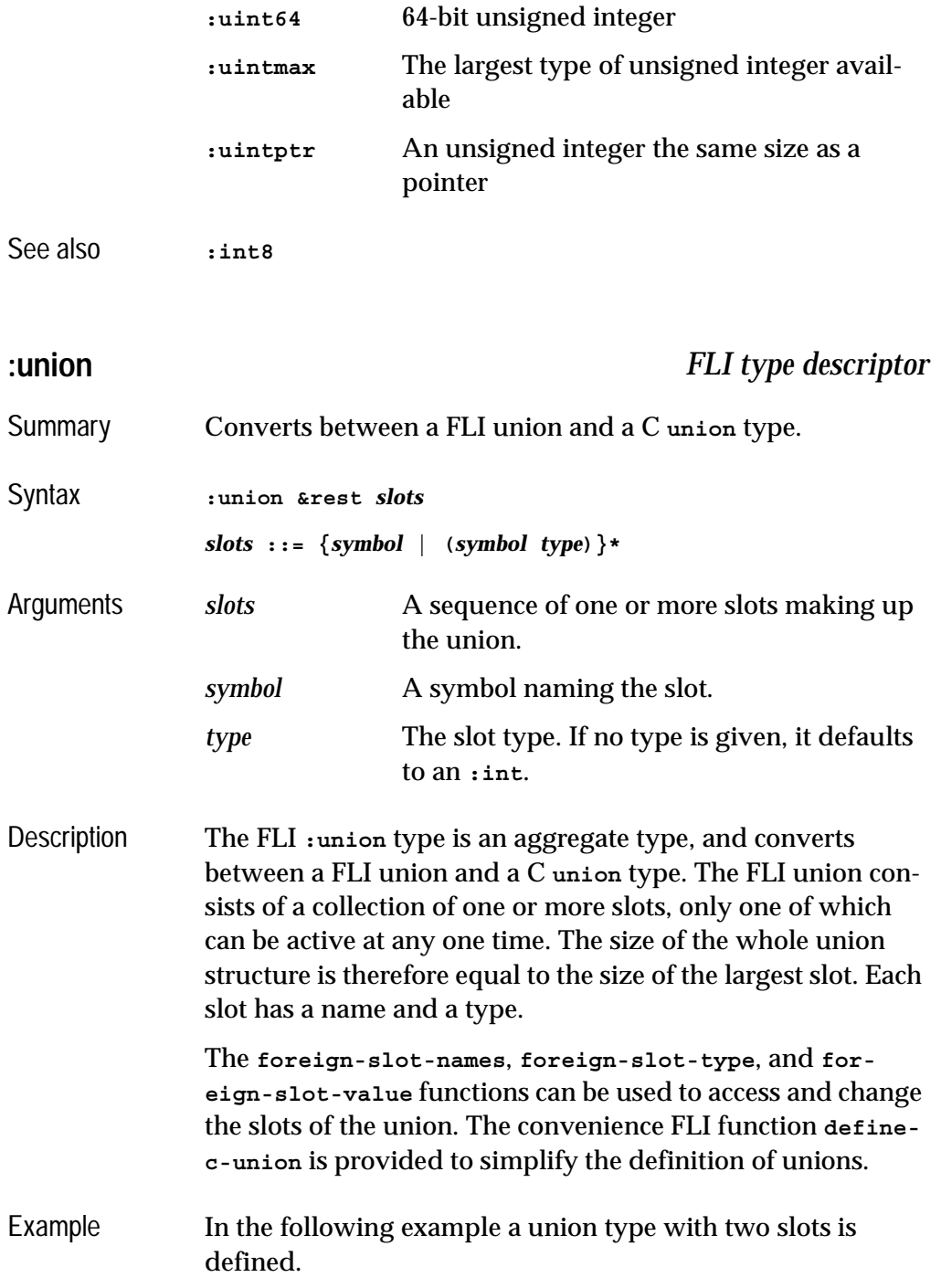

```
(fli:define-c-union my-number 
                      (small :byte) (large :int))
```
An instance of the union is allocated and bound to the Lisp variable **length**.

```
(setq length
       (fli:allocate-foreign-object :type 'my-number))
```
Finally, the **small** slot of the union is set equal to **24**.

**(setf (fli:foreign-slot-value length 'small))**

See also **[define-c-union](#page-81-0) [foreign-slot-names](#page-116-0) [foreign-slot-offset](#page-117-0) [foreign-slot-pointer](#page-118-0) [foreign-slot-type](#page-119-0) [foreign-slot-value](#page-121-0)**

## <span id="page-193-2"></span><span id="page-193-0"></span>**:unsigned** *FLI type descriptor*

Summary Converts between a Lisp integer and a foreign unsigned integer.

Syntax **:unsigned &optional** *integer-type*

*integer-type* **::= :byte | :char | :short | :int | :long | :long :int | :short :int**

Arguments *integer-type* The type of the unsigned integer.

Description The **:unsigned** type converts between a Lisp integer and a foreign unsigned integer. The optional *integer-type* argument specifies other kinds of unsigned integer types. See Table [6.3](#page-193-1) for a comparison between Lisp and C unsigned types.

<span id="page-193-1"></span>Table 6.3 A comparison of Lisp and C unsigned types

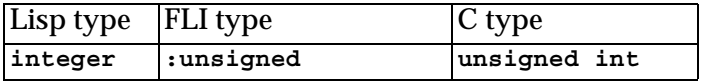

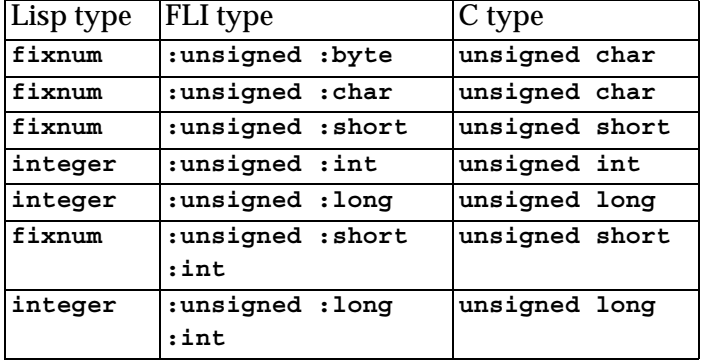

#### Table 6.3 A comparison of Lisp and C unsigned types

See also **[cast-integer](#page-67-0)**

**[:signed](#page-187-1)**

<span id="page-194-0"></span>

**:void** *FLI type descriptor*

It is an

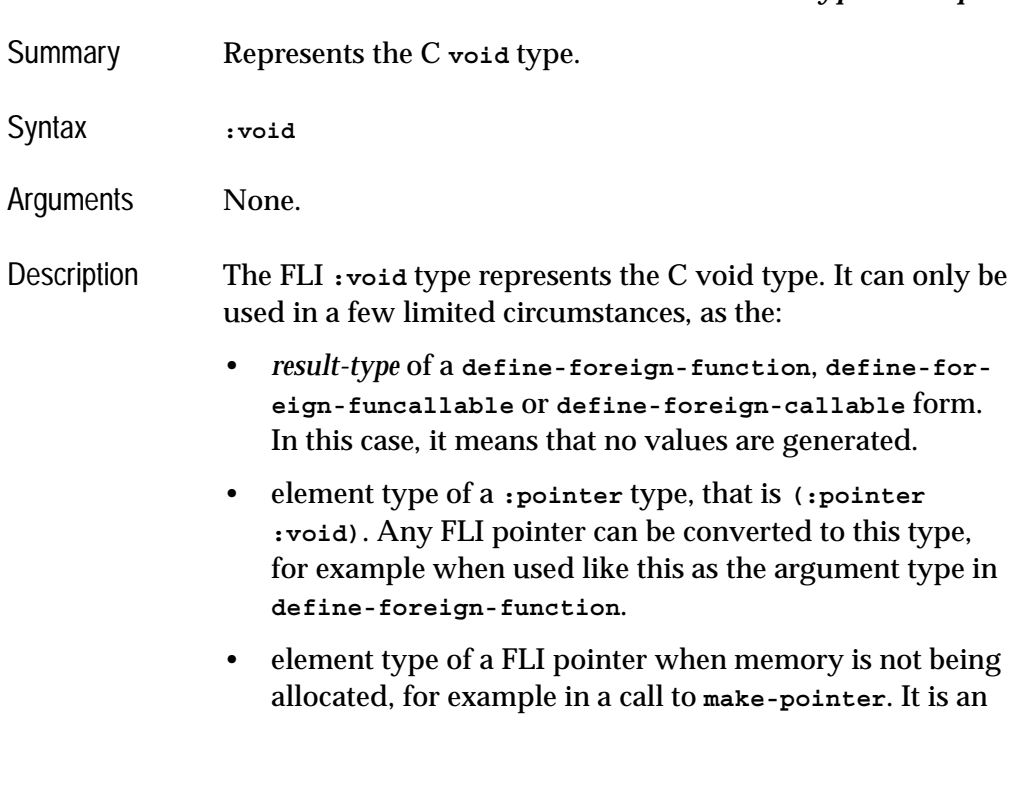

<span id="page-195-1"></span><span id="page-195-0"></span>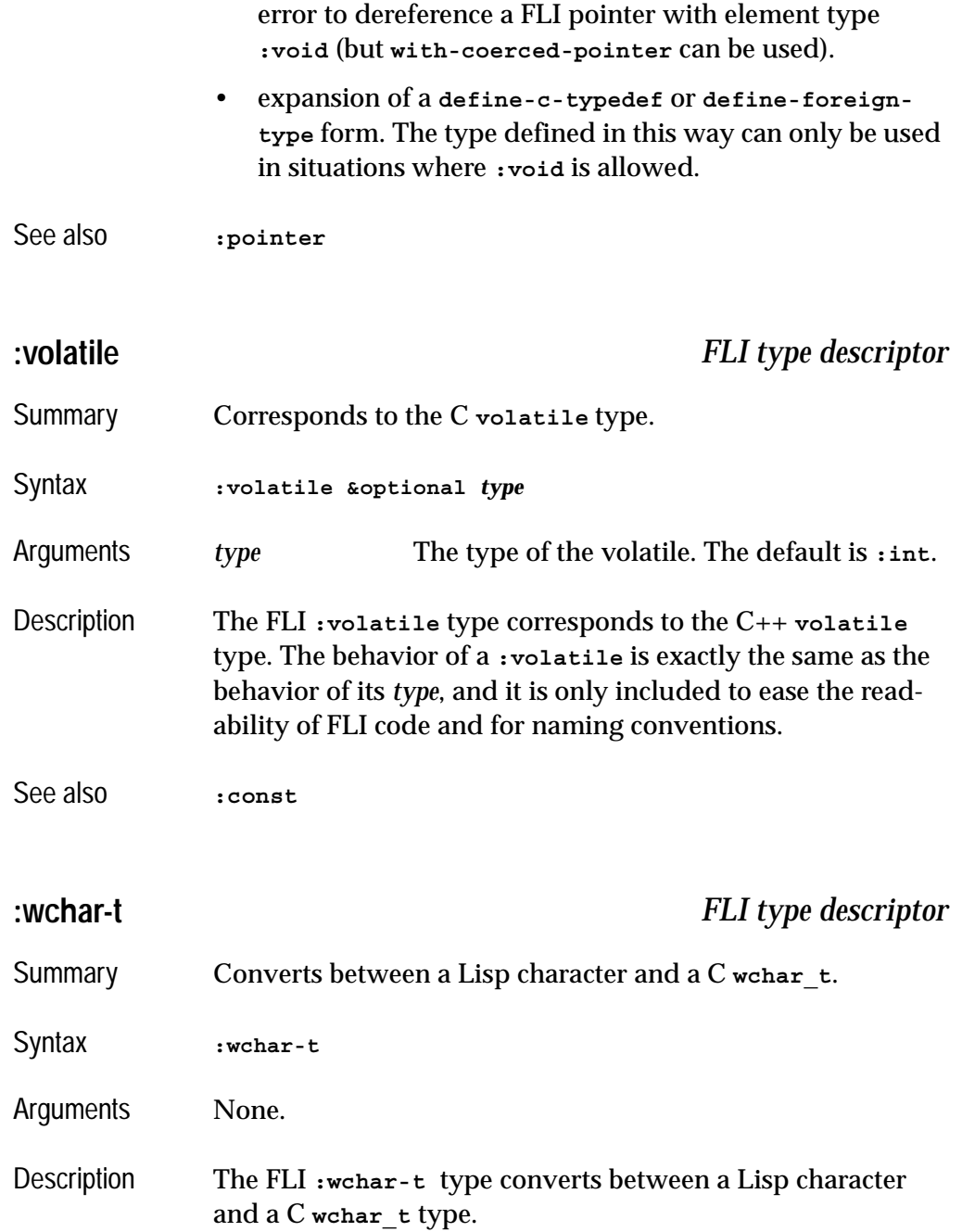

## <span id="page-196-0"></span>**:wrapper** *FLI type descriptor*

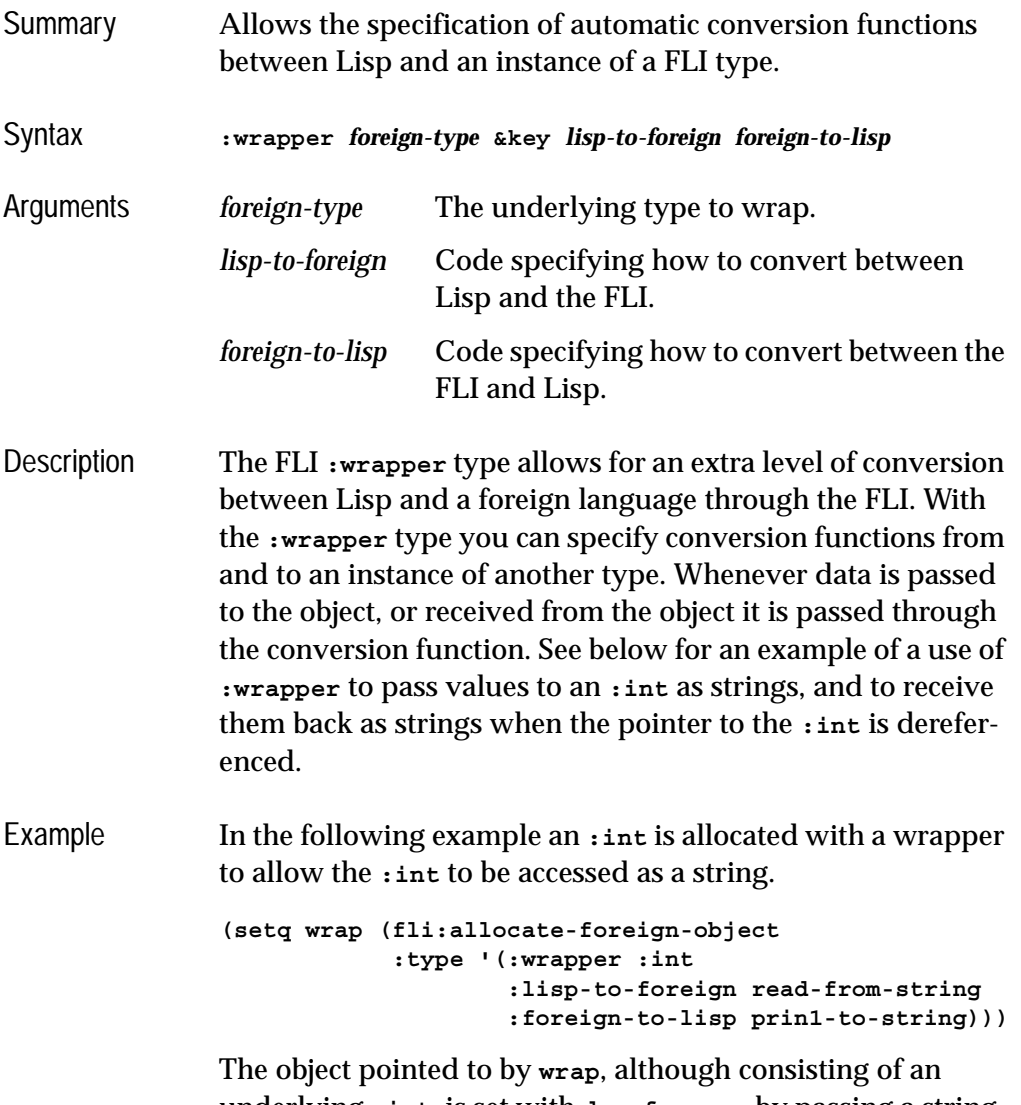

underlying **[:int](#page-175-0)**, is set with **[dereference](#page-105-0)** by passing a string, which is automatically converted using the Lisp function **read-from-string**. Similarly, when **wrap** is dereferenced, the value stored as an **[:int](#page-175-0)** is converted using **prin1-to-string** to a Lisp string, which is the returned. The following two commands demonstrate this.

```
(setf (fli:dereference wrap) "#x100")
(fli:dereference wrap)
```
The first command sets the value stored at **wrap** to be 256 (100 in hex), by passing a string to it. The second command dereferences the value at **wrap**, but returns it as a string. The pointer **wrap** can be coerced to return the value as an actual **[:int](#page-175-0)** as follows:

```
(fli:dereference wrap :type :int)
```
# 7 The Foreign Parser

# **7.1 Introduction**

<span id="page-198-2"></span><span id="page-198-1"></span><span id="page-198-0"></span>The Foreign Parser automates the generation of Foreign Language Interface defining forms, given files containing C declarations.

The result does often need some editing, due to ambiguities in C.

## **7.1.1 Requirements**

The Foreign Parser requires a C preprocessor, so you must have a suitable preprocessor installed on your machine.

By default LispWorks invokes **cl.exe** (VC++) on Windows and **cc** on other platforms. If you have this installed, then make sure it is on your PATH.

On Windows, if you don't have **cl.exe**, download the VC++ toolkit from **Microsoft** 

Preprocessors known to work with LispWorks are:

- Microsoft Visual Studio's **cl.exe**.
- **cc**
- **gcc**

To use a preprocessor other than the default, set the variable **foreignparser:\*preprocessor\***, for example:

```
(setf foreign-parser:*preprocessor* "gcc")
```
# **7.2 Loading the Foreign Parser**

The Foreign Parser is in a loadable module **foreign-parser**.

Load it by:

```
(require "foreign-parser")
```
# **7.3 Using the Foreign Parser**

The interface is the function **foreign-parser:process-foreign-file.**

Suppose we wish to generate the FLI definitions which interface to the C example from ["Modifying a string in a C function" on page 29.](#page-40-0) The header file **test.h** needs to be slightly different depending on the platform.

Windows version:

**\_\_declspec(dllexport) void \_\_cdecl modify(char \*string)**

Linux/Unix/Macintosh version:

**void modify(char \*string)**

**1.** Load the Foreign Parser:

**(require "foreign-parser")**

**2.** Now generate prototype FLI definitions:

```
(foreign-parser:process-foreign-file 
  "test.h"
  :case-sensitive nil)
=>
;;; Output dff file #P"test-dff.lisp"
;;; Parsing source file "test.h"
;;; Process-foreign-file : Preprocessing file
;;; Process-foreign-file : Level 1 parsing
;;; Process-foreign-file : Selecting foreign forms
NIL
```
**3.** You should now have a Lisp file **test-dff.lisp** containing a form like this:

```
(fli:define-foreign-function 
     (modify "modify" :source)
     ((string (:pointer :char)))
  :result-type
   :void
  :language
   :c
  :calling-convention
   :cdecl)
```
<span id="page-200-0"></span>**4.** This edited version passes a string using **:ef-mb-string**:

```
(fli:define-foreign-function
     (modify "modify" :source)
     ((string (:reference (:ef-mb-string :limit 256))))
   :result-type
   :void
   :language
   :c
   :calling-convention
   :cdecl)
=>
MODIFY
```
- **5.** Create a DLL containing the C function.
- **6.** Load the foreign code by

```
(fli:register-module "test.dll")
```
or

```
(fli:register-module "/tmp/test.so")
```
**7.** Call the C function from LISP:

```
(modify "Hello, I am in LISP")
=>
NIL
"'Hello, I am in LISP' modified in a C function"
```
# **7.4 Using the LispWorks Editor**

The LispWorks Editor's C Mode offers a convenient alternative to using **foreign-parser:process-foreign-file** directly as above. It also allows you to generate and load a C object file.

To use this, you should be familiar with the LispWorks Editor as described in the *LispWorks IDE User Guide* and the *LispWorks Editor User Guide*.

## **7.4.1 Processing Foreign Code with the Editor**

- **1.** Open the file **test.h** in the LispWorks Editor. Note that the buffer is in C Mode, indicated by "(C)" in the mode line.
- **2.** Use the menu command **Buffer > Evaluate**, or equivalently run **Meta+X Evaluate Buffer**.
- **3.** A new buffer named **test.h (C->LISP)** is created. It contains the prototype FLI definition forms generated by **foreign-parser:process-foreign-file**.
- **4.** You can now edit the Lisp forms if necessary (note that your new buffer is in Lisp mode) and save them to file. Follow the previous example from Step [4.](#page-200-0)

## **7.4.2 Compiling and Loading Foreign Code with the Editor**

- **1.** Open the file **test.c** in the LispWorks Editor. Note that the buffer is in C Mode, indicated by "(C)" in the mode line.
- **2.** Use the menu command **Buffer > Compile**, or equivalently run **Meta+X Compile Buffer**.

**3.** Your C file is compiled with the same options as **lw:compile-system**  would use, and the object file is loaded. The object file name is printed in the Output tab. It is written in your temporary directory (usually that given by the value of the environment variable **TEMP**) and deleted after **[register-module](#page-141-0)** is called on it.

# **7.5 Foreign Parser Reference**

# <span id="page-202-2"></span><span id="page-202-0"></span>**\*preprocessor\*** *Variable*

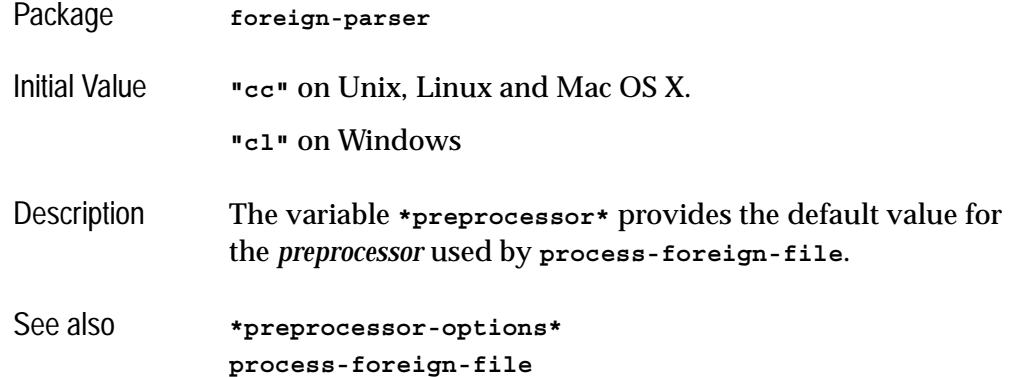

## <span id="page-202-3"></span><span id="page-202-1"></span>**\*preprocessor-format-string\*** *Variable*

<span id="page-202-4"></span>

Package **foreign-parser**

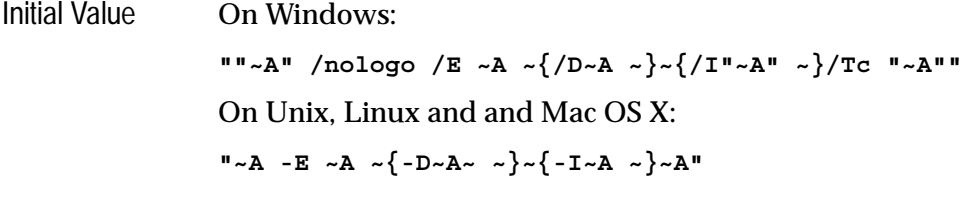

Description The variable **\*preprocessor-format-string\*** provides the default value for the *preprocessor-format-string* used by **[pro](#page-205-0)[cess-foreign-file](#page-205-0)**.

See also **[process-foreign-file](#page-205-0)**

# <span id="page-203-4"></span><span id="page-203-1"></span>**\*preprocessor-include-path\*** *Variable* Package **foreign-parser** Initial Value **nil** Description The variable **\*preprocessor-include-path\*** provides the default value for the *preprocessor-include-path* used by **[pro](#page-205-0)[cess-foreign-file](#page-205-0)**. See also **[process-foreign-file](#page-205-0)**

# <span id="page-203-5"></span><span id="page-203-0"></span>**\*preprocessor-options\*** *Variable*

- Package **foreign-parser**
- Initial Value **nil**
- Description The variable **\*preprocessor-options\*** provides the default *preprocessor-options* passed to the *preprocessor* used by **[process-foreign-file](#page-205-0)**.
- See also **[\\*preprocessor\\*](#page-202-0) [process-foreign-file](#page-205-0)**

## <span id="page-203-3"></span><span id="page-203-2"></span>**process-foreign-code** *Macro*

- Summary Compiles and loads C code, or allows it to be included in a Lisp fasl file, in 32-bit LispWorks on Solaris and HP-UX.
- Package **foreign-parser**

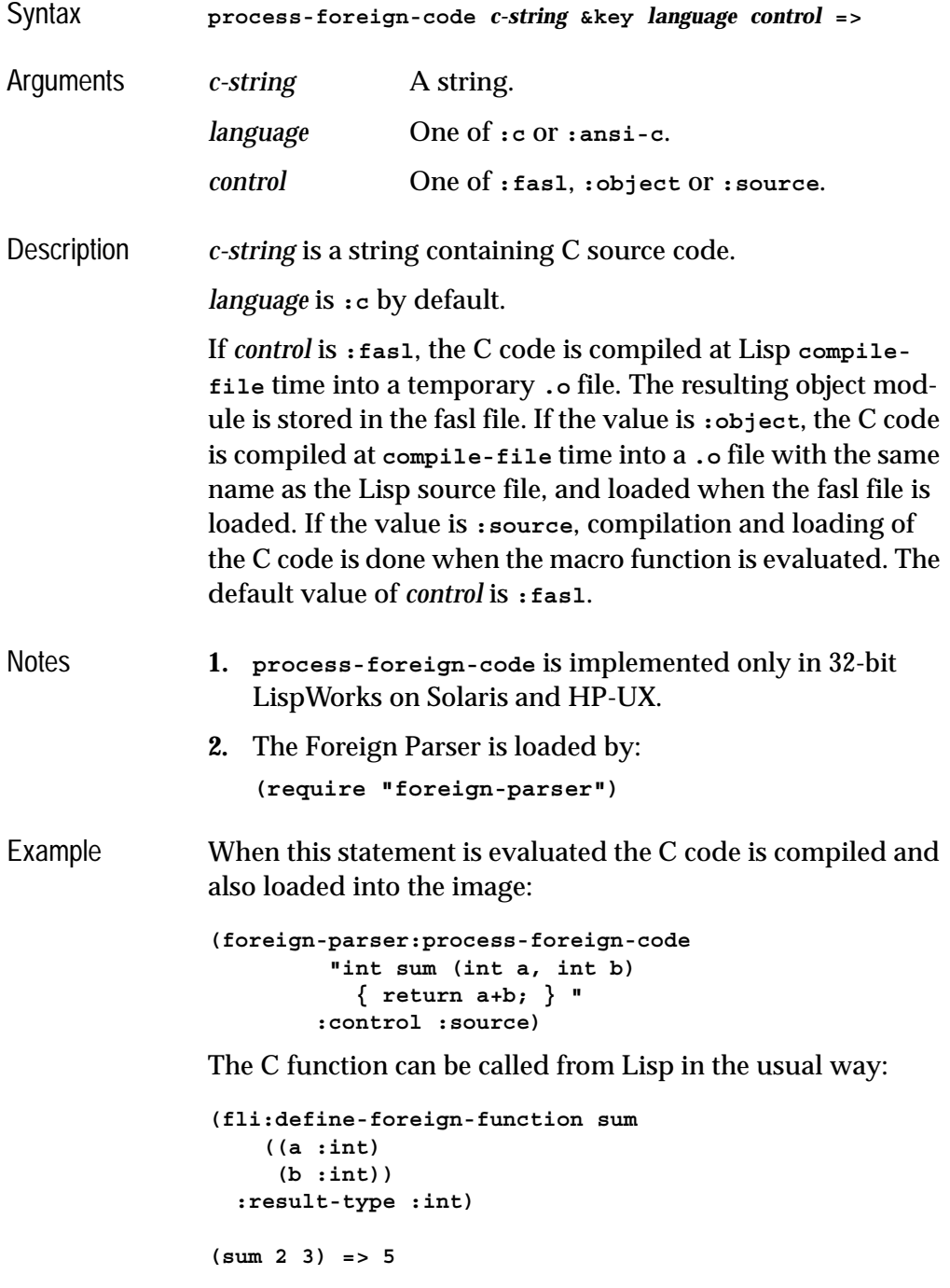

See also **[define-foreign-function](#page-92-0) link-load:read-foreign-modules** in the *LispWorks User Guide and Reference Manual*.

### <span id="page-205-2"></span><span id="page-205-0"></span>**process-foreign-file** *Function*

- <span id="page-205-1"></span>Package **foreign-parser**
- Syntax **process-foreign-file** *source* **&key** *dff language preprocess preprocessor preprocessor-format-string preprocessor-options preprocessor-include-path case-sensitive package* **=>**

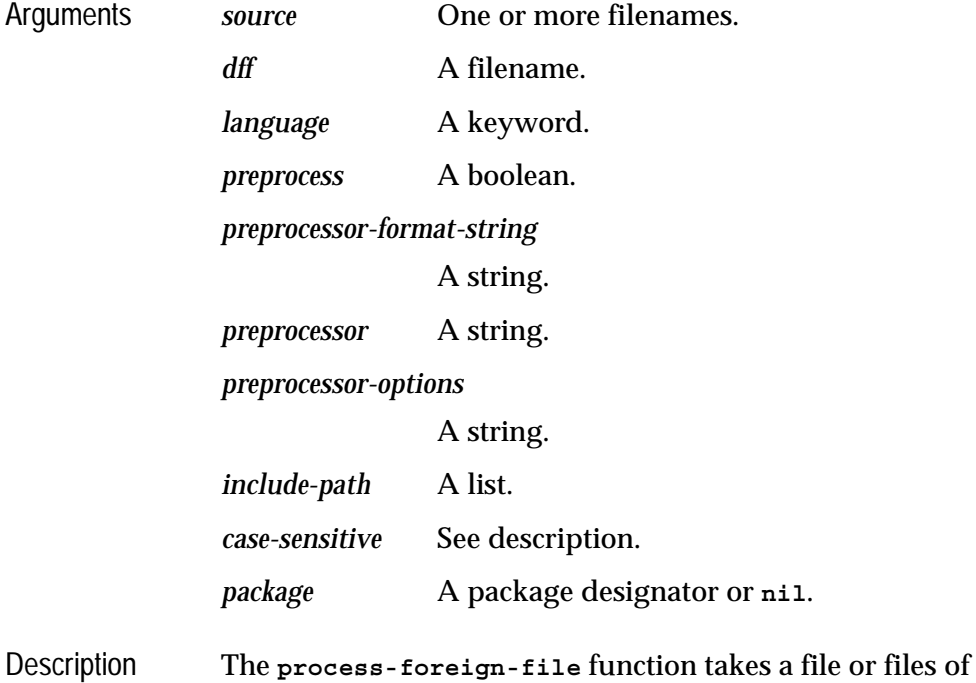

foreign declarations — usually header files — and parses them, producing 'dff' files of Lisp definitions using **[define](#page-92-0)[foreign-function](#page-92-0)**, **[define-foreign-variable](#page-100-0)**, **[define-for](#page-99-0)[eign-type](#page-99-0)**, and so on, providing a Lisp interface to the foreign code.

*source* gives the name of the header files or file to be processed. The name of a file consists of *source-file-name* and *source-file-type* (typically **.h**).

*dff* is an output file which will contain the Lisp foreign function definitions. The default value is **nil**, in which case the dff file will be *source-file-name***-dff.lisp**. (See *source*, above.)

*language* specifies the language the header files are written in. Currently the supported languages are **:c** (standard K&R C header files) and **:ansi-c**. The default value is **:ansi-c**.

*preprocess*, when non-nil, runs the preprocessor on the input files. The default value is **t**.

*preprocessor-format-string* should be a format string which is used to make a preprocessor command line. The format arguments are a pathname or string giving the preprocessor executable, a list of strings giving the preprocessor options, a list of strings giving macro names to define, a list of pathnames or strings contain the include path, and a source pathname. On Windows, the default contains options needed for VC++. The default is the value of **[\\*preproces](#page-202-1)[sor-format-string\\*](#page-202-1)**.

*preprocessor* is a string containing the pathname of the preprocessor program. By default this is the value of **[\\*preprocessor\\*](#page-202-0)**.

*preprocessor-options* is a string containing command line options to be passed to the preprocessor if it is called. By default this is the value of **[\\*preprocessor-options\\*](#page-203-0)**.

*include-path* should be a list of pathnames or strings that will be added as the include path for the preprocessor. The default is the value of **[\\*preprocessor-include-path\\*](#page-203-1)**.

*case-sensitive* specifies whether to maintain case sensitivity in symbol names as in the source files. Values can be:

• **t** — the names of all Lisp functions and classes created are of the form |*name*|. This is the default value.

- **nil** all foreign names are converted to uppercase and an error is signalled if any name clashes occur as a result of this conversion. For example, **OneTwoTHREE** becomes **ONETWOTHREE**.
- **:split-name** attempts to split the name up into something sensible. For example, **OneTwoTHREE** becomes **ONE-TWO-THREE**.
- **:prefix** changes lowercase to uppercase and concatenates the string with the string held in **sys:\*prefixname-string\***. For example, **OneTwoTHREE** becomes **FOR-EIGN-ONETWOTHREE**.
- **(list :user-routine** *function-name***)** enables you to pass your own function for name formatting. Your function must take a string argument and return a string result. It is not advised to use destructive functions (for example, **nreverse**) as this may cause unusual side effects.

If *case-sensitive* takes any other value, names are not changed.

*package* is used to generate an **in-package** form at the start of the output (dff) file. The name of the package designated by *package* is used in this form. The default value of *package* is the value of **\*package\***.

<span id="page-207-0"></span>Note that in some cases the derived Lisp FLI definitions will not be quite correct, due to an ambiguity in C. **char\*** can mean a pointer to a character, or a string, and in many cases you will want to pass a string. Therefore, **process-foreign-file** is useful for generating prototype FLI definitions, especially when there are many, but you do need to check the results when **char\*** is used.

```
See also process-foreign-code
             register-module
             *preprocessor*
             *preprocessor-options*
```
# Glossary

#### **aggregate type**

Any FLI type which is made up of other FLI types. This can be either an array of instances of a given FLI type, or a structured object.

Arrays, string, structure, and unions are all aggregate types. Pointers are not aggregates.

#### **callable function**

A Lisp function, defined with the FLI macro **define-foreign-callable**, which can be called from a foreign language.

#### **coerced pointer**

A coerced pointer is a pointer that is dereferenced with the **:type** key in order to return the value pointed to as a different type than specified by the pointer type. For example, a pointer to a byte can be coerced to return a boolean on dereferencing.

#### **FLI**

The Foreign Language Interface, which consists of the macros, functions, types and variables defined in the **fli** package.

#### **FLI code**

Code written in Lisp using the functions, macros and types in the **fli** package.

#### **FLI function**

A function in the **fli** package used to interface Lisp with a foreign language.

#### **FLI type**

A data type specifier in the **fli** package used to define data objects that interface between Lisp and the foreign language. For example, a C **long** might be passed to LispWorks through an instance of the FLI type **:long**, from which it is transferred to a Lisp **integer**.

#### **foreign callable function**

#### See **callable function**.

#### **foreign function**

A Lisp function, defined using the FLI macro **define-foreignfunction**, which calls a function written in a foreign language. A foreign function contains no body, consisting only of a name and a list of arguments. The function in the foreign language provides the body of the foreign function.

#### **foreign language**

A language to which Lisp can be interfaced using the FLI. Currently the FLI interfaces to C, and therefore also the Win32 API functions.

#### **immediate type**

See scalar type.

#### **pointer**

A FLI type consisting of an address and a type specification. A pointer normally points to the memory location of an instance of the type specified, although there might not actually be an allocated instance of the type at the pointer location.

A pointer is a boxed foreign object because it contains type information about the type it is pointing to (so that we can dereference it). In 'C' a pointer can be represented by a single register.

#### **scalar type**

A FLI type that is not an aggregate type. The FLI type maps directly to a single foreign type such as integer, floating point, enumeration and pointer.

#### **wrapper**

A description of the **:wrapper** FLI type which "wraps" around an object, allowing data to be passed to or obtained from the object as though it was of a different type. A wrapper can be viewed as a set of conversion functions defined on the object which are automatically invoked when the wrapped object is accessed.

# Index

#### **A**

**align-of** function [51](#page-62-0) **alloca** function [52](#page-63-0) **allocate-dynamic-foreign-object** function [52](#page-63-1) **allocate-foreign-object** function [54](#page-65-0) allocating memory dynamically [7](#page-18-0)

### **B**

**:boolean** type [155](#page-166-0) **:byte** type [156](#page-167-0)

### **C**

```
\mathcal{C}calling from Lisp 2, 81
  calling into Lisp 45, 71
C code
  declarations 187
C_{++}calling from Lisp 2, 81
  calling into Lisp 45, 71
:c-array type 156
cast-integer function 56
:char type 157
conditions
  foreign-type-error 113
connected-module-pathname function 56
:const type 158
convert-from-foreign-string
        function 57
```
**convert-integer-to-dynamic-foreignobject** function [58](#page-69-0) **convert-to-dynamic-foreign-string** function [61](#page-72-0) **convert-to-foreign-string** function [59](#page-70-0) **copy-pointer** function [62](#page-73-1)

#### **D**

**decf-pointer** function [63](#page-74-0) **define-c-enum** macro [64](#page-75-0) **define-c-struct** macro [66](#page-77-1) **define-c-typedef** macro [69](#page-80-1) **define-c-union** macro [70](#page-81-1) **define-foreign-callable** macro [44](#page-55-0), [47,](#page-58-0) [71](#page-82-2) **define-foreign-converter** macro [76](#page-87-0) **define-foreign-forward-referencetype** macro [79](#page-90-0) **define-foreign-funcallable** macro [80](#page-91-1) **define-foreign-function** macro [44](#page-55-1), [81](#page-92-2) **define-foreign-pointer** macro [20,](#page-31-0) [87](#page-98-0) **define-foreign-type** macro [9,](#page-20-0) [88](#page-99-1) **define-foreign-variable** macro [89](#page-100-1) **define-opaque-pointer** macro [93](#page-104-0) defining FLI functions [5](#page-16-0) defining FLI types [4](#page-15-0) defining forms ambiguity [196](#page-207-0) automated generation [187](#page-198-1) **dereference** function [94](#page-105-1) **disconnect-module** function [97](#page-108-0) DLLs exporting functions from [48–](#page-59-0)[50](#page-61-0) documentation strings [10](#page-21-0) **:double** type [158](#page-169-2)

dynamic memory allocation [7](#page-18-0)

#### **E**

```
:ef-mb-string type 159
:ef-wc-string type 160
:enum type 161
:enumeration type 162
enum-symbols function 98
enum-symbol-value function 98
enum-symbol-value-pairs function 98
enum-values function 98
enum-value-symbol function 98
```
#### **F**

**fill-foreign-object** function [100](#page-111-0) **:fixnum** type [162](#page-173-2) FLI functions defining [5](#page-16-0) FLI templates [129,](#page-140-0) [143](#page-154-1) FLI types defining [4](#page-15-0) **:float** type [162](#page-173-3) foreign callable defining [44](#page-55-2) passing and returning strings [46](#page-57-0) Foreign Parser [187](#page-198-2) **foreign-aref** function [100](#page-111-1) **:foreign-array** type [163](#page-174-0) **foreign-array-dimensions** function [102](#page-113-0) **foreign-array-element-type** function [103](#page-114-0) **foreign-array-pointer** function [104](#page-115-0) foreign-parser package symbols **process-foreign-file** [194](#page-205-1) **foreign-slot-names** function [105](#page-116-1) **foreign-slot-offset** function [106](#page-117-1) **foreign-slot-pointer** function [107](#page-118-1) **foreign-slot-type** function [108](#page-119-1) **foreign-slot-value** function [110](#page-121-1) **foreign-typed-aref** function [114](#page-125-0) **foreign-type-equal-p** function [112](#page-123-0) **foreign-type-error** condition [113](#page-124-0) **free** function [115](#page-126-0) **free-foreign-object** function [115](#page-126-1) **:function** type [163](#page-174-1) functions **align-of** [51](#page-62-0) **alloca** [52](#page-63-0) **allocate-dynamic-foreignobject** [52](#page-63-1)

**allocate-foreign-object** [54](#page-65-0) **cast-integer** [56](#page-67-1) **connected-module-pathname** [56](#page-67-2) **convert-from-foreign-string** [57](#page-68-0) **convert-integer-to-dynamic-foreign-object** [58](#page-69-0) **convert-to-dynamic-foreignstring** [61](#page-72-0) **convert-to-foreign-string** [59](#page-70-0) **copy-pointer** [62](#page-73-1) **decf-pointer** [63](#page-74-0) **dereference** [94](#page-105-1) **disconnect-module** [97](#page-108-0) **enum-symbols** [98](#page-109-0) **enum-symbol-value** [98](#page-109-1) **enum-symbol-value-pairs** [98](#page-109-2) **enum-values** [98](#page-109-3) **enum-value-symbol** [98](#page-109-4) **fill-foreign-object** [100](#page-111-0) **foreign-aref** [100](#page-111-1) **foreign-array-dimensions** [102](#page-113-0) **foreign-array-element-type** [103](#page-114-0) **foreign-array-pointer** [104](#page-115-0) **foreign-slot-names** [105](#page-116-1) **foreign-slot-offset** [106](#page-117-1) **foreign-slot-pointer** [107](#page-118-1) **foreign-slot-type** [108](#page-119-1) **foreign-slot-value** [110](#page-121-1) **foreign-typed-aref** [114](#page-125-0) **foreign-type-equal-p** [112](#page-123-0) **free** [115](#page-126-0) **free-foreign-object** [115](#page-126-1) **incf-pointer** [116](#page-127-0) **make-integer-from-bytes** [118](#page-129-0) **make-pointer** [119](#page-130-1) **malloc** [120](#page-131-0) **module-unresolved-symbols** [121](#page-132-0) **null-pointer-p** [122](#page-133-1) **pointer-address** [123](#page-134-0) **pointer-element-size** [124](#page-135-0) **pointer-element-type** [125](#page-136-0) **pointer-element-type-p** [126](#page-137-0) **pointer-eq** [126](#page-137-1) **pointerp** [128](#page-139-0) **pointer-pointer-type** [127](#page-138-0) **print-collected-template-info** [129](#page-140-1) **print-foreign-modules** [130](#page-141-1) **process-foreign-file** [194](#page-205-2) **register-module** [130](#page-141-2) **replace-foreign-array** [136](#page-147-0) **replace-foreign-object** [139](#page-150-0) **set-locale** [140](#page-151-0)

```
set-locale-encodings 141
size-of 142
start-collecting-template-info 143
```
#### **G**

gdi+ [50](#page-61-1) gdiplus [50](#page-61-1) graphics functions [50](#page-61-1)

#### **I**

**incf-pointer** function [116](#page-127-0) **:int** type [164](#page-175-1) **:int16** type [165](#page-176-1) **:int32** type [165](#page-176-2) **:int64** type [165](#page-176-3) **:int8** type [165](#page-176-4) **:intmax** type [165](#page-176-5) **:intptr** type [165](#page-176-6)

### **L**

languages supported [1](#page-12-0) Lisp calling from C [45,](#page-56-0) [71](#page-82-1) calling from  $C_{++}$  [45,](#page-56-0) [71](#page-82-1) calling into C [2,](#page-13-0) [81](#page-92-1) calling into  $C_{++}$  [2](#page-13-0), [81](#page-92-1) **:lisp-array** type [166](#page-177-1) **:lisp-double-float** type [168](#page-179-0) **:lisp-float** type [168](#page-179-1) **:lisp-simple-1d-array** type [169](#page-180-0) **:lisp-single-float** type [169](#page-180-1) **\*locale-external-formats\*** variable [117](#page-128-0) **:long** type [170](#page-181-3) **:long-long** type [170](#page-181-4) **lpctstr** type [40](#page-51-0) **lptstr** type [40](#page-51-1)

#### **M**

macros **define-c-enum** [64](#page-75-0) **define-c-struct** [66](#page-77-1) **define-c-typedef** [69](#page-80-1) **define-c-union** [70](#page-81-1) **define-foreign-callable** [44](#page-55-0), [47,](#page-58-0) [71](#page-82-2) **define-foreign-converter** [76](#page-87-0) **define-foreign-forward-referencetype** [79](#page-90-0) **define-foreign-funcallable** [80](#page-91-1) **define-foreign-function** [44](#page-55-1), [81](#page-92-2) **define-foreign-pointer** [20,](#page-31-0) [87](#page-98-0)

**define-foreign-type** [9,](#page-20-0) [88](#page-99-1) **define-foreign-variable** [89](#page-100-1) **define-opaque-pointer** [93](#page-104-0) **process-foreign-code** [192](#page-203-3) **with-coerced-pointer** [143](#page-154-3) **with-dynamic-foreign-objects** [145](#page-156-1) **with-dynamic-lisp-arraypointer** [148](#page-159-1) **with-foreign-slots** [150](#page-161-0) **with-foreign-string** [152](#page-163-0) **with-integer-bytes** [154](#page-165-0) **make-integer-from-bytes** function [118](#page-129-0) **make-pointer** function [119](#page-130-1) malloc [21](#page-32-0) **malloc** function [120](#page-131-0) memory allocation [7](#page-18-0), [21](#page-32-1) **module-unresolved-symbols** function [121](#page-132-0)

### **N**

```
New in LispWorks 6.0
  :ptrdiff-t 173
  :size-t 177
  :ssize-t 178
  :time-t 180
  convert-integer-to-dynamic-for-
     eign-object 58
  enum-symbols 98
  enum-symbol-value-pairs 98
  enum-values 98
 make-integer-from-bytes 118
 new-function 154
 with-integer-bytes 154
null pointers 21
*null-pointer* variable 122
null-pointer-p function 122
```
### **O**

**:one-of** type [171](#page-182-0)

### **P**

**:pointer** type [172](#page-183-1) **pointer-address** function [123](#page-134-0) **pointer-element-size** function [124](#page-135-0) **pointer-element-type** function [125](#page-136-0) **pointer-element-type-p** function [126](#page-137-0) **pointer-eq** function [126](#page-137-1) **pointerp** function [128](#page-139-0) **pointer-pointer-type** function [127](#page-138-0) pointers [19–](#page-30-1)[26](#page-37-0) coercing [23](#page-34-0)

copying [21](#page-32-3) creating [19](#page-30-2) dereferencing [22](#page-33-0)[–24](#page-35-0) dynamically allocating [25](#page-36-0) null pointers [21](#page-32-2) test functions for [21](#page-32-4)[–22](#page-33-1) **\*preprocessor\*** variable [188,](#page-199-0) [191](#page-202-2) **\*preprocessor-format-string\*** variable [191](#page-202-3) **\*preprocessor-include-path\*** variable [191,](#page-202-4) [192](#page-203-4) **\*preprocessor-options\*** variable [192](#page-203-5) **print-collected-template-info** function [129](#page-140-1) **print-foreign-modules** function [130](#page-141-1) **process-foreign-code** macro [192](#page-203-3) **process-foreign-file** function [194](#page-205-2) **:ptr** type [172](#page-183-2) **:ptrdiff-t** type [173](#page-184-2)

#### **R**

```
:reference type 173
:reference-pass type 175
:reference-return type 175
register-module function 130
replace-foreign-array function 136
replace-foreign-object function 139
```
### **S**

**set-locale** function [140](#page-151-0) **set-locale-encodings** function [141](#page-152-0) **:short** type [176](#page-187-2) **:signed** type [176](#page-187-3) **size-of** function [142](#page-153-0) **:size-t** type [177](#page-188-3) **:ssize-t** type [178](#page-189-2) **start-collecting-template-info** function [143](#page-154-2) strings modifying in C [29](#page-40-1) passing to C [27](#page-38-0), [31](#page-42-0) returning from C [33](#page-44-0) **:struct** type [178](#page-189-3)

#### **T**

templates, FLI [129](#page-140-0), [143](#page-154-1) **:time-t** type [180](#page-191-1) **tstr** type [40](#page-51-2) type constructors [10](#page-21-1) types **:boolean** [155](#page-166-0)

**:byte** [156](#page-167-0) **:c-array** [156](#page-167-1) **:char** [157](#page-168-0) **:const** [158](#page-169-1) **:double** [158](#page-169-2) **:ef-mb-string** [159](#page-170-0) **:ef-wc-string** [160](#page-171-0) **:enum** [161](#page-172-0) **:enumeration** [162](#page-173-1) **:fixnum** [162](#page-173-2) **:float** [162](#page-173-3) **:foreign-array** [163](#page-174-0) **:function** [163](#page-174-1) **:int** [164](#page-175-1) **:int16** [165](#page-176-1) **:int32** [165](#page-176-2) **:int64** [165](#page-176-3) **:int8** [165](#page-176-4) **:intmax** [165](#page-176-5) **:intptr** [165](#page-176-6) **:lisp-array** [166](#page-177-1) **:lisp-double-float** [168](#page-179-0) **:lisp-float** [168](#page-179-1) **:lisp-simple-1d-array** [169](#page-180-0) **:lisp-single-float** [169](#page-180-1) **:long** [170](#page-181-3) **:long-long** [170](#page-181-4) **:one-of** [171](#page-182-0) **:pointer** [172](#page-183-1) **:ptr** [172](#page-183-2) **:ptrdiff-t** [173](#page-184-2) **:reference** [173](#page-184-3) **:reference-pass** [175](#page-186-2) **:reference-return** [175](#page-186-3) **:short** [176](#page-187-2) **:signed** [176](#page-187-3) **:size-t** [177](#page-188-3) **:ssize-t** [178](#page-189-2) **:struct** [178](#page-189-3) **:time-t** [180](#page-191-1) **:uint16** [180](#page-191-2) **:uint32** [180](#page-191-3) **:uint64** [180](#page-191-4) **:uint8** [180](#page-191-5) **:uintmax** [180](#page-191-6) **:uintptr** [180](#page-191-7) **:union** [181](#page-192-1) **:unsigned** [182](#page-193-2) **:void** [183](#page-194-0) **:volatile** [184](#page-195-0) **:wchar-t** [184](#page-195-1) **:wrapper** [185](#page-196-0)
```
aggregate 10, 12–14
defining new types 44
immediate 10–11
lpctstr 40
lptstr 40
tstr 40
```
## **U**

```
:uint16 type 180
:uint32 type 180
:uint64 type 180
:uint8 type 180
:uintmax type 180
:uintptr type 180
:union type 181
:unsigned type 182
```
## **V**

```
variables
  *locale-external-formats* 117
 *null-pointer* 122
 *preprocessor* 188, 191
  *preprocessor-format-string* 191
  *preprocessor-include-path* 191, 
     192
  *preprocessor-options* 192
:void type 183
:volatile type 184
```
## **W**

```
:wchar-t type 184
with-coerced-pointer macro 143
with-dynamic-foreign-objects
       macro 145
with-dynamic-lisp-array-pointer
       macro 148
with-foreign-slots macro 150
with-foreign-string macro 152
with-integer-bytes macro 154
:wrapper type 185
```